## **TECNOLOGÍA E INFORMÁTICA**

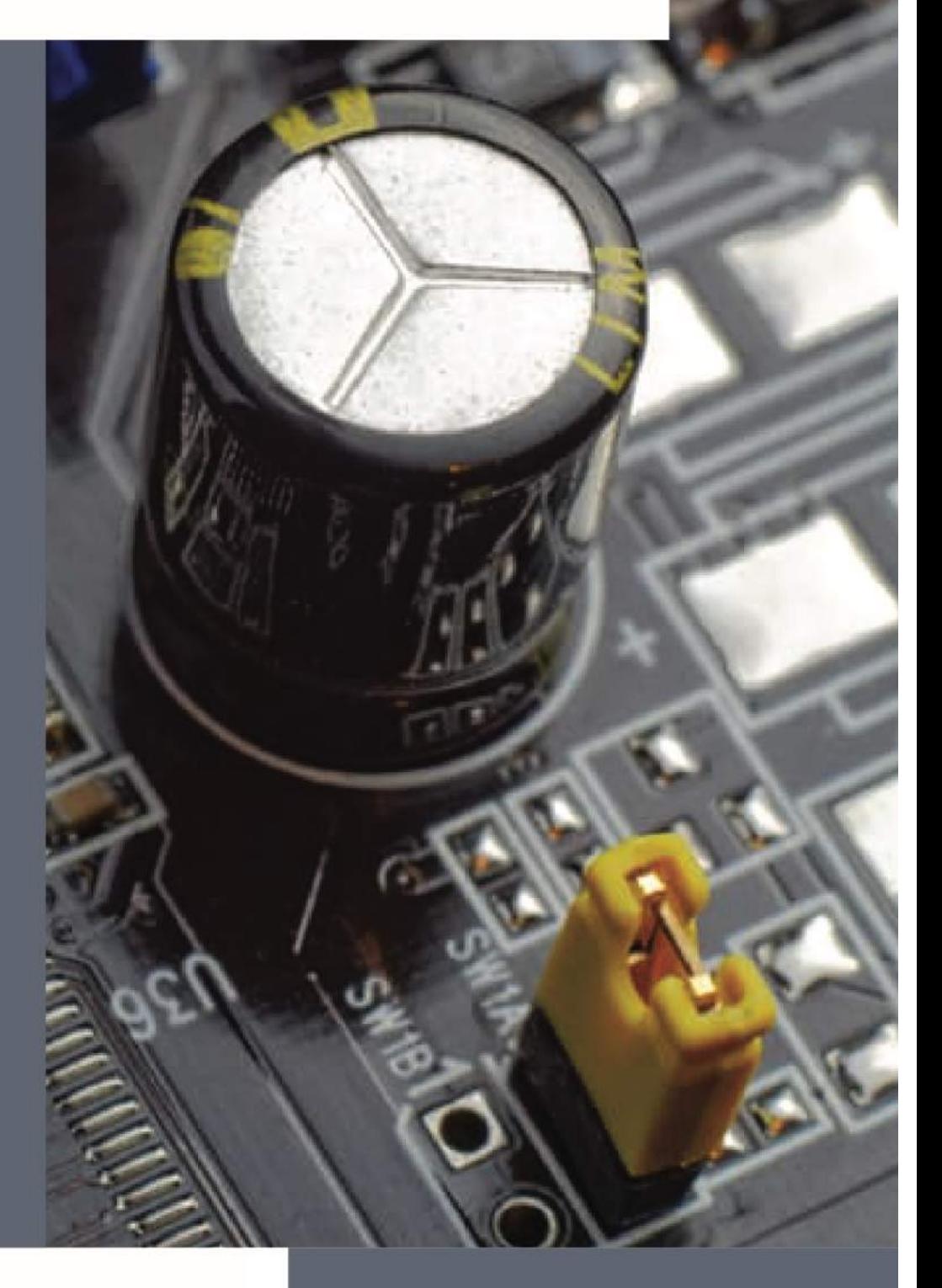

FRANCISCO ENRIQUE MORÁN PEÑA<br>FRANCISCO LENIN MORÁN PEÑA

# **TECNOLOGÍA E INFORMÁTICA**

## Primera Edición

Tecnología e informática

Primera edición, febrero 2017

FRANCISCO ENRIQUE MORÁN PEÑA FRANCISCO LENIN MORÁN PEÑA

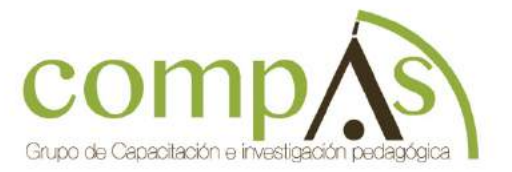

Libro sometido a revisión de pares académicos.

Edición Diagramación Diseño Publicación Maquetación. Grupo Compás Cámara Ecuatoriana del Libro - ISBN-E: 978-9942-750-23-5 Guayaquill - Ecuador

## Índice

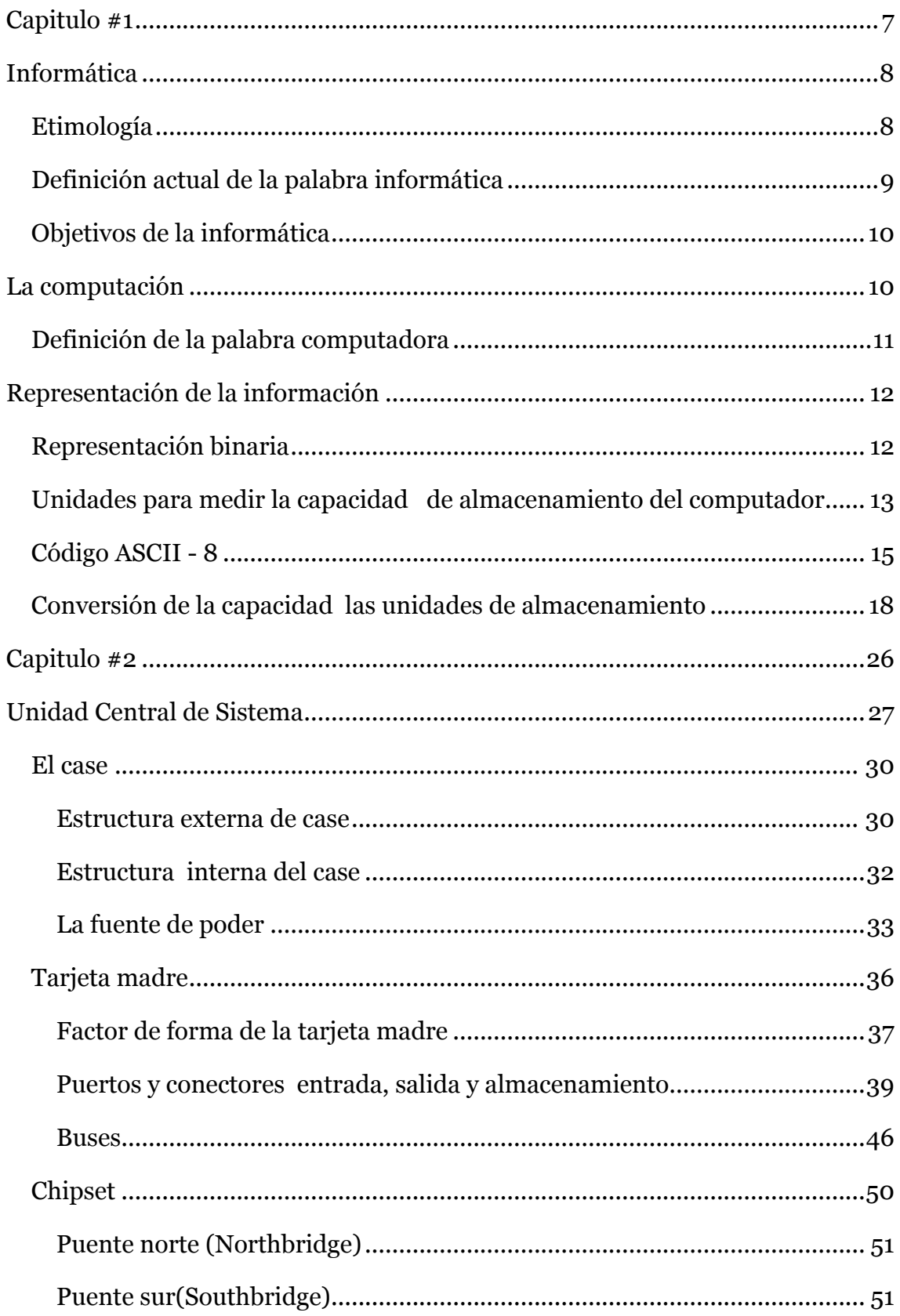

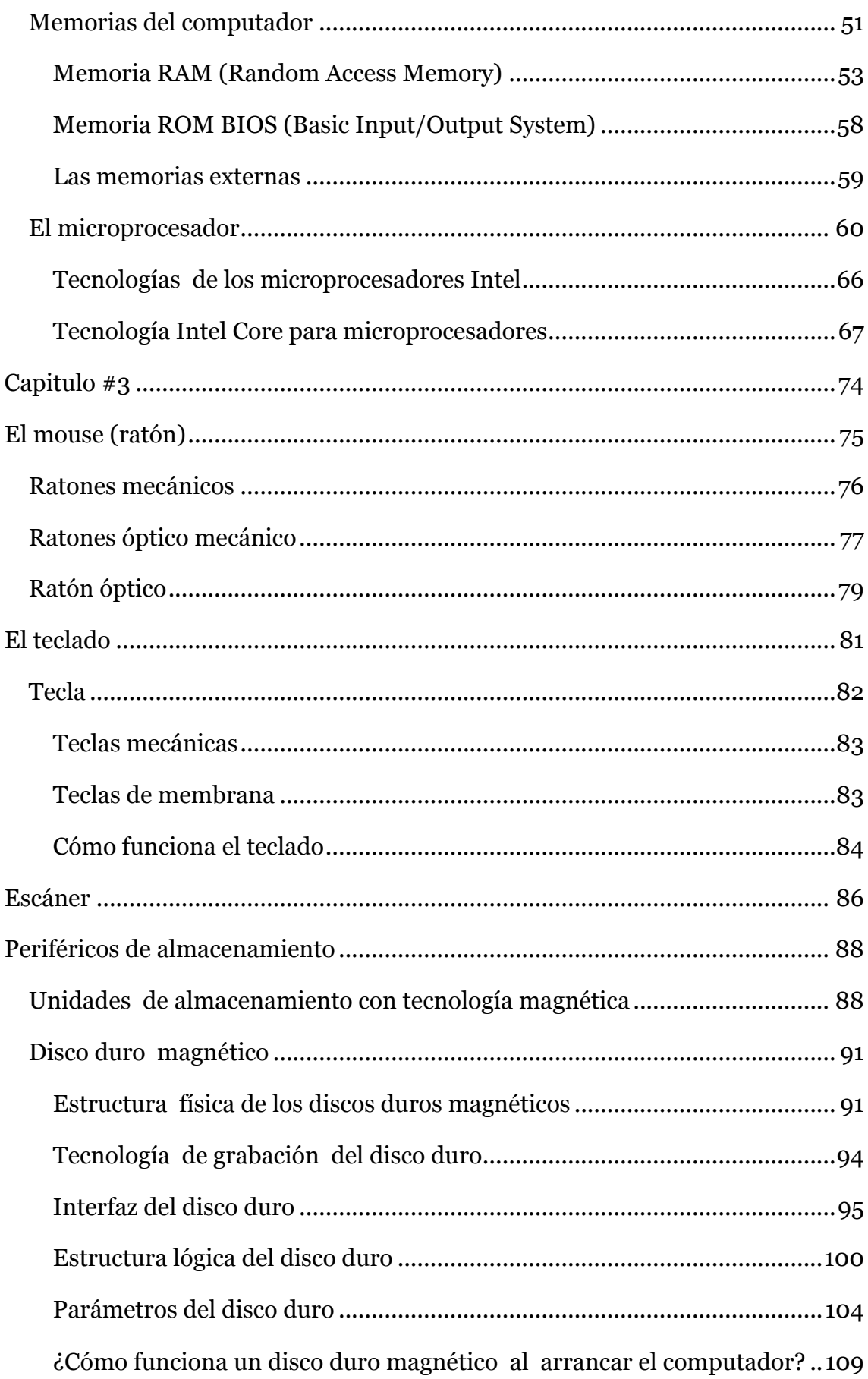

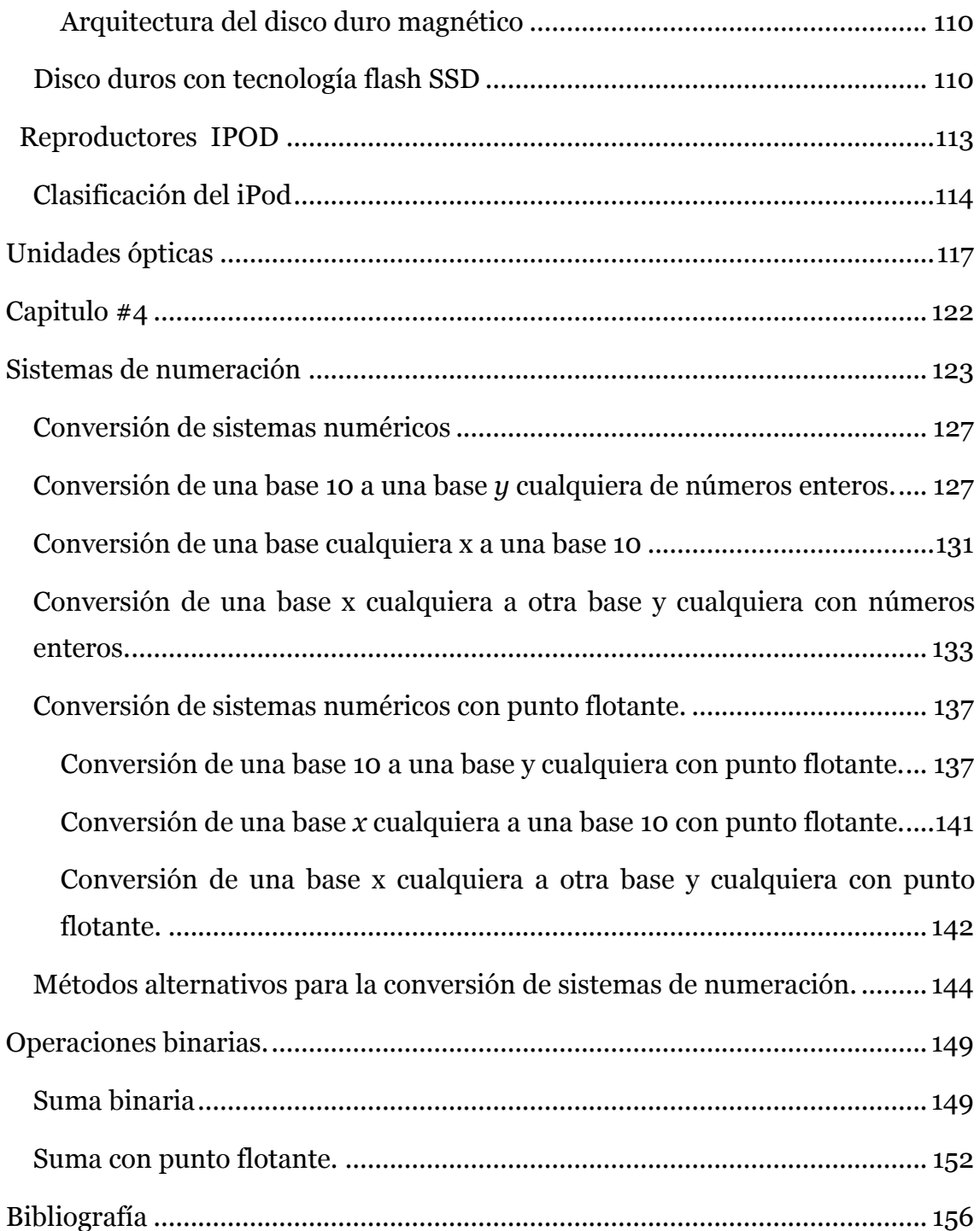

## **CAPÍTULO I**

## **Informática**

## **Etimología**

En 1962 Philippe Dreyfus creó la palabra informatique(informática) en Francia utilizando la contracción de los vocablos information(información) y automatique(automática), con el pasar del tiempo es acogido por España y popularizado.

En abril de 1966 la Academia Francesa de la lengua reconoció a la informática como la ciencia del tratamiento racional, por medio de máquinas automáticas de la información, considerada ésta como soporte de los conocimientos humanos y de las comunicaciones, en los campos técnico, económico y social.Otros autores como Alcalde y García (1994) definen a la informática "es la ciencia que estudia el tratamiento automático y racional de información"(p.1).

Este concepto es caduco en la época actual, debido a sus constantes cambios en el tratamiento lógico y tecnológico de la información. La Real Academia Española (2017) define a la informática como "conjunto de conocimientos científicos y técnicas que hacen posible el tratamiento automático de la información por medio de computadora*s.*"

Prieto, LLoris y Torres (2006) define a la informática como "la adquisición, representación, almacenamiento, tratamiento y transmisión de la información. Estas operaciones se pueden realizar automáticamente utilizando máquinas (sistemas) denominados computadoras"(p.1). En la Figura 1 se puede observar la equivalencia etimológica de la palabra informática.

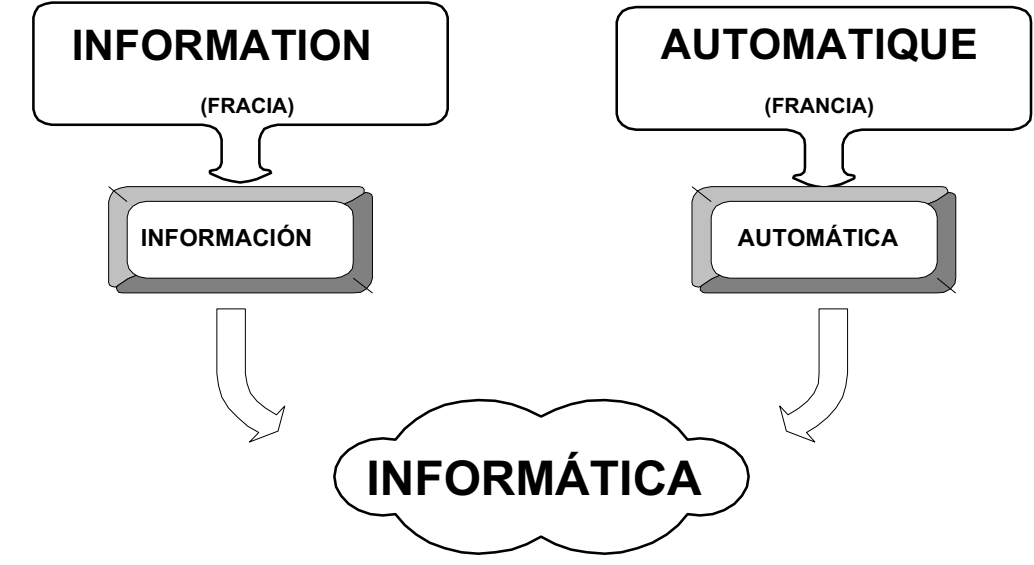

Figura 1: Etimología de la palabra informática

**Definición actual de la palabra informática** 

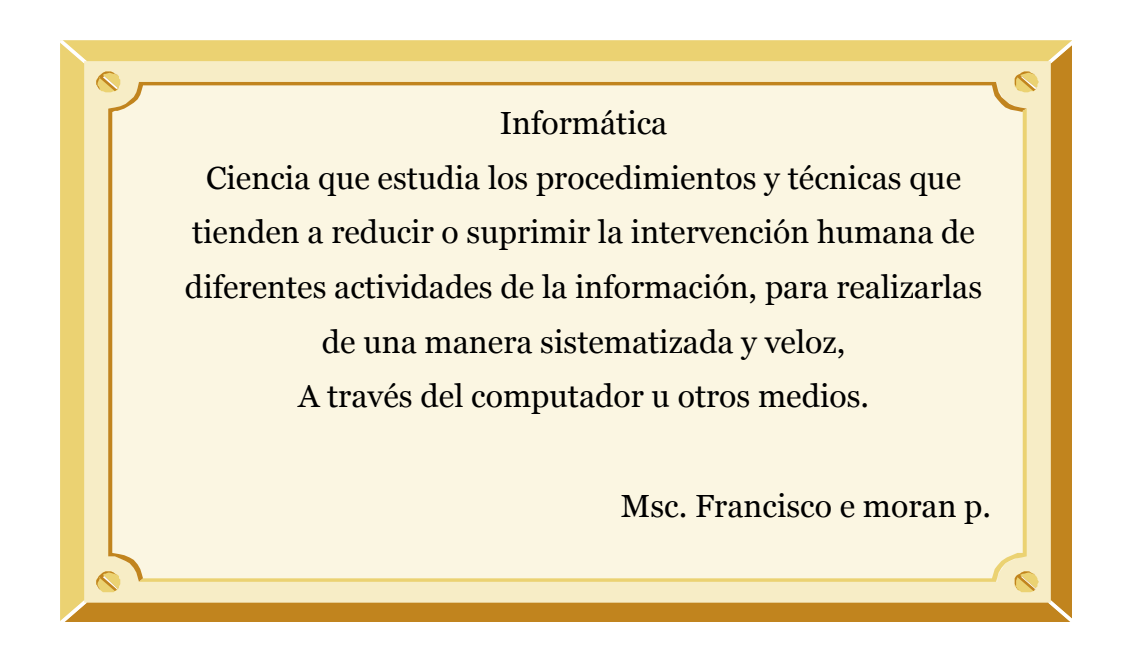

La informática es una nueva ciencia que está directamente ligada con las restantes disciplinas y técnicas, puede formular leyes generales pero también plantea soluciones a problemas específicos en las distintas actividades humanas, originando la creación de materias como la telemática, ofimática, contabilidad computarizada, etc.

### **Objetivos de la informática**

- 1. Desarrollo de nuevas tecnologías relacionadas con el computador
- 2. Desarrollo de nuevas metodologías para automatizar el procesamiento de la información
- 3. Desarrollo de aplicaciones (programas)
- 4. Ejecutar funciones que el hombre no puede realizar
- 5. Obtener una seguridad en el desarrollo de las tareas

Algunos campos de aplicación de la informática son las siguientes:

Resolución de ecuaciones. Análisis de datos de medidas experimentales. Cálculo de estructuras en obras de ingeniería. Cartografía. Documentación científica y técnica. Análisis y diseño de circuitos de computadora.

## **La computación**

La palabra computación viene del latín computare formada por com(con) y putare(pensar), se interpreta conceptualmente como con el pensamiento y que tomó el significado de contar o calcular algo con números. Adema es la disciplina científica matemática aplicada al cómputo o cálculo, en todas sus posibilidades, para la automatización de la información. En este sentido la computación está basada en las ciencias informáticas; maneja las destrezas desarrolladas sobre máquinas de computación.

### **Definición de la palabra computadora**

Es una máquina electrónica que recibe datos, los procesa, almacena y produce resultados. Así mismo Norton (2006) define a la computadora como" un dispositivo que procesa datos y los convierte en información útil para las personas"(p.4).Para cumplir estas característica tienen a su disposición los periféricos de entrada , salida y almacenamiento que permiten el ingreso y presentación de información; el microprocesador que procesa la información ; la memoria interna para almacenar los procesos; el sistema de interconexión permite la conexión de los elemento que integran el sistema .

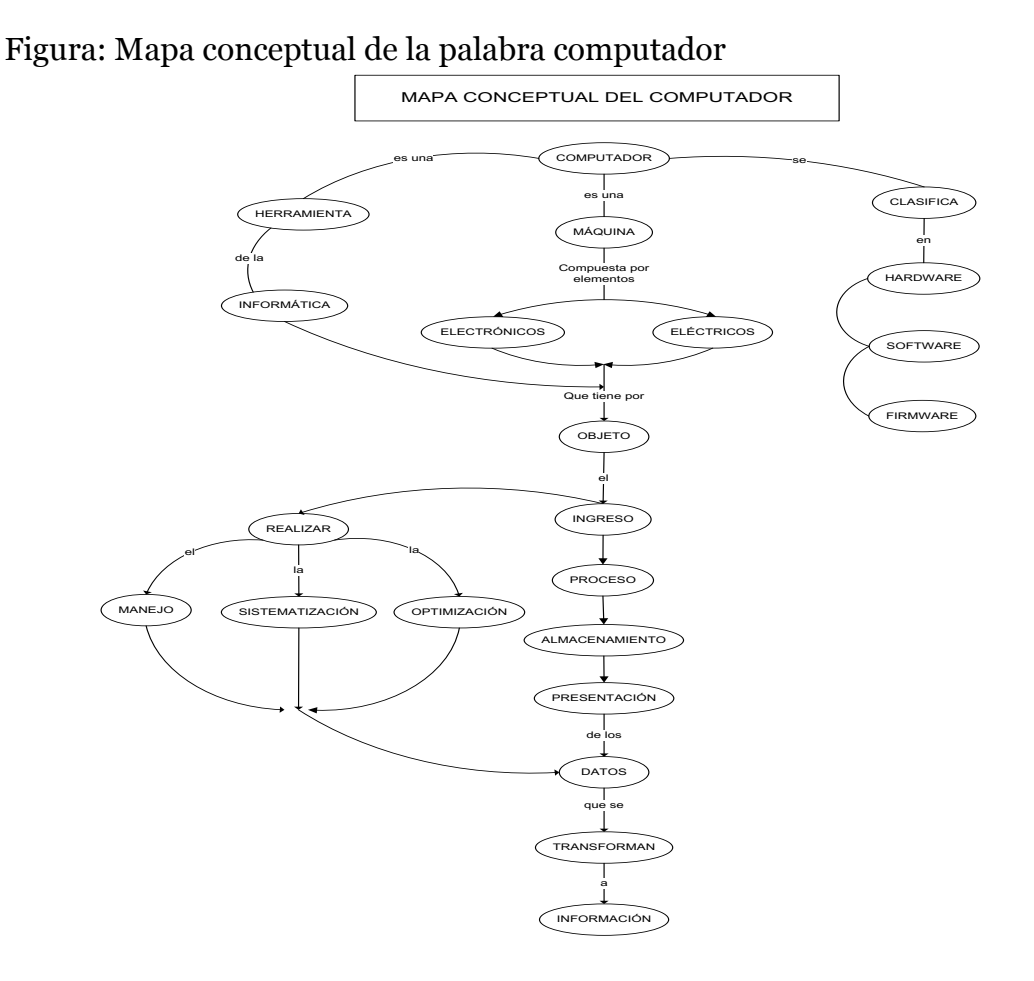

*11*

# **Representación de la**

## **información**

El computador ofrece la presentación externa de la información mediante texto, audio, olor, video, imágenes o sus combinaciones, que son la representación interna de diversos procesos de los datos codificados como dígitos binarios (bit), generados por los circuitos electrónicos digítales.

## **Representación binaria**

Cuando Von Neumann estableció la teoría que el computador debía ser electrónico y binario contaba con dos grandes ventajas: la electricidad y la noción de bit o dígito binario que había sido inventada por Claude Shannon en 1948 acreditando con dos valores posibles falso o verdadero, cero o uno, prendido o apagado, así disminuir la cantidad de información posible, el sistema de numeración binario es el apropiado para aplicarlo en los circuitos electrónicos. Transistores, componentes básicos de los microprocesadores, son puertas lógicas que trabajan con dos valores de voltajes.

El dígito binario(BInary digiT) o bit es la mínima unidad de almacenamiento informático que utiliza el computador, simbolizado por uno o cero, apagado o encendido que corresponden físicamente a la representación de la energía eléctrica en el interior del computador que se desplazan en forma de voltaje con valores

altos(3.5 voltios) o bajos(0 voltios), hay otras formas de presentar la codificación del estado de los bits pero esto depende de la tecnología que se utilice. Ademas Beekman (2005) las computadores reducen toda la información a dos estado ceros y unos utilizando el sistema de numeración binario.

## **Unidades para medir la capacidad de almacenamiento del computador**

Estas unidades sirven para cuantificar la capacidad de almacenamiento, entre las más importantes tenemos:

BIT (binary digit o digito binario) es la mínima unidad de almacenamiento que físicamente puede ser un voltaje alto o bajo, representados mediante el código binario (cero o uno).

BYTE es la unión de 8 bit que representa un caracter, para un mejor entendimiento podemos encontrarlos en la tabla de códigos ASCII-8. Un documento de 4000 bytes es equivalente a 2 o 3 páginas.

Kilobyte unidad utilizada para la medición del tamaño de archivos en el explorador de Windows.

Megabyte unidad utilizada para medir la capacidad de almacenamiento en disquetes, DVD, CD, memorias flash USB etc.

Gigabyte unidad utilizada para medir la capacidad de almacenamiento de discos duros. Un gigabyte contiene 1073 millones de bytes.

Terabyte utilizado en lugares que necesitan manejar grandes cantidades de información como bancos.

La nomenclatura se detalla con sus respectivas equivalencias y unidades en el siguiente cuadro:

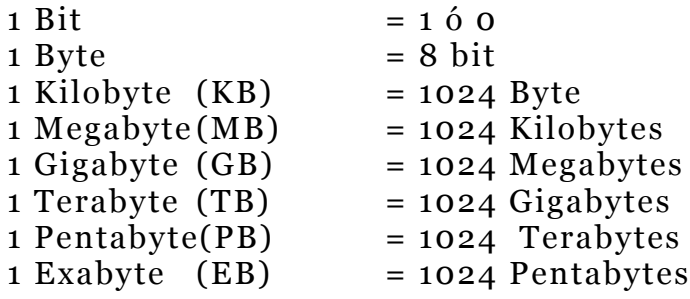

Existen otras unidades como el zettabyte o el yottabyte, pero no son muy utilizadas. Un disco duro de 1 Gigabytes almacenaría aproximadamente 512000 hojas escritas a mano.

Ejercicio:

a)¿Cuántos bits se necesitan para almacenar la siguiente palabra? ÉXITO RESPUESTA: Tenemos cinco bytes o caracteres, cada byte representa 8 bits, si sumamos el valor de bits de cada caracter, se tendrá un resultado de 40 bits.

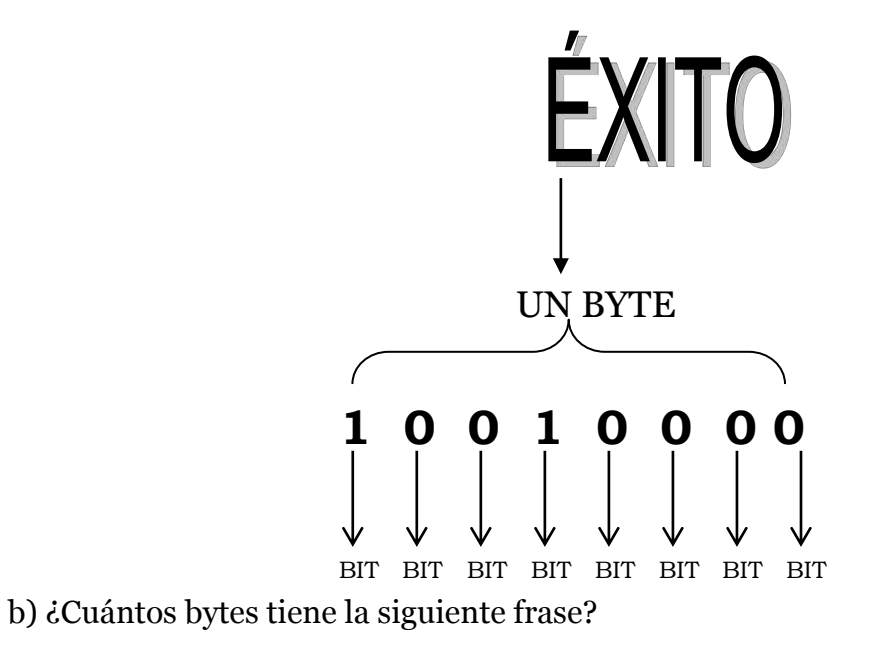

## AMA LA VIDA

RESPUESTA: Se tienen 11 bytes debido a que se cuentan los espacios vacíos que corresponden al carácter 255 del código ASCII.

### **Código ASCII - 8**

El Instituto Nacional Americano de estandarización (ANSI) creó las normas para representar mediante bits los caracteres en las computadoras personales digitales basándose en el código ASCII (Código estándar americano para el intercambio de Información). Está conformado por diferentes combinación de ocho bit ordenados de la siguiente manera:

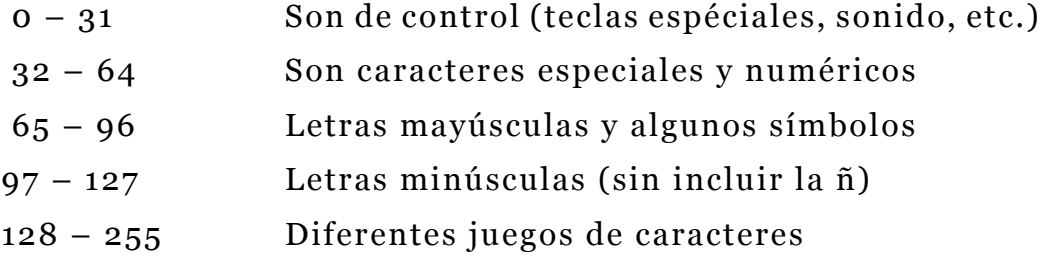

Existen otros códigos como el EBCDIC (Extended Binary Coded Decimal Interchange Code) para macrocomputadoras y UNICODE que podría reemplazar al ASCII. El código ASCII se encuentra almacenado dentro del computador y podemos utilizar sus caracteres presionando la tecla alt en conjunto con un número.

Por ejemplo:  $alt + 64 = @$ 

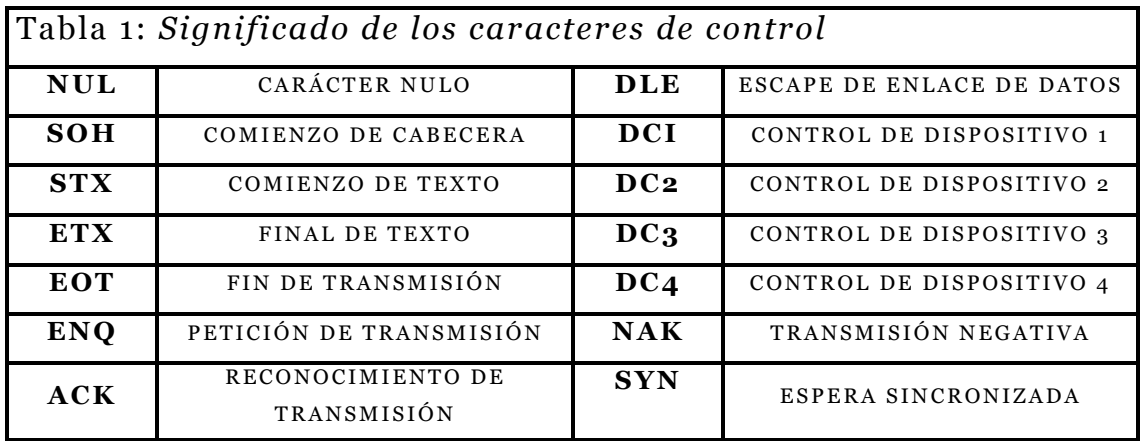

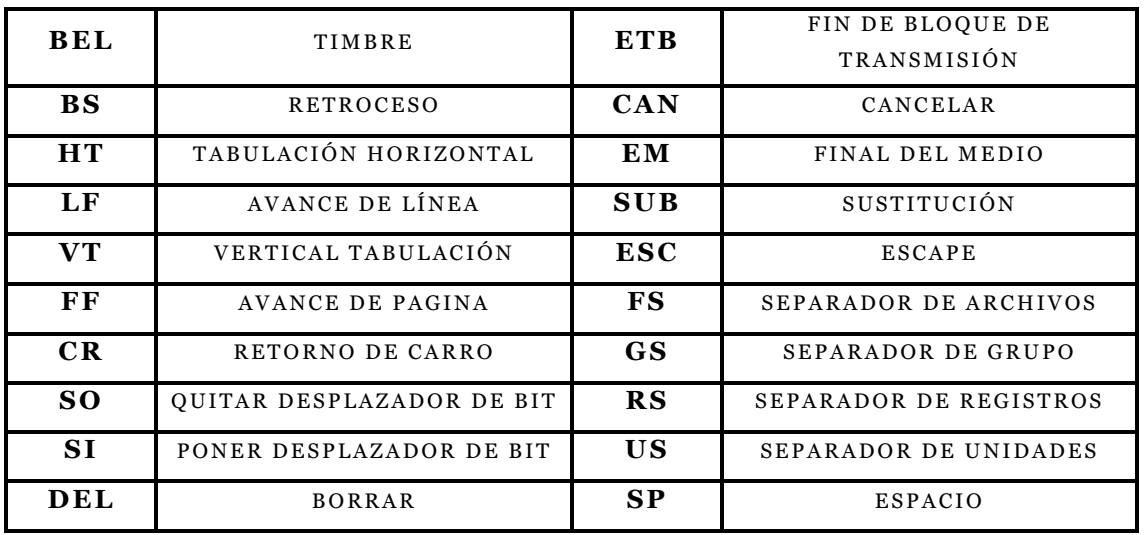

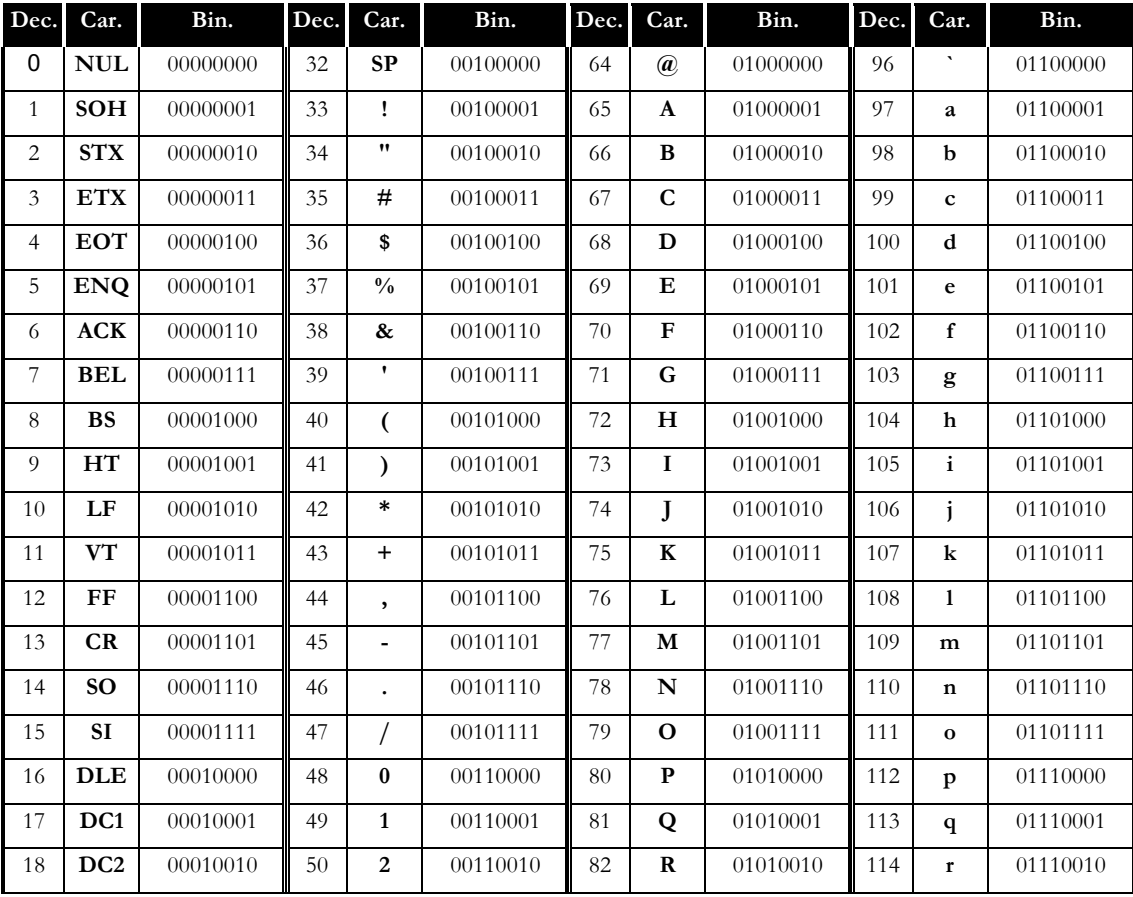

| 19 | DC <sub>3</sub> | 00010011 | 51 | 4                    | 00110011 | 83 | S                     | 01010011 | 115 | $\bf{s}$              | 01110011 |
|----|-----------------|----------|----|----------------------|----------|----|-----------------------|----------|-----|-----------------------|----------|
| 20 | DC <sub>4</sub> | 00010100 | 52 | 4                    | 00110100 | 84 | T                     | 01010100 | 116 | t                     | 01110100 |
| 21 | <b>NAK</b>      | 00010101 | 53 | 5                    | 00110101 | 85 | U                     | 01010101 | 117 | u                     | 01110101 |
| 22 | <b>SYN</b>      | 00010110 | 54 | 6                    | 00110110 | 86 | $\mathbf{V}$          | 01010110 | 118 | $\mathbf{V}$          | 01110110 |
| 23 | <b>ETB</b>      | 00010111 | 55 | 7                    | 00110111 | 87 | W                     | 01010111 | 119 | w                     | 01110111 |
| 24 | <b>CAN</b>      | 00011000 | 56 | 8                    | 00111000 | 88 | $\mathbf X$           | 01011000 | 120 | $\mathbf{x}$          | 01111000 |
| 25 | EM              | 00011001 | 57 | 9                    | 00111001 | 89 | Y                     | 01011001 | 121 | y                     | 01111001 |
| 26 | <b>SUB</b>      | 00011010 | 58 | :                    | 00111010 | 90 | Z                     | 01011010 | 122 | $\mathbf{z}$          | 01111010 |
| 27 | <b>ESC</b>      | 00011011 | 59 | $\ddot{\phantom{0}}$ | 00111011 | 91 |                       | 01011011 | 123 | ł                     | 01111011 |
| 28 | <b>FS</b>       | 00011100 | 60 | $\,<\,$              | 00111100 | 92 |                       | 01011100 | 124 |                       | 01111100 |
| 29 | <b>GS</b>       | 00011101 | 61 | $=$                  | 00111101 | 93 |                       | 01011101 | 125 | ∤                     | 01111101 |
| 30 | <b>RS</b>       | 00011110 | 62 | >                    | 00111110 | 94 | $\boldsymbol{\wedge}$ | 01011110 | 126 | $\tilde{\phantom{a}}$ | 01111110 |
| 31 | <b>US</b>       | 00011111 | 63 | 5                    | 00111111 | 95 |                       | 01011111 | 127 | <b>DEL</b>            | 01111111 |

Tabla 2: ASCII-8 extendida para computadoras

continua

Tabla 2: ASCII-8 extendida para computadoras (continuación)

| Dec. | Car. | Bin.     | Dec. | Car.                          | Bin.     | Dec. | Car.                         | Bin.     | Dec. | Car.      | Bin.     |
|------|------|----------|------|-------------------------------|----------|------|------------------------------|----------|------|-----------|----------|
| 128  | Ç    | 10000000 | 160  | á                             | 10100000 | 192  | $\ddot{}$                    | 11000000 | 224  | Ó         | 11100000 |
| 129  | ü    | 10000001 | 161  | í                             | 10100001 | 193  | Ξ.                           | 11000001 | 225  | ß         | 11100001 |
| 130  | é    | 10000010 | 162  | ó                             | 10100010 | 194  | Ξ.                           | 11000010 | 226  | Ô         | 11100010 |
| 131  | â    | 10000011 | 163  | ú                             | 10100011 | 195  | $\ddot{}$                    | 11000011 | 227  | Ò         | 11100011 |
| 132  | ä    | 10000100 | 164  | ñ                             | 10100100 | 196  | $\overline{\phantom{0}}$     | 11000100 | 228  | õ         | 11100100 |
| 133  | à    | 10000101 | 165  | Ñ                             | 10100101 | 197  | $\ddot{}$                    | 11000101 | 229  | Õ         | 11100101 |
| 134  | å    | 10000110 | 166  | $\bf a$                       | 10100110 | 198  | ã                            | 11000110 | 230  | $\mu$     | 11100110 |
| 135  | ç    | 10000111 | 167  | $\mathbf{o}$                  | 10100111 | 199  | Ã                            | 11000111 | 231  | þ         | 11100111 |
| 136  | ê    | 10001000 | 168  | ċ                             | 10101000 | 200  | $\ddot{}$                    | 11001000 | 232  | Þ         | 11101000 |
| 137  | ë    | 10001001 | 169  | $^{\circledR}$                | 10101001 | 201  | $\ddot{}$                    | 11001001 | 233  | Ú         | 11101001 |
| 138  | è    | 10001010 | 170  | $\overline{\phantom{a}}$      | 10101010 | 202  | -                            | 11001010 | 234  | Û         | 11101010 |
| 139  | ï.   | 10001011 | 171  | $\frac{1}{2}$                 | 10101011 | 203  | -                            | 11001011 | 235  | Ù         | 11101011 |
| 140  | î    | 10001100 | 172  | $\frac{1}{4}$                 | 10101100 | 204  | ł                            | 11001100 | 236  | ý         | 11101100 |
| 141  | ì    | 10001101 | 173  | $\mathbf{i}$                  | 10101101 | 205  | $\qquad \qquad \blacksquare$ | 11001101 | 237  | Ý         | 11101101 |
| 142  | Ä    | 10001110 | 174  | $\pmb{\langle} \pmb{\langle}$ | 10101110 | 206  | $\ddot{}$                    | 11001110 | 238  | -         | 11101110 |
| 143  | Å    | 10001111 | 175  | $\rightarrow$                 | 10101111 | 207  | $\alpha$                     | 11001111 | 239  | $\pmb{r}$ | 11101111 |
| 144  | É    | 10010000 | 176  |                               | 10110000 | 208  | ð                            | 1101000  | 240  |           | 11110000 |

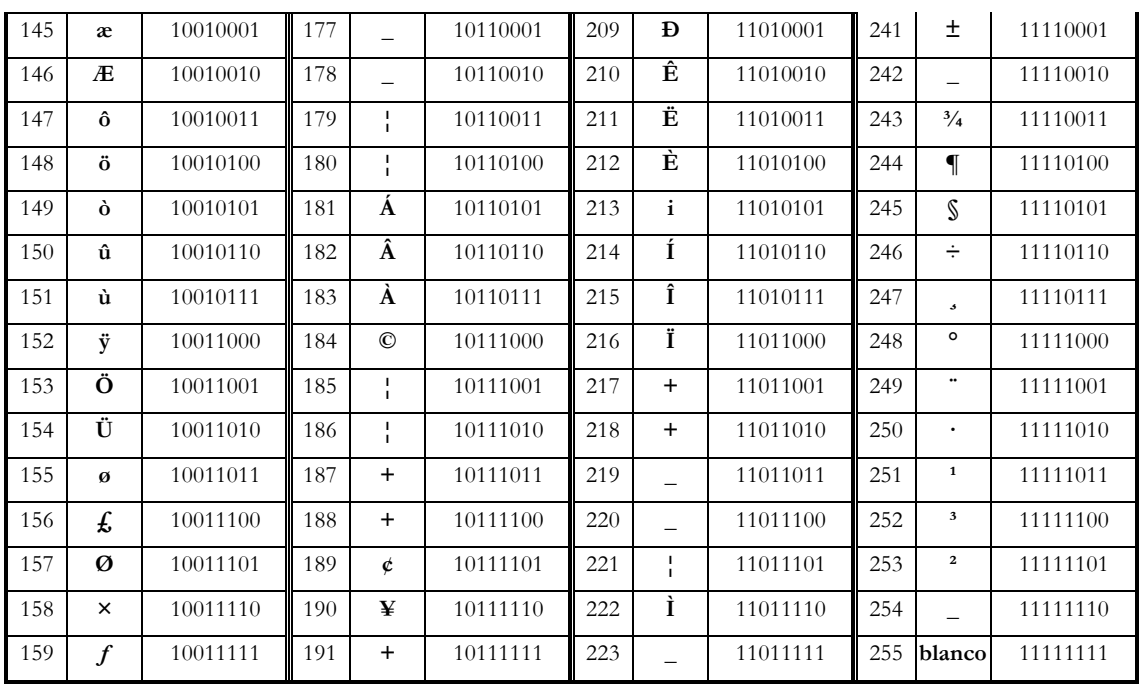

#### Conversión de la capacidad las unidades de almacenamiento

La conversión de unidades es conveniente para que el usuario maneje la información y exprese valores de diferentes maneras conservando la misma cantidad pero con diferente unidad, para lograr un mejor entendimiento de la cantidad de información que un dispositivo o sistema puede almacenar, ya sea en memorias RAM, discos duros, archivos, nube etc.

Para realizar las conversiones se estableció una tabla de equivalencias de las unidades de almacenamiento (tabla 3). Es así que se debe decidir si se desea convertir de una unidad mayor a una menor a mayor (bit a TB) o viceversa (TB a bit), esto se lo puede realizar mediante diferentes métodos. En la tabla 4 muestra un conjunto de fórmulas que permiten convertir a la unidad que se necesite.

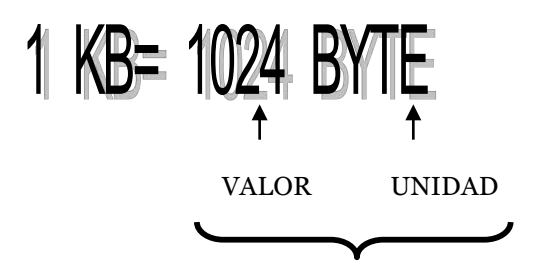

NOMENCLATURA DE LA CANTIDAD

Tabla 3: Equivalencias de unidades de almacenamiento

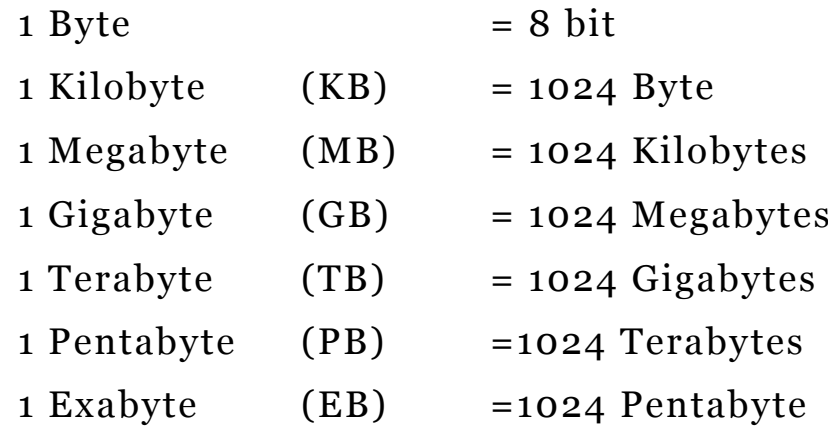

Tabla 4: *Fórmulas para conversión de unidades de almacenamiento*

|             | UTILIZACIÓN              | <b>FORMULA</b>           | <b>NOMENCLATURA</b>                                                                                              |  |  |  |  |
|-------------|--------------------------|--------------------------|----------------------------------------------------------------------------------------------------|--|--|--|--|
| a           | De mayor a menor con bit | $1024^{(n-1)} * 8$       | n=numero de pasos para llegar<br>de una unidad a otra                                                            |  |  |  |  |
| $\mathbf b$ | De mayor a menor sin bit | $1024^{(n)}$             | n=número de pasos para llegar<br>de una unidad a otra                                                            |  |  |  |  |
| $\mathbf c$ | De menor a mayor con bit | $1024^{(n-1)} * 8$       | n=numero de pasos para llegar<br>de una unidad a otra                                                            |  |  |  |  |
| $\mathbf d$ | De menor a mayor sin bit | $1024^{(n)}$             | n=numero de pasos para llegar<br>de una unidad a otra                                                            |  |  |  |  |
| e           | <b>GENERAL</b>           | $(1024^{Y} * 8^{P})^{X}$ | $P = 1$ Incluye bit,<br>$Y=n-1$<br>$P = o$ No incluye bit, $Y=n$<br>$X = -1$ Menor a mayor<br>X= 1 Mayor a menor |  |  |  |  |

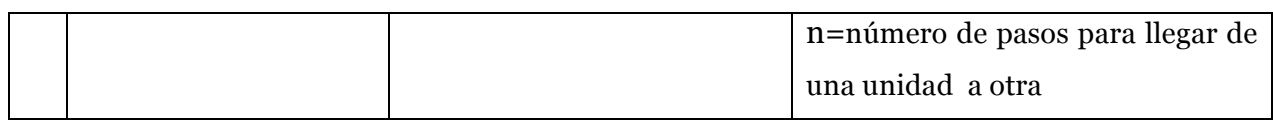

a)Si se transforma de una unidad mayor a menor e incluye la unidad bits se utiliza la siguiente formula:

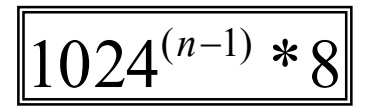

n representa los pasos para llegar de una unidad a otra. Si se desea expresar una cantidad de bytes a bits n equivale a 1. Si se desea expresar una cantidad de gigabytes a bits n equivale 4. Por ejemplo:

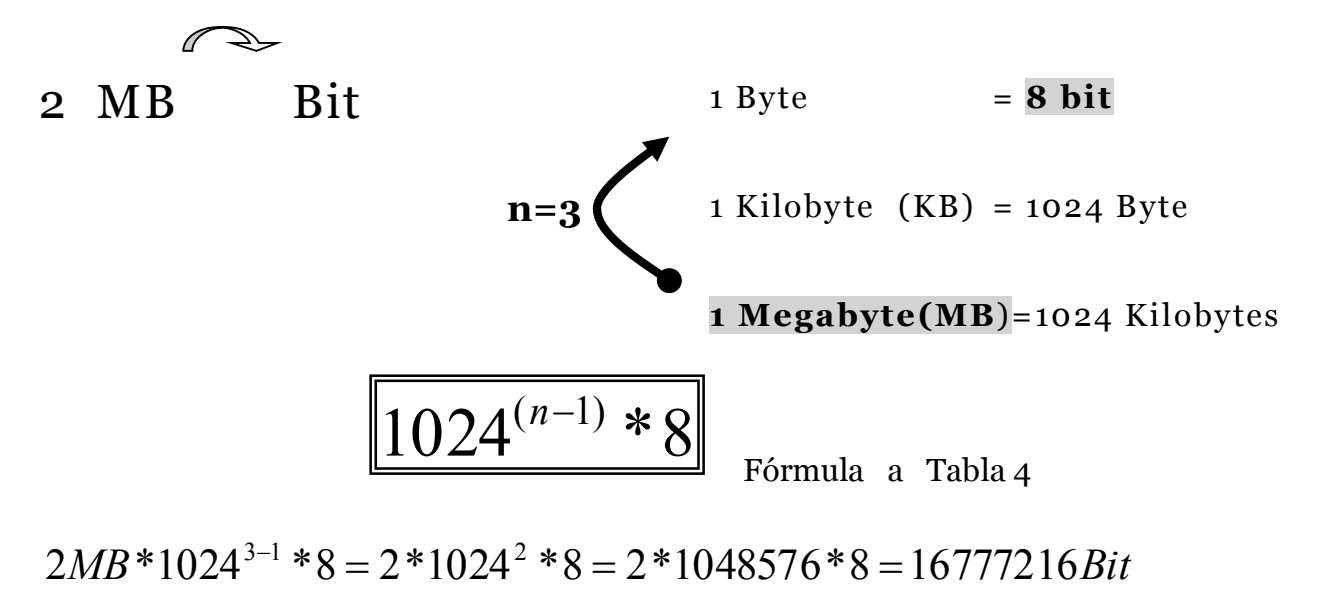

b)Si se transforma de una unidad de mayor a menor sin incluir a los bits se utiliza la siguiente formula:

$$
1024^{(n)}
$$

n representa los pasos para llegar de una unidad a otra. Si se desea expresar una cantidad de gigabytes a kilobytes n equivale 2.

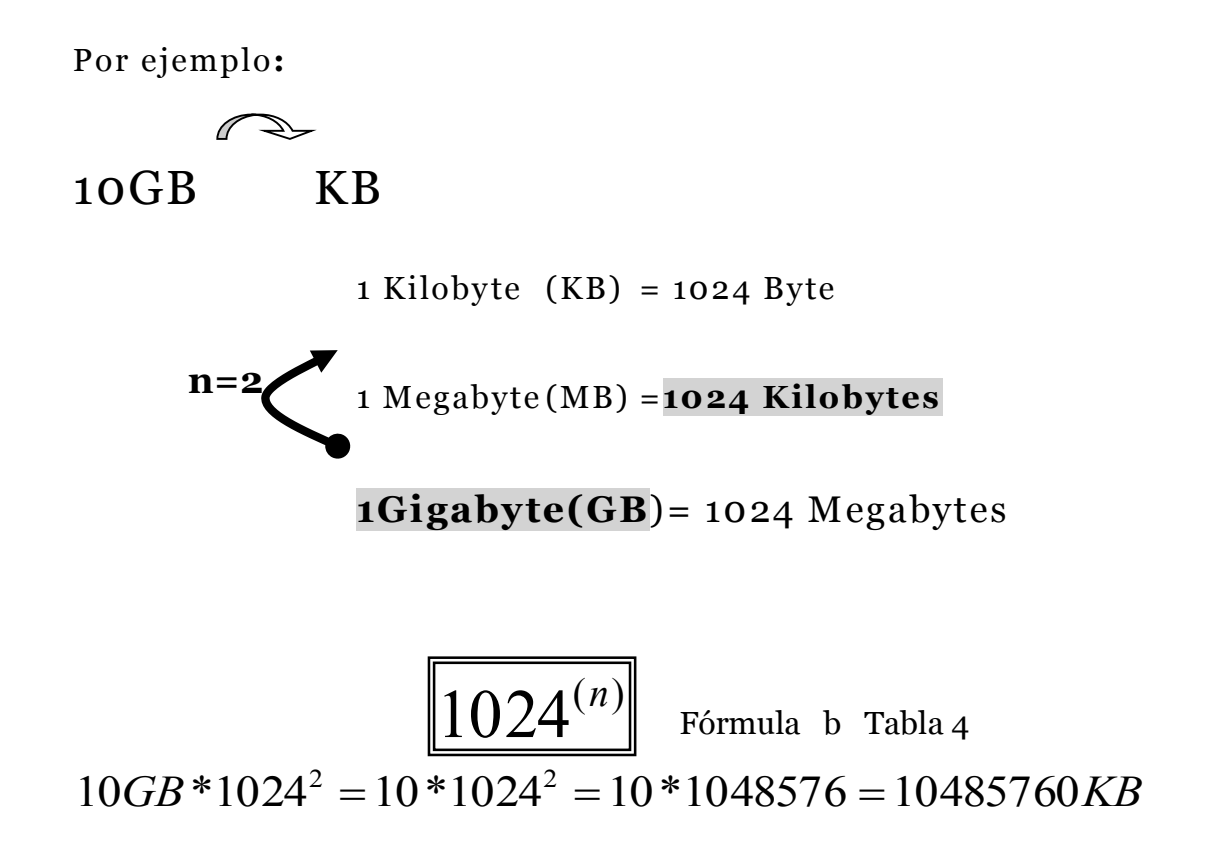

c)Si se transforma de una unidad menor a mayor e incluye bits se utiliza la siguiente formula:

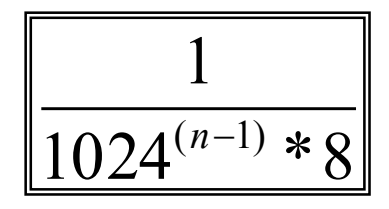

n representa los pasos para llegar de una unidad a otra. Si se desea expresar una cantidad de bits a bytes n equivale a 1. Si se desea expresar una cantidad de bits a gigabytes n equivale 4.

Por ejemplo:

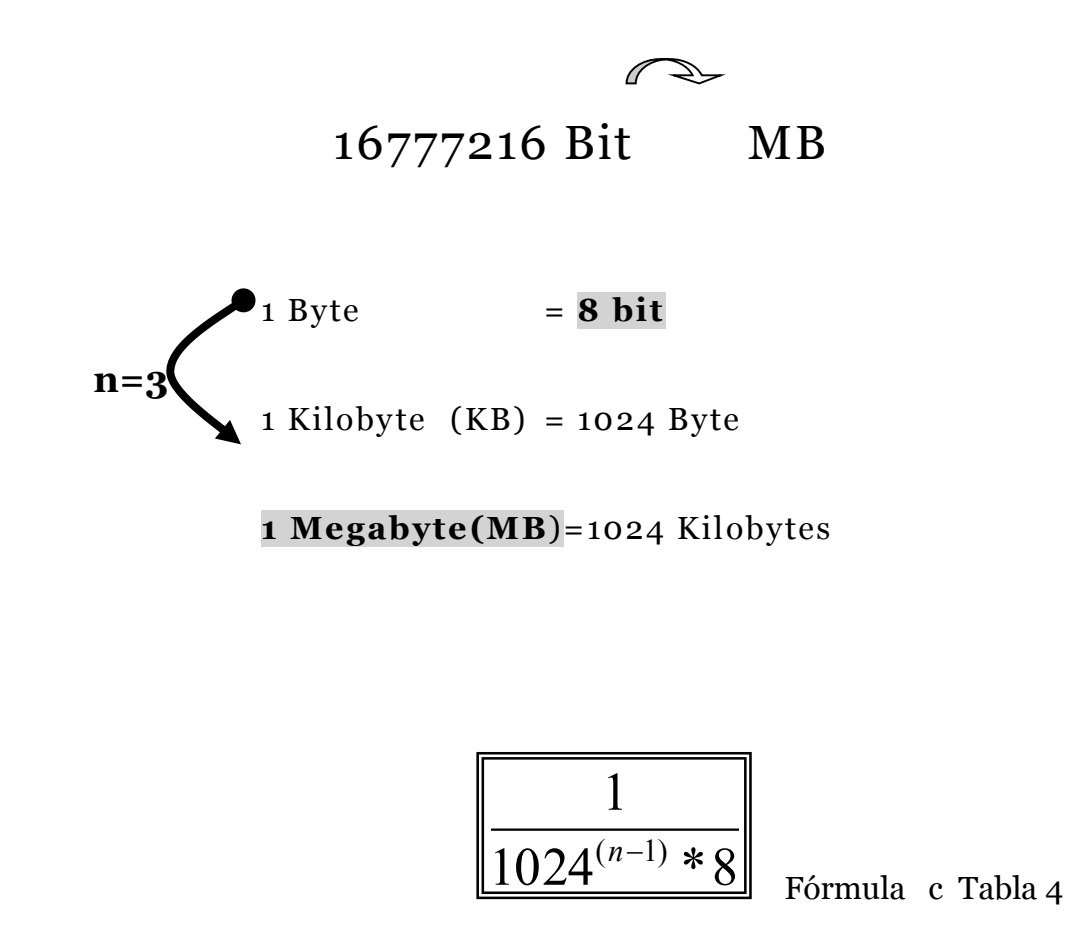

$$
16777216Bit* \frac{1}{1024^{3-1}*8} = \frac{16777216}{1024^2*8} = \frac{16777216}{1048576*8} = \frac{16777216}{8388608} = 2MB
$$

d)Si se transforma de una unidad menor a mayor sin incluir a los bits se utiliza la siguiente formula:

$$
\boxed{\frac{1}{1024^{(n)}}}
$$

**n** representa los pasos para llegar de una unidad a otra. Si se desea expresar una cantidad de megabytes a gigabytes **n** equivale a 1. Si se desea expresar una cantidad de kilobytes a gigabytes **n**  equivale 2.

Por ejemplo:

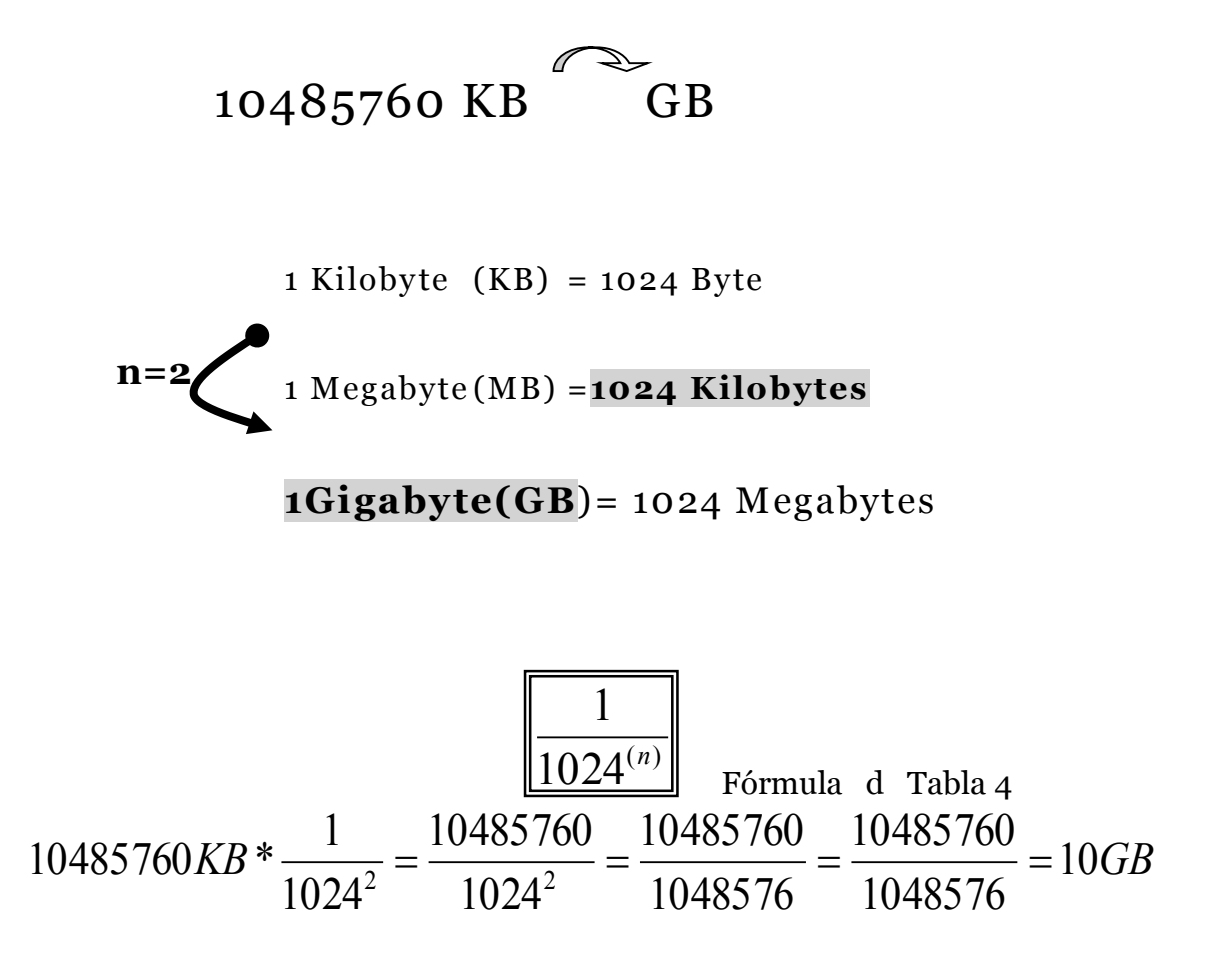

Ejercicios

a)Se necesita respaldar un disco duro de 80 GB que contiene la información de la empresa y solo se cuenta con disquetes de 1,44MB ¿Cuántos disquetes se utilizaran para respaldar esta información?

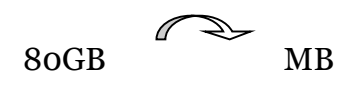

Va de una unidad mayor a menor sin incluir bit

$$
1024^{(n)}
$$

1 Megabyte (MB) =1024 Kilobytes  
\nn=1 **1 Gigabyte(GB)** = 1024 Megabytes  
\n1 Terabyte(TB) = 1024 Gigabytes  
\n
$$
80GB * 1024^n = 80 * 1024^1 = 81920MB
$$
\n
$$
\frac{81920MB}{1.44MB} = 56888.88 \approx 56889 \text{disquetes}
$$

Ejercicio

b) Se tiene 8796093022208 bit de archivos bajados del Internet para presentarlos en un trabajo de graduación pero se necesita hacer las siguientes conversiones: b1) ¿Cuánto representa este valor en terabytes? ; b2) ¿Cuántos DVD de 4.3 GB se tienen que utilizar para almacenar esta información?

b1)¿Cuánto representa este valor en terabytes?

8796093022208bit TB Va de una unidad menor a mayor sin incluir bit

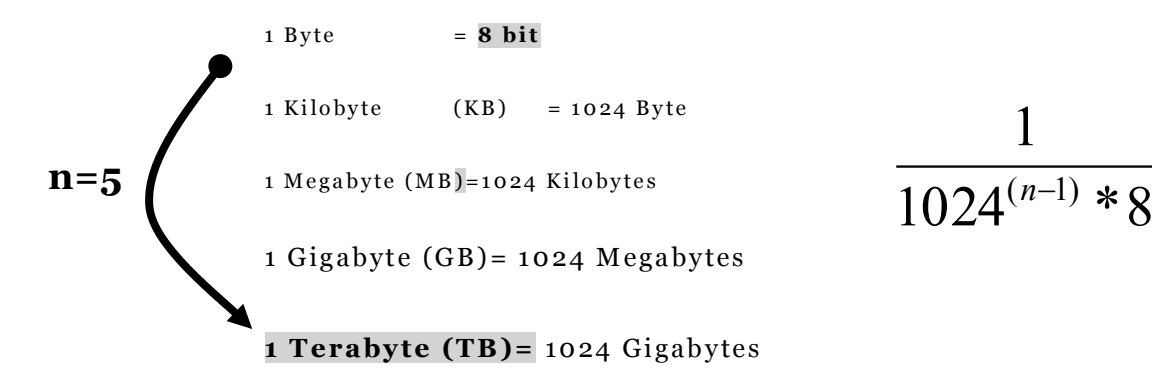

1

$$
8796093022208KB * \frac{1}{1024^{5-1} * 8} = \frac{8796093022208}{1024^{4} * 8} = \frac{8796093022208}{879609322208} = 17B
$$

b2)¿Cuántos DVD de 4.3 GB se tienen que utilizar para almacenar esta información?

$$
12582912KB * \frac{1}{1024^{3-1}} = \frac{12582912}{1024^2} = \frac{12582912}{1048576} = 12GB
$$

$$
\frac{12GB}{4.3GB} = 2.79 \approx 3DVD
$$

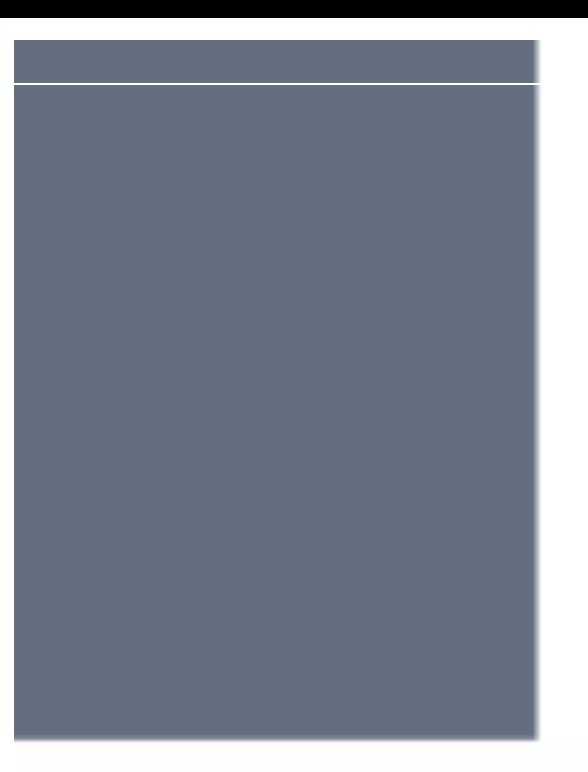

## **Capitulo #2**

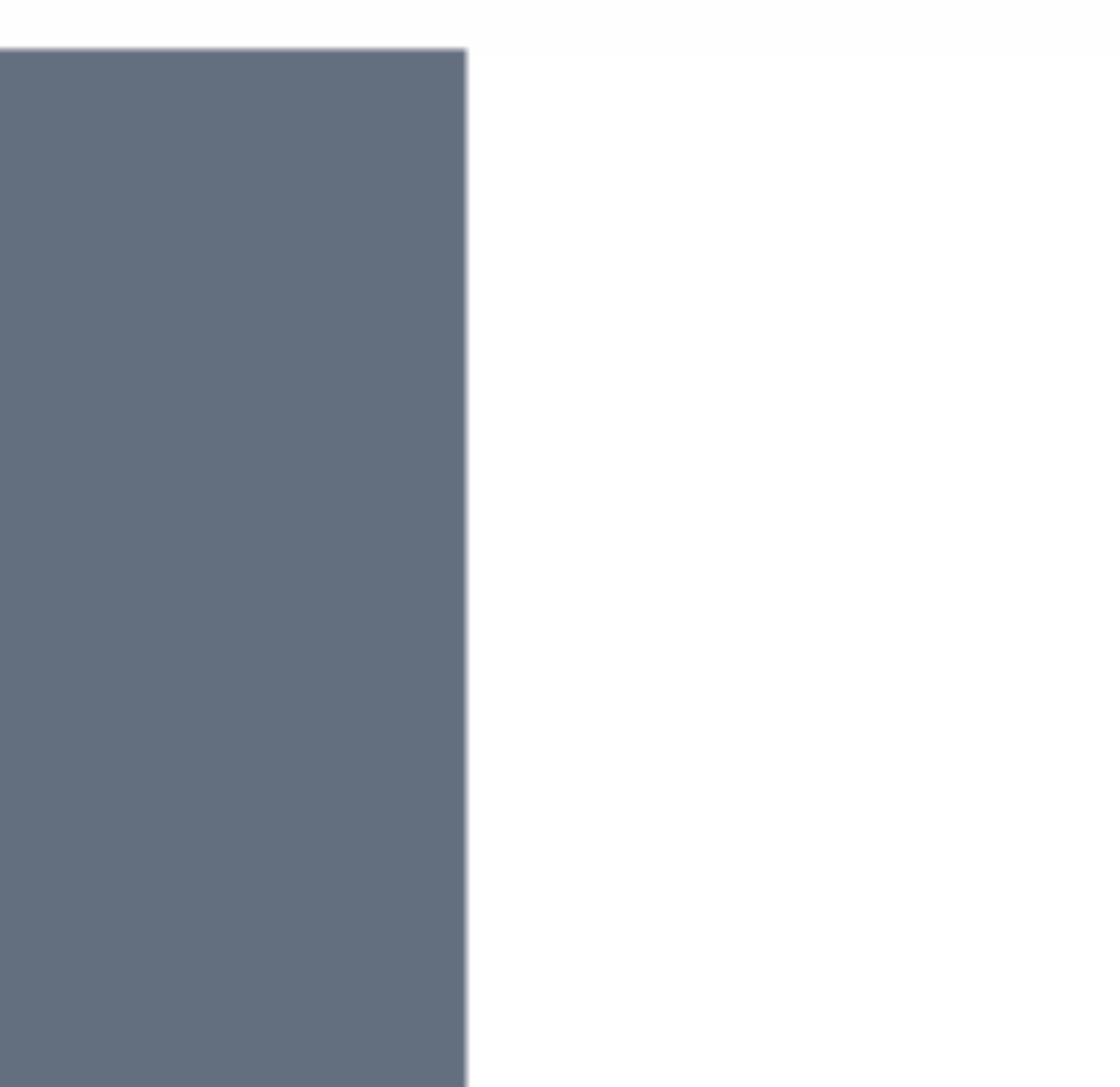

# **Unidad Central de Sistema**

La Unidad Central de Sistema (UCS) o CSU en inglés, es el lugar físico donde se alojan los dispositivos encargados de desarrollar sistematizadamente los pasos necesarios para el procesamiento de la información. Hay autores que definen a la unidad central de sistema (UCS) como unidad central de procesos UCP que corresponde al microprocesador.

Su parte externa presenta diversas formas siendo las más comunes la cuadrada y la rectangular, en su interior se puede observar a simple vista todos los elementos eléctricos y electrónicos que hacen funcionar al computador. El UCS está constituido por las siguientes partes básicas:

> Case Tarjeta madre Microprocesador RAM Disco duro

## *Figura 5*: Unidad Central de Sistema

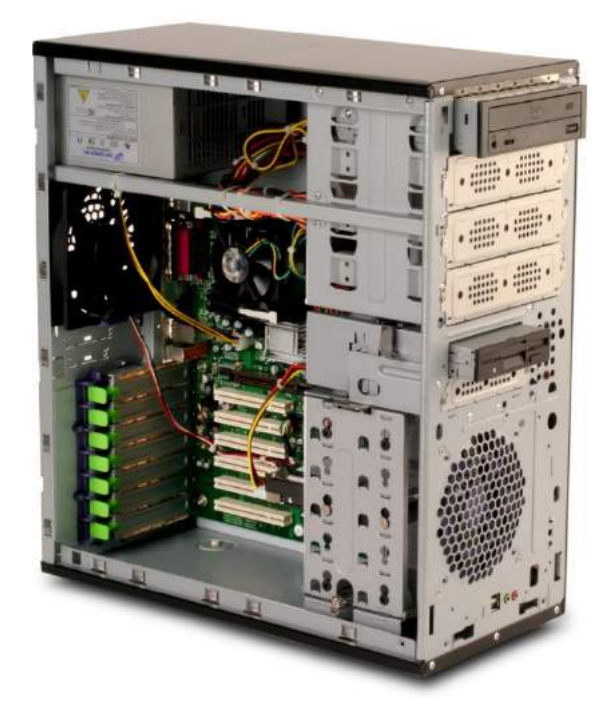

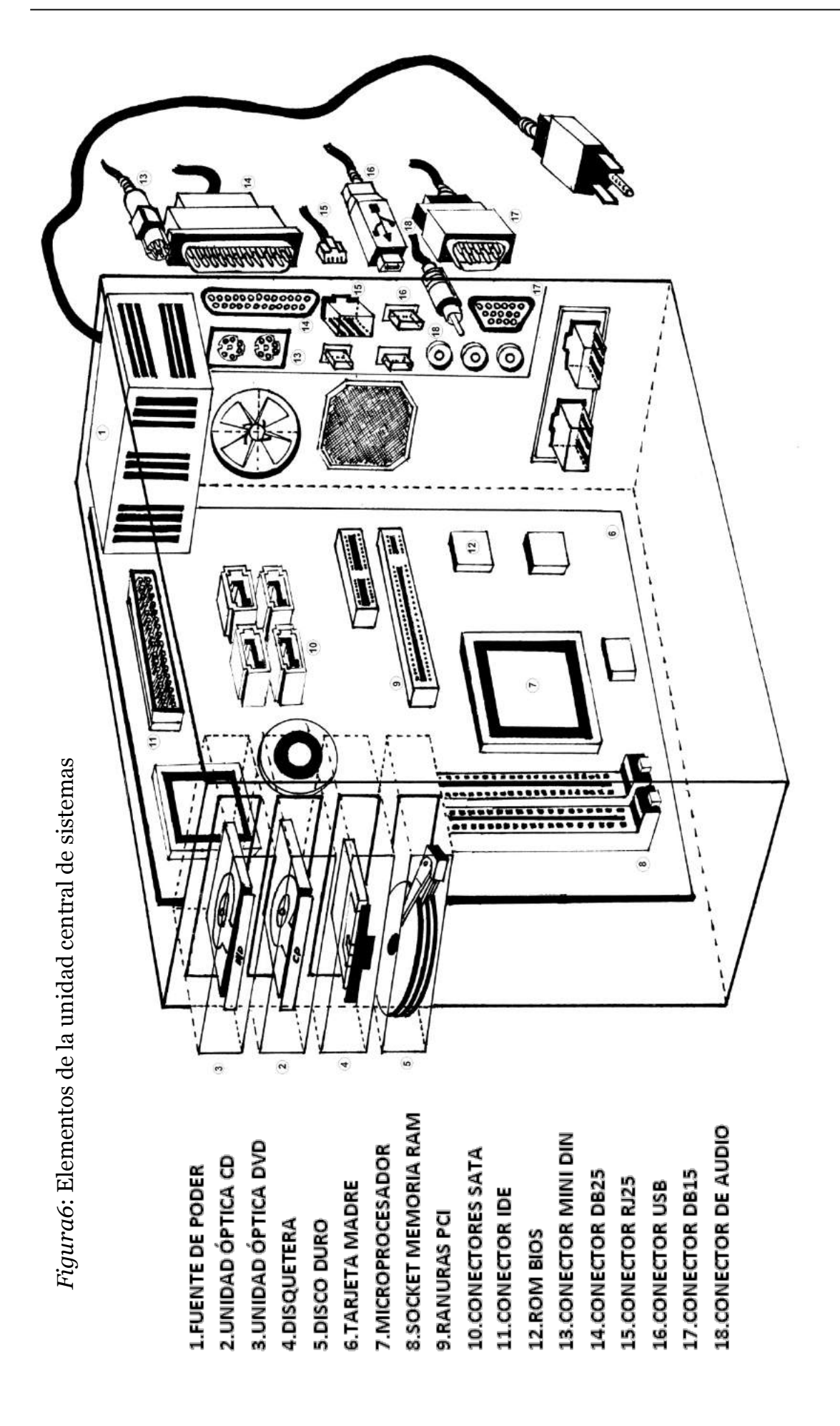

#### **El case**

Carcasa o gabinete de material plástico, metálico o mixto que posee una fuente de poder que provee 110 o 220 voltios con el objetivo de suministrar energía a la tarjeta madre y periféricos instalados. Se puede encontrar en diferentes colores pero el más común es el beige.

El tamaño del case puede variar dependiendo del número de periféricos que se va a utilizar y los podemos encontrar en dos modelos en forma de escritorio y torre.

El modelo escritorio posiciona el case en forma horizontal, presenta dos tamaños, cuando su ancho sea mayor a 12cm se denominará escritorio y si es menor se denominará compacto.

El modelo torre posiciona el case en forma vertical, presenta tres tamaños, cuando su alto sea mayor a 49cm se denominará torre; si está entre 39cm hasta 49cm tomará el nombre de torre mediana y si es menor a 39cm minitorre.

### **Estructura externa de case**

En la parte frontal del case encontramos las bahías que son espacios horizontales (generalmente) donde se insertará los periféricos como la disquetera, disco duro, la unidad óptica de la lectora de CD, DVD etc. Su tamaño puede ser de  $5^{1/4}$  ó  $3^{1/2}$  pulgadas.

Así también se encuentran los dispositivos que controlan el funcionamiento básico del computador como:

Interruptor on/off Led de información Botón de reset

### *Figura 7*: Tipo de case

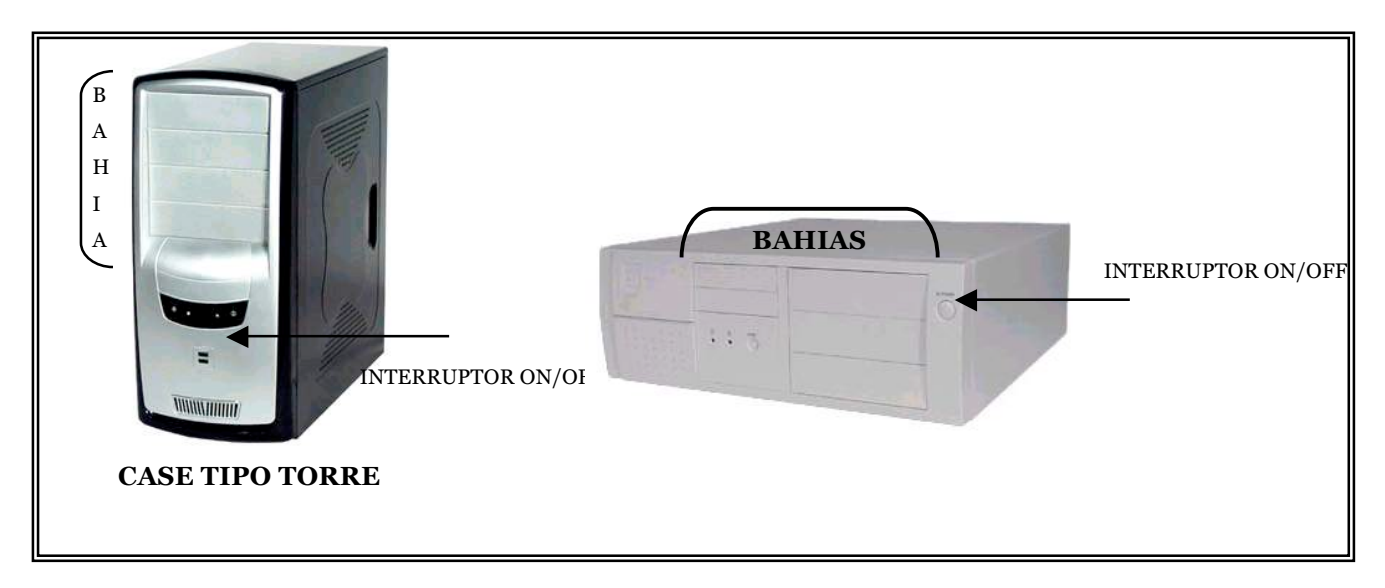

El interruptor on/off ó encendido/apagado que sirve para activar o desactivar la unidad central de sistema (UCS).

El led del disco duro indica mediante una luz de color verde intermitente los diversos procesos que realiza en conjunto con el computador.

El botón reset que apaga automáticamente el computador y vuelve a encenderlo.

Figura 8: Defensa de entrada o salida (shield)

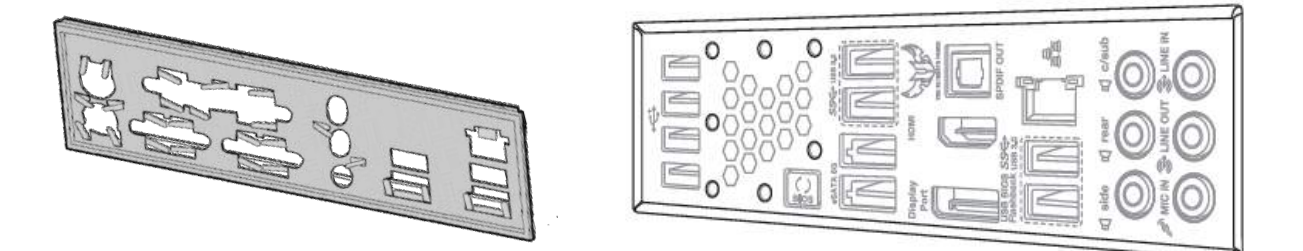

En la parte posterior se puede visualizar la rejilla de ventilación, las ranuras de expansión para tarjetas y la defensa(shield) de entrada y salida que presentar los espacios geométricos necesarios para colocar los conectores que se conectaran con todos los periféricos externos que utiliza el computador.

*Figura 9*: Case parte posterior

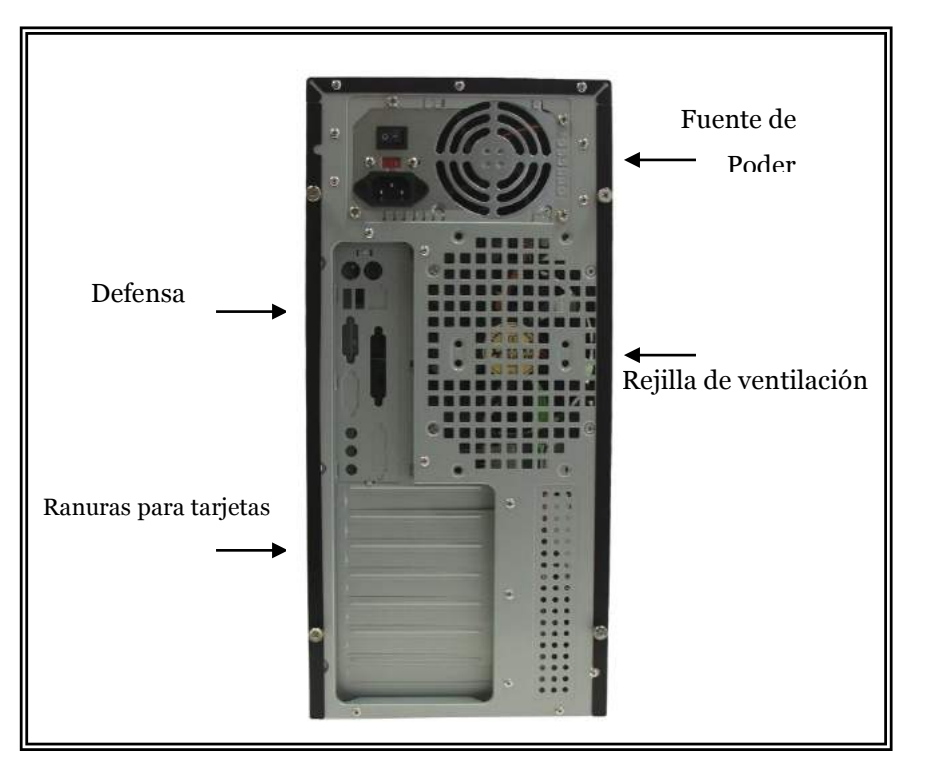

### **Estructura interna del case**

El case básicamente está constituido en su parte interna por(figura 10):

Fuente de poder

Cables de alimentación del led del disco duro Cables de alimentación del reset Cables de alimentación de los parlantes del case Cables de alimentación del interruptor on/off

Dependiendo del tamaño de la tarjeta madre se pueden encontrar diversos tipos de case, pero los más comunes son los ATX (Advanced Technology Extended).Desde el año 2005 se han desarrollado nuevos modelo llamados BTX(Balanced Technology Extended) con mejor ventilación y refrigeración en la parte interna del case con el objetivo de refrescar a los dispositivos de la tarjeta madre para que trabajen eficientemente

## Figura 10: Diagrama de la parte interna del case

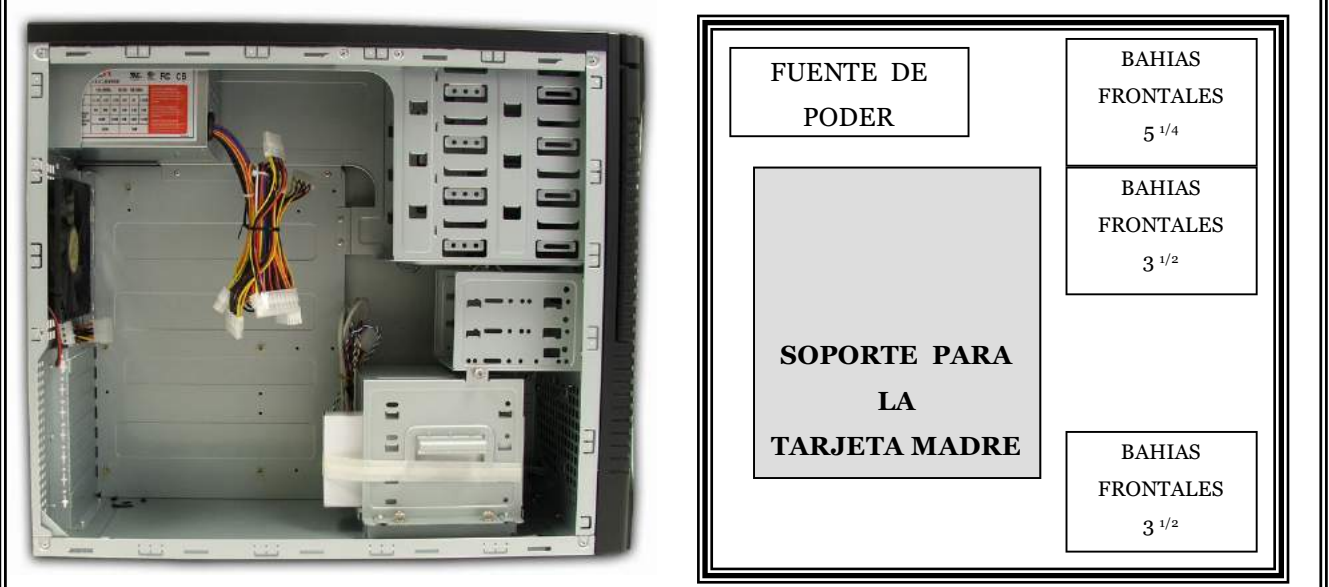

Tabla 5: *Factor de forma de los case*

| TIPOS DE CASE                     | <b>DIMENSIONES</b>    |  |  |  |  |  |
|-----------------------------------|-----------------------|--|--|--|--|--|
|                                   | (ALTO *ANCHO*FONDO)CM |  |  |  |  |  |
| <b>GRAN TORRE(FULL TOWER ATX)</b> | $62*19*43$            |  |  |  |  |  |
| TORRE(TOWER)                      | $49*20*46$            |  |  |  |  |  |
| <b>SEMITORRE</b>                  | $43*20*47$            |  |  |  |  |  |
| MINITORRE(MIDTOWER)               | $37*19*48$            |  |  |  |  |  |
| CUBO(BAREBONE)                    | $20*26*33$            |  |  |  |  |  |
| SOBREMESA (DESKTOP)               | $15*43*42$            |  |  |  |  |  |
| <b>SLICK</b>                      | $9*43*35$             |  |  |  |  |  |
| <b>BTX</b>                        | $54*21*54$            |  |  |  |  |  |
| MICROBTX                          | $19*37*39$            |  |  |  |  |  |
| PICOBTX                           | $39*15*42$            |  |  |  |  |  |
| MODDING                           | VARIABLE              |  |  |  |  |  |

## **La fuente de poder**

La fuente de poder proporciona la energía eléctrica de entrada necesaria para el funcionamiento del computador y de gran parte de sus dispositivos, trabaja con energía de 220V o 110V de corriente alterna(AC) y su labor es transformar la energía a corriente directa (DC) a valores menores como 12V y 5V, por ejemplo el disco duro, disquetera utilizan 12V y 5V , y el microprocesador, memorias utilizan aproximadamente 3 V. En la figura 11 se puede observar la ubicación de la fuente de poder en el case.

Otra de las funciones de la fuente de poder es proteger al equipo de voltaje y corrientes altas, controlando temperaturas y potencias que pueden afectar a la tarjeta madre y otros dispositivos. La fuente de poder consta de varios cables de alimentación para los diversos dispositivos internos, así se tienen (figura 12). *Figura 11:* Ubicación de la fuente de poder

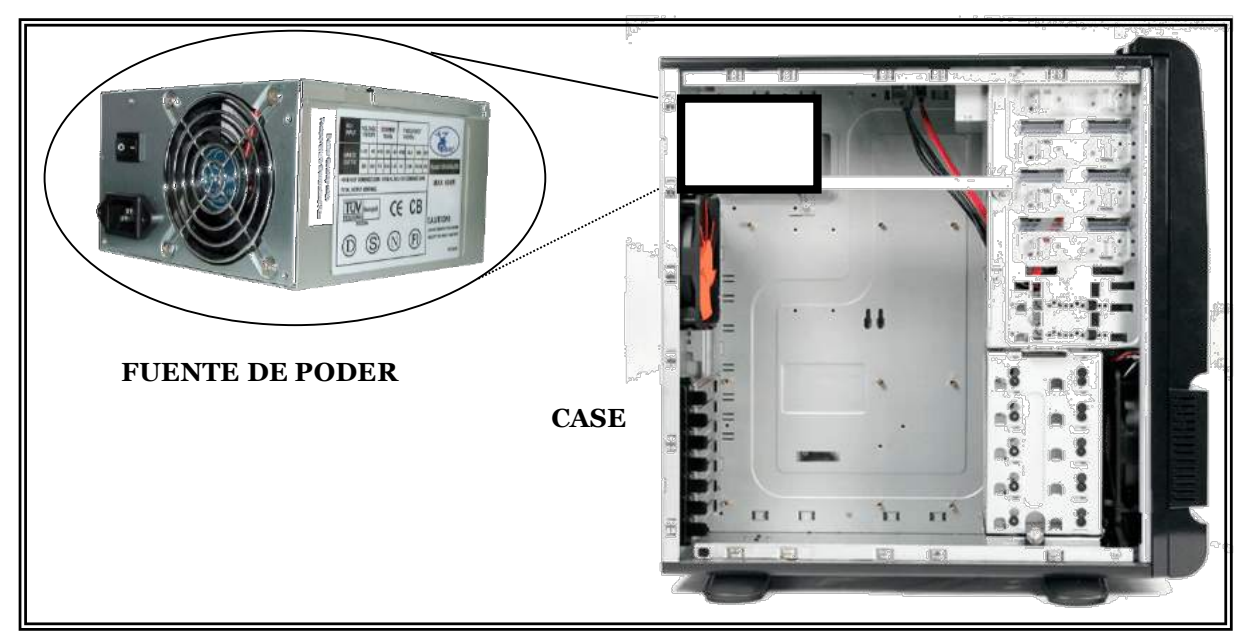

Cable de alimentación de energía interna para discos duros IDE, SATA y unidades de CD y DVD.

Cable de alimentación de energía interna para disqueteras.

Cable de alimentación de energía interna para la tarjeta madre.

Cable de alimentación de energía interna para dispositivos SATA.

Cable de alimentación de energía interna para PCI.

Cable de alimentación de energía interna para el microprocesador (CPU).

Cable de alimentación de energía externa de la fuente de poder.

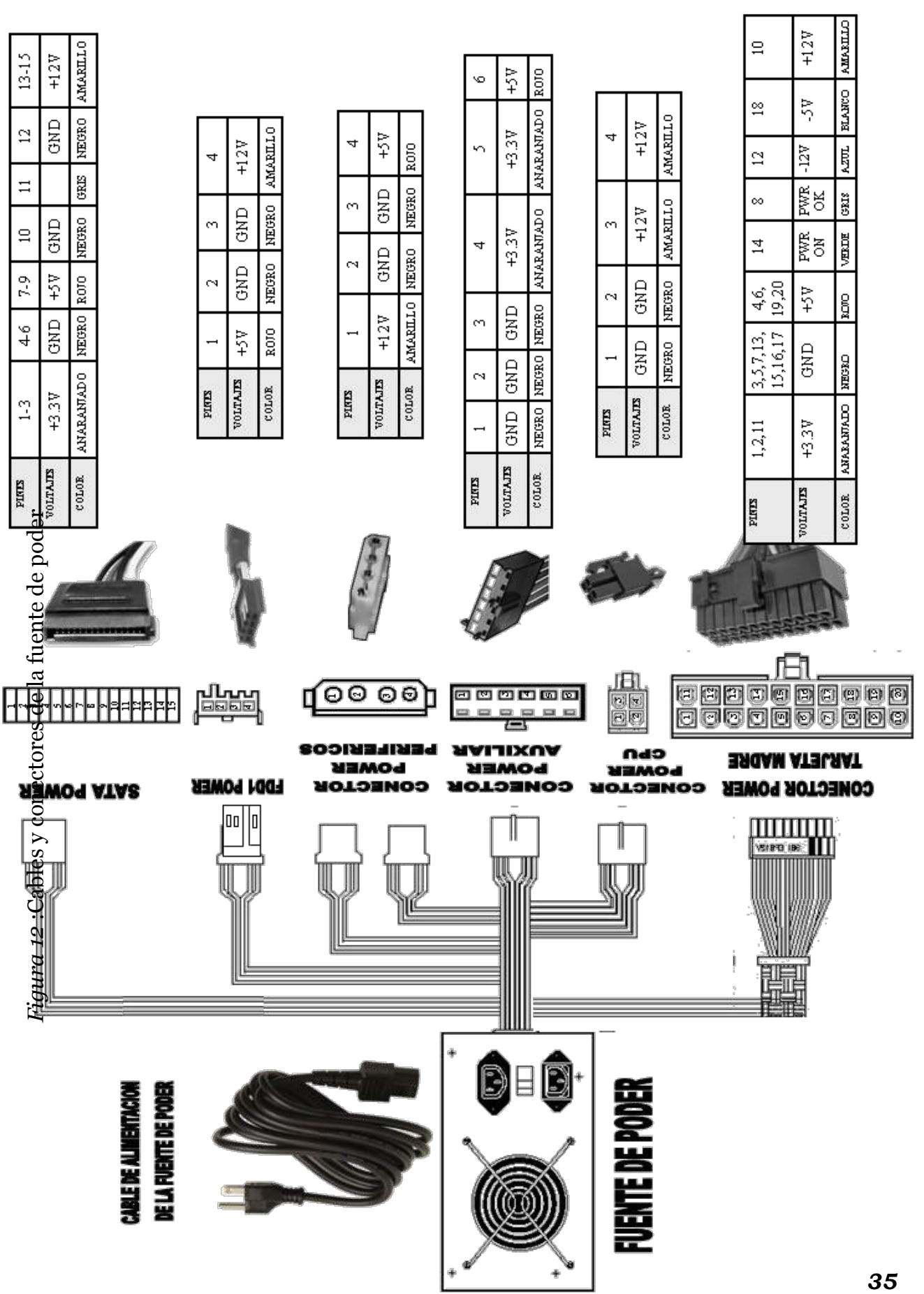

## **Tarjeta madre**

Componente fundamental del sistema, es una placa rectangular de circuitos impresos compuesta de fibra de vidrio, conocida también como mainboard, motherboard o placa base que contienen elementos electrónicos para el manejo de los datos.

*Figura 13:* elementos básicos de la tarjeta madre

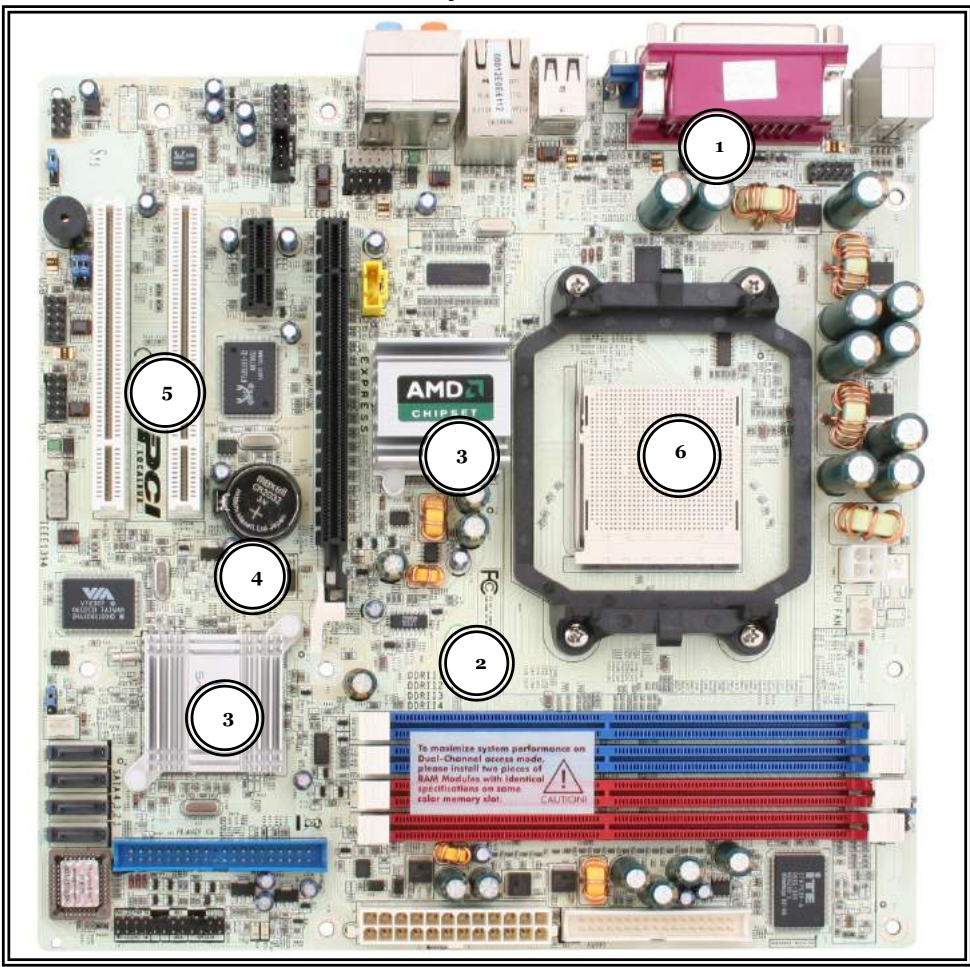

Se encuentra ubicada en el interior del case. Posee comúnmente tamaños tipo AT, ATX o BTX, que están constituidos por los siguientes elementos básicos (figura 13):

- 1. Puertos y conectores entrada, salida y almacenamiento.
- 2. Buses.
- 3. Chipset
- 4. Memorias.
- 5. Slot o Ranuras
- 6. Socket o zócalo.
## **Factor de forma de la tarjeta madre**

| TIPO           | ALTO(CENTÍMETROS) | ANCHO(CENTÍMETROS) |
|----------------|-------------------|--------------------|
| AT             | 30.5              | 27.9               |
| <b>BABY AT</b> | 21.6              | 25.4               |
| <b>ATX</b>     | 30.5              | 24.4               |
| MINI-ATX       | 28.4              | 20.8               |
| MICRO-ATX      | 24.4              | 24.4               |
| MINI-ITX       | 17                | 17                 |
| <b>BTX</b>     | 32.5              | 26.7               |
| MICRO-BTX      | 26.4              | 26.7               |
| NANO-BTX       | 12                | 12                 |

Tabla 6: *Factor de forma de tarjetas madres*

El factor de forma de tarjetas madres es la estandarización de medidas, conexión eléctrica, ubicación de componentes, número de los diversos elementos de la placa base, que permitan las medidas técnicas adecuadas para la fácil inserción al case. En la tabla 6 se puede observar los diferentes factores de formas de las tarjetas madres y en la figura 14 se muestra los diversos tamaños de la tarjeta madre.

*Figura 14:* Tamaños de tarjetas madres

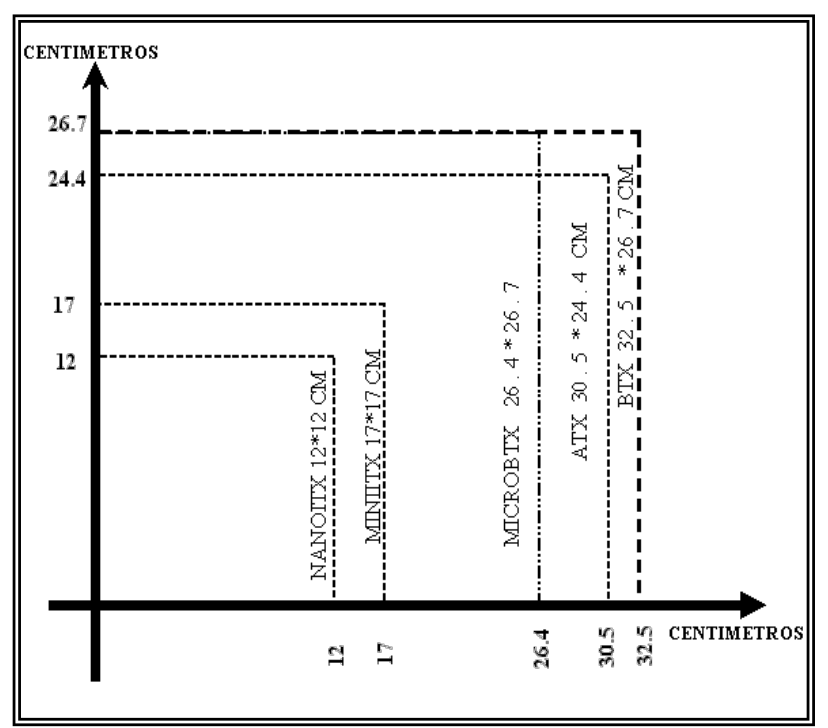

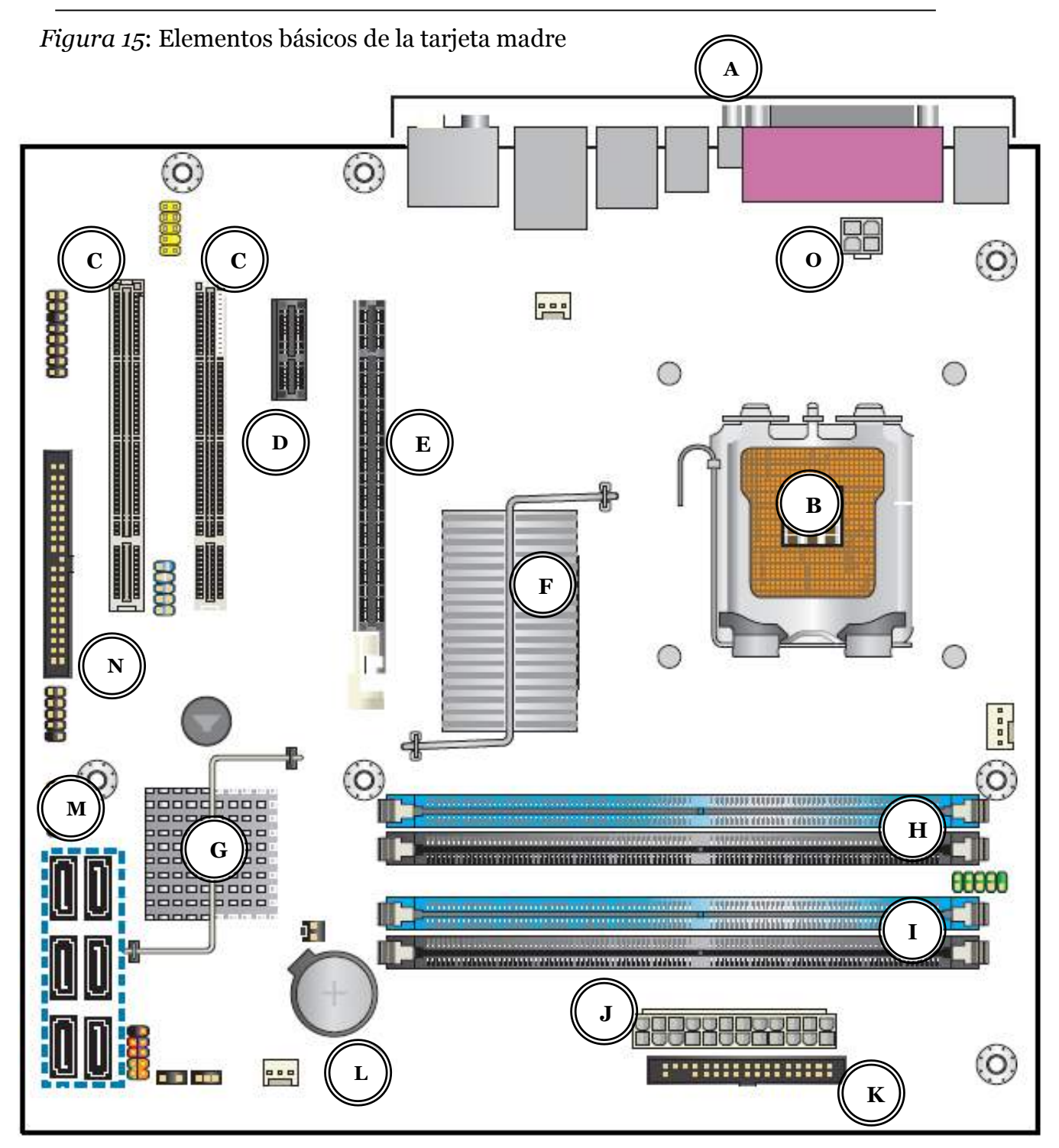

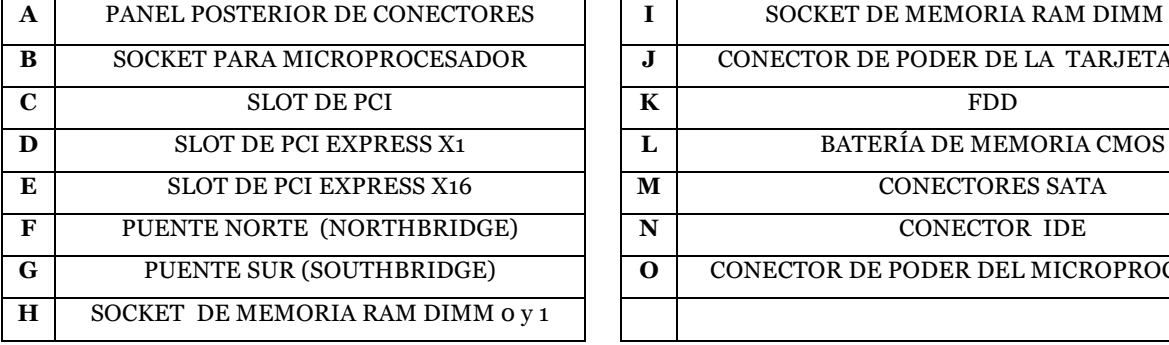

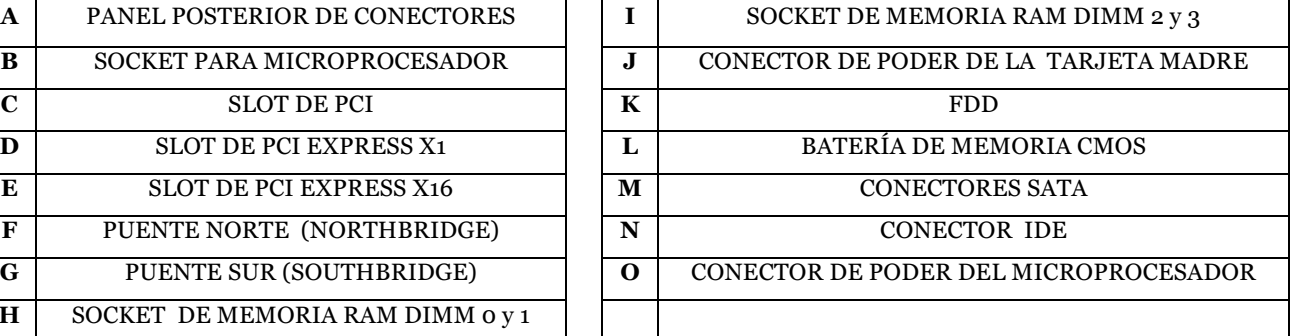

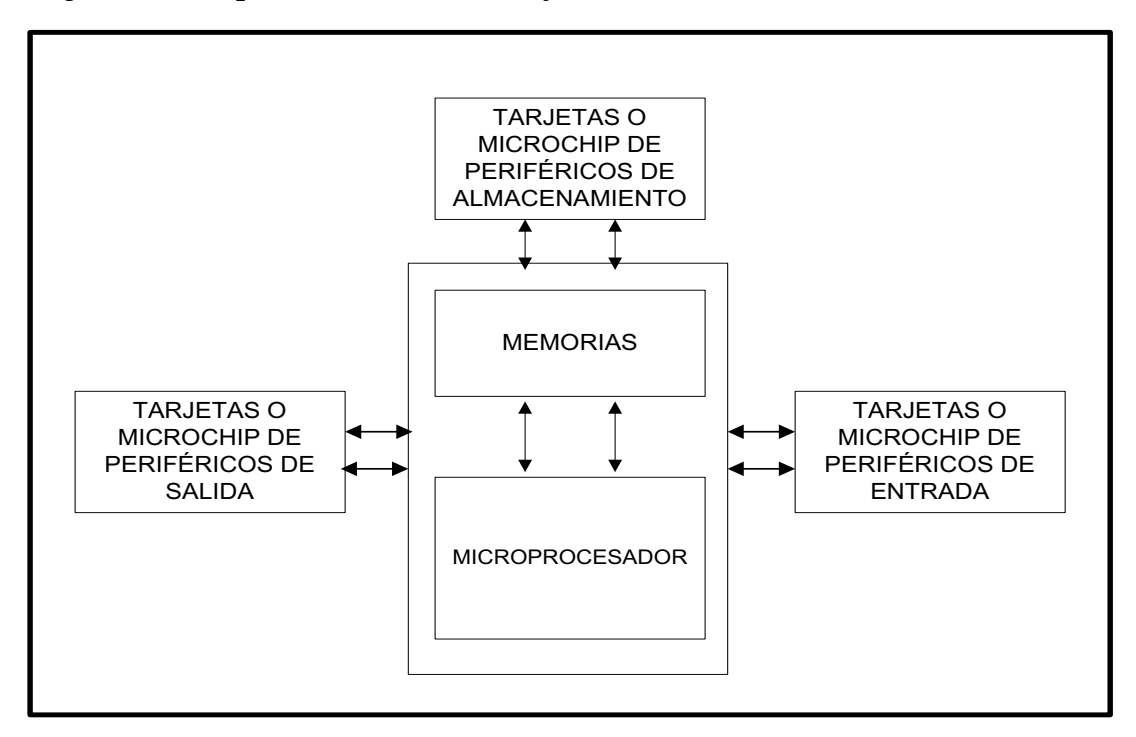

*Figura 16*: Esquema Básico de la tarjeta madre

#### **Puertos y conectores entrada, salida y almacenamiento**

Son intermediarios entre la tarjeta madre y los periféricos o viceversa, con el objetivo de facilitar el transporte de las instrucciones que deben llegar de un extremo a otro.

Figura 17: Tarjeta madre con conectores posteriores

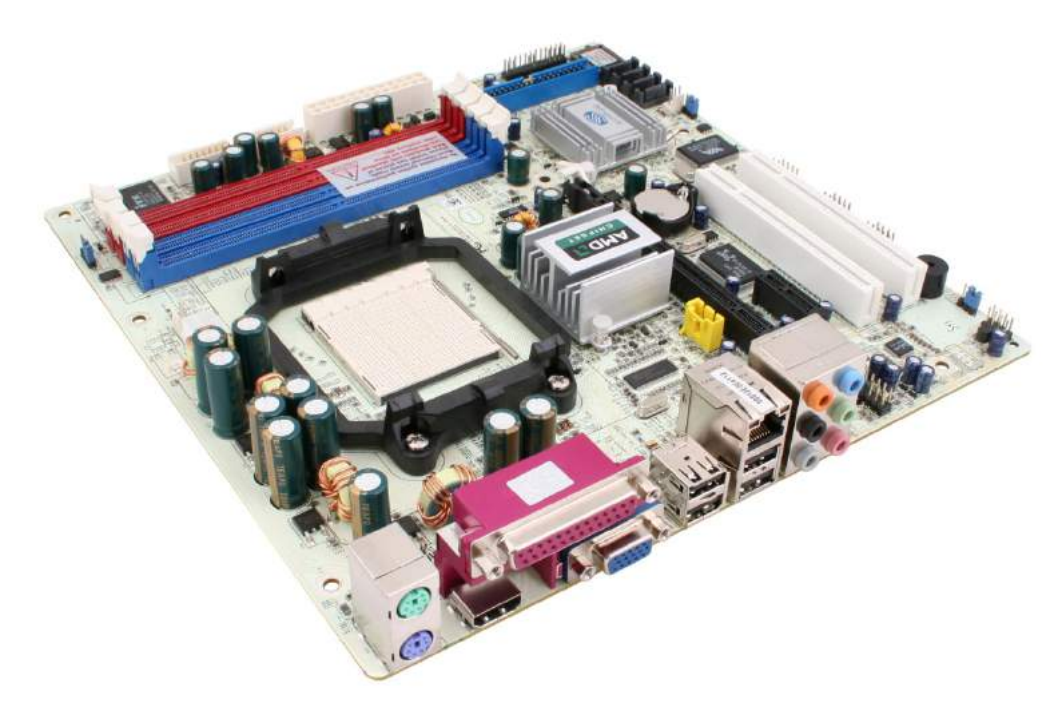

Los microchips vienen incorporados en la placa base y las tarjetas se insertan o conectan en ranuras plásticas situadas en la superficie de la tarjeta madre y establecen una conexión con los periféricos mediante los conectores externos ubicados en su parte terminal, generalmente se los puede visualizar detrás del computador, entre los más conocidos tenemos:

| <b>PUERTO</b> | <b>CONECTOR</b> | <b>UTILIZACIÓN</b>         |  |  |
|---------------|-----------------|----------------------------|--|--|
| COM 6 RS232   | DB9             | Modem                      |  |  |
| Fax/modem     | RJ11            | Modem/fax                  |  |  |
| <b>LAN</b>    | RJ45            | Red                        |  |  |
| PS/2          | MINI-DIN        | Mouse, teclado             |  |  |
| LPT1          | DB 25           | Impresora, escáner         |  |  |
| HDMI          | HDMI            | Computador, proyector etc. |  |  |
| <b>VGA</b>    | DB 15           | Monitor, proyector         |  |  |
| <b>USB</b>    | <b>USB</b>      | Cámara digital, impresora  |  |  |
| <b>SATA</b>   | $e$ SATA        | Disco duro, unidad óptica  |  |  |
| $IDEO - IDE1$ | <b>IDE</b>      | Disco duro, unidad óptica  |  |  |
| <b>FDD</b>    | <b>FDD</b>      | Disquetera                 |  |  |
| Joystick      | DB 15           | Palanca de juegos          |  |  |
| Audio         | <b>MIC</b>      | Micrófono                  |  |  |
|               | LINE IN         | Estéreo                    |  |  |
|               | <b>SPEAKERS</b> | Altavoces                  |  |  |

Tabla 7: *Tipos de puertos y conectores*

La diferencia entre puertos y conectores es que los primeros son una representación tipo el software que permite organizar con un código único a los diferentes tipos de dispositivos que utiliza el computador, que van conectados físicamente a un conector.

*Figura 18*: Parte posterior de la UCS (puertos)

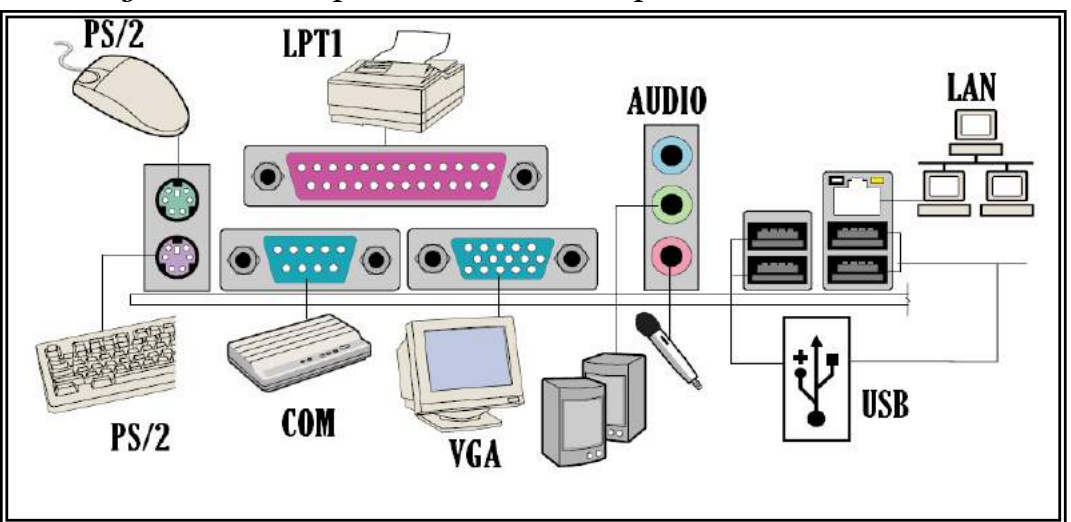

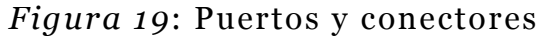

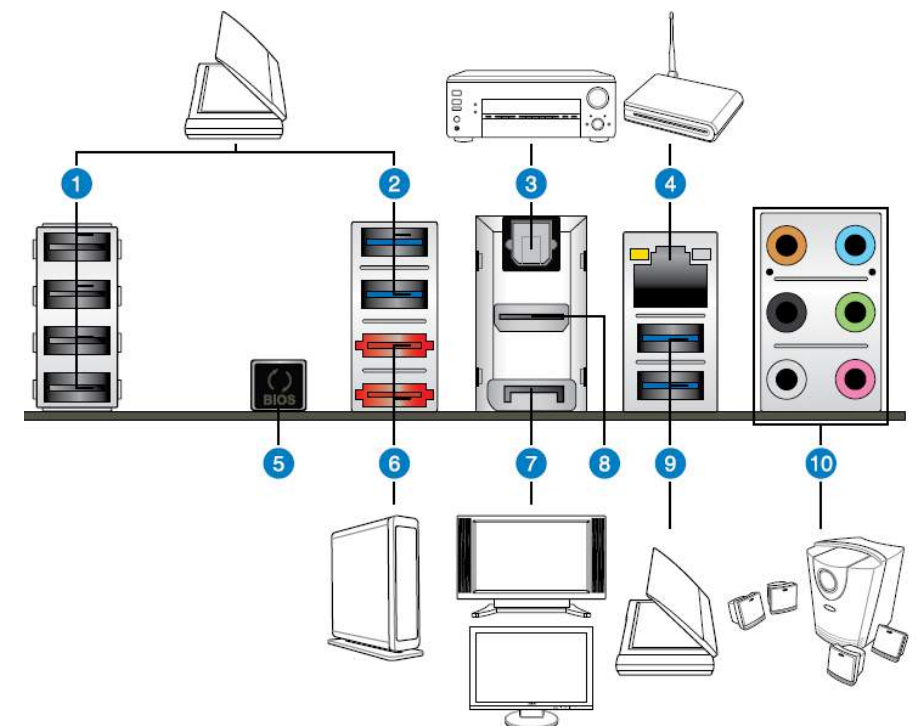

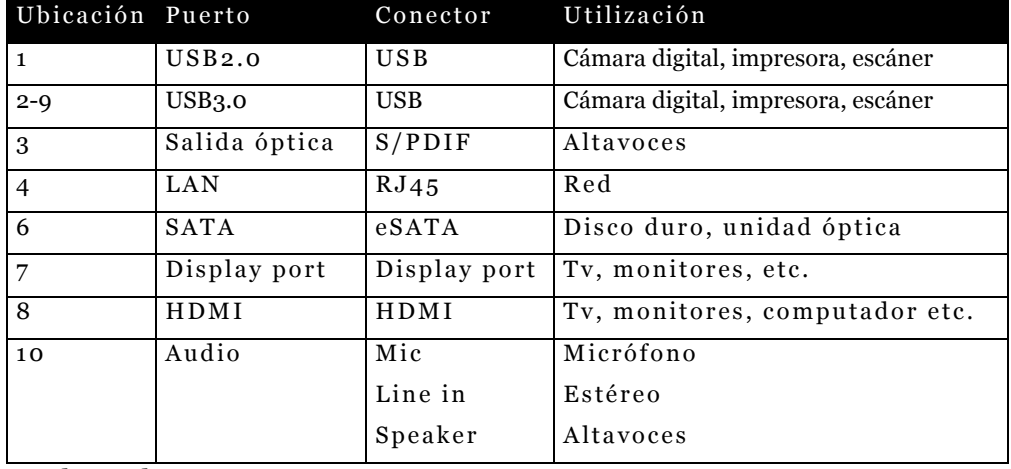

Adaptado ASUS ,2017, www.asus.com

Los conectores son una extensión de la parte terminal de la tarjeta o microchip , pueden visualizarse detrás del UCS, toman diferentes formas geométricas (rombo, círculo, etc.) y su función es enlazar físicamente un dispositivo con el computador.

Los conectores pueden ser machos o hembras. Los conectores machos se caracterizan por tener un número determinado de pines (barritas metálicas verticales).En la figura 20 se pueden observar el conector macho

*Figura 20*: Conector macho y hembra

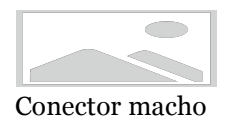

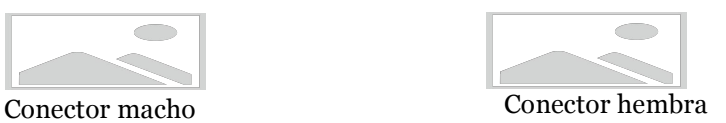

Los conectores hembras se caracterizan por tener un número determinado de orificios que permiten la conexión con los pines de los conectores machos. En la figura 20 se pueden observar el conector hembra

Otra característica de los conectores es por la forma de transmitir los datos los conectores puede ser: seriales y paralelos. Los primeros transmiten y reciben los bits por una línea (pin) por ejemplo el módem, ratón, etc. Los segundos transmiten y reciben los bits más rápido a través de 8 líneas (pines) simultaneas; por ejemplo, la impresora

## **Los conectores minidin.**

Los conectores minidin macho (Deutsche Industrie Norm miniatura) que utiliza el mouse y el teclado son redondos y en su parte interna consta de 6 pines que son unas barritas metálicas verticales que sirven para establecer una comunicación con el computador mediante la conexión al puerto PS/2(Personal System/2) a través del conector minidin hembra que posee 6 perforaciones para acoplarse con su similar macho. En la figura 21 se puede observar cómo está conformado el conector minidin.

Figura 21: pines del conector minidin.

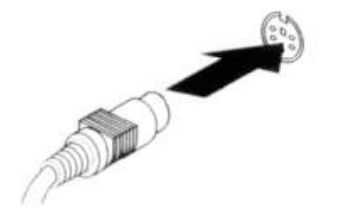

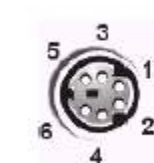

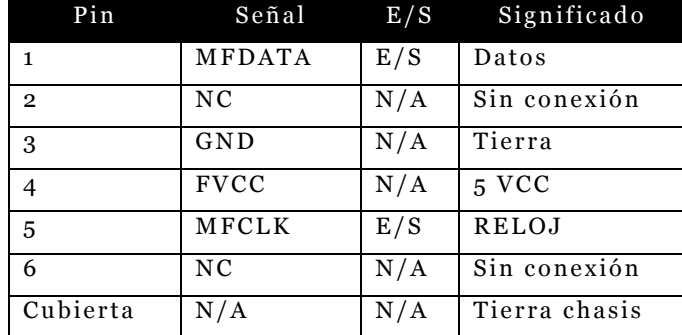

Generalmente los conectores se distinguen por colores, el mouse utiliza el verde y el teclado violeta. La transmisión de los datos se la realiza por el pin 1 en forma serial. Este tipo de conecto está en desuso reemplazo por el conector USB.

#### **Los conectores USB.**

Los conectores USB (Universal Serial Bus) fueron creado en 1996 para mejorar las velocidades de los puertos seriales y paralelos, su forma más común se asimila a un rectángulo pequeño que posee 4 pines, utilizado de manera estándar en todo tipo de computadora que permite la conexión con 127 periféricos en forma simultánea, es fácil de conectar y desconectar para el usuario, posee cinco tipos modelos USB 1.0, USB 1.1 , el USB 2.0 y USB 3.0 y USB 3.1

Figura 23: pines del conector USB 1.1.

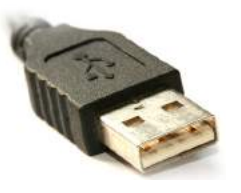

|                |            |     | Pin Señal E/S Significado |
|----------------|------------|-----|---------------------------|
|                | <b>VCC</b> |     | 5 VCC                     |
| $\overline{2}$ | Data       | E   | Datos                     |
| -3             | Data       | S   | Datos                     |
|                | GND        | N/A | Tierra                    |

USB 1.1 puede transmitir datos a una distancia de 5 metros con una velocidad de transferencia de 12Mbps (Megabits por segundos) o 1,5 MBps, es decir podemos enviar la información de un CD en aproximadamente 8 minutos.

USB 2.0 puede transmitir datos a una distancia de 5 metros con una velocidad de transferencia de 480Mbps (Megabits por segundos) o 60 MBps, es decir podemos enviar la información de un CD en aproximadamente 2 minutos.

USB 3.0 (Superspeed) es compatible con el USB 1.11 Y 2.0 Y puede transmitir datos a un distancia de 2 metros con una velocidad

de 4.8 Gbps o 600MBps 4,4 segundos en comparación con el USB 2.0 que se tarda 39 segundos, en su estructura física se añaden cinco líneas, dos de ellas se usarán para el envío de información y otras dos para la recepción, de forma que se permite el tráfico en dos direcciones al mismo tiempo.

### **Conector DB25 .**

Conector macho que posee 25 pines en dos hileras ubicado en la parte terminal del cable, su longitud es de metro y medio que trasmite la información en forma paralela desde o hacia la impresora, escáner u otro dispositivo conectándolo al terminal del puerto LPT1 o LPT2, a través del conector hembra D25 ubicado en la parte posterior del computador.

## **Conector firewire (IEEE 1394)**

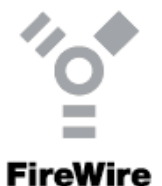

Conector de alta velocidad similar al USB pero más veloz, utilizado generalmente por computadoras de la familia de Apple, posee los siguientes modelos: 400, 800,1600y 3200.

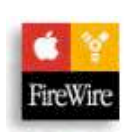

El firewire 400 puede transmitir datos a una distancia de 4,5 metros con una velocidad de transferencia de 400Mbps (Megabits por segundos), es decir, podemos transmitir la información de un CD en 16 segundos.

El firewire 800 puede transmitir datos a una distancia de 100 metros con una velocidad de transferencia de 800Mbps(Megabits por segundos), es decir, podemos transmitir la información de un CD en 8 segundos.

Figura 21: pines del conector firewire.

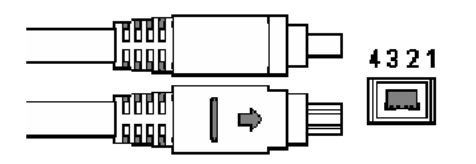

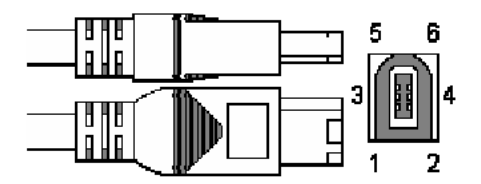

TABLA 8 *: Comparativa de velocidad de Conectores en descargar un CD de 700 MB*

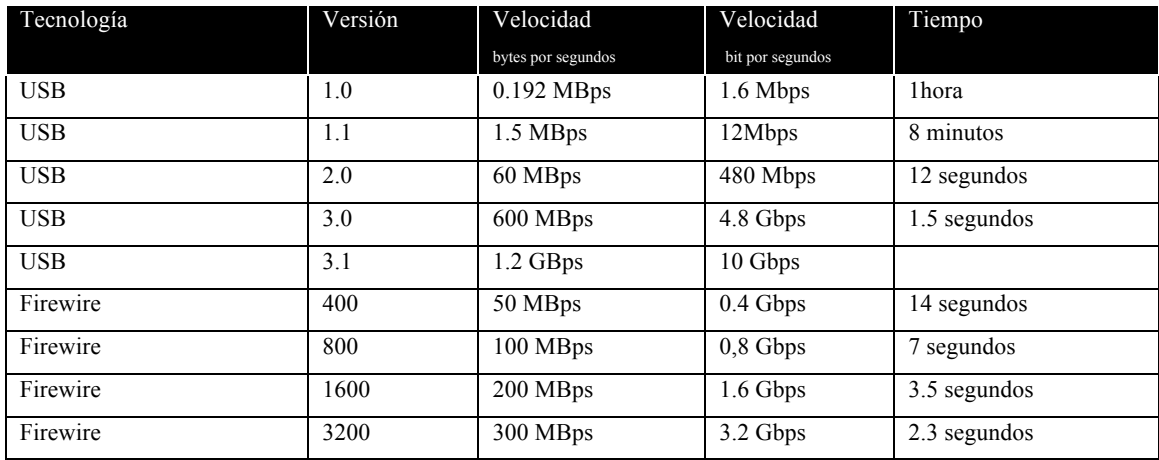

## **Conector RJ11**

Conector comúnmente utilizado como terminal en las líneas telefónicas, está constituido de material plástico que se inserta en la tarjeta de fax/módems interna ubicada en la parte posterior del computador para establecer una conexión casera de Internet.

#### **Conector DB15.**

Conector con 15 pines que se inserta en el puerto VGA para utilizar el monitor

#### **Buses**

Bus significa en inglés transporte, es la conexión o ruta de enlace físico entre el microprocesador y otros componentes de la tarjeta madre , con el objetivo de transportar señales electrónicas (digitales) transformadas en datos, se encuentran ubicados en la parte inferior, interior y superior de la tarjeta madre que toman la forma de barras paralelas metálicas agrupadas al igual que una autopista con varios carriles, también se denomina bus de datos a un cable plano que conecta dos dispositivos y se dividen en: bus de Datos, bus de Direcciones y Bus de Control

*Figura 22:* Buses que unen los microchips

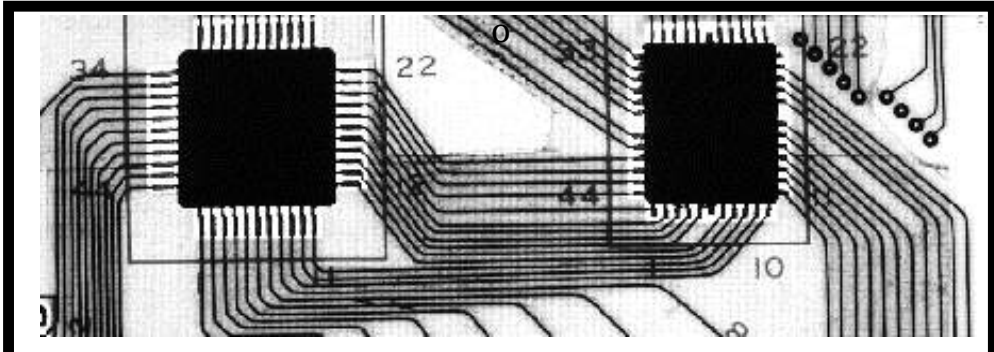

En la tarjeta madre se puede encontrar algunos buses que ayudan a transportar los datos de un elemento al otro y varían dependiendo el modelo y la marca, así se tienen:

Bus frontal del sistema (FSB: Frontal Side Bus) conecta el microprocesador y el puente norte. Bus quick pacth interconnect (QPI): Nuevo bus que utilizan los microprocesadores Core i7 reemplazando al FSB. Bus de memoria, conecta el puente norte con las memorias DIMM.Bus del sistema gráfico, conecta el puente norte con las ranuras AGP Y PCI Express. Buses externos, conecta el puente sur con los puertos USB, ATA y/o Serial ATA. Bus de enlace DMI Conecta puente norte con el puente sur.Bus de gestión del sistema SMBus (System Management Bus).Bus LPC (Low Pin Count) o SPI de conexión del chip super I/O, conecta el puente sur con el teclado, disquetera, puertos serie, etc…

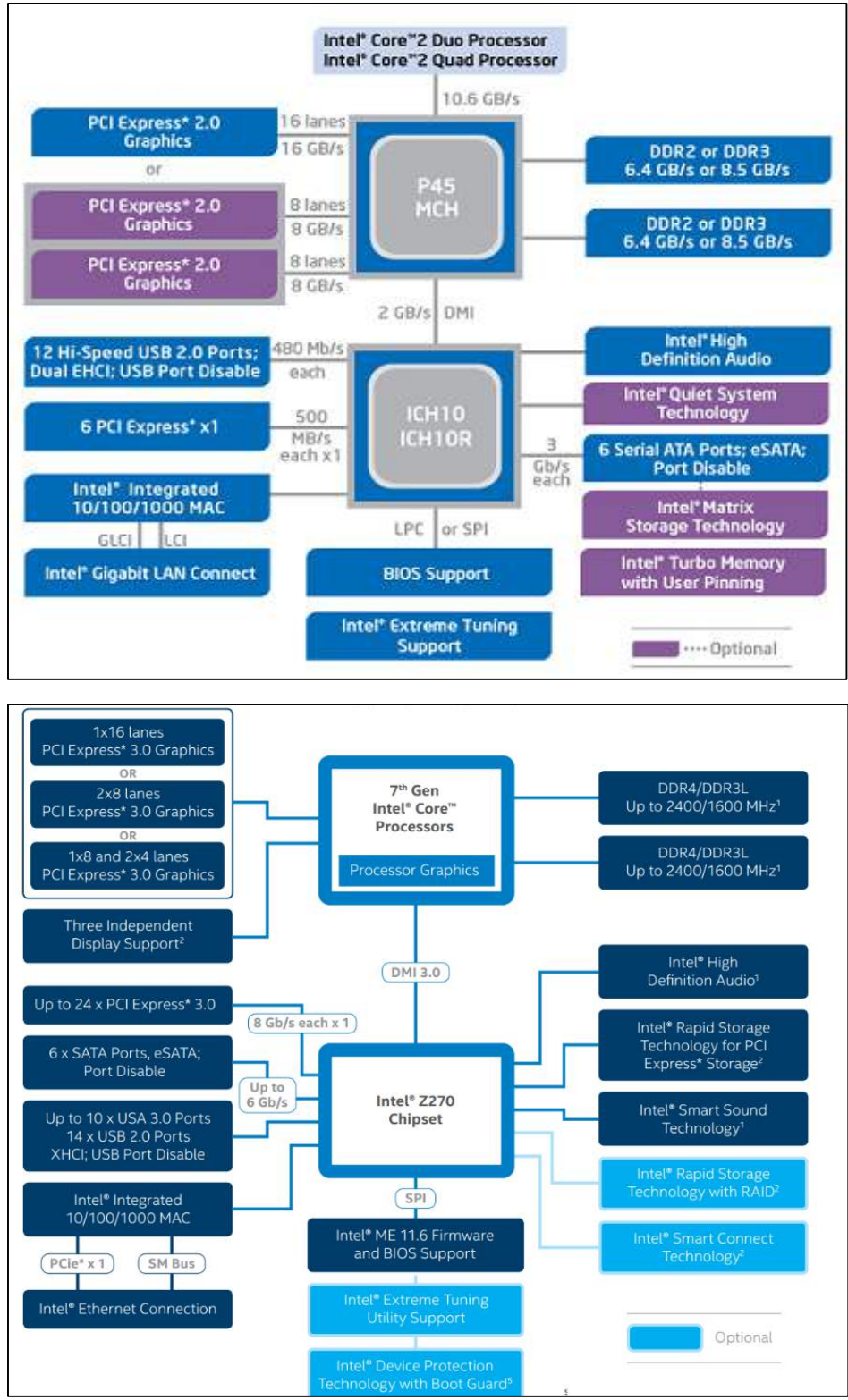

*Figura 23*: Buses en la tarjeta madre

Fuente:Intel, 2017, www.intel.com

#### **Bus de datos**

Se encarga que los datos viajen en dos direcciones desde el microprocesador, memoria, tarjetas o microchip de los periféricos, también puede encontrarse en su parte terminal en forma de ranuras de expansión donde se conectaran diversos tipos de tarjetas. Así mismo Stallings (2006) menciona "proporcionan un camino para transmitir datos entre los módulos del sistema. El conjunto constituido por estas líneas se denomina bus de datos. El bus de datos puede incluir entre 32 y cientos de líneas, cuyo número se conoce como anchura del bus de datos."(p.78)

#### **Bus de direcciones**

Camino físico que inicia en el microprocesador y se dirige a la memoria, son las encargadas de llevar las direcciones de memoria que indican la posición determinada del dato en el computador. Así mismo Stallings (2006) expresa "se utilizan para designar la fuente o el destino del dato situado en el bus de datos. Por ejemplo, si el procesador desea leer una palabra (8 ,16 o 32 bits) de datos de la memoria, sitúa la dirección de la palabra deseada en las líneas de direcciones" (p.78).

#### **Bus de control**

Camino físico que transporta las instrucciones de los procesos que realiza el computador, viaja en dos direcciones desde el microprocesador, memoria, tarjetas o microchip de los periféricos, controlan y reciben información constante de todo el sistema. Ademas Stallings (2006) considera que " se utilizan para controlar el acceso y el uso de las líneas de datos y de direcciones. Puesto que las líneas de datos y de direcciones son compartidas por todos los componentes, debe existir una forma de controlar su uso"(p.78).

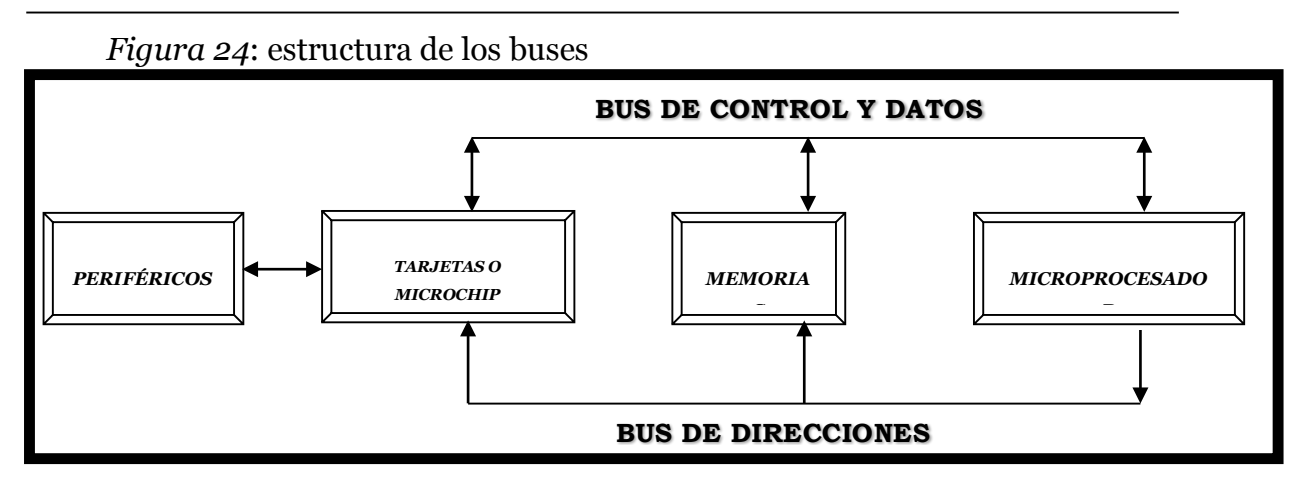

#### **Arquitecturas de los buses**

Conocidas también como ranuras de expansión , sobresalen de la tarjeta madre y se presentan en material plástico con forma rectangular que en su interior poseen contactos metálicos , se distinguen por los colores negro, marrón o blanco y su objetivo es el de conectar tarjetas que ayuden al microprocesador a realizar ciertas tareas para el sistema sea más veloz. Podemos clasificarlas en:

> Ranura ISA Ranura MCA Ranura EISA Ranura VESA Ranura PCI. Ranura AGP Ranura PCI Exp

Tabla 9: *Comparativa de velocidad del tipo de conector PCI express y AGP*

| <b>AGP</b>                            | ×.<br>ັ<br><b>PCI Express</b>                                                                                                    |
|---------------------------------------|----------------------------------------------------------------------------------------------------|
| AGP 1X: 266 MBps<br>AGP 4X: 1064 MBps | PCI Express 1X single : 200 MBps/2.5 Gbps<br>PCI Express 4X single: 800 MBps/10Gbps<br>PCI Express 8X single: 1.6 GBps/20Gbps<br>PCI Express 16X single: 3.2 GBps/40Gbp<br>PCI Express 2 4X single: 2 GBPS<br>PCI Express 2 8X single: 4 GBps<br>PCI Express 2 16X single: 8 GBps |
| AGP 8X: 2128 MBps                     | PCI Express 3 4X single: 3.9 GBPS<br>PCI Express 3 8X single: 7.8 GBps<br>PCI Express 3 16X single: 15.7 GBps<br>PCI Express 4 4X single: 7.8 GBPS<br>PCI Express 4 8X single: 15.7 GBps<br>PCI Express 4 16X single: 31.5 GBps                                                   |

### **Chipset**

Circuitos integrados o conjuntos de chip encargados de realizar una tarea determinada con el objetivo de comunicar a todos los componente de la tarjeta madre. Los importantes son dos denominados puente norte (Northbridge) y puente sur (Southbridge).

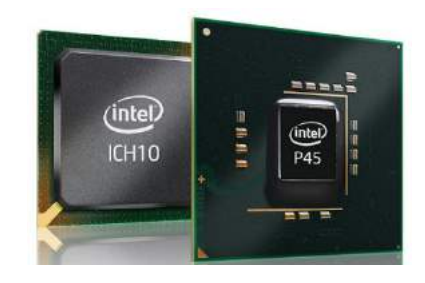

# Figura25: Diagrama de bloques funcional de una Tarjeta madre genérica

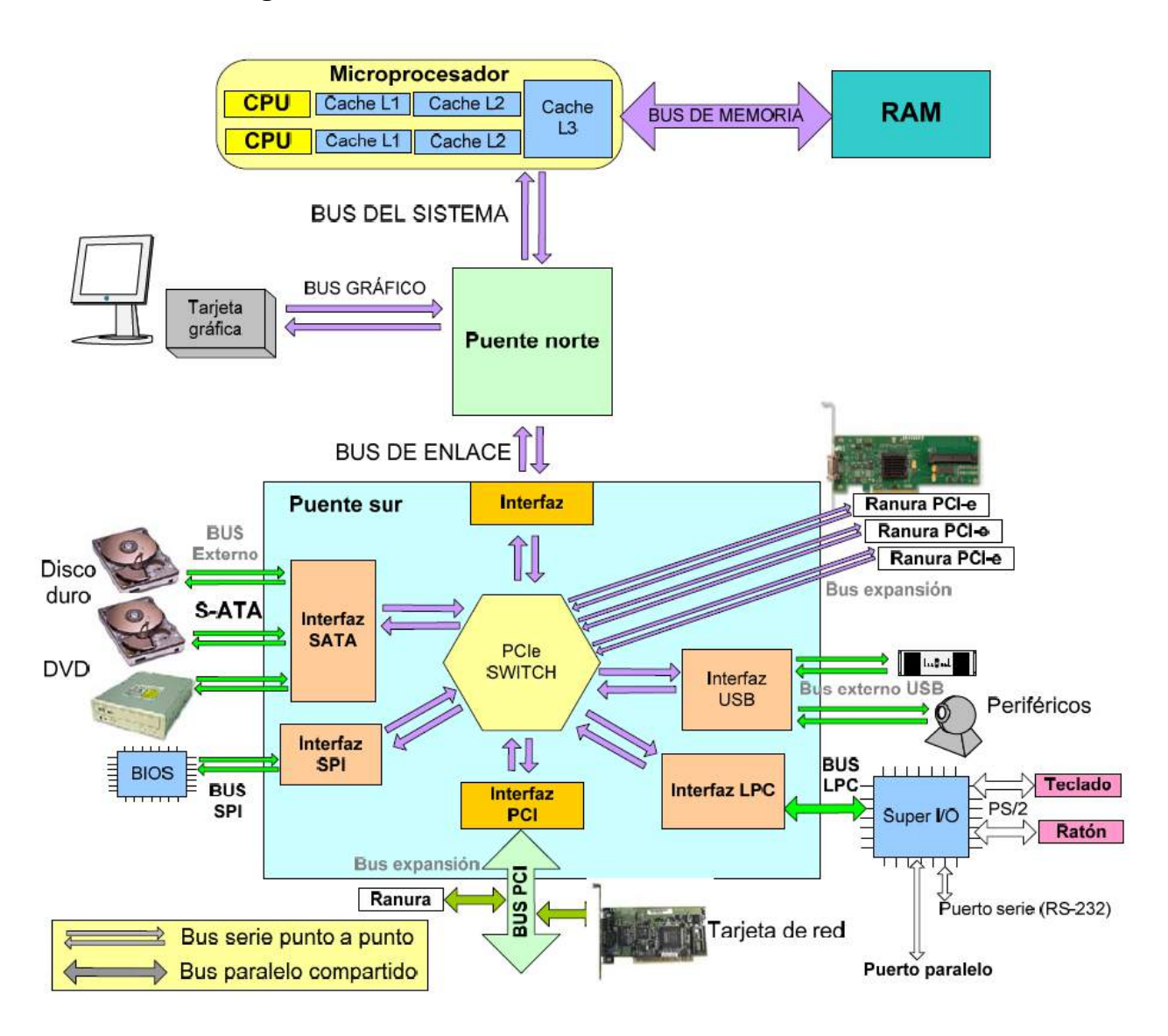

Fuente: Ignacio Moreno Velasco, 2015, p.26

#### **Puente norte (Northbridge)**

Es el chip principal de los chipset, encargado de establecer comunicación de los dispositivos de alta velocidad como el microprocesador, memorias, AGP, puente sur. Dirige a todos los dato al microprocesador a través del bus denominado FSB(Front Side Bus).La empresa Intel denomina al puente norte como MCH (Memory Controller Hub)

## **Puente sur(Southbridge)**

Es el encargado de establecer comunicación de los dispositivos de entrada y salida, interfaz IDE, SATA, PCI, red, procesadores de sonido. Se conecta al puente norte para comunicarse al microprocesador a través del bus de enlace DMI (Direct Media Interface. La empresa Intel denomina al puente sur como ICH (I/O Controller Hub)

## **Memorias del computador**

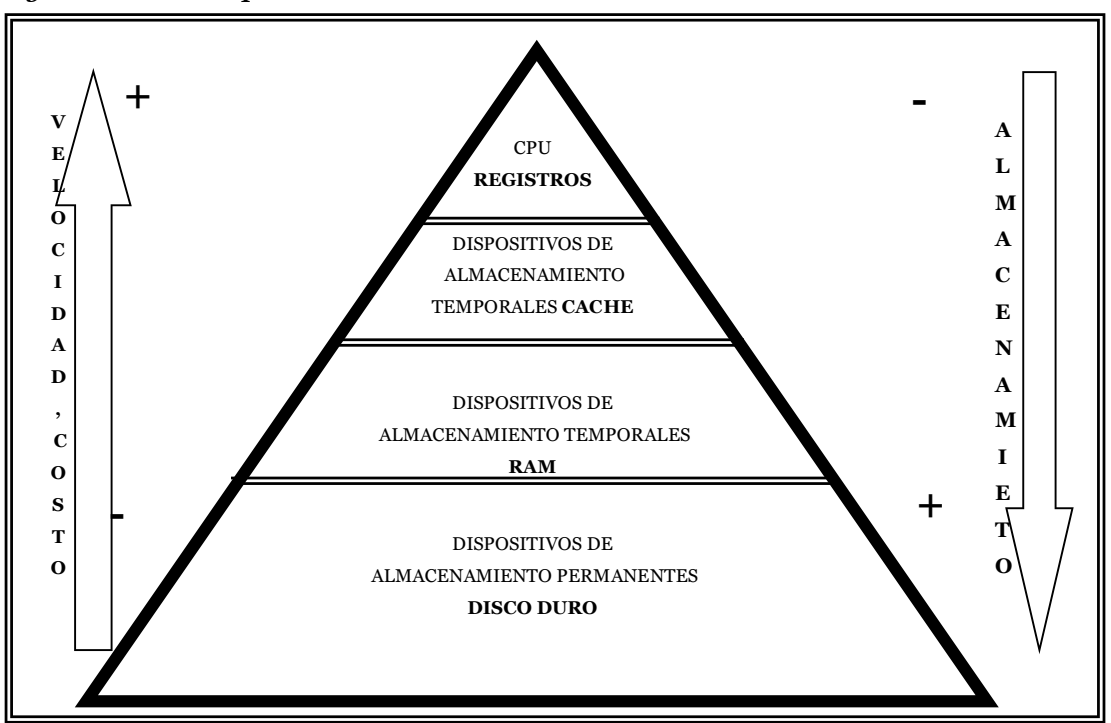

*Figura 26*: Jerarquía de las memorias

Fuente: Adaptado Prieto et al, 2006, p.228

Elementos electrónicos con la capacidad de acceder a la información y almacenarla por pequeños momento para incrementar la velocidad de los procesos facilitando el trabajo del microprocesador al tener la información necesaria a su disposición. Las memorias están conformadas por un conjunto de circuitos integrados o chips, donde permite guardar y recuperar datos muy rápidamente.

Muchas veces se cree que memoria y almacenamiento significan lo mismo, pero hay diferencias, Generalmente el término memoria se lo asocia con la memoria RAM e información no permanente, mientras que almacenamiento refiere a la capacidad del disco duro e información permanente

La memoria RAM es intermediaria entre el disco duro y el microprocesador ofreciendo un acceso rápido de la información. Separa la información más utilizada y la pone a disposición del microprocesador para acortar procesos y aumentar el desempeño.

Haciendo una analogía con una oficina y las memorias, el disco duro se representaría como un archivador, la mesa de trabajo se representaría como la memoria RAM donde reposarían los archivos más utilizan del archivador .Las memorias se pueden clasificar en:

> c1. Memorias internas c2. Memorias externas.

Las memorias internas se ubican dentro de la unidad central de procesos y se clasifican en: Memoria RAM y ROM.

Su capacidad de almacenamiento y tamaño puede variar dependiendo de la función que desempeñe.

#### **Memoria RAM (Random Access Memory)**

Es una memoria de acceso aleatorio que sólo funciona mientras esté prendido el computador, se pueden leer, escribir, guardar temporalmente y borrar datos. Ayuda al microprocesador a obtener la información más utilizada del disco duro. Recibe y mantiene temporalmente los datos e información que le envía el microprocesador mientras el equipo está funcionando, aquí se carga el sistema operativo y los programas que más utiliza el usuario como el MS-Word, MS-Excel etc.

Por ejemplo: Si se escribe en el computador un texto y se va la energía eléctrica sin haber guardado la información desaparecerán los datos que habíamos ingresado al computador. Según la tecnología que utilice las ranuras de las memorias podemos clasificarlas en: SRAM, DRAM.

DRAM (Dynamic RAM) es la más comúnmente usada, debido a su bajo costo, pero tiene el inconveniente de perder demasiado rápido su carga y por ende la información, por lo que deben ser constantemente "refrescados" con una nueva carga.Sin embargo las DRAM tiene sus inconvenientes, la información que va desde la memoria hasta el microprocesador es más lenta que las SRAM(Stactic RAM), requiere de Caché para mejorar su desempeño, necesita más energía.

Se podría considerar que la memoria RAM es más veloz que la ROM. Hay diferentes tipos de memorias RAM:

> Módulos DIMM Módulos SIMM Cache C-mos

### **Memorias DIMM (dual in line memory modulo)**

Sucesora de las memorias SIMM, se adaptan verticalmente en los conectores de expansión ubicados en la tarjeta madre en forma de tabletas de circuitos integrados que poseen contactos de oro o estaño en su parte terminal. La velocidad de las memorias se mide en megahercios (MHz) y su capacidad en megabytes (MB), utilizan tecnología SDRAM, posee 168 contactos y puede almacenar 64, 128, 256, 512, 1024 MB.

*Figura 26* : Ubicación de memorias DIMM

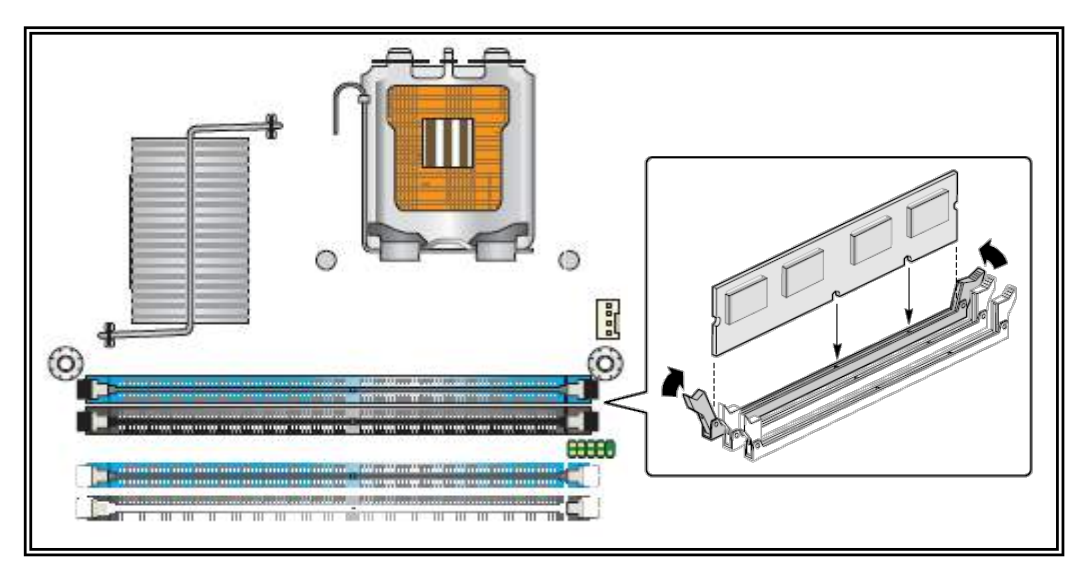

A partir del 2001 se utiliza la memoria de doble velocidad de datos DDR o SDRAM DDR con tecnología acceso aleatorio dinámico DRAM, permitiendo enviar dos elementos de memoria con cada señal de reloj .

Los bajos precios de las DDR hicieron remplazar a las memorias de mayor velocidad RDRAM de la compañía RAMBUS. Las DDR2 aparecieron en el 2003 en conjunto con los microprocesadores Pentium IV , permitiendo trabajar al doble de velocidad de transferencia de las DDR conocidas.

Las DDR3 cargan cuatro veces cada ciclo de reloj, generando menos consumo de energía y utilizando un voltaje más bajo que las DDR2.

| <b>NOMBRE</b><br><b>ESTANDAR</b><br><b>VELOCIDAD</b><br><b>EFECTIVA</b> | NOMBRE<br>DEL<br>MODULO | #<br>D E<br>PINES | <b>VOLTAJE</b><br>(V) | <b>VELOCIDAD</b><br>RELOJ (MHZ) | <b>VELOCIDAD</b><br>DE RELOJ<br>$E/S$ (MHZ) | <b>DATOS</b><br><b>TRANSF</b><br>POR SEG<br>(MILLONES) | MAX<br>CAP<br><b>TRANS</b><br>(GBPS) |
|-------------------------------------------------------------------------|-------------------------|-------------------|-----------------------|---------------------------------|---------------------------------------------|--------------------------------------------------------|--------------------------------------|
| DDR-200                                                                 | PC-1600                 | 184               | 2.5                   | 100                             | 100                                         | 200                                                    | 1.6                                  |
| DDR-266                                                                 | $PC-2100$               | 184               | 2.5                   | 133                             | 133                                         | 266                                                    | 2.1                                  |
| DDR-333                                                                 | $PC-2700$               | 184               | 2.5                   | 166                             | 166                                         | 333                                                    | 2.7                                  |
| $DDR-400$                                                               | $PC - 3200$             | 184               | 2.5                   | 200                             | 200                                         | 400                                                    | 3.2                                  |
| DDR-600                                                                 | $PC - 4800$             | 184               | 2.5                   | 600                             | 600                                         | 600                                                    | 4.8                                  |
|                                                                         |                         |                   |                       |                                 |                                             |                                                        |                                      |
| $DDR2-400$                                                              | $PC2 - 3200$            | 240               | 1.8                   | 100                             | 200                                         | 400                                                    | 3.2                                  |
| DDR2-533                                                                | $PC2 - 4200$            | 240               | 1.8                   | 133                             | 266                                         | 533                                                    | 4.264                                |
| DDR2-667                                                                | $PC2 - 5300$            | 240               | 1.8                   | 166                             | 333                                         | 667                                                    | 5.336                                |
| DDR2-800                                                                | $PC2 - 6400$            | 240               | 1.8                   | 200                             | 400                                         | 800                                                    | 6.400                                |
|                                                                         |                         |                   |                       |                                 |                                             |                                                        |                                      |
| DDR3-800                                                                | $PC3 - 6400$            | 240               | 1.5                   | 100                             | 400                                         | 800                                                    | 6.4                                  |
| DDR3-1066                                                               | $PC3 - 8500$            | 240               | 1.5                   | 133                             | 533                                         | 1066                                                   | 8.5                                  |
| DDR3-1333                                                               | PC3-10600               | 240               | 1.5                   | 166                             | 667                                         | 1330                                                   | 10.67                                |
| DDR3-1600                                                               | $PC3 - 12800$           | 240               | 1.5                   | 200                             | 800                                         | 1660                                                   | 12.8                                 |
|                                                                         |                         |                   |                       |                                 |                                             |                                                        |                                      |
| DDR4-2133                                                               | PC4-17000               | 228               | 1.2                   | 266.67                          | 1066.67                                     | 2133                                                   | 17.0                                 |
| DDR4-2400                                                               | $PC4-19200$             | 228               | 1.2                   | 300                             | 1200                                        | 2400                                                   | 19.20                                |
| DDR4-3200                                                               | $PC4 - 25600$           | 228               | 1.2                   | 400                             | 1600                                        | 3200                                                   | 25.6                                 |

Table 10: *Especificaciones básicas de las memorias DDR*

#### **Memoria cache o memoria auxiliar**

Es más veloz que las otras RAM y su función es mantener y proporcionar al microprocesador las instrucciones y los datos más frecuentes almacenados en las memorias RAM para acelerar los procesos, utilizan tecnología SDRAM. Hay en tres tipos: Cache L1, L2, y L3.

La Cache L1 almacena las instrucciones más frecuentes que utilizan en el núcleo del microprocesador, está dividida en dos partes encargadas de las instrucciones y datos

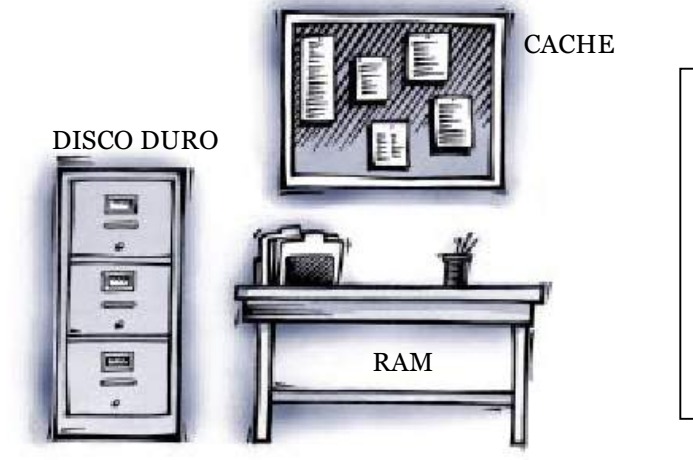

Figura 27: Analogía de almacenamiento del disco duro, RAM y cache

**La memoria caché es como un tablero de anuncios que le ayuda a hacer rápidamente el trabajo que está en la "mesa de trabajo". El archivador (disco duro) almacena todo los archivos que se encuentran en la mesa de trabajo** 

En la tecnología Multi Core la memoria Cache L2 está ubicada en cada núcleo, se ocupa de ayudar al bus de datos para que no se sature, mediante el almacenamiento de la instrucciones menos frecuente que la cache L1 no considera necesarias como los programas de sistema. Su velocidad es menor que la cache L1 pero almacena más.

Figura 28: Diagrama de microprocesador Intel Core i7 de 4 núcleos con sus respectivas memorias cache

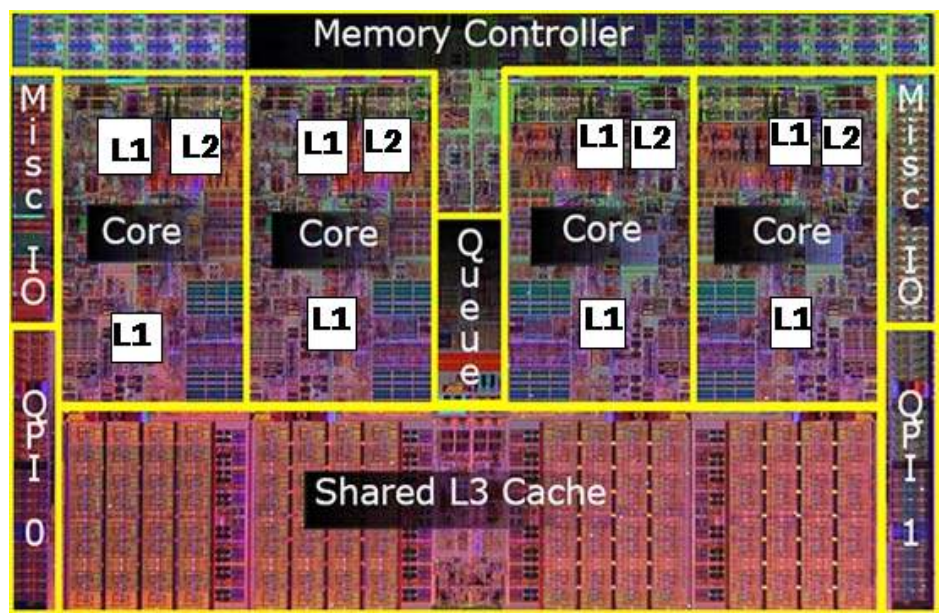

Fuente :Adaptado Intel ,2008, www.intel.com

La Cache L3 está ubicada fuera de los núcleos y es utilizada en conjunto por todos, puede compartir la información evitando entrar al sistema, esto origina un aumento del ancho de banda disponible dándole la posibilidad a la memoria que se encargue de otros procesos, esta reducción de búsqueda al bus principal de la memoria permite mejorar el rendimiento del sistema, ya que al recurrir menos al BUS se reduce considerablemente el tráfico. Su velocidad es menor que la cache L2.

Figura 29: Evolución de la memoria cache en la tecnología Core a multi core

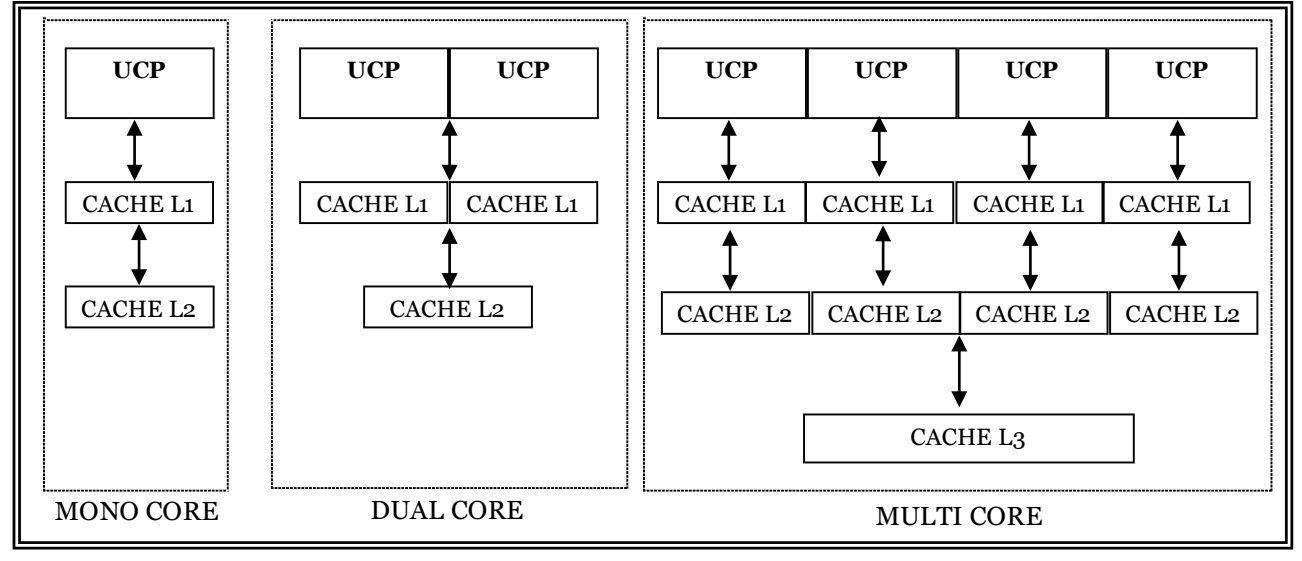

## **Memoria CMOS .**

Microchip de memoria de acceso aleatorio, construido con semiconductores complementarios de óxido metálico, su función es almacenar la configuración de la computadora (fecha, hora, tipo de disco duro, monitor, cuantas memorias están instaladas etc.) en forma permanente y permite cambios cuando sea necesario. Está ubicada en la tarjeta madre, proporcionando energía mediante por una batería (pila de reloj de 5 voltios) que le permite trabajar aunque el computador esté apagado

## **Memoria ROM BIOS (Basic Input/Output System)**

Memoria sólo de lectura no volátil, viene incorporada en la tarjeta madre y entre sus características primordiales están: no se puede escribir, grabar, borrar o corregir información. Estas características son de uso especial del fabricante. Además en su interior contiene una serie de instrucciones, rutinas de control de dispositivos y programas de arranque del computador denominado BIOS.

*Figura 30*: Memoria ROM BIOS

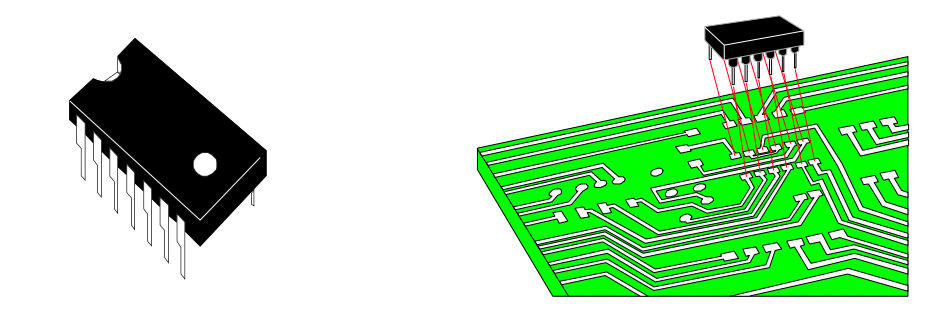

Las memorias PROM, EPROM, EEPROM pueden considerarse como ROM según su forma de grabación.

PROM (Programmable ROM) es una memoria programable por una sola vez, permite leer. EPROM (Erasable ROM) es una memoria reprogramable un número determinadas de veces, permite leer y borrar mediante luz ultravioleta de alta intensidad. EEPROM (Electrically EPROM) es una memoria reprogramable un número determinadas de veces, permite leer y borrar mediante impulsos eléctricos.

## **Las memorias externas**

Las memorias externas o memorias flash aparecen a mediados de 1990, en forma de tarjetas que tienen el tamaño aproximado de una caja de fósforos, su proliferación se debe a la necesidad de almacenar un tiempo indefinido gran cantidad de información sin necesidad de una fuente de energía en diferentes dispositivos pequeños como cámaras digitales, reproductores de música, computadores, portátiles, teléfonos, consolas de juegos, televisores, etc.

Figura 31: Cuadro de comparación de tamaños de memorias

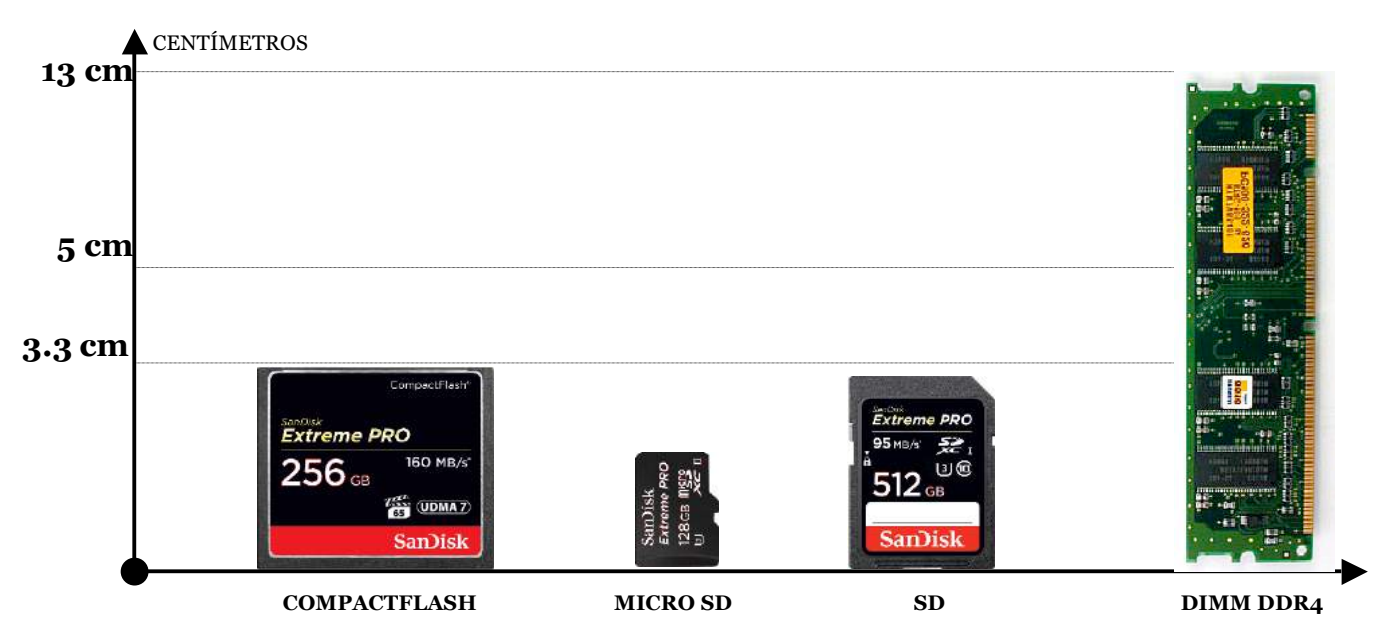

Existen diferentes tipos de memorias externas entre las más conocidas:

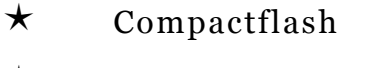

- $\star$  Secure digital (SD)
- $\star$  Micro SD

#### **El microprocesador**

Es un microcircuito electrónico considerado como la parte fundamental de la tarjeta madre, está compuesto por un material semiconductor de silicio con múltiples capas de transistores microscópicos, contiene un procesador de forma cuadrada y su tamaño es similar a la uña del dedo de la mano. La velocidad de procesamiento se mide en megahercios (MHz), (1 millón de instrucciones por segundo) o gigahercios (GHz).

*Figura 32*: Microprocesador Intel Kaby Lake Core i7-7700K

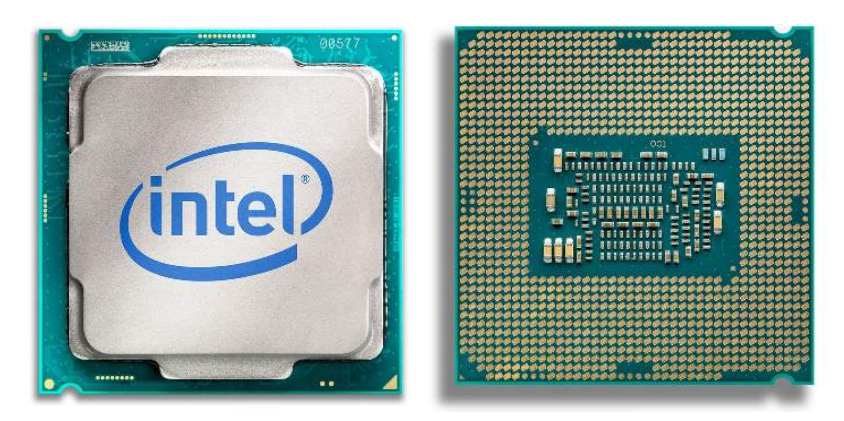

Fuente: Intel, 2017, www.intel.com

Se ocupa del control, interpretación y direccionamiento de los datos del sistema para su respectivo procesamiento, así como la coordinación de subsistemas e instrucciones en forma adecuada y secuencial para la ejecución de instrucciones, determina qué hacer con los datos de la memoria.

El número de transistores dentro de un microprocesador puede variar en relación a la tecnología que utilice para reducir la distancia (micras) que existe entre estos.

Si se cortara transversalmente un cabello humano, se podrían colocar 1600 transistores en esta área .Una micra es equivalente a 0,001 milímetros, si cortamos un cabello humano y lo dividimos en 1000 partes, una de esas partes representaría una micra. Por ejemplo un microprocesador Pentium D de 2600 MHz (2.6 GHz) tendría 320 millones de transistores con una tecnología de 0.06 micras, un Core 2 Quad de 3000 MHz (3GHz) tendría 820 millones de transistores con una tecnología de 0.0045 micras.

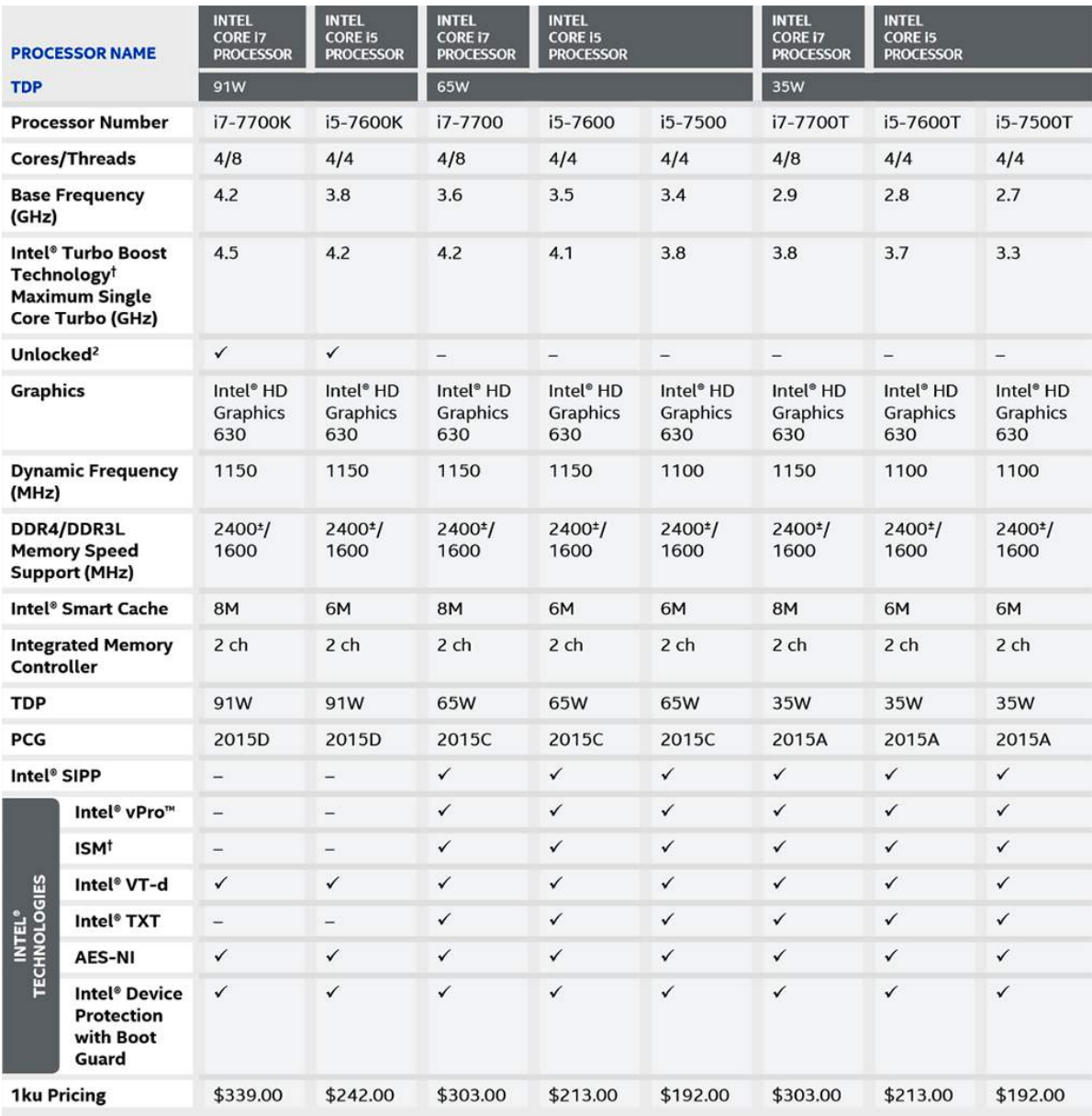

#### *Figura33:* Comparativa de Intel Core i7-7700K

Fuente: hothardware , 2017,www.hothardware.com

Los microprocesadores se instalan físicamente en la tarjeta madre sobre zócalos (socket en inglés) o en ranuras (slot).Existen alguna empresa que construyen y diseñan microprocesadores entre ellas se tienen: Intel, AMD etc. Intel, empresa que ha marcado la evolución de la informática en la empresa y en el hogar desde 1977,

imponiendo avances tecnológicos en dispositivos electrónicos como los microprocesadores. Posee para PC dos productos CORE (núcleo) y Celeron, se los puede encontrar en diferentes velocidades y modelos. El grupo de microprocesadores de bajo costo son conocidos con el nombre de CELERON, reduce su cache y su bus de sistema. Por otra parte AMD posee para computadoras de sobremesa tres productos FX, Athlon, Phenom y modelos APUS Athlon, Sempron y series A10, A8, que se los puede encontrar en diferentes velocidades.

En 2010 Intel estrenó las gamas i3, i5 e i7 para computadores de sobremesa. Intel Core i3 es un microprocesador económico denominado de gama baja para computadores que no necesitan mucho rendimiento en sus procesos. Luego el Intel Core i5 es un microprocesador de buen rendimiento denominado de gama media para computadores. El ultimo Intel Core i7 es un microprocesador de alto rendimiento denominado de gama alta.

Para versiones portátiles se utiliza microprocesadores AMD tiene modelos APUS como FX, serie, A12, A10, A8, A6 y E2.Por otra parte Intel tiene sus modelos diseñados para portátiles y 2 en 1 denominados Intel Core m3, m5 y m7 de menor rendimiento que los Intel Core i. Además se pueden encontrar en versiones de Core i3, i5 y i7 tomando en consideración la potencia.

Microprocesadores portátiles U 15-30W:

- 1. Pentium, 2 núcleos físicos, de baja velocidad, sin HT, sin turbo
- 2. Core i3, 2 núcleos físicos, baja velocidad, HT, sin turbo
- 3. Core i5, 2 núcleos físicos, baja velocidad, HT, turbo
- 4. Core i7, 2 núcleos físicos de media velocidad, HT, turbo

Microprocesadores portátiles H 35-45W:

1. Core i3, 2 núcleos físicos, velocidad media, HT, sin turbo.

2. Core i5 ,4 núcleos físicos, la velocidad media a alta velocidad, HT, turbo.

3. Core i7, 4 núcleos físicos, la velocidad media a alta velocidad, HT, turbo.

Estos nuevos microprocesadores han evolucionado constantemente obteniendo mayor velocidad, reducción de tamaño de transistores, menos consumo de energía y para un ordenamiento se los clasifica en generación como se observa en la tabla 11.

Otra de las características importantes de los microprocesadores es el nombre del identificador representado mediante un esquema alfanumérico, su interpretación da una idea clara de su constitución, función y rendimiento. Tabla 11: *Generaciones de microprocesadores Intel Core i*

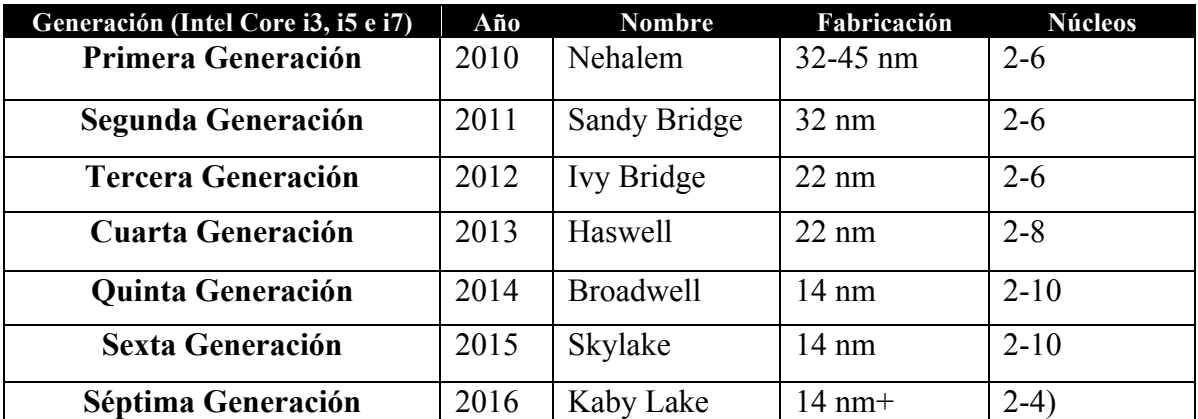

Fuente: revista Computer hoy, 2017, www.computerhoy.com

*Figura 34*: Partes del nombre de identificador del microprocesador Intel Core i

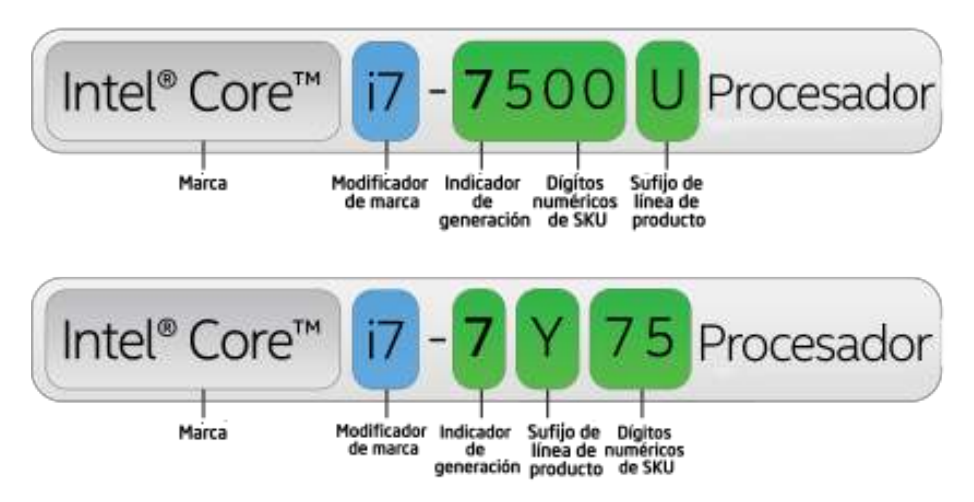

Fuente: Intel, 2017,www.intel.com

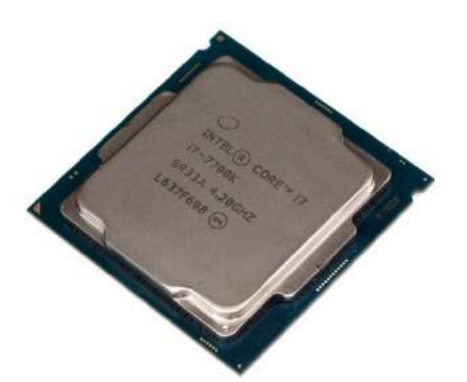

En la figura 34 se puede observar las partes del nombre del identificador del microprocesador Intel Core i para computadores de sobremesa y portátiles, su lectura se realiza de izquierda a derecha comenzando por la marca que representa la tecnología que utiliza (Intel Core). Luego el modificador de marca que indica la familia de

microprocesador (i7). A continuación se observa el primero número de los cuatros dígitos es el indicador de generación y representa la generación del microprocesador (7 generación). Los tres últimos dígitos se denominan SUK, representan el rendimiento. Por último el sufijo de línea de producto brinda información a qué tipo de gama corresponde u otras características como se muestra en la tabla 12.

| Sufijo alfabético | Descripción                          |           |
|-------------------|--------------------------------------|-----------|
| K                 | Sin bloqueo velocidad                | Sobremesa |
| T                 | Prioridad a la potencia              | Sobremesa |
| H                 | Gráfico alto rendimiento             | Portátil  |
| <b>HK</b>         | Gráfico alto rendimiento sin bloqueo | Portátil  |
| HQ                | Gráfico alto rendimiento, 4 núcleos  | Portátil  |
| $\overline{Y}$    | Consumo y rendimiento bajo           | Portátil  |
| U                 | Consumo y rendimiento bajo           | Portátil  |

Tabla 12: Sufijo de la línea de producto para 7ma generación de Intel Core i

Por tanto, si te encuentras con un procesador Intel Core i5-7287U ahora interpretamos como gama media (i5), es nuevo (Séptima Generación), es uno de los modelos más bajos dentro de la gama (287), y es de bajo rendimiento (U), para portátiles.

El microprocesador está constituido básicamente por: unidad de control, unidad aritmética lógica y memoria cache. unidad de control se encarga administrar de los recursos del microprocesador, búsqueda, interpretación o decodificación de las instrucciones que deben ejecutarse de una manera secuencial. La unidad aritmética

lógica realiza cálculos, comparaciones y determina si algo es falso o verdadero mediante los operadores aritméticos y lógicos cuando trabajan sobre los datos. Hay que mencionar que además Orenga y Manonellas (2011) expresan que el microprocesador para ejecutar las instrucciones tres componentes básicos:

- Un conjunto de registros: espacio de almacenamiento temporal de datos e instrucciones dentro del procesador.
- Unidad aritmética y lógica o ALU1: circuito que hace un conjunto de operaciones aritméticas y lógicas con los datos almacenados dentro del procesador.
- Unidad de control: circuito que controla el funcionamiento de todos los componentes del procesador. Controla el movimiento de datos e instrucciones dentro y fuera del procesador y también las operaciones de la ALU.(p,9)

*Figura35*: Comparación de un Core(1 núcleo) y multi-Core(4núcleos)

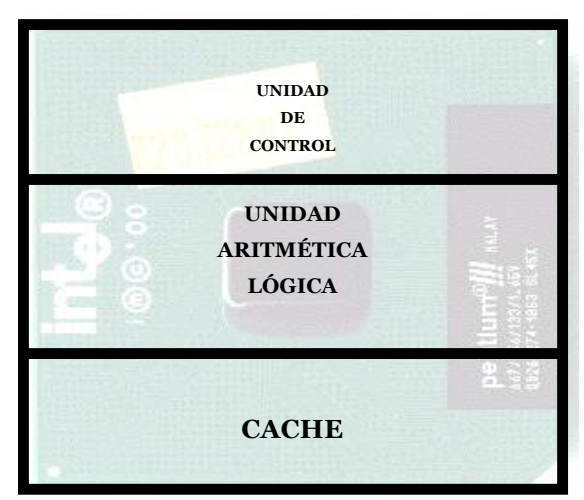

División básica de un núcleo del microprocesador

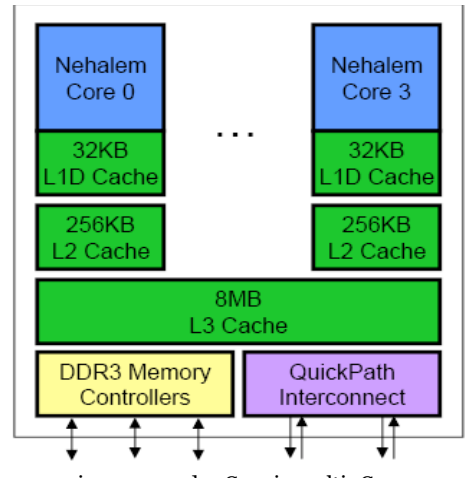

microprocesador Core i7 multi- Core

## **Tecnologías de los microprocesadores Intel**

MMX: Conjuntos de instrucciones que aceleran las aplicaciones multimedia y de comunicaciones. Aparece con Pentium MMX en el año 1997.

SSE: (Streaming Simd Extensions) Grupo de instrucciones multimedias agregadas a MMX, con el objetivo de hacer más seguras las transacciones en Internet. Aparece con Pentium III en el año 1999.

Hyperthreading: Divide al microprocesador en unidades lógicas virtuales implementando el multiproceso. Teniendo un microprocesador simula que hay dos, mejorando en un 33% su rendimiento. Aparece con Pentium IV en el año 2002.

Nertburst: Se encarga de optimizar tares como navegación por Internet , reconocimiento de voz, codificación MP3 , edición y diseño de video y 3D. Incluye instrucciones SS2

SSE2: Grupo de 144 nuevas instrucciones matemáticas para microprocesadores, son utilizadas desde Pentium IV en el año 2000.

SSE3: Grupo de instrucciones matemáticas y de manejo de procesos agregadas a SSE. Aparece con Pentium IV Extreme Edición en el año 2003.

SSSE3: Grupo de 32 nuevas instrucciones agregadas a SSE3 para microprocesadores Intel Core, su finalidad es mejorar la velocidad.

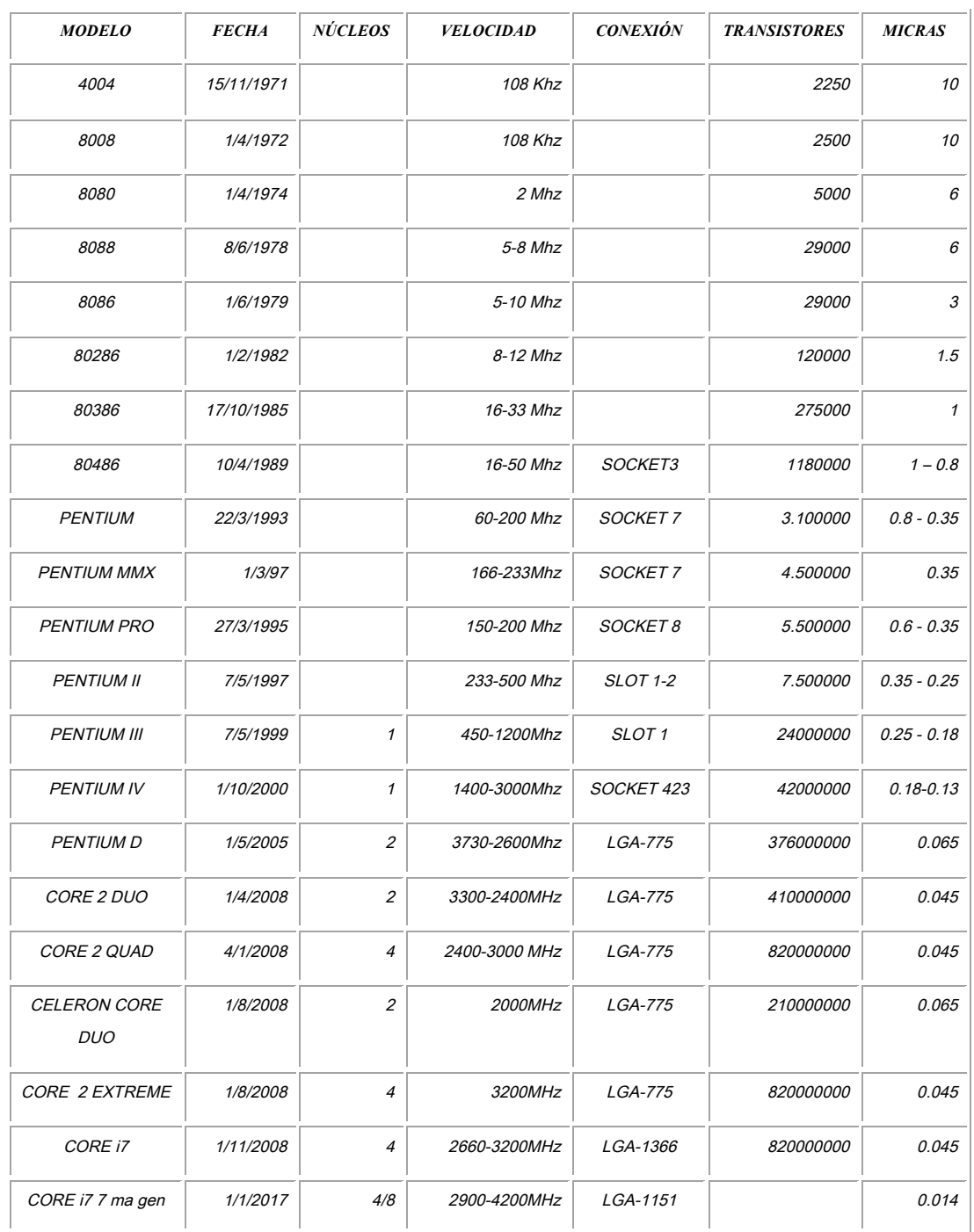

## Tabla 13: *Evolución de los microprocesadores Intel para sobremesa (PC)*

## **Tecnología Intel Core para microprocesadores**

Implementando nuevos materiales (dióxido de silicio) la compañía Intel logra reducir el tamaño y optimiza la fuga de corriente de los transistores, generando en el microprocesador, altos grados de eficiencia, desempeño e incrementa las capacidades de energía del microprocesador, esto genera mayores velocidades del núcleo.

Los microprocesadores de un núcleo generalmente tienen ciertos intervalos de tiempo que esperan resultados de una operación, disminuyen el rendimiento del computador.

La tecnología Core implementa dos o más núcleos en un microprocesador logrando reducir el tiempo de espera de varios procesos en ejecución. En la tecnología antigua Pentium los procesos debían esperar uno tras del otros generando retrasos y en muchos casos problemas en el computador, ahora con la tecnología Core estos procesos puede ser destinados al núcleo que se encuentra libre y producción mejoras en la velocidad y desempeño.

El primer doble núcleo fue Pentium D que estaba constituido por dos microprocesadores Pentium IV en un único microchip en bloques independientes, luego apareció Pentium Extreme Edition que incorporo la tecnología Hypertheading incorporando dos microprocesadores físicos y dos virtuales.

Luego aparece la microarquitectura tecnología Intel Core, realiza el procesamiento múltiple, separando cada centro de procesamiento en módulos independientes, incorpora nuevas características de administración de energía y temperatura para cada núcleo. El Core Duo incorpora dos núcleos en una base.

La microarquitectura Core supera en un 60% a los Pentium D. La tecnología Core presenta algunas innovaciones:

Smart Memory Access: Optimiza el ancho de banda y el acceso desde y hacia la memoria

Advance Digital Media Boost: Mejora las aplicaciones multimedia

Wide Dynamic Execution: Permite que cada núcleo despache, ejecute y devuelva hasta cuatro instrucciones completas simultáneamente.

Intelligent Power Capability: Es un conjunto de capacidades creadas para reducir el consumo de energía y las requisiciones de diseño de los dispositivos

Advanced Smart Cache: Es un caché multi-Core maximizado que mejora el desempeño y la economía por medio del aumento de la probabilidad de que cada núcleo de ejecución de un procesador

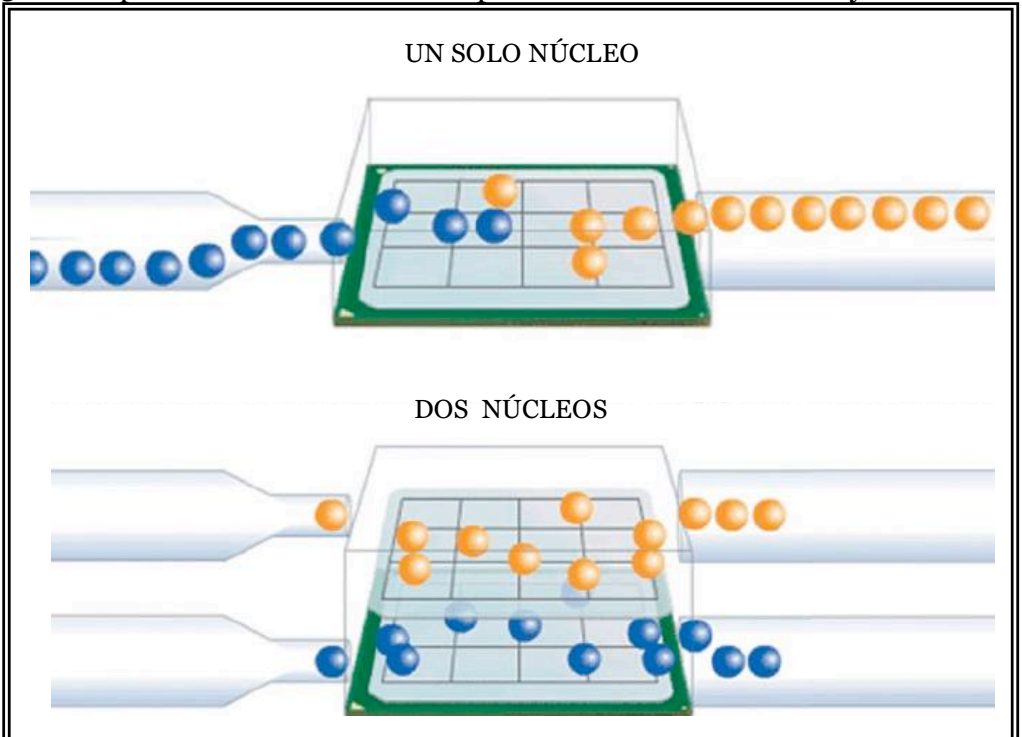

Figura 36: Comparación de velocidad de procesos entre el Pentium y el Core Duo

Fuente: Intel, 2008,www.intel.com

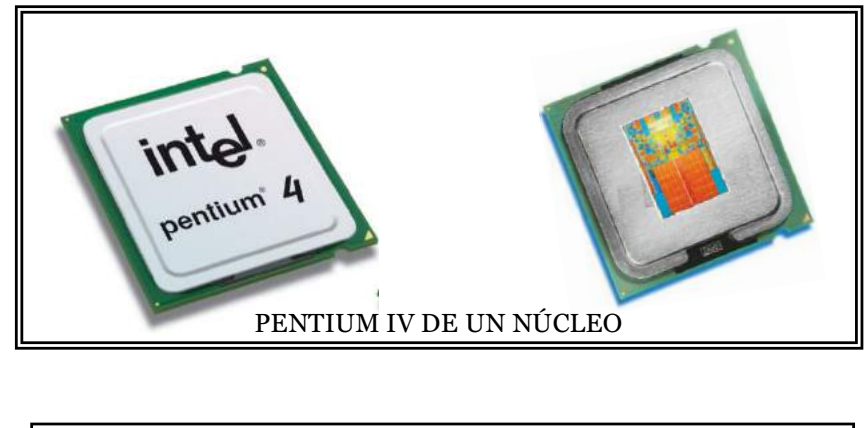

Figura 37 : Arquitectura del microprocesador Pentium IV

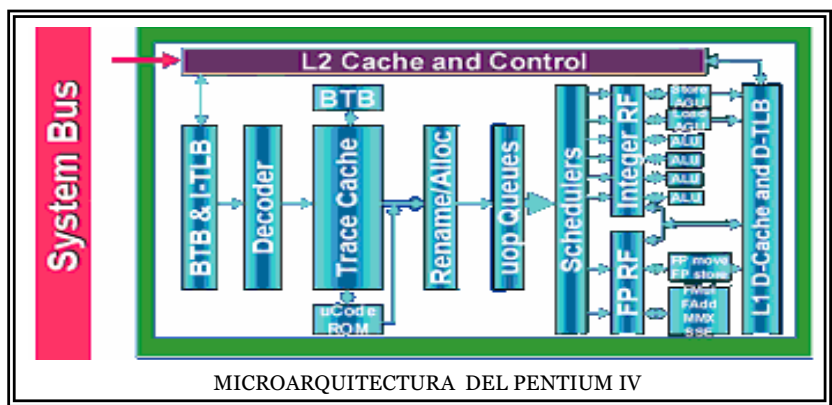

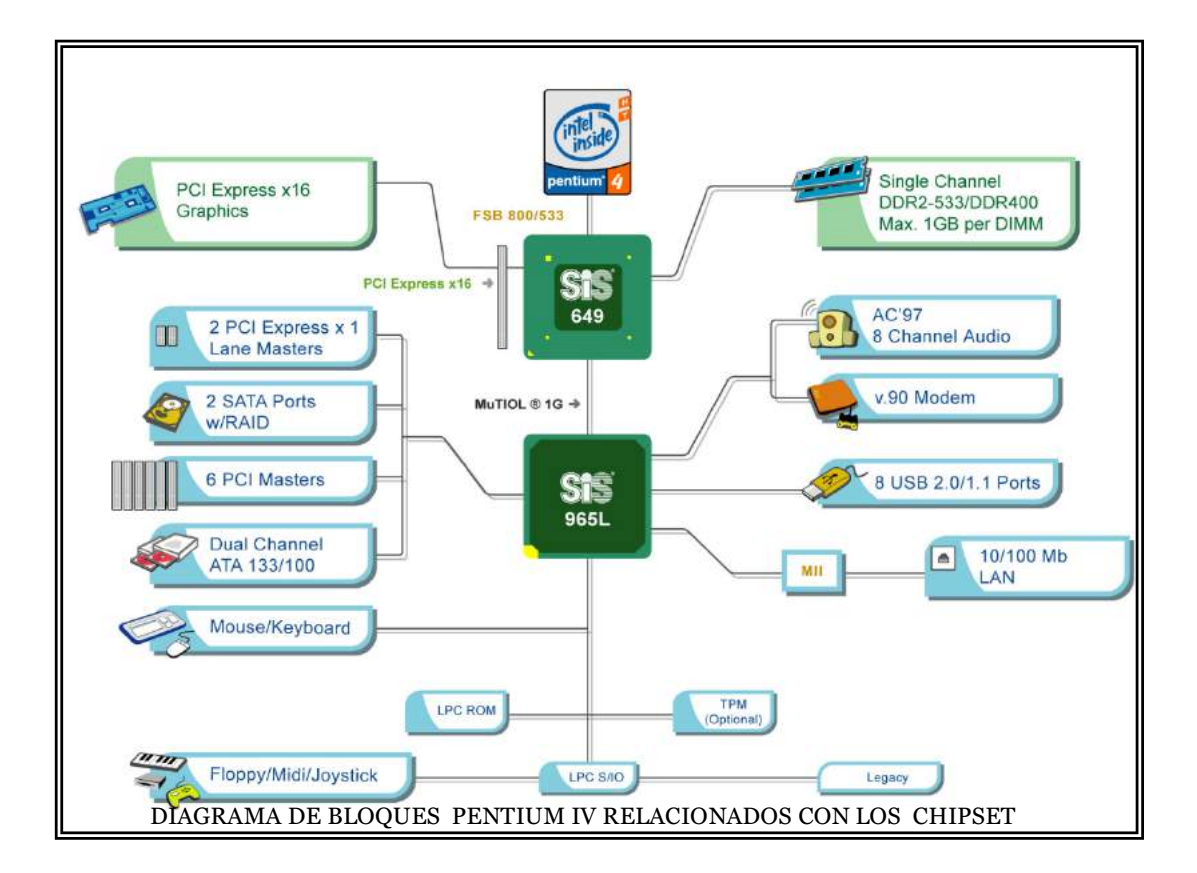

Fuente: Intel, www.intel.com

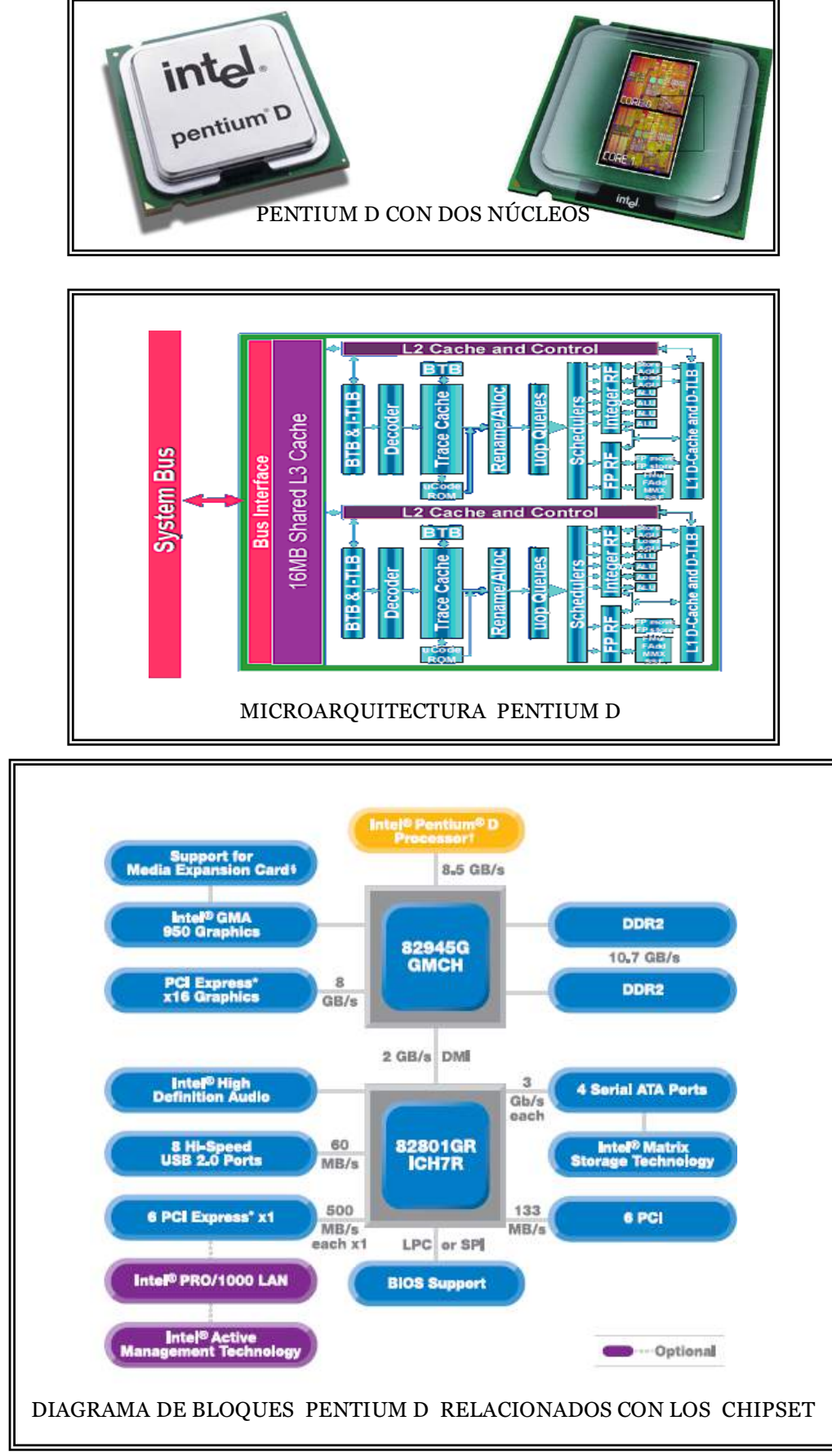

Figura 38 : Arquitectura del microprocesador Pentium D

Fuente: Intel, www.intel.com

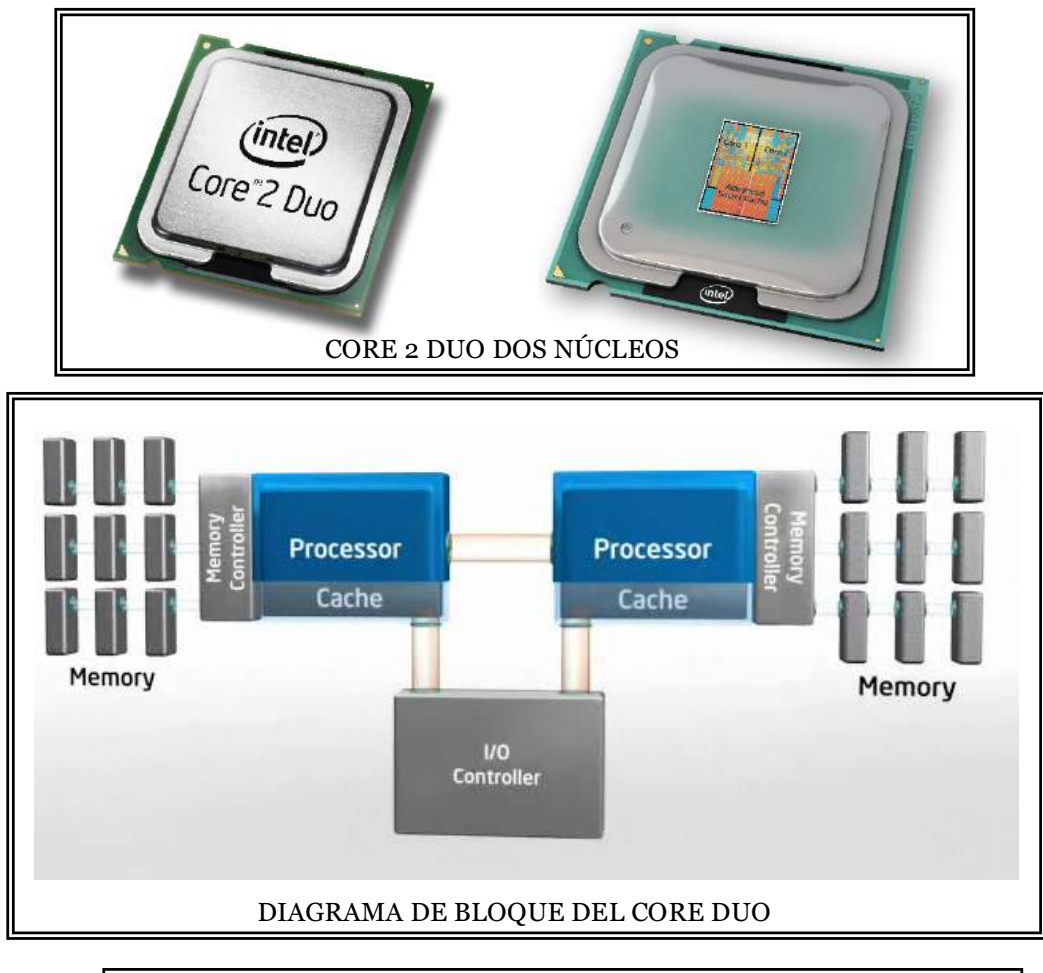

# Figura 39 : Arquitectura del microprocesador Core Duo

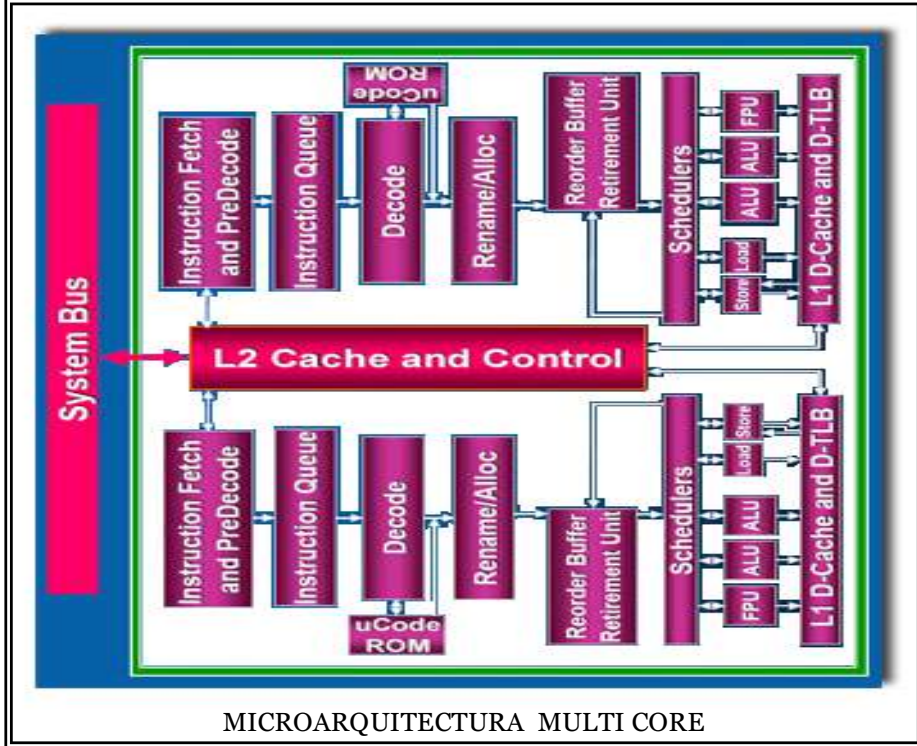
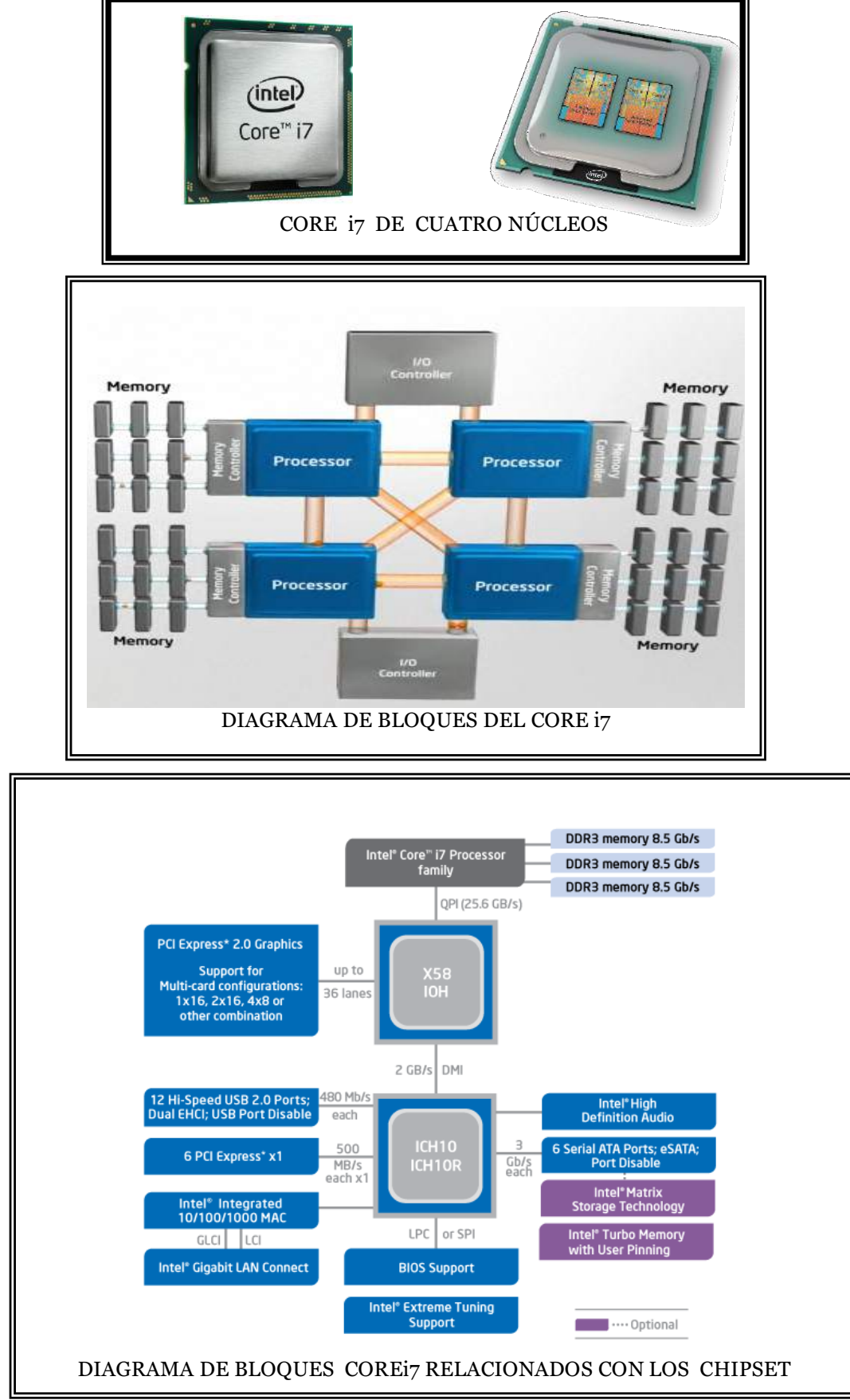

Figura 37 : Arquitectura del microprocesador Core i7

Fuente: Intel, www.intel.com

# **CAPÍTULO III**

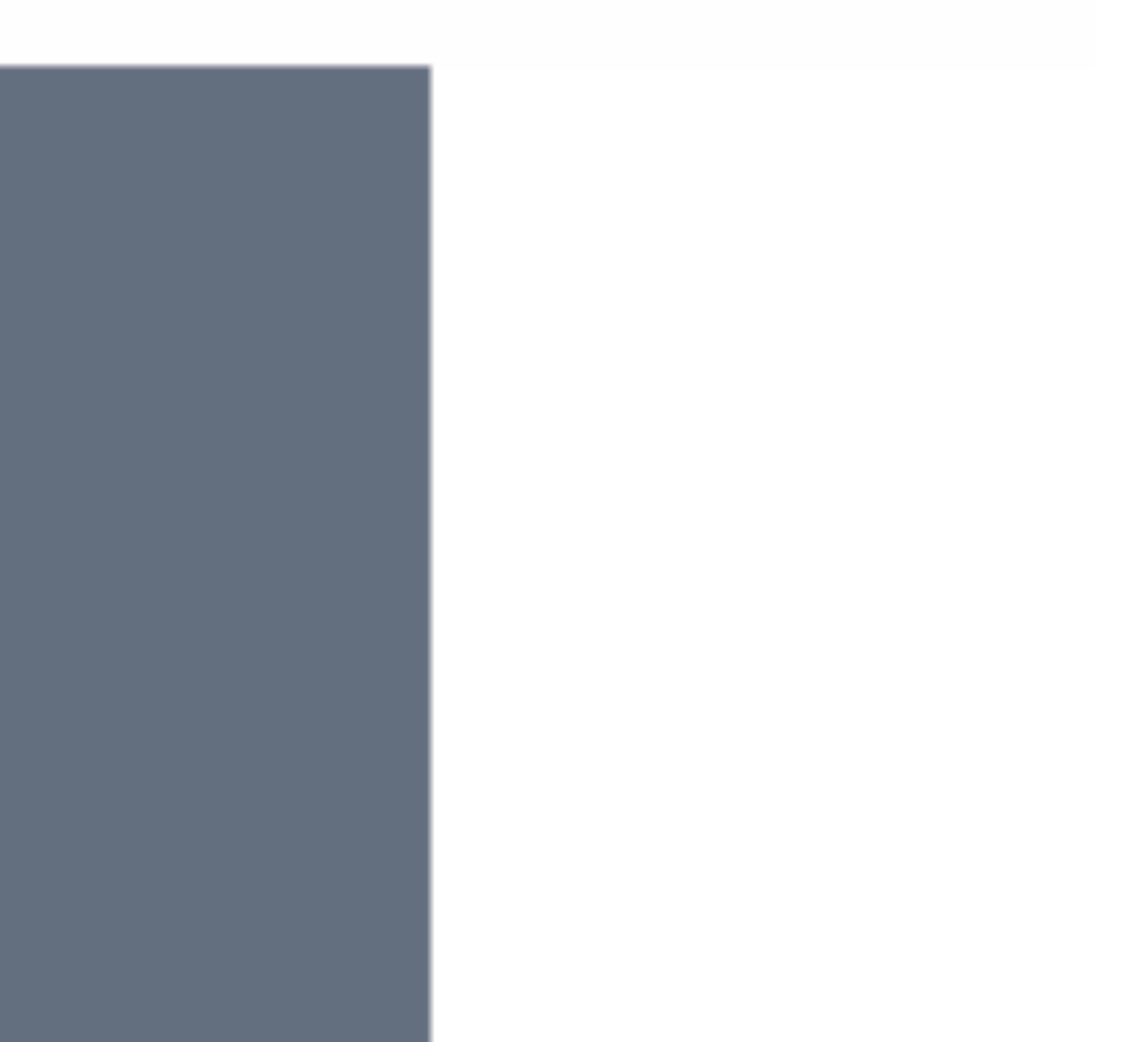

## **El mouse (ratón)**

El Ing. Douglas Engelbart comenzó a idear el ratón en 1962 y construyó el primer modelo a base de madera en 1964.

En diciembre 1968 realizó la primera demostración de la utilización de un dispositivo capaz de

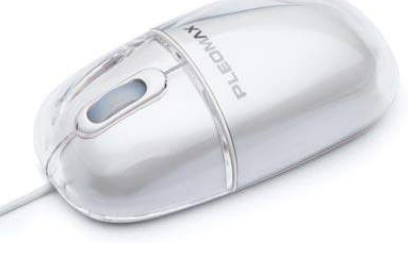

proporcionar una posición X y Y de un cursor que señalaría elementos en una pantalla, aquella fue la primera vez que se observó la utilización de ventanas y la hipermedia, luego debido a su forma se lo llamo ratón o mouse. En 1973 la compañía Xerox mejora sus funciones y en 1981 es utilizado en computadoras Xerox Star 8010.

En 1984 la compañía Apple con su ordenador personal Macintosh popularizo el mouse, teniendo éxito y marcando el futuro del computador, luego en 1992 las PC con el sistema operativo WINDOWS 3.1 utilizo las interfaces graficas en conjunto con el ratón dándole mayor facilidad de uso al usuario.

El ratón o mouse se utiliza para introducir información gráfica o seleccionar coordenadas similares a las de un plano cartesiano (X,Y) en la pantalla del monitor, donde se ubican objetos , menús, íconos etc, que permiten acceder a una información. Pueden utilizar conectores minidin o conectores USB (Universal Serial Bus).

Los conectores minidin macho(Deutsche Industrie Norm miniatura) que utiliza el mouse y el teclado son redondos y en su parte interna consta de 6 pines que son unas barritas metálicas verticales que sirven para establecer una comunicación con el

computador mediante la conexión al puerto PS/2(Personal System/2) a través del conector minidin hembra que posee 6 perforación para acoplarse con su similar macho. Generalmente los conectores se distinguen por colores, el mouse utiliza el verde y el teclado violeta. Aunque en la actualidad el conector USB es el más utilizado. Además Existen tres tipos básicos de ratones para PC:

> Ratones mecánicos Ratones ópticos mecánicos Ratones ópticos

#### **Ratones mecánicos**

En la actualidad el mouse o ratón es un dispositivo de entrada del tamaño de la palma de la mano, ejecuta órdenes a mayor velocidad que el teclado, se ubica sobre cualquier superficie plana pero funciona mejor si se utiliza una almohadilla llamada mouse pad.

Su representación gráfica se la observa en el monitor generalmente en forma de flecha denomina puntero que se desplaza dependiendo del movimiento que ejerce de la mano sobre el mouse.

> Partes del ratón mecánico: Carcasa Esfera plástica (bola) Rueda con puntos de contacto Rodillos de presión Contactos de metal Conector minidin o USB Pulsadores o interruptores Procesador digital de señales (DSP) Codificador

Al mover la bola plástica de 21mm de diámetro se estable contacto con los rodillos de los ejes ubicados en forma perpendicular y poseen en su terminación una rueda de desplazamiento con contactos metálicos que producirán impulsos electrónicos al rozar con dos pares de barras metálicas fijas ubicadas en la base del mouse, entre más señales, más espacio habrá recorrido el puntero del mouse y su dirección se determina por el contacto de los rodillos, los movimiento se codifican cada 0.001 pulgadas(0.00254cm), enviando esta información de 3 bytes en forma serial a una velocidad de 1200bps aproximadamente 40 veces por segundo .

El primer byte provee toda la información del estado de los botones izquierdo y derecho, sentido del movimiento en ambas direcciones y la información de desbordamiento en X e Y. Los otros 2 bytes contienen, respectivamente, el movimiento en las direcciones X e Y.

Un rodillos responde a movimiento de arriba y abajo que corresponden a los desplazamientos verticales del puntero del mouse (eje Y), el segundo rodillo izquierda y derecha que corresponden a movimientos laterales (eje X).

Luego, las señales son procesadas en DSP obteniendo valores de distancia, dirección y velocidad que son enviadas en forma de onda digital mediante el cable que se asemeja a la cola de un rato hacia el puerto PS/2 del computador

#### **Ratones óptico mecánico**

El funcionamiento es similar al ratón mecánico pero incorpora diodos emisores de luz (LED) con fotodetectores que remplazar las barras metálicas, posee ruedas de 7mm de diámetro con 36

perforaciones entre los LED para alternar luz y oscuridad, produciendo destellos de luz que son detectados por el sensor infrarrojo, luego el codificador convierte los destellos de luz en pulsos eléctricos son procesados por el DSP. Esto permite calcular la velocidad y la longitud del desplazamiento en cada dirección. El ratón óptico mecánico está constituido (figura 38) por las siguientes partes:

> Carcasa Bola Rueda con perforaciones Rodillos de presión LED Conector minidin o USB Pulsadores o interruptores Procesador digital de señales(DSP) Codificador

Figura 38: partes internas del mouse óptico mecánico

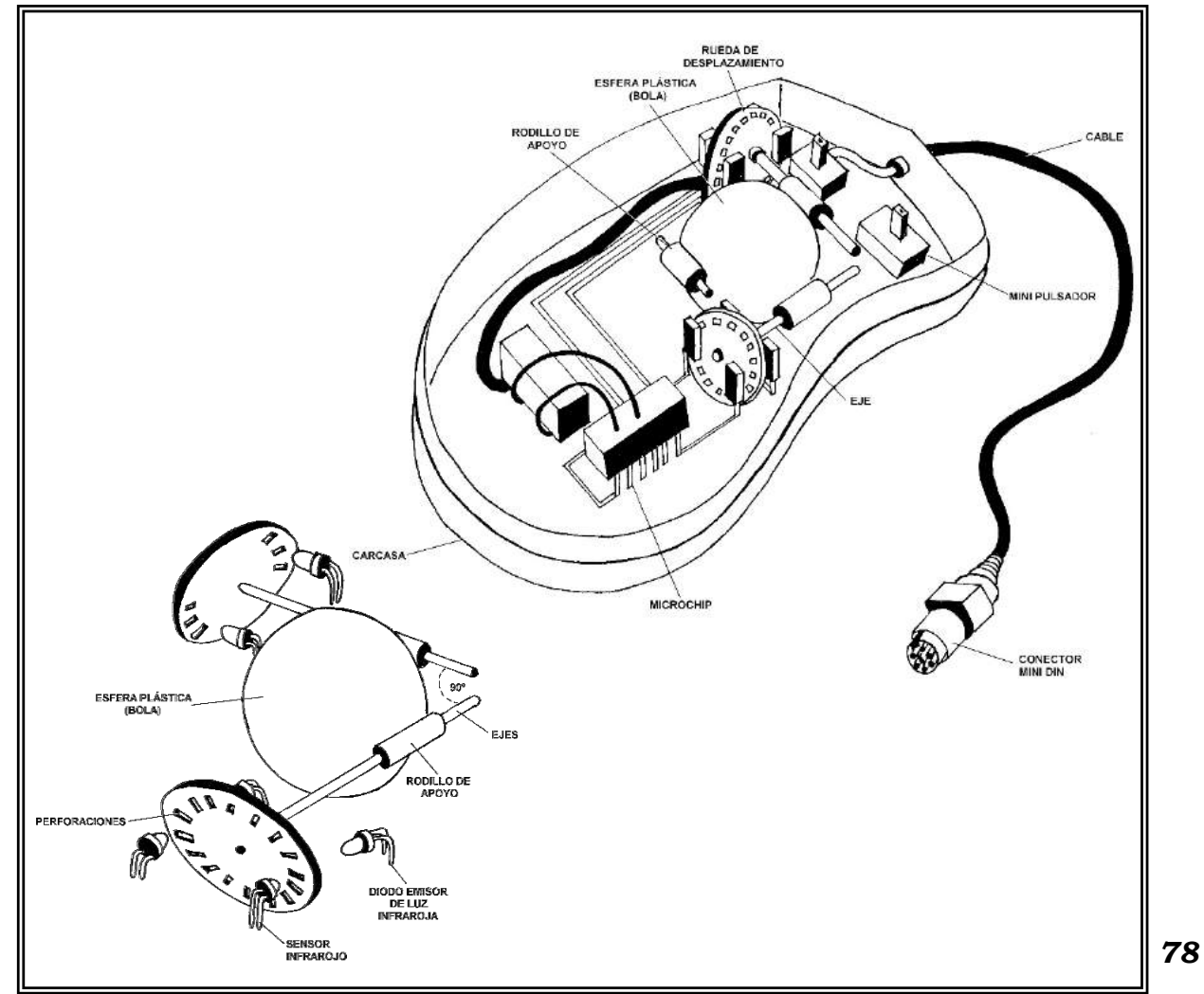

#### **Ratón óptico**

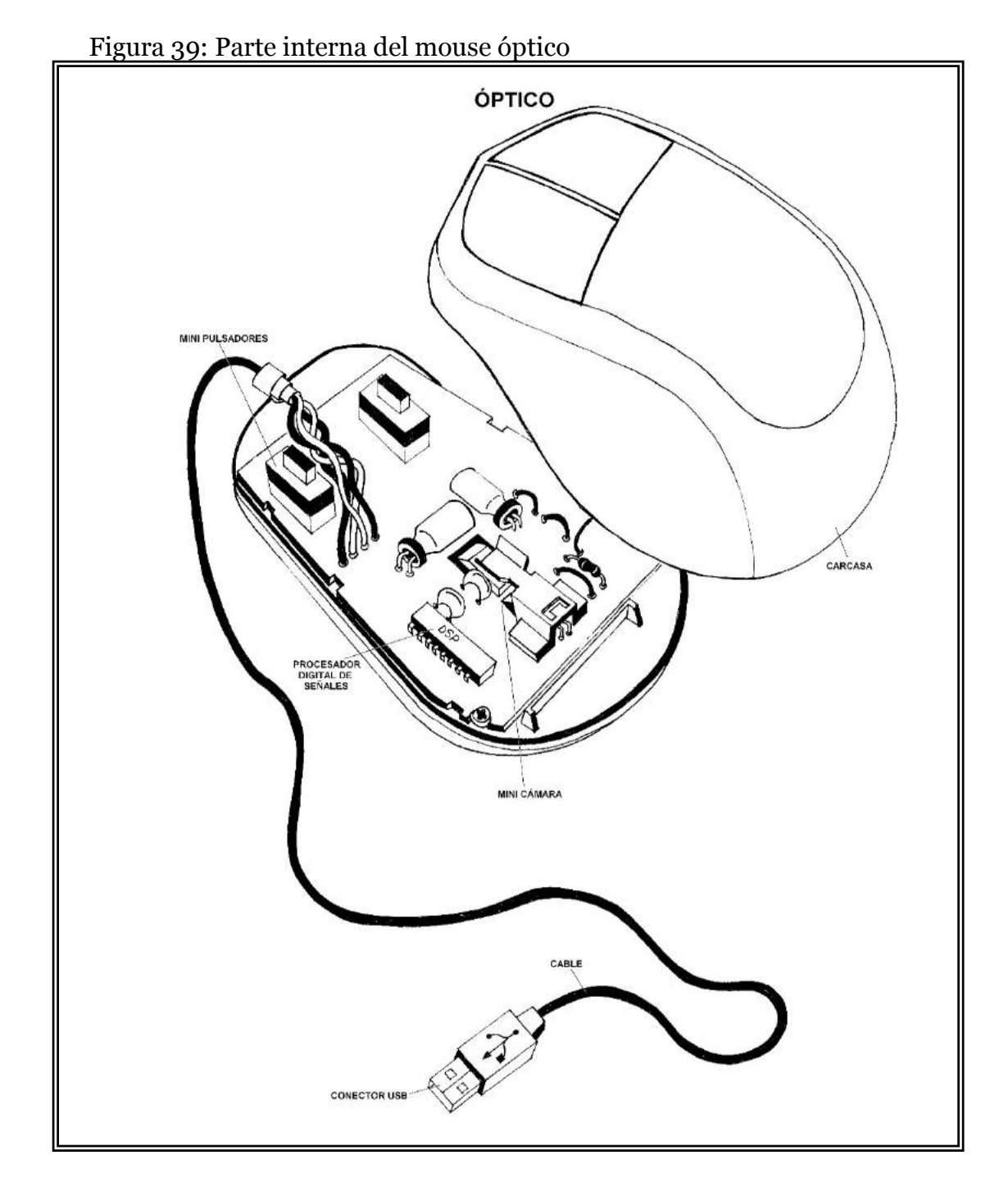

Se reemplaza la bola plástica por un haz de luz anaranjada proveniente de un LED que se refleja sobre una superficie y es capturada por un sensor óptico denominado minicámara o CCD, el sensor ofrece una resolución de 800 puntos por pulgada (dpi). El procesador DSP analiza esas imágenes para determinar la dirección y la distancia del movimiento genera una señal de valores de desplazamiento vertical y horizontal relativo que se envían a la interfaz serial. La interfaz serial permite la comunicación bidireccional entre el procesador del mouse y el sensor que toma aproximadamente 1500 imagen por segundo. Reportan varios beneficios en relación con los ratones convencionales hay menos probabilidad de fallo, mayor velocidad en los movimientos, puede trabajar generalmente en cualquier superficie y la acumulación de partículas no le afecta. El ratón óptico está constituido (figura 39) por las siguientes partes:

> Carcasa Minicamara(CCD) LED Conector minidin o USB Pulsadores o interruptores Procesador digital de señales (DSP) Codificador

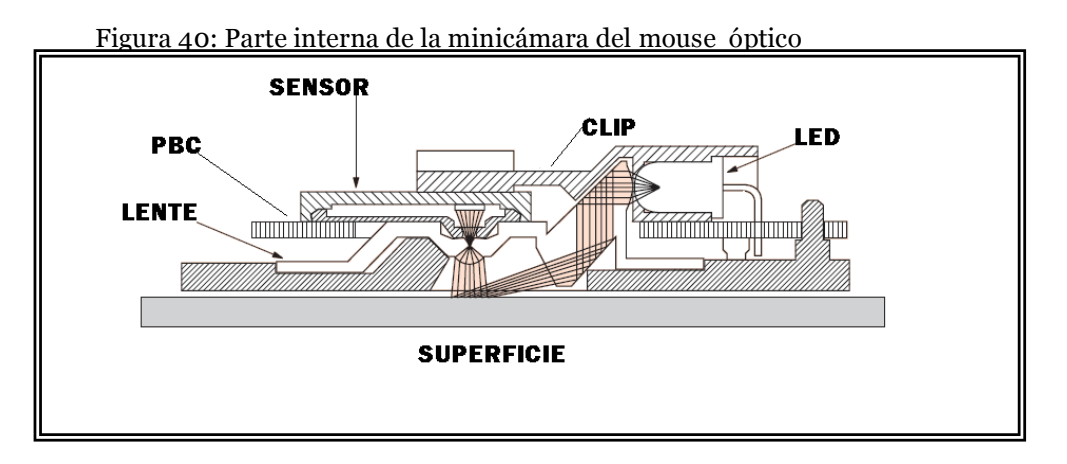

Las formas del mouse varían especialmente en los computadores portátiles así se tienen algunos ratones estacionarios como:

Trackball: Su funcionamiento es similar al ratón mecánico tradicional pero ocupa menos espacio, posee una bola en su parte superior que funciona mediante el movimiento de los dedos de la mano para direccionar el puntero del mouse, consta de los botones para la ejecución de las órdenes y presentar menús.

Figura 41 : Pantalla táctil

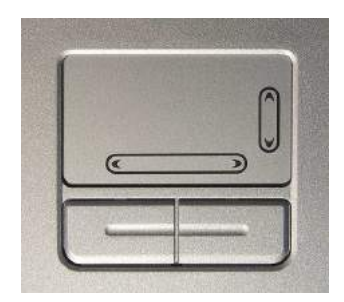

Trackpad o pantalla táctil: Pantalla rectangular de pequeño tamaño ubicada en la parte inferior del teclado que funciona mediante el desplazamiento de un dedo sobre la superficie para controlar el puntero del mouse, consta de los botones para la ejecución de las órdenes y presentar menús.

Trackpoint: Pequeña palanca ubicada en el centro del teclado similar a la goma anaranjada de un lápiz de madera, funciona mediante la ubicación del dedo sobre el dispositivo apuntador con el objetivo de direccionar el puntero del mouse, consta de los botones para la ejecución de las órdenes y el presentar menús.

## **El teclado**

La máquina de escribir utiliza el formato QWERTY inventado en 1874 por Chistopher Latham Sholes , otorgo esta denominación por las teclas de la primera fila de izquierda a derecha aparece la combinación QWERTY .Las computadoras adoptaron este sistema que hoy en día es el más popular aunque tiene menos ventajas en comparación al formato Dvorak(1920) que acorta la distancia entre los dedos produciendo una disminución de tiempo al tipiar un trabajo.

Figura 42: formatos de teclas del teclado del computador

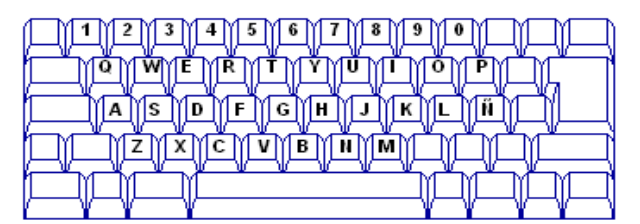

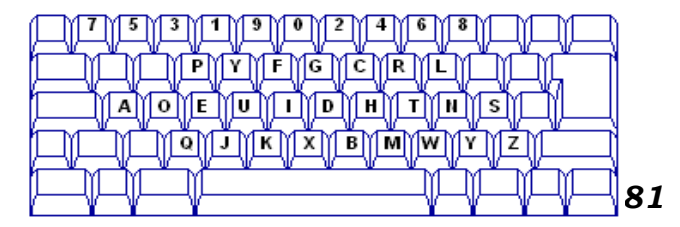

**Teclado QWERTY Teclado Dvorak**

Pueden utilizar conectores minidin o conectores USB (Universal Serial Bus).

Figura 43: arquitectura del conector del mouse

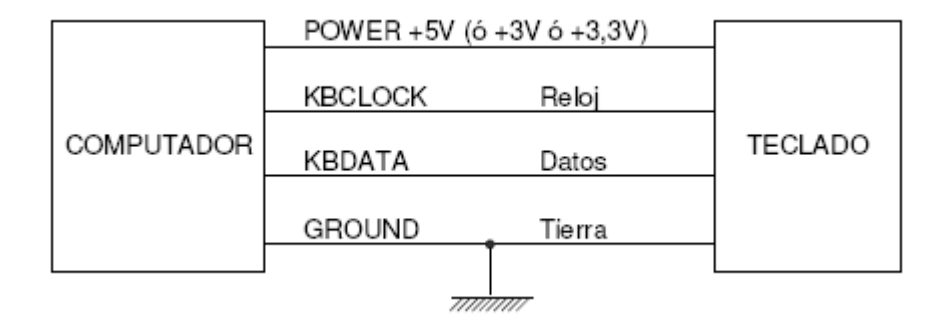

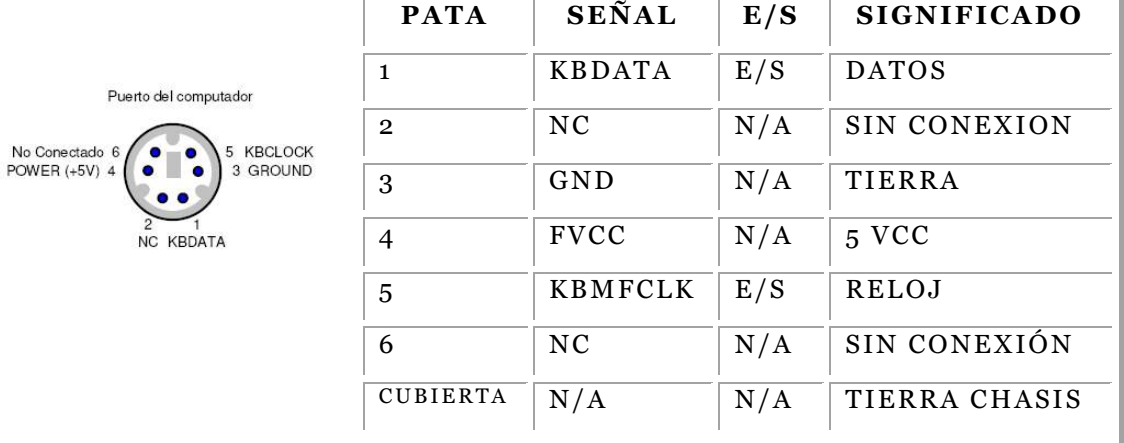

El teclado esta conforma por: Teclas, microprocesador del teclado, memoria RAM (BUFFER) y conector minidin o USB

#### **Tecla**

Es un botón, pieza o dispositivo físico o virtual ubicadas encima del teclado, que al ser presionada se obtiene una función o carácter que representado por números, letras, símbolos o caracteres especiales,

además existen dos tipos de teclas: teclas mecánicas y teclas de membrana

#### **Teclas mecánicas**

Son las más costosas y producen un sonido característico al pulsar una tecla, el famoso clic. Su funcionamiento se basa en un resorte que posee en su terminación un lámina metálica que al ser accionada establece contacto en la base cerrando el circuito y enviando un impulso electrónico interpretado por el

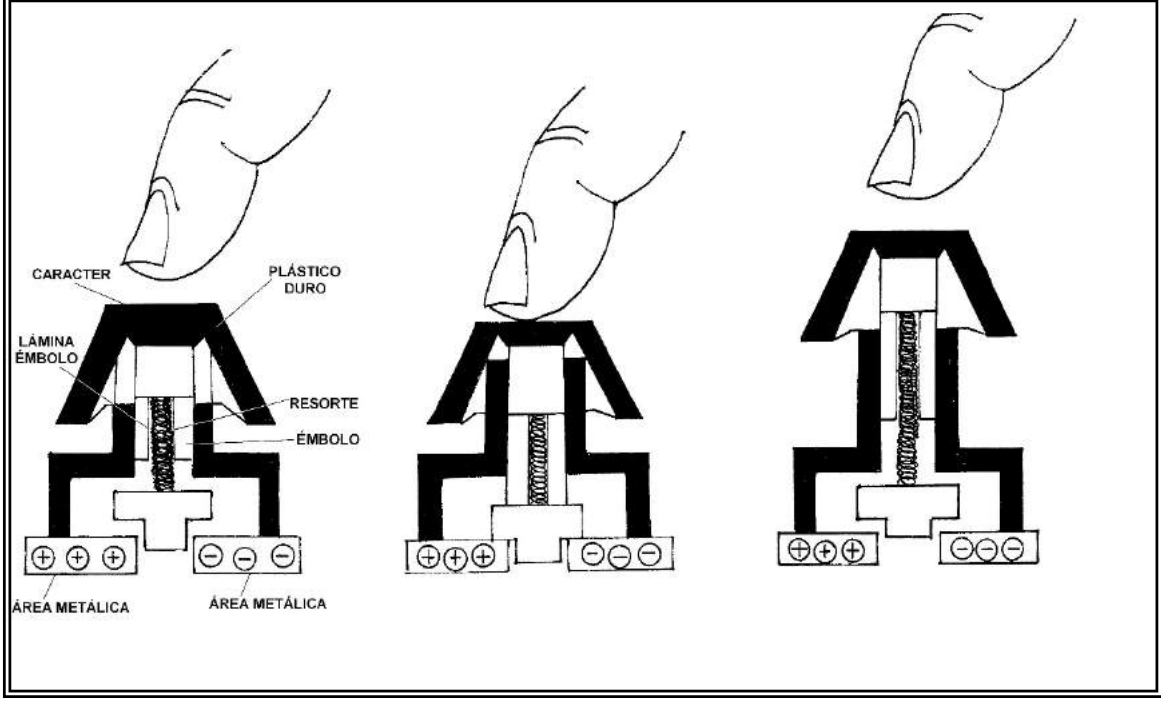

Figura 44: Funcionamiento de la tecla mecánica

microprocesador estableciendo el código, luego el resorte regresa a su posición inicial dejando el circuito de la tecla abierto listo para ser utilizado de nuevo, por ejemplo la letra A el código hexadecimal es 1E, no se debe confundir con el código ASCII.

#### **Teclas de membrana**

Permite construir teclados delgados, compactos y económicos. Su funcionamiento consiste en accionar un embolo, este baja y empuja una pieza plana curveada de plástico que hace presión sobre dos laminas metálicas que entran en contacto generando un impulso electrónico que es interpretado por el microprocesador del teclado y genera un código. Luego el plástico recobra su forma original y desplaza el embolo hacia arriba dejando lista la tecla para ser utilizada de nuevo.

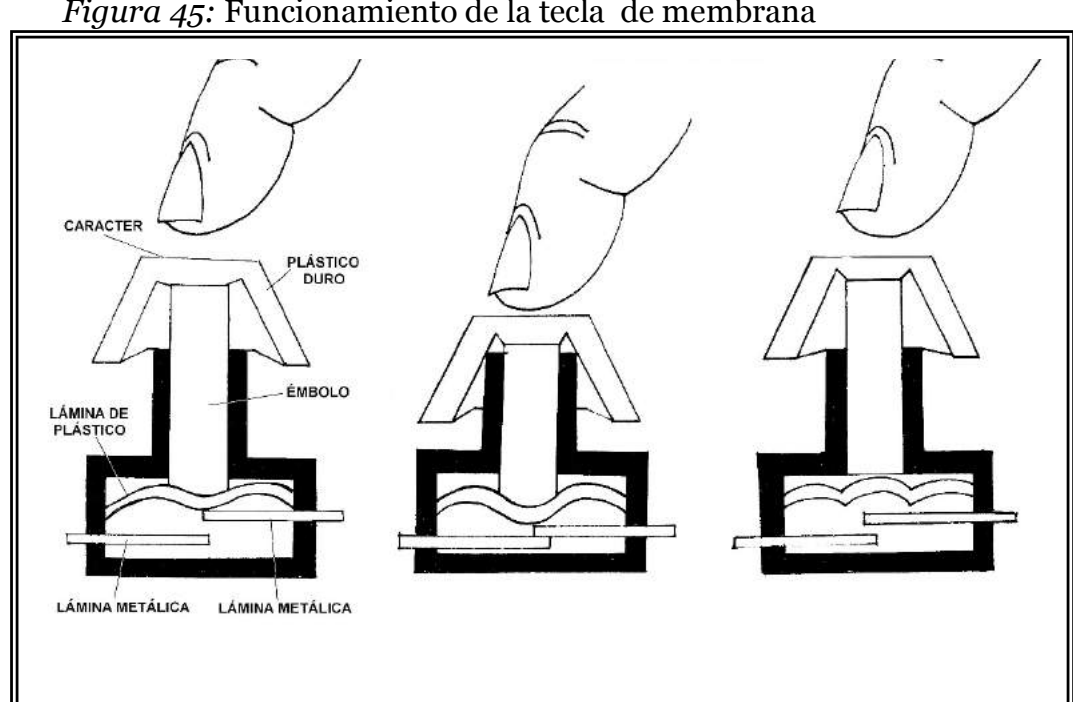

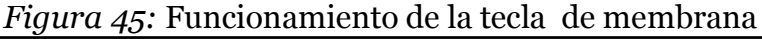

#### **Cómo funciona el teclado**

Al presionar una tecla se produce un impulso electrónico que se traslada a través de los caminos metálicos hacia el microprocesador del teclado detectando el momento que la tecla se presionó y regreso a su posición inicial. Se le otorga un código hexadecimal denominado MAKE que es el momento que se presiona la tecla y automáticamente al soltar la tecla se produce un segundo código denomina BREAK. La relación entre estos dos códigos es la siguiente:

#### **BREAK=MAKE+80**

Por ejemplo, al teclear la palabra **Hola**

2A 23 A3 AA 18 98 25 A5 0E 8E 26 A6 1E 9E 1C 9C  
\n
$$
\downarrow \text{May } \downarrow \text{H} \uparrow \text{May } \downarrow \text{OMay } \downarrow \text{OM
$$

Estos códigos son enviados a memoria que luego es enviado a la memoria y es trasladada a la unidad central de sistema mediante el puerto PS/2, la información llega a la memoria ROM BIOS del computador y compara el código, estableciendo una combinación binaria de la tabla ASCII obteniendo el caracter que viajara a la memoria y luego se presentara en la pantalla del monitor.

01 3B 3C 3D 3E 3F 40 41 42 43 44 57 58 EX 46 EX ESC F1 F2 F3 F4 F5 F6 F7 F8 F9 F10 F11 F12 IPT BDP PAU ٠ ä 29 02 03 04 05 06 07 08 09 A B C D E EX EX EX 45 EX 37 4A <sup>º</sup> <sup>1</sup> <sup>2</sup> <sup>3</sup> <sup>4</sup> <sup>5</sup> <sup>6</sup> <sup>7</sup> <sup>8</sup> <sup>9</sup> <sup>0</sup> ? ¿ DEL INS INI RPG BQN / \* - 10 11 12 13 14 15 16 17 18 19 1A 1B 1C EX EX EX 45 EX 37 4A TAB  $\vert Q \vert W \vert E \vert R \vert T \vert Y \vert U \vert I \vert O \vert P \vert' + \vert E NTER \vert \vert SUP \vert FIN \vert AVR \vert \vert 7 \vert 8 \vert 9$ + 3A 1E 1F 20 21 22 23 24 25 26 27 28 29 4B 4C 4D BMAY  $A \, S \, D \, F \, G \, H \, J \, K \, L \, \tilde{N} \, T \, C$ 2A 2B 2C 2D 2E 2F 30 31 32 33 34 35 36 EX 4F 50 51 EX SHIFT < Z X C V B N M , . - SHIFT 1 2 3 **ENTER** 1B 38 39 EX EX EX EX EX 52 53 CTRL ALT ALTGR CTRL  $\left|\right.$  ALTGR CTRL  $\left|\right.$   $\left|\right.$   $\left|\right.$   $\left|\right.$   $\left|\right.$   $\left|\right.$   $\left|\right.$   $\left|\right.$   $\left|\right.$   $\left|\right.$   $\left|\right.$   $\left|\right.$   $\left|\right.$   $\left|\right.$   $\left|\right.$   $\left|\right.$   $\left|\right.$   $\left|\right.$   $\left|\right.$   $\left|\right.$   $\left|\right.$   $\left|\right.$   $\left|\right.$ 

Figura 46: Códigos del teclado

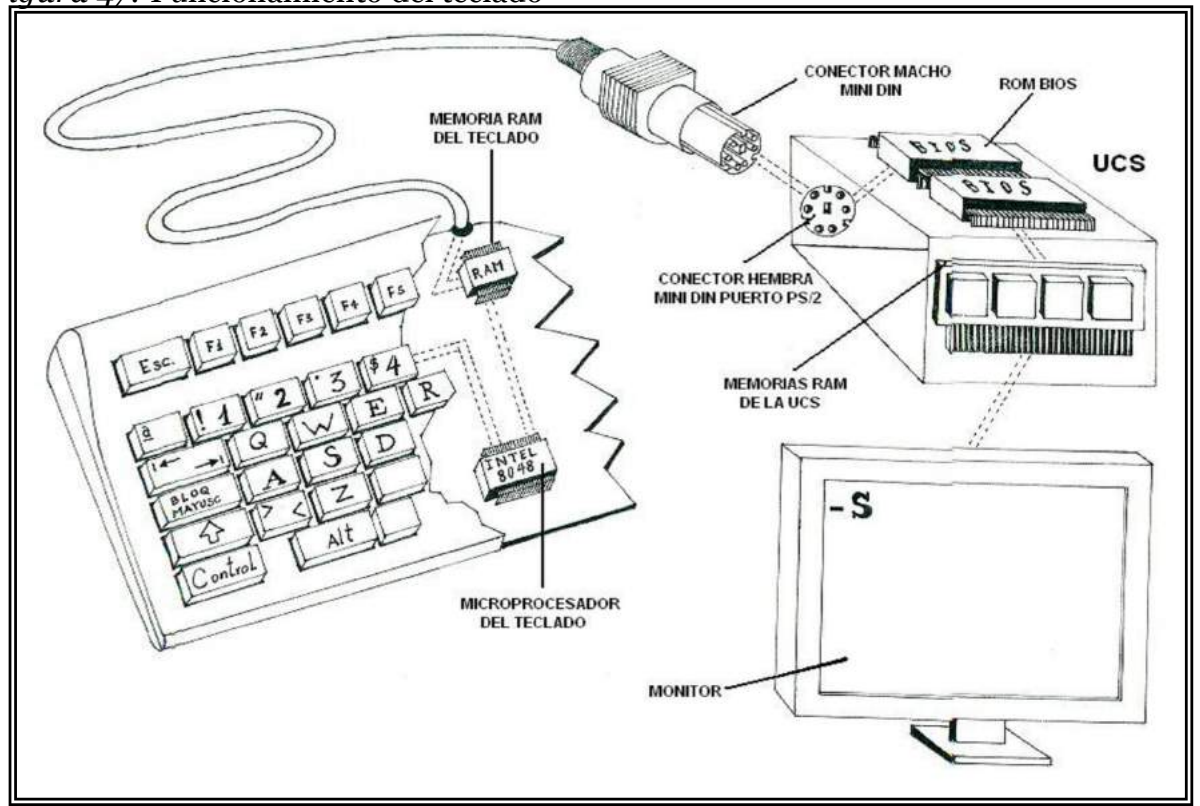

*Figura 47:* Funcionamiento del teclado

### **Escáner**

Es un periférico de entrada con tecnología óptica que digitaliza una imagen, dibujo, texto, foto, etc., almacenándola en el computador y así poder utilizarlas por el usuario. El escáner está compuesto por las siguientes partes:

> Tapa Vidrio transparente Espejo Matriz de filtro de colores (CFA) Cabezal de exploración (lámpara) Dispositivo de acoplamiento por carga (CCD)

#### Conector DB-25 o USB.

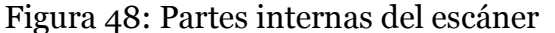

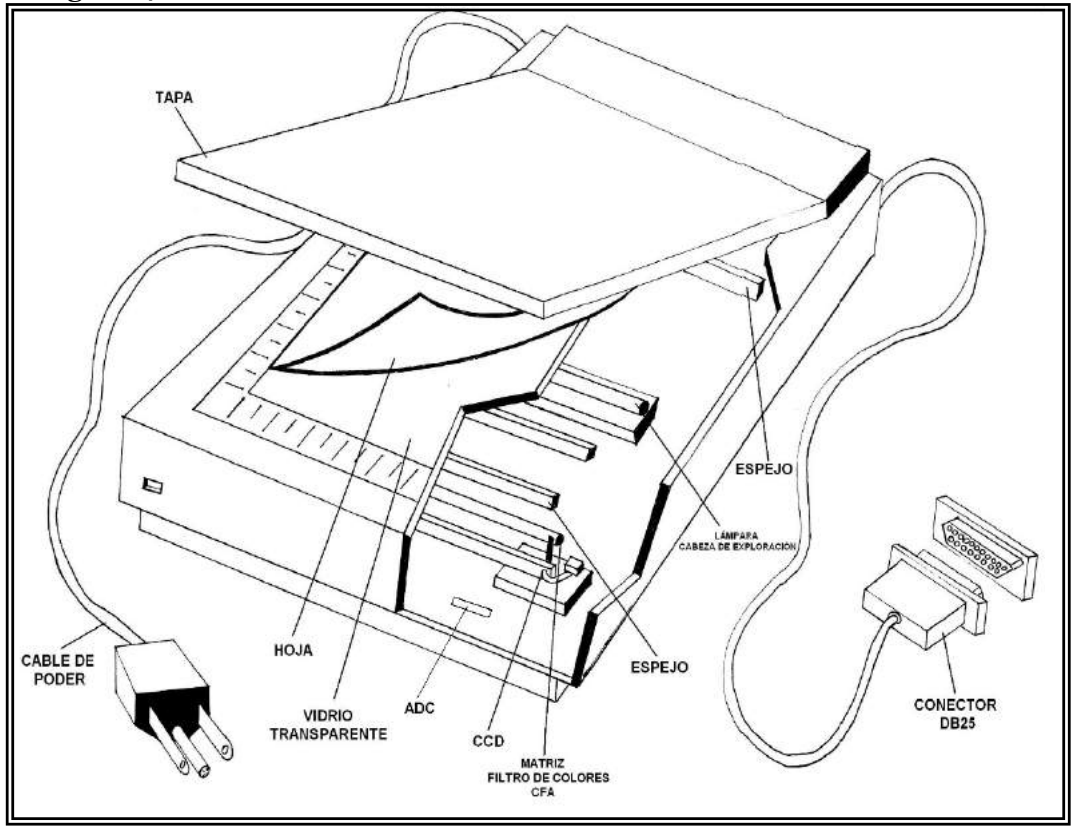

Colocada la hoja que se desea digitalizar boca abajo sobre el vidrio transparente se cierra la tapa y una fuente de luz similar a un tubo fluorescente blanco se desplaza de arriba hacia abajo ,la luz se refleja sobre la hoja y sensores captura la imagen al desplazarse lentamente línea por línea , luego esta información pasa a un filtro que descompone los colores que se proyectan en el CCD que convierte la luz a una señal eléctrica que es transformada por un convertidor analógico digital ADC y a continuación se procesa la señal digital por un DSP que realiza ajustes de contraste, detalles , compresión para finalmente trasladarla por el cable con conector D25 o USB hacia el computador.

## **Periféricos** de

### **almacenamiento**

Son capaces de almacenar datos o información. Así se tienen: el disco duro, unidad de disquetes de 3 ½, unidad de CD ROM, unidad Zip etc. El propósito de los dispositivos o periféricos de almacenamiento según Norton(2006) es alojar datos para que siempre este disponibles al usuario , es importante tener en cuenta la escritura y lectura de los datos .Los dispositivos de almacenamiento pueden utilizar tres tecnologías: Magnética, óptica y Óptica-magnética

#### **Unidades de almacenamiento con tecnología magnética**

Esta tecnología permite bajar los costos de almacenamiento, elevar la capacidad y velocidad, así se tienen los discos duros, disqueteras, etc.

Los medios y periféricos magnéticos están constituidos en su superficie por un sustrato de plástico o aluminio recubierto material microscópico magnético como el óxido férrico o cromo también denominado ferrita.

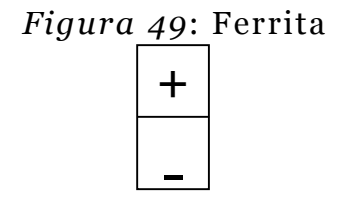

Las partículas del óxido férrico dispersas por toda la superficie del disco duro o disquetes reaccionan a un campo magnético

producido por las cabezas de lectura y escritura que contienen electroimanes, organizando y estableciendo bandas que se pueden interpretar como positivo o negativas valor 1 y polaridades combinas valor 0.

Las cabezas lectoras funcionan de forma similar a un imán sobre un grupo de alfileres (ferritas), organizándolos y dándole la dirección necesaria para polarizarlos positivamente o negativamente para ser interpretados como códigos binarios 1 ó 0.

Las cabezas de lectura y escritura permiten escribir, borrar, grabar y regrabar información mediante el direccionamiento de las ferritas.

Figura 49: Valores uno o cero otorgados a grupo de ferritas

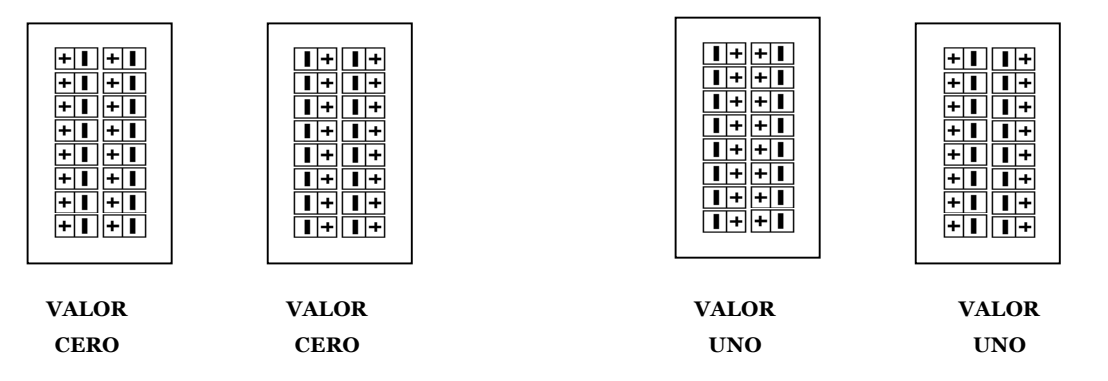

En la figura 50A se puede observar a las ferritas dispersas y desorganizadas

En la figura 50 B las cabezas lectura y escritura organizan la primera parte de la banda con el fin de grabar información.

En la figura 50C las cabezas de lectura y escritura terminan de organizar y polarizar la banda otorgándole el valor de uno al primer bit.

En la figura 50D las cabezas de lectura y escritura organizan y polarizan la segunda banda otorgándole el valor de cero al segundo bit.

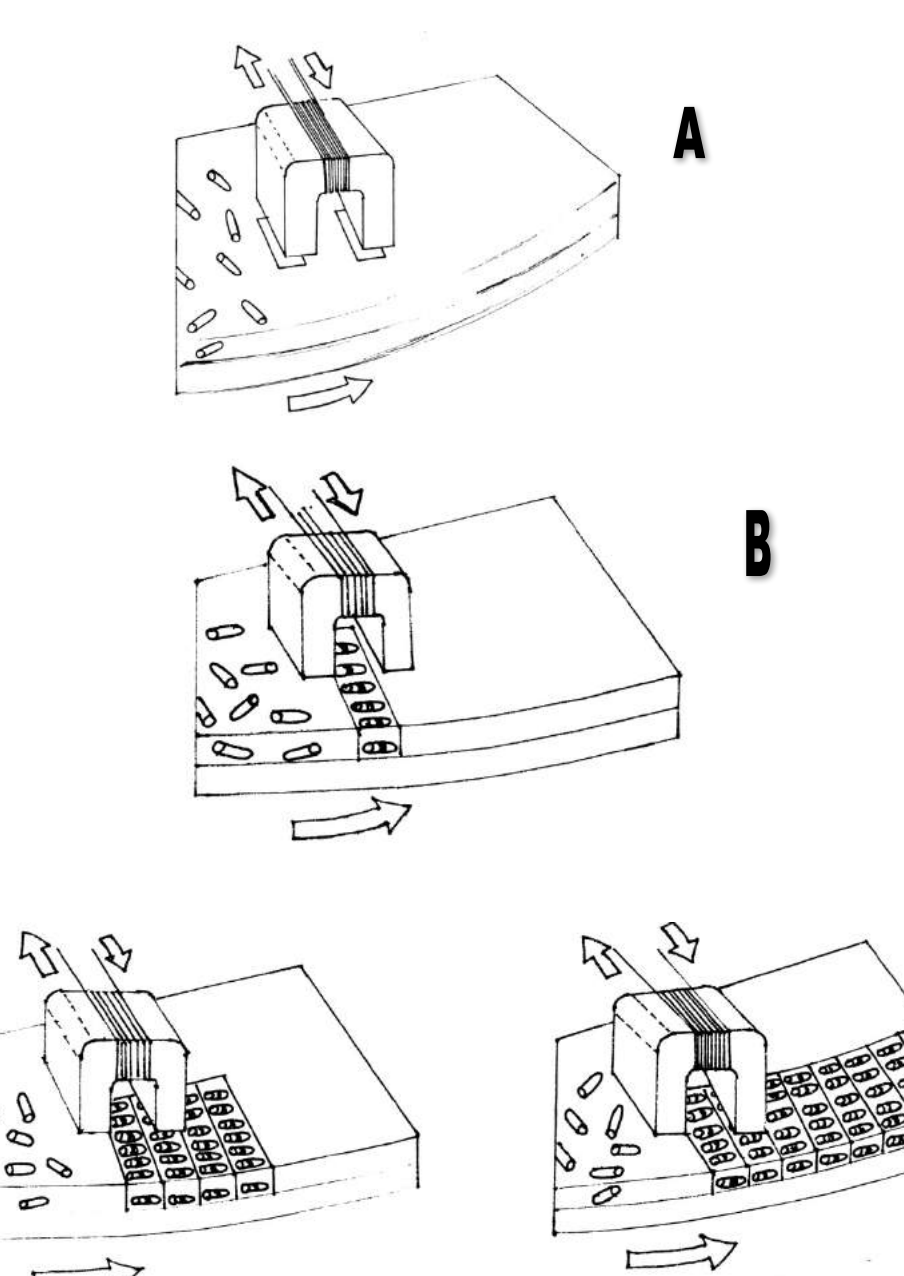

Figura 50: Almacenamiento y lectura de la información en el disco duro

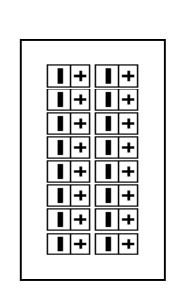

99

 $\epsilon$ 

Primer bit valor uno Segundo bit valor cero

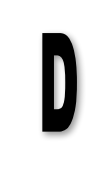

C

#### **Disco duro magnético**

Dispositivo rígido con tecnología magnética que se utiliza generalmente para todo tipo de trabajo en que se necesite almacenar gran cantidad de información permanente a bajo precio, su unidad se la mide en gigabytes(GB) o terabytes(TB), entre las característica relevante que lo convierten en parte indispensable de la computadora se puede mencionar su velocidad , fiabilidad y economía .Además está constituido por: estructura física y estructura lógica.

#### **Estructura física de los discos duros magnéticos**

Se pueden presentar ciertas características físicas comunes en su estructura interna y externa.

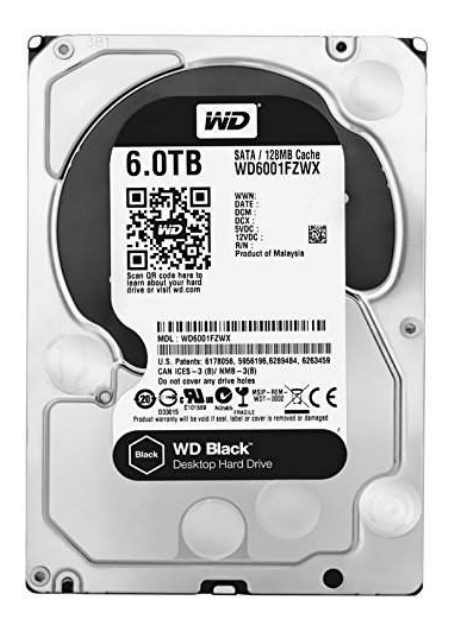

Figura 51: Disco duro magnético.

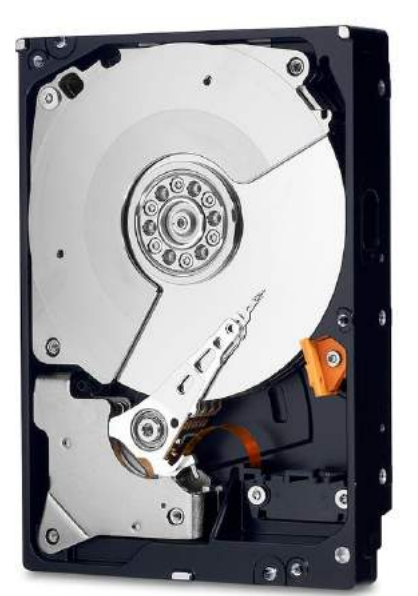

147 mm  $5.787''$ 

101.6 mm 4"

Su apariencia externa es similar a una caja metálica cerrada que en su parte inferior tiene una placa de circuitos, está constituido básicamente por:

a) Interfaz.- Es el medio de intercambio de información entre el disco duro y la tarjeta madre.

b) Alimentación.-Conector que se alimenta de la fuente de poder ubicada en el case que provee de la energía eléctrica necesaria para que funcione con normalidad el disco duro y otros dispositivo internos.

c) Chasis o carcasa.-Caja rectangular metálica que cierra herméticamente las partes internas del disco duro protegiéndolo contra el polvo, humedad, etc.

d) Placas de circuitos impresos.-Recibe instrucciones del sistema operativo y controla la parte mecánica interna.

Figura 54: Partes externas del disco duro

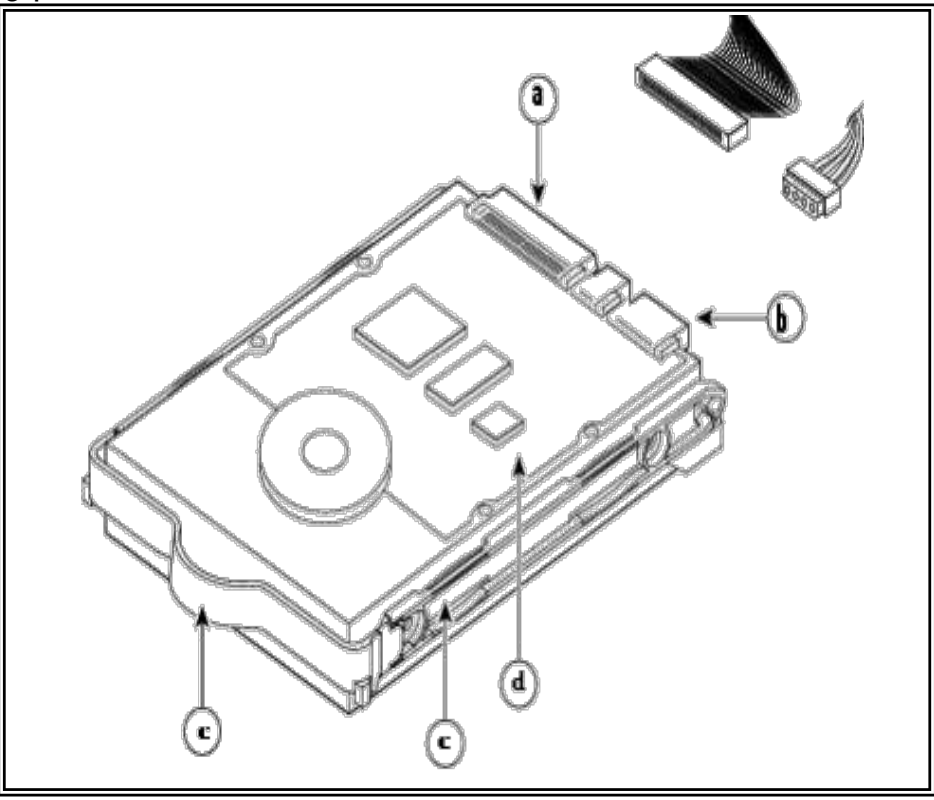

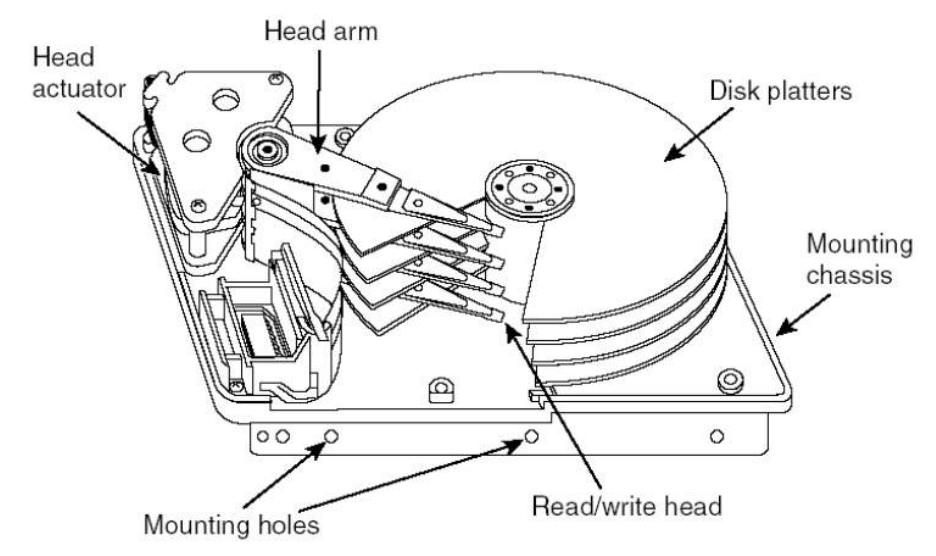

#### Figura 53: Partes internas del disco duro

En su parte internas los discos duros magnéticos para PC están constituidos por:

Platos ( Disk platters).- Superficie magnetizable plana con forma circula que almacena la información necesaria para el normal funcionamiento del computador. El plato o disco posee la superficie superior e inferior.

Cabezal de lectura y escritura (Head read/write).- Elemento microscópico ubicado en la parte final del brazo mecánico que flota sobre el disco duro y varia su posición para leer y escribir información, es controlado por un motor. Cada cara tiene su respectiva cabeza de lectura y escritura.

Motor del disco duro (Head actuator).- Produce un movimiento circular con velocidad constante.

Eje central.- Soporte de los platos del disco duro que permite la estabilidad y la rotación.

Para un mejor estudio la estructura física del disco duro se puede clasificar según: tamaño, tecnología de grabación e interfaz Clasificación del disco duro según su tamaño:

Disco duro para computadores de sobremesa o desktop de 3,5 pulgadas o 8,9 cm.

Disco duro para laptop o servidores de 2,5 pulgadas o 6,4 cm.

Disco duro para computadoras de bolsillo u otros dispositivos de 1 pulgada o 2,54cm

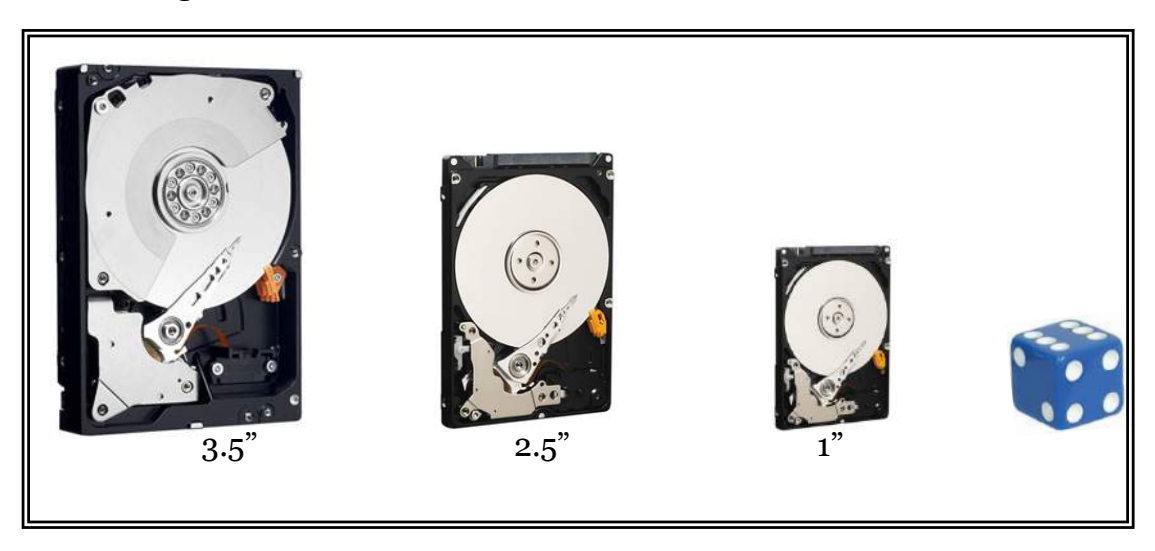

Figura 54: tamaños del disco duro

#### **Tecnología de grabación del disco duro**

Grabación longitudinal es la forma grabación tradicional de bits en forma horizontal en la superficie magnetizable del disco duro.

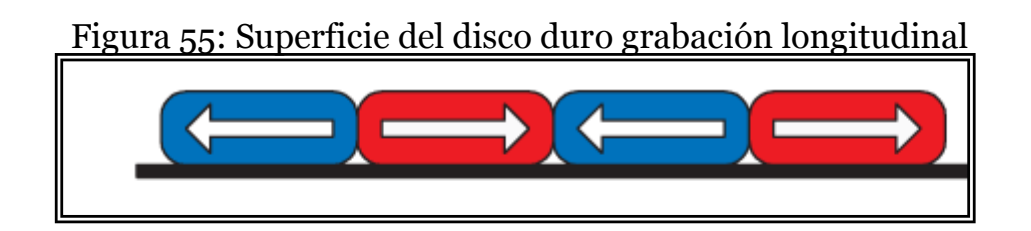

La grabación perpendicular es una moderna forma de grabación que consiste en colocar de forma vertical los bits que se graban en la superficie del disco duro, esto permite teóricamente aumentar la capacidad de almacenamiento en diez veces en comparación a la tecnología de grabación longitudinal.

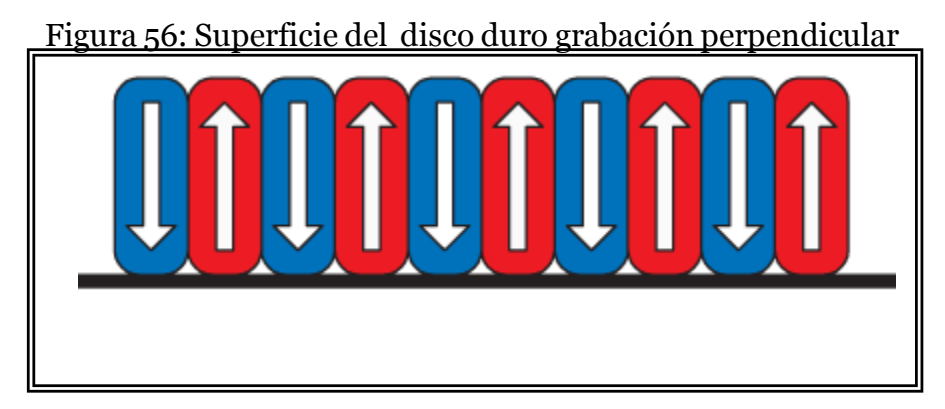

#### **Interfaz del disco duro**

Mecanismo de conexión externa del disco duro para transmitir o recibir información con los dispositivos que lo requieren, la interfaz posee su propia velocidad que puede coincidir con la del disco duro, la interfaz del disco duro utiliza las siguientes tecnologías:

> IDE-ATA-PATA SATA **SCSI**

Las computadoras personales y portátiles usualmente utilizan interfaz interna SATA y PATA (IDE), mientras que los servidores utilizan interfaz SATA, SCSI, SAS O Fibre CHannel. Los discos duros utilizan como interfaz externa USB y Firewire.

#### Figura 57: Conexión IDE

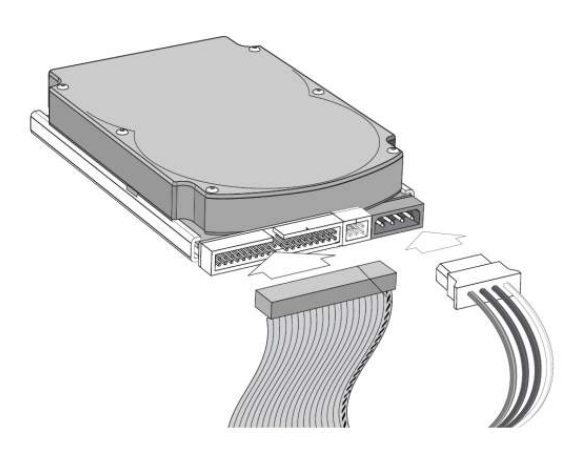

### **Tecnología Electrónica de unidades integradas (IDE)**

Permite la conexión de disco duros, unidades de CD/DVD con la tarjeta madres, su objetivo principal es el intercambio de información. Esta interfaz es la más popular por su bajo costo, alta eficacia y facilidad de

instalación. Las tarjetas madres para PC poseen dos canales de conectores IDE que posibilitan el intercambio de información y órdenes mediante un cable plano denominado bus de datos que se conecta en la tarjeta madre y termina en el dispositivo instalado. El bus de datos está constituido por cuarenta u ochentas líneas de cables en paralelo dependiendo de la tecnología IDE que utilice, en sus extremos posee terminales y uno en la parte media que posibilita conectar dos dispositivos en cada canal conector IDE. Tabla 14: *Normas IDE*

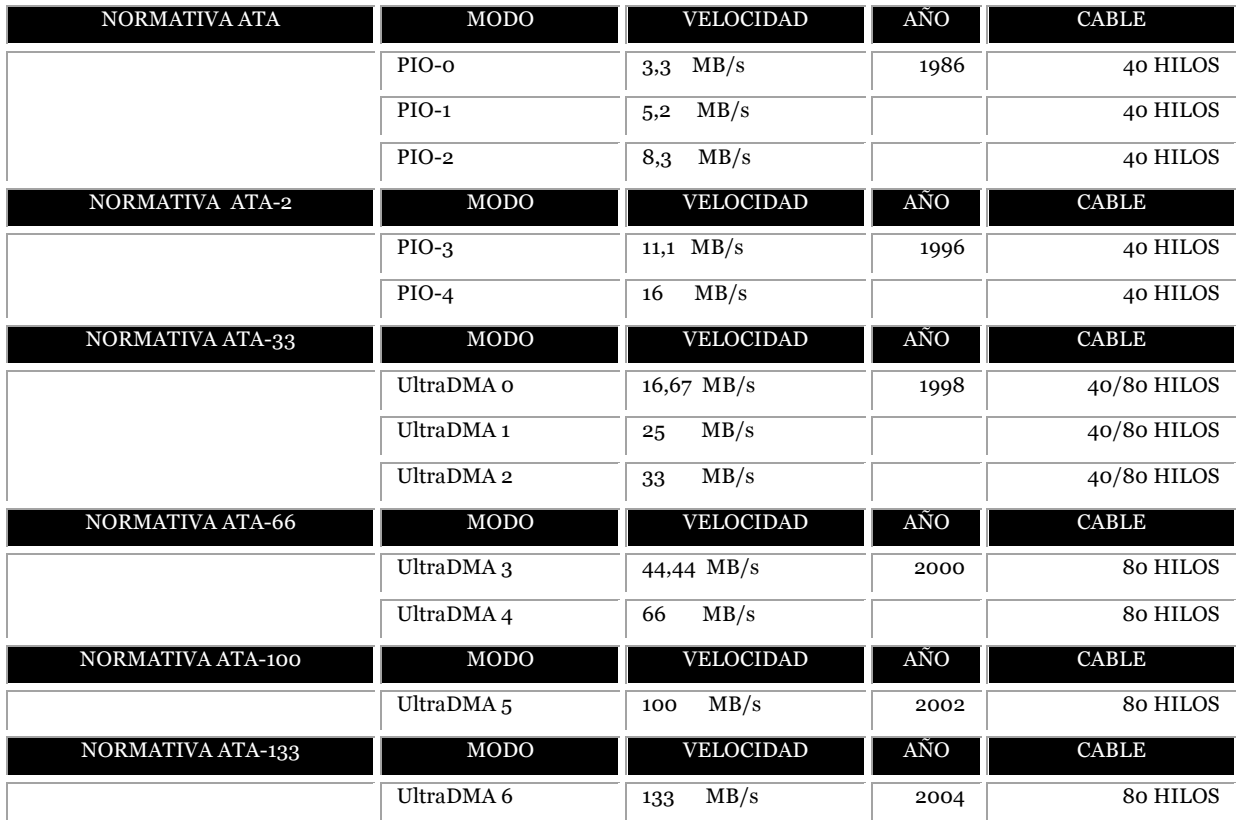

La tecnología IDE establece en 1988 la normativa de conector de tecnología avanzada (ATA) estableciendo tres modo de transmisión de datos con la intervención del procesador en forma paralela .Para acelerar el flujo de datos en 1996 se crea la normativa ATA2 o IDE Extendido (EIDE) estableciendo don modos de transmisión.

Figura 58: interfaz IDE parte posterior del disco duro

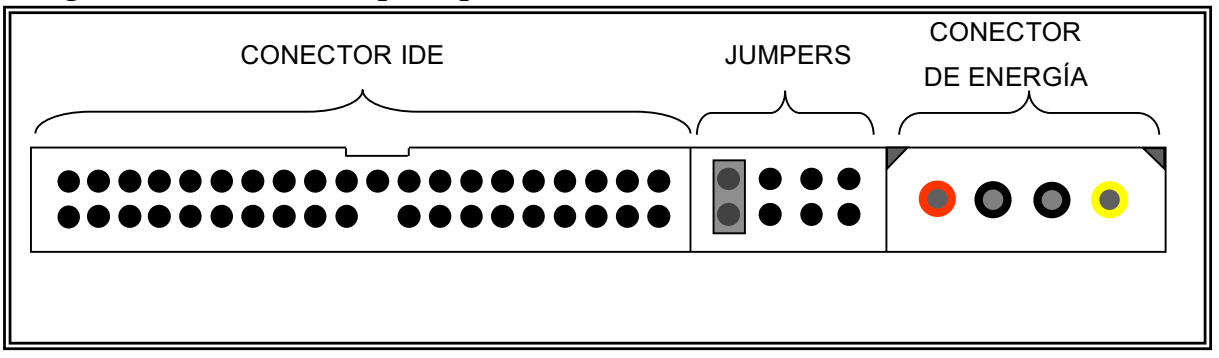

En 1998 se crea el ultra ATA sin intervención del procesador, utiliza un bus de acceso directo de memoria (DMA) incrementando la velocidad de transmisión de datos hasta 133MB/s.

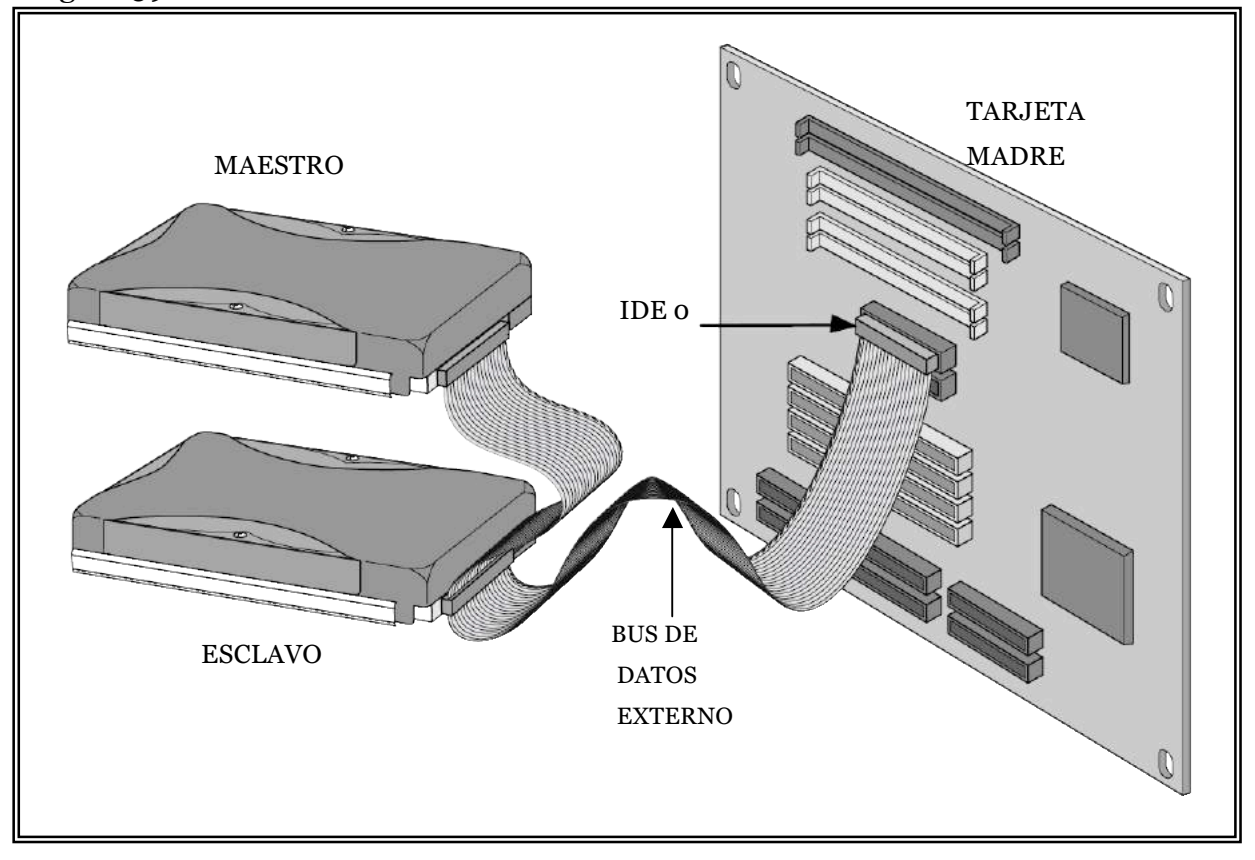

Figura 59 : Conexión de la interfaz IDE a dos discos duros

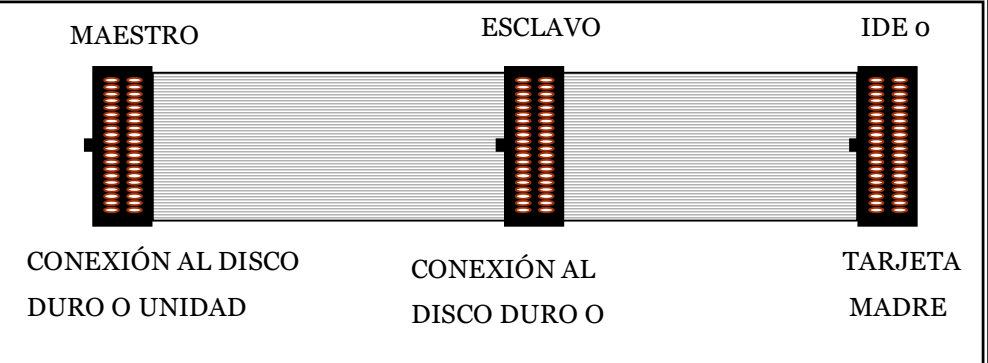

Figura 59: Bus de datos externo al disco duro

#### **Tecnología Interfaz Serial ATA (SATA)**

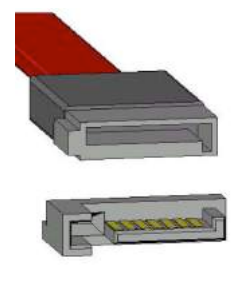

Se obtienen mayores velocidades que la normativa ATA, reduce el consumo de energía eléctrica de los dispositivos conectador , mejora la ventilación y está blindado contra interferencia de otras señales , la normativa ATA al utilizar velocidades de

transferencia máximas de 133 MB/s puede interferir la transmisión entre cable ocasionando demoras .

*Figura 60*: Interfaz sata parte posterior del disco duro

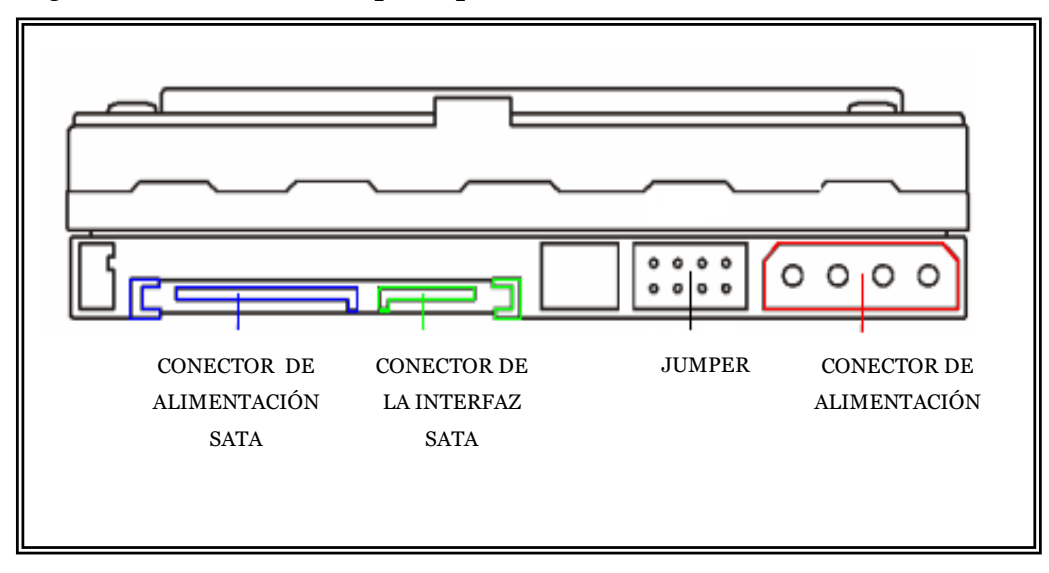

El conector SATA es pequeño permitiendo ocupar menos espacio en el case, posee un cable de 7 alambres muy delgado en comparación con el IDE, ofreciendo facilidad de conexión y mayor distancia de transmisión, aproximadamente hasta 1 metro.

La tecnología SATA I , II Y III provee de un software (Native Command Queuing) para optimizar la lectura y escritura del disco duro , permitiendo movimiento cortos y más exactos de las cabezas de lectura y escritura para encontrar una información .

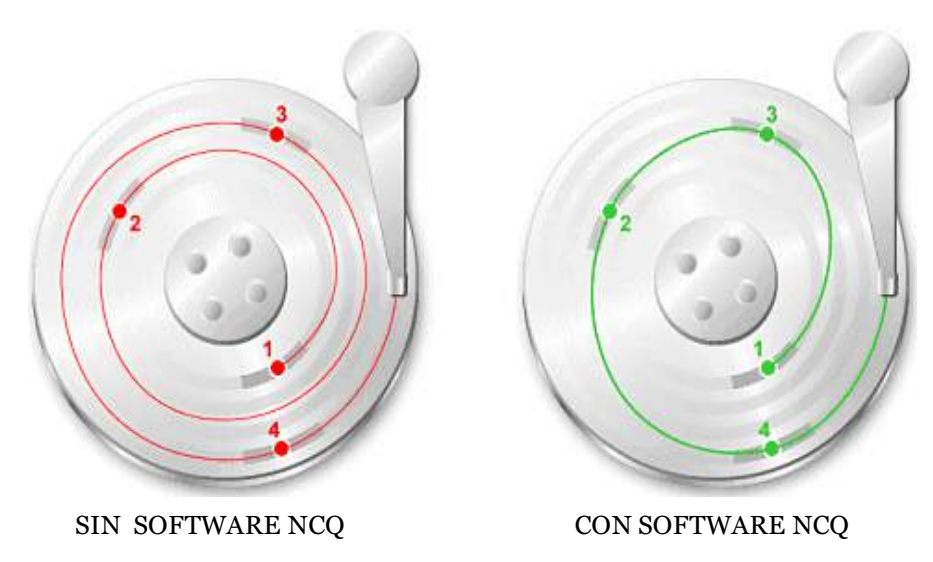

*Figura 61*: Software SATA NCQ para optimizar la lectura/escritura

La velocidad de la tecnología SATA I, II, III varia, se pueden encontrar velocidades de 1,50 Gbit/s, 3 Gbit/s, 6 Gbit/s respectivamente, sin embargo son velocidades moderadas comparadas con PCI express 2.0 y 3.0 con 16 Gbit/s y 32 Gbit/s respectivamente .

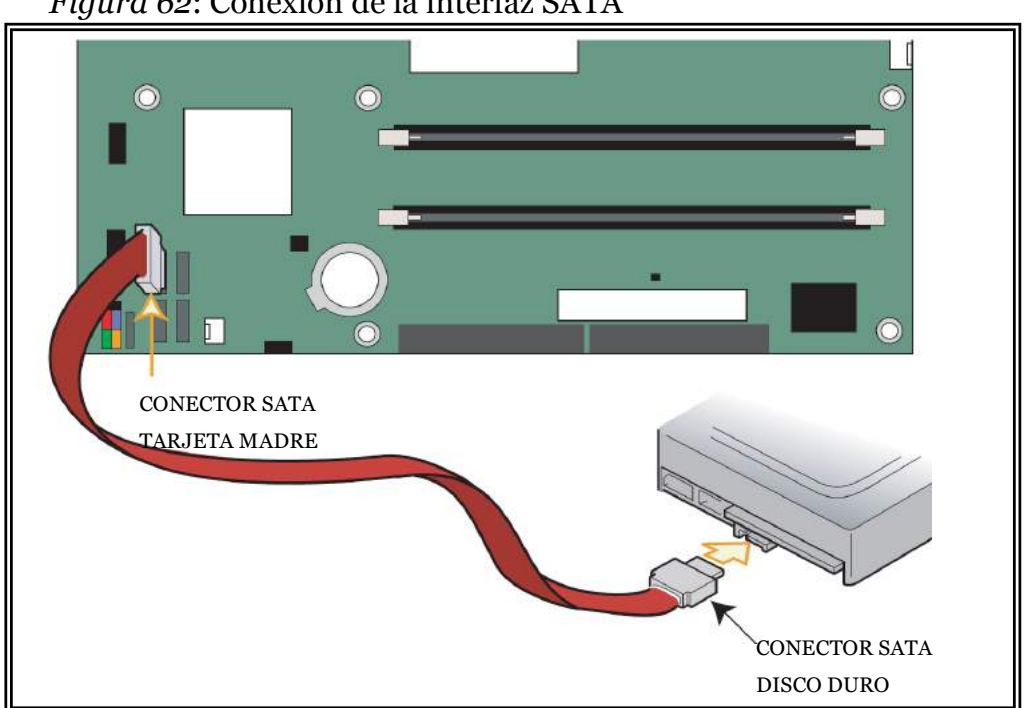

*Figura 62*: Conexión de la interfaz SATA

#### **Estructura lógica del disco duro**

Para un mejor estudio de la estructura lógica del disco duro se divide en: pistas y sectores.

La capacidad de almacenamiento disco duro puede ser medida según los parámetros del plato, al realizar el formateo se origina la estructura lógica del disco, formándose básicamente las pista y sectores.

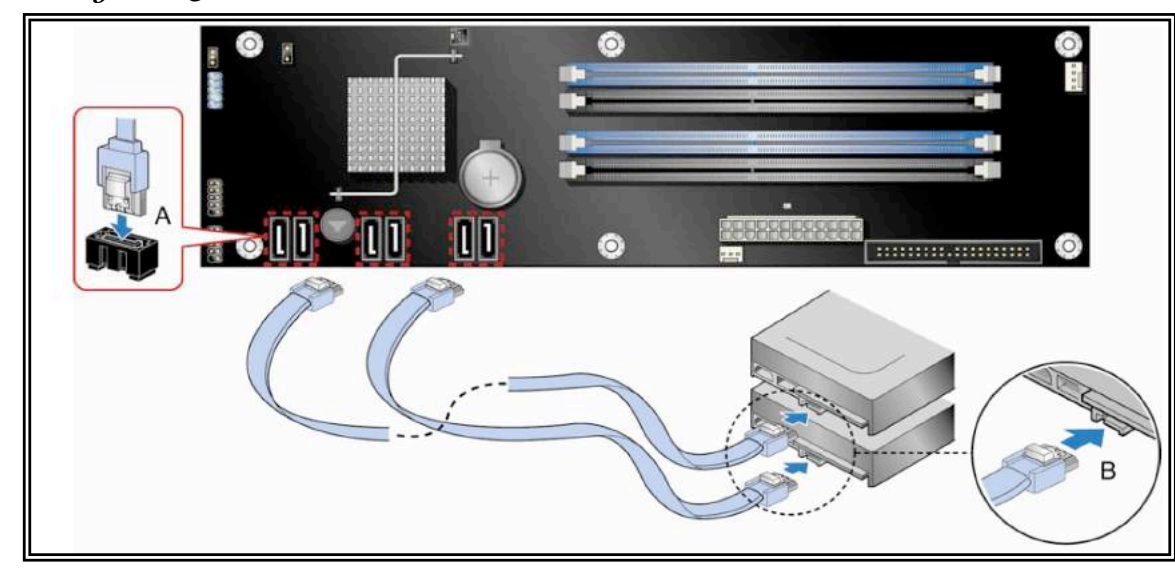

*Figura 63*: Conexión sata de dos discos duros

*Figura 64*: Conexión SATA e IDE con la tarjeta madre

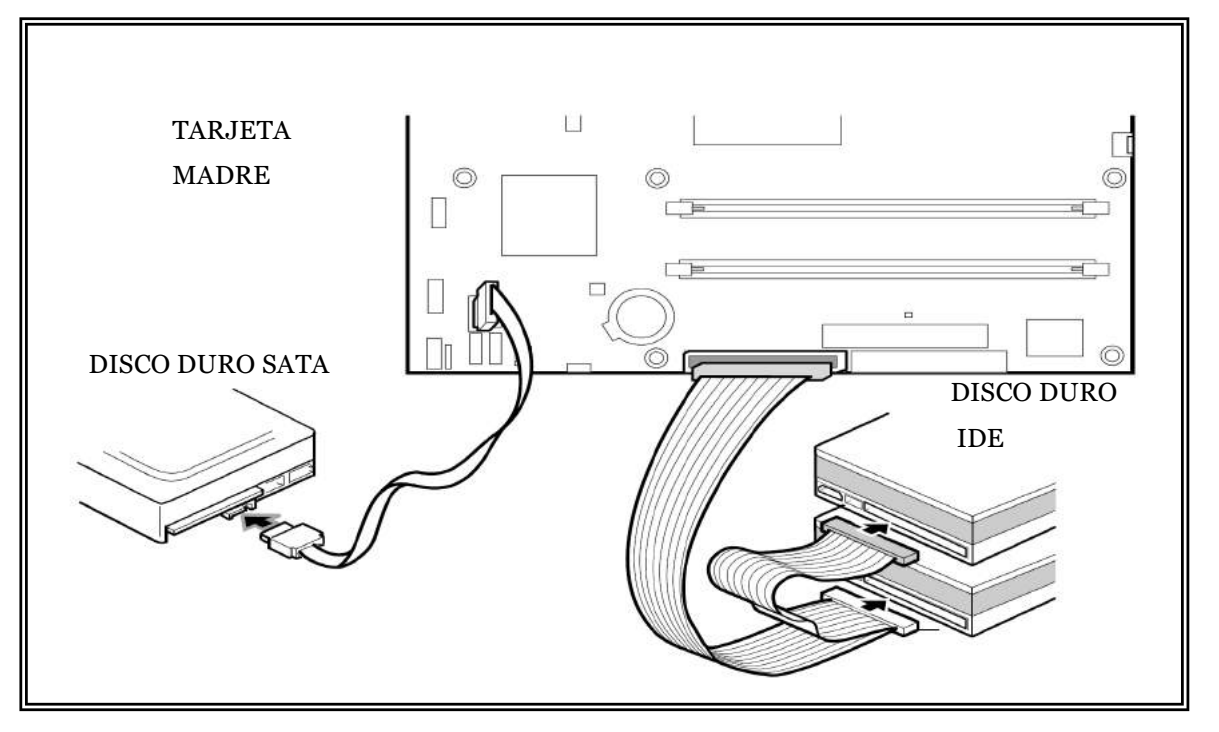

Las caras o lados del disco duro son las superficies de los platos que almacenan la información .Están conformadas por pistas y sectores .La primera estructura lógica forman círculos concéntricos distribuidos uniformemente en las superficies del plato de disco duro que permite de forma organizada grabar información, en la figura 65 B se observa la parte en blanco representa la pista. La segunda estructura lógica es parte de una pista cortada por 2 transversales que almacena información y datos con una capacidad constante, generalmente un sector posee 512 bytes en un disco duro o en un disquete, en la figura 65 C se observa la parte en blanco representa a un sector . Además se puede encontrar ciertas estructuras lógicas conformadas por sectores por pista, cilindro y clúster.

*Figura 65*: estructuras lógicas

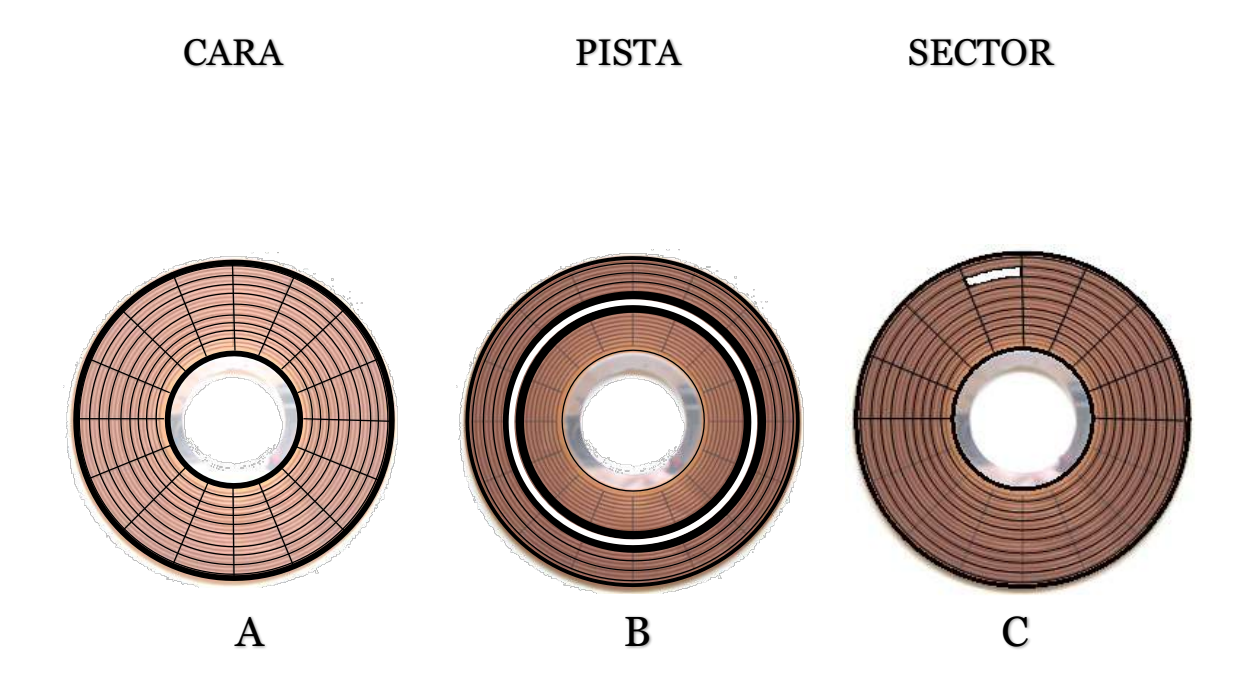

Los sectores por pista El número de sectores constante en una porción del disco, que se forma dividendo simétricamente la superficie del lado por líneas transversales desde el borde interno hasta externo.

#### *Figura 66*: Clúster

El cilindro es el conjunto de pistas al mismo nivel ubicadas en uno o varios platos que pueden ser leídas simultáneamente por las cabezas de lectura y escritura.

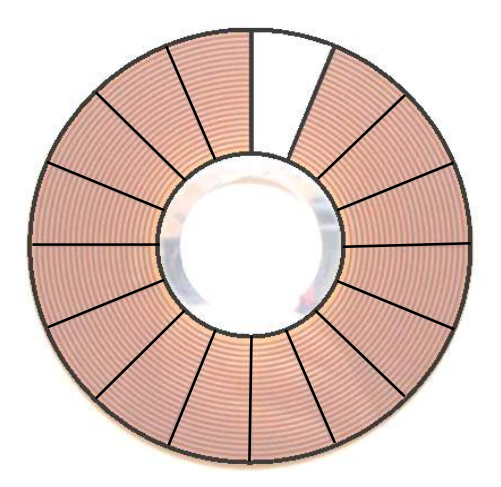

EL clúster es la agrupación de sectores contiguos y su tamaño depende de la capacidad del disco duro. Entre más grande el espacio del clúster menos cantidad de información se va almacenar. Es la unidad mínima de almacenamiento de los sistemas operativos.

#### **Unidad lógica**

El disco duro es una estructura física que basa su funcionamiento y organización de la información con el sistema operativo a través de su parte lógica. La estructura lógica del disco está conformado esencialmente por: Sector de arranque, participación primaria 1, participación primaria 2 y espacio sin particionar.

*Figura 67*: estructura lógica el disco duro

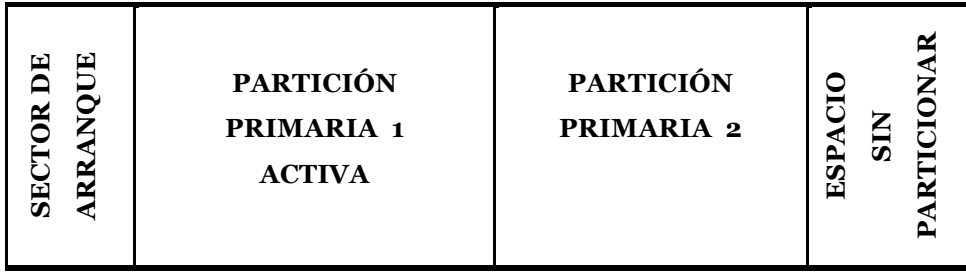

La partición es una unidad lógica que se crea en el disco duro para instalar el sistema operativo o establecer el espacio necesario para almacenar información. Para crear la partición se debe definir el sistema de archivo(FAT,FAT32 o NTFS) del sistema de archivo(FAT,FAT32 o NTFS) del sistema and alternative metal sistema de archivo(FAT,FAT32 o NTFS) del sistema de archivo(FAT,FAT32 o NTFS) del sistema de archivo(FAT,FA operativo(Windows) que se va a utilizar y luego se lo formatea. Cuando se crea una partición el computador le asigna la letra C:

Las particiones dividen el espacio de un disco duro con el objetivo de organizar la información, si se tiene un disco duro de 1000 GB se lo puede particionar en una o varias partes, por ejemplo:

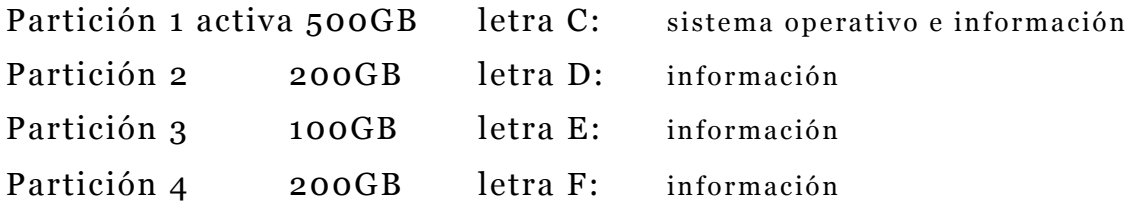

Otras de las ventajas es poder instalar dos sistemas operativos en particiones diferentes, esto permitirá tener un sistema de respaldo si se daña el principal y funcionar con el secundario, en este caso la partición principal se le otorgara la letra C: y la secundaria D:

#### **Sistemas de archivos del disco duro**

Permite de forma organizada el almacenamiento de información mediante el formateo del disco, estableciendo normas y procedimientos, creando particiones en el disco duro y alojando un sistema de archivo para la administración de la información.

El sistema de archivo más común es la tabla de asignación de datos FAT que se encarga de administrar el espacio libre y defectuoso del disco duro almacenando los archivos de forma ordenada, es un pequeño programa que se instala al formatear el disco en la partición inicial que estable el tamaño del lugar donde la información se almacenara .

Los sistemas de archivos más utilizados en el sistema operativo Windows son el FAT , FAT 32 y NTFS. Si el sistema de archivo es

FAT 32 se destinara 32 KB o 32768 bytes para almacenar cualquier archivo , se podría encontrar como desventaja que no se aprovecha todo el espacio, por ejemplo se tiene que guardar tres archivos de 5, 10 ,y 15 bytes , el FAT destinará 32KB para guardar el archivo de 5 bytes, luego repetirá la misma operación para almacenar 10 bytes y 15 bytes , es decir , utilizara la suma de 32KB+32KB+32KB dando un total de 96KB o 98304 bytes cuando la información almacenada total es de 30 bytes.

|                      | <b>FAT</b>        | <b>FAT32</b>                | <b>NTFS</b>           |
|----------------------|-------------------|-----------------------------|-----------------------|
| Tamaño de<br>volumen | 2GB               | 4GB                         | 16TB                  |
| Tamaño de            | De 16KB a<br>64KB | Solamente 4KB               | Solamente 4KB         |
| sector               |                   |                             |                       |
| Sistema              | <b>DOS</b>        | Windows 98,<br>ME, 2000, XP | Windows 2000, XP,     |
|                      |                   |                             | Vista, 7,8 Windows    |
| operativo            |                   |                             | Server 2008           |
| Seguridad            | Atributos del     | Atributos del               | Cifrado de archivos y |
|                      | archivo           | archivo                     | carpetas              |
| compresión           | Ninguna           | Ninguna                     | Cifrado de archivos y |
|                      |                   |                             | carpetas              |

Tabla 15: *Diferencias en los sistemas de archivos de Windows*

#### **Parámetros del disco duro**

Una forma de medir el desempeño del disco duro magnético es a través de la velocidad, capacidad, tiempo de acceso (Ta) y la densidad de almacenamiento

**La Velocidad transferencia** Proporciona la tasa de transferencia media del número de megabytes que se pueden leer o escribir en el disco duro en un segundo de un lugar determinado, hay que diferenciar la velocidad interna de la externa. Generalmente la velocidad interna tiene mucho que ver con los componentes mecánicos internos del disco duro y su valor es mucho menor en comparación con la velocidad externa.

**La velocidad externa** se la obtiene fuera del disco duro al comunicarse con la interfaz.

**La capacidad de almacenamiento** es la cantidad física de bit que puede almacenar un disco duro y varía según el tipo de computador a utilizar (PC, servidores, portátiles), esta capacidad se mide en gigabytes o terabytes y se puede obtener a través de estas fórmulas:

 $C_{\text{BYTES}} = (\#PISTAS)^*(\text{SECTORES}/\text{PISTA})^*(\#CARAS)^*(\#BYTESENUNSECTION)$  $C_{\text{RYTFS}} = (\text{\#TOTALDESECTORES})^*(\text{\# BYTESENUNSECTION})$ 

**El tiempo de acceso (ta)** es todo proceso que se realiza en el disco duro desde que se llegan los requerimientos de los datos hasta su envió, hay tres fases para que sea optimo este proceso el tiempo de búsqueda, la latencia y el tiempo de transferencia.

```
Tiempo de acceso = tiempo de búsqueda (Tb) + tiempo de latencia (Te) + 
         tiempo de transferencia (Tt)
```

$$
Ta = Tb + Te + Tt
$$

El tiempo de búsqueda (Tb): Es el lapso que le toma a las cabezas de Lectura/Escritura desplazarse desde su posición actual hasta la pista donde se encuentra la información requerida. El promedio máximo de tiempo de búsqueda utilizado es de 15 milisegundos.

$$
T_b = T_o + n_P * t_p
$$

To, tiempo del motor en ejecutar una orden.

np, número de pista que atraviesa la cabeza de lectura y escritura hasta el lugar determinado de la busqueda.

Tp, tiempo medio de la cabeza de lecturay escritura en atravesar una pista.

La latencia rotacional o espera (Te): Es el tiempo que tarda en pasar sobre el sector requerido sobre las cabezas de

$$
T_e = \frac{1}{2 * \omega_r} (SEGUNDOS)
$$

lectura y escritura, se mide en segundos.

ωr , velocidad rotacional del plato del disco duro se mide en revoluciones por segundos (rev/seg).

El tiempo de transferencia (Tt): Es el tiempo de lectura y escritura que tardan los datos de los sectores encontrados en ser enviados para su respectivo proceso, en algunos casos este valor en muy pequeño y no se lo considera para calcular el tiempo de acceso

$$
T_{t} = \frac{C}{V_{t}}(SEGUNDOS) \qquad V_{t} = C_{P} * \omega_{r}(BYTE/SEGUNDOS)
$$

Cp, capacidad de una pista

C , tiempo total de lectura de la información

Vt , velocidad de lectura

**Densidad de almacenamiento** es la cantidad de información almacena en relación al espacio físico del disco duro, este cálculo se basa en dos variables que son: pistas por pulgadas y bits por pulgadas.

Las pistas por pulgadas se miden por el número de pistas almacenadas en un radio determinado en el disco duro.

Los bits por pulgada son el número de bits almacenados en una pista.

#### **Ejercicios 1:**

Calcular la capacidad de almacenamiento en gigabytes de un disco duro que tiene las siguientes características:

> Números de pistas:131456 Sectores/pista: 813 Caras:2 Números de bytes por un sector: 512

=131456\*819\*2\*512  $=1.095*10*11$  bytes  $C_{\text{BYTES}} = (\#PISTAS)^*(SECTORES/PISTA)^*(\#CARAS)^*(\#BYTESENUNSECTIONS)$ 

> Luego se realiza una conversión de unidades de capacidad de almacenamiento a gigabytes.

*GB MB GB KB MB bytes KB bytes* <sup>102</sup> 1073741824 1.095\*10 1024  $*\frac{1}{100}$ 1024  $*\frac{1}{101}$ 1024  $1.095*10^{11}$  bytes  $*\frac{1KB}{100}*\frac{1MB}{100}*\frac{1GB}{100}=\frac{1.095*10^{11}}{1000}$ 

RESPUESTA: C=102GB

Calcular el tiempo medio de latencia, teniendo el siguiente dato :

> Velocidad de rotación Wr = 7200 rpm(revoluciones por minuto)

$$
T_e = \frac{1}{2 * \omega_r} = \frac{1}{2 * 7200 \, \text{rev/min}} = \frac{1}{14400 \, \text{rev/min}} = 6.9 * 10^{-5} \, \text{min}
$$

Transformándolo a milisegundos (ms)

RESPUESTA: Te= 4.14 ms Calcular el tiempo medio de acceso Ta en milisegundos(ms), teniendo los siguientes datos: *ms seg*  $\frac{seg}{1.14} * \frac{1000ms}{1.14} = 4.14$ 1  $* \frac{1000}{1}$ 1min  $6.9*10^{-5}$  min\*  $\frac{60 \text{seg}}{1}$  \*  $\frac{1000 \text{ms}}{1}$  =

Tiempo de búsqueda Tb=5 ms

Tiempo de transferencia Tt=0.01024 ms

 $T_a = Th + Te + Tt$ *Ta* = 5 + 4.14 + 0.01024 = 9.15*ms*

RESPUESTA Ta=9.15 ms

#### **Ejercicios 2:**

Calcular la capacidad de almacenamiento de un disco duro de una laptop que tiene un número total de sectores de 625142448 (bloques lógicos LBA) y 512 bytes por sector

 $C_{\text{BYTES}} = (\text{\# TOTALDESECTORES})^*(\text{\# BYTESENUNSECTION})$ 

C bytes=625142448\*512=320072933400 bytes

Luego se realiza una conversión de unidades de capacidad de almacenamiento a gigabytes

*GB MB GB KB MB bytes*  $b \text{y} \text{t} \approx \frac{1KB}{100 \text{ N}} \times \frac{1MB}{100 \text{ N}} \times \frac{1GB}{100 \text{ N}} = \frac{320072933400}{100 \text{ N}} = 298.1$ 1073741824 320072933400 1024  $*\frac{1}{100}$ 1024  $*\frac{1}{101}$ 1024  $10072933400$  by tes  $*\frac{1KB}{100}*\frac{1MB}{100}*\frac{1GB}{100}=\frac{320072933400}{1000}=\frac{10000}{1000}$ 

RESPUESTA: C bytes=298.1GB
#### **¿Cómo funciona un disco duro magnético al arrancar el computador?**

Al momento de activar el computador el microprocesador envía una señal (post) para determinar si la unidad esta lista para su uso y luego busca el sistema operativo, esto permite iniciar el sistema de arranque del disco duro y se puede visualizar la interfaz del sistema operativo (Windows). Este proceso se puede detallar en los siguientes pasos:

1. El programa de arranque del disco duro se encuentra alojado en la memoria ROM BIOS , luego es trasladado al microprocesador para que verifique que existe alguna unidad como el disco duro, disquete, memoria flash USB, unidad de DVD, etc.

2. Encontrado el dispositivo (disco duro) se ubica sobre el sector de arranque NTLDR ( NT Loader) para buscar todos los archivos de arranque que se van a copiar en la memoria RAM.

3. Para Windows se utilizara los archivos NTDETECT.COM realizando una revisión de todos los dispositivos que posee el computador, actualizando sus registros en la memoria para luego aplicar el Plug and Play (conexión en caliente) que otorga al dispositivo una dirección única ( IRQ) y un controlador que es un microprograma que le permite una interacción entre el hardware y el software.

Si un controlador de dispositivo no se encuentra en la base de datos del disco duro pedirá que se instale y así ingresarlo en su base de datos y la próxima vez que se cargara automáticamente para el normal funcionamiento del computador.

4. Se cargarán en RAM los archivos que se utilizan constantemente.

5. Se activará el controlador de video para presentar en pantalla la interfaz de Windows.

#### **Arquitectura del disco duro magnético**

*Figura 68*: Esquema de la arquitectura del disco duro

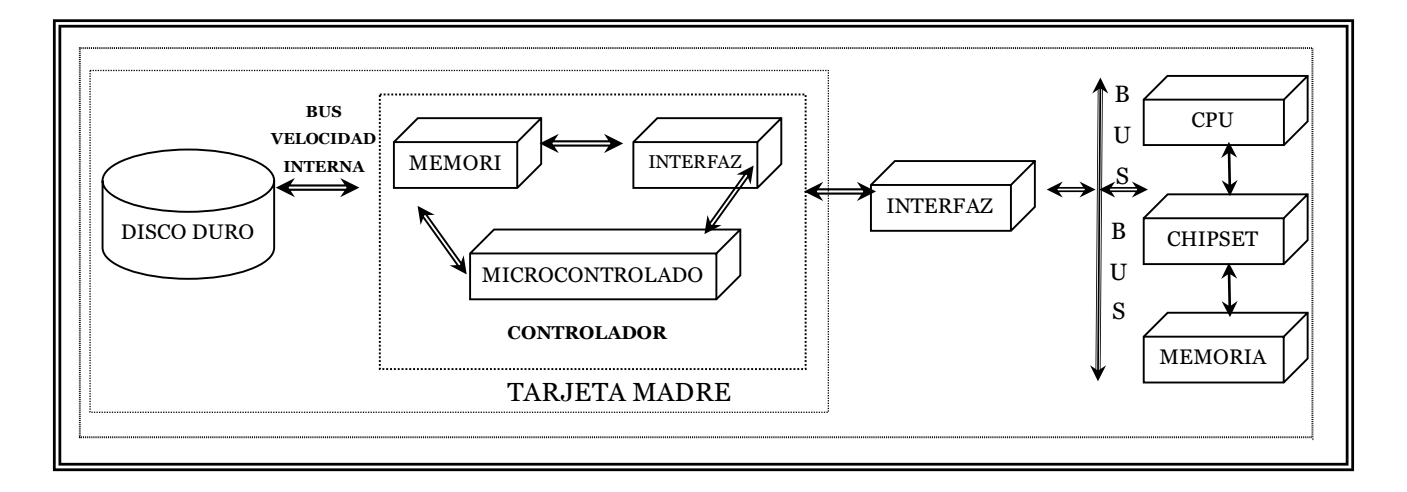

La controladora realiza las funciones de control de las cabezas de lectura y escritura, rotación de los platos, manejo de la memoria o buffer, comunicación con la interfaz externa

#### **Disco duros con tecnología flash SSD**

*Figura 70:* SSD FLASH

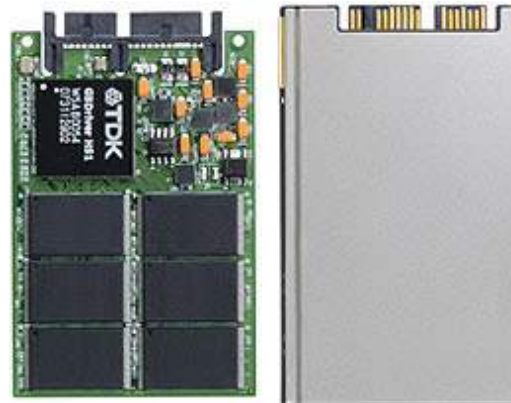

El tradicional disco duro está conformado en su parte interna básicamente por platos y cabezales que almacenan la información pero

#### nologías de discos duros y SSD

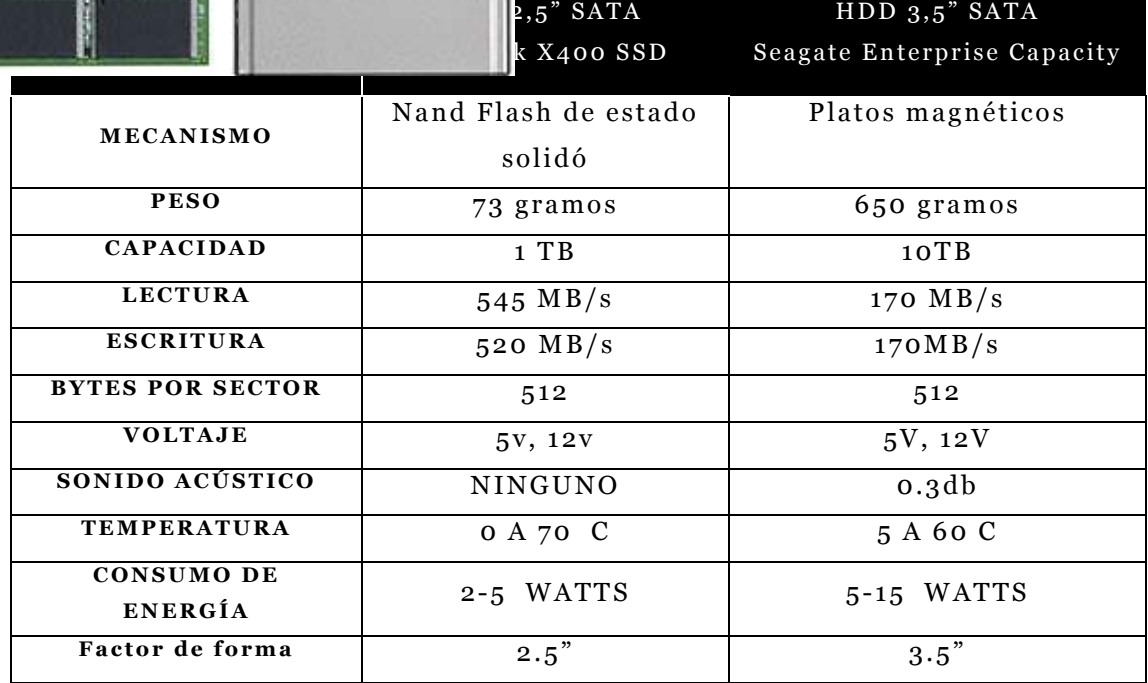

presenta un inconveniente en la actualidad, su tamaño es una desventaja, hoy en día con la miniaturización de los componente del computador se han encontrado nuevas alternativa como los disco duros con tecnología Flash SSD , estas unidades pueden almacenar más información en el mismo espacio de un disco duro con tecnología magnética, consume menos energía y su rendimiento es superior .

Figura 71: Comparación visual de la parte interna del disco duro magnético y **SSD** 

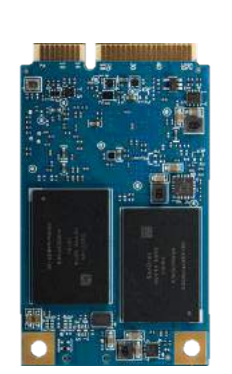

Ы

SSD SanDisk Ultra®II 2.5" 1TB Seagate Barracuda 3.5"2TB

Los discos duros SSD (Solid State Drive) unidad en estado solidó, están conformados básicamente con un conjunto de memorias flash que almacena la información en celdas, basa su tecnología en memorias no volátiles con puertas Nand o memoria volátiles SSD SRAM que evitan la utilización de componentes electromecánicos como platos giratorios , cabezales etc., con esta supresión de componentes se pretende disminuir el tiempo de búsqueda, latencia y otros retrasos que se originan el disco duro magnético. Las dimensiones de los disco duros SSD pueden ser: 1.8, 2.5 y 3.5 pulgadas. Posee algunas características de funcionamiento superior a los discos tradicionales, así se tienen:

- \* Es resistente a las vibraciones y golpes bruscos aun cuando esté en funcionamiento.
- ◆ Tiene un arranque más veloz.
- v Guardar y leer informar se realiza en un 100% más rápido que el disco duro tradicional.
- v Genera menos calor y requiere poco voltaje
- ◆ Menor tamaño y peso que provoca que sean ligeros

Figura 72: modelos IPOD

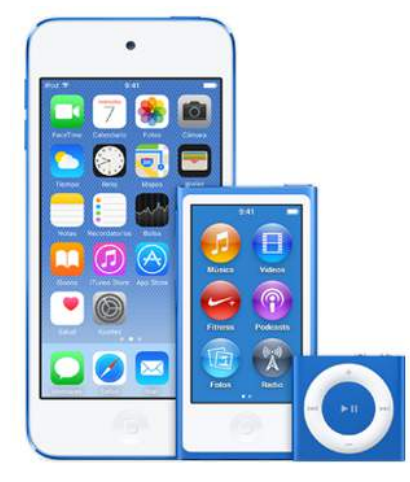

Las flash SSD todavía no están perfeccionadas presentando alguno inconvenientes como su precio por gigabytes, mayor tiempo de transferencia de las operaciones repetidas de entrada y salida, cuando una de su celda se avería provoca daños irrecuperables en la información, la escritura(300-500 mil ciclos) y la reescritura provocan desgaste disminuyendo el tiempo de vida útil de la

celda de la memoria flash, los SSD son especialmente susceptibles a cortes de energía, golpes de carga estática y campos magnéticos

# **Reproductores IPOD**

Dispositivo portátil para reproducir digitalmente imágenes, audio y video, su tamaño es conveniente para ser transportado en la mano o el bolsillo. Creado por la compañía Apple el 23 de octubre 2001, Steve Job revoluciono se apodero del mercado que era manejado por los walkman de la compañía Sony.

#### Figura 73: Reproductores iPod

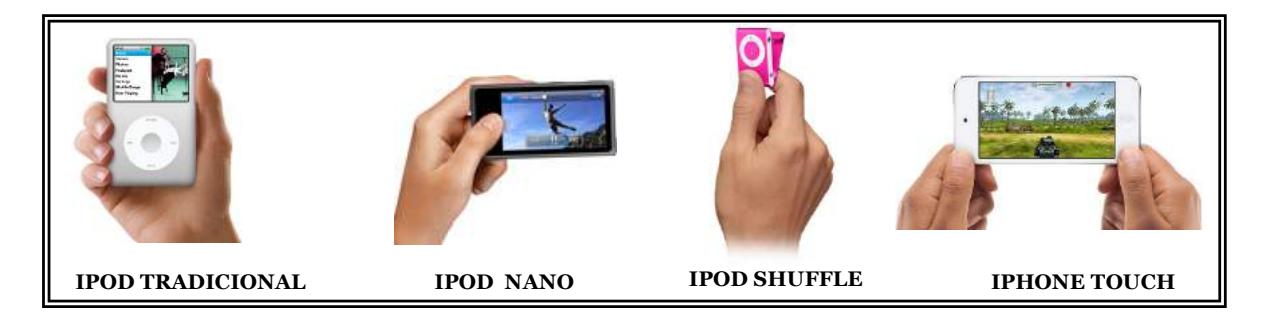

Fuente: Apple, 2017, www.apple.com

Fuente: Apple, 2017, www.apple.com

Ventajas del iPod

- $\triangle$  Reproduce juegos
- v Reproduce películas
- v Almacena miles de canciones en forma digital
- v Almacena listados de nombres y direcciones
- v Posee calendario
- v Se puede descargar en el computador
- v Clasifica el almacenamiento de las canciones o videos
- v Guarda archivos
- v Posee ecualizador
- v Funciona como grabadora de voz
- $\triangleleft$  Almacena foto digitales
- v Descarga canciones, videos, libros etc de internet

#### **Clasificación del iPod**

Los iPod han evolucionado variando su presentación, forma, tamaño y función, los más importantes son: iPod nano, iPod shuffle, iPod touch.

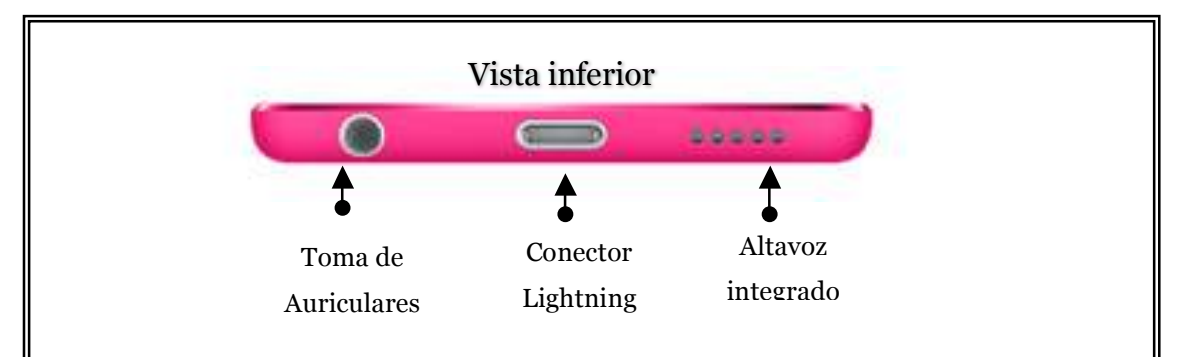

#### Figura 73: iPod touch composición externa

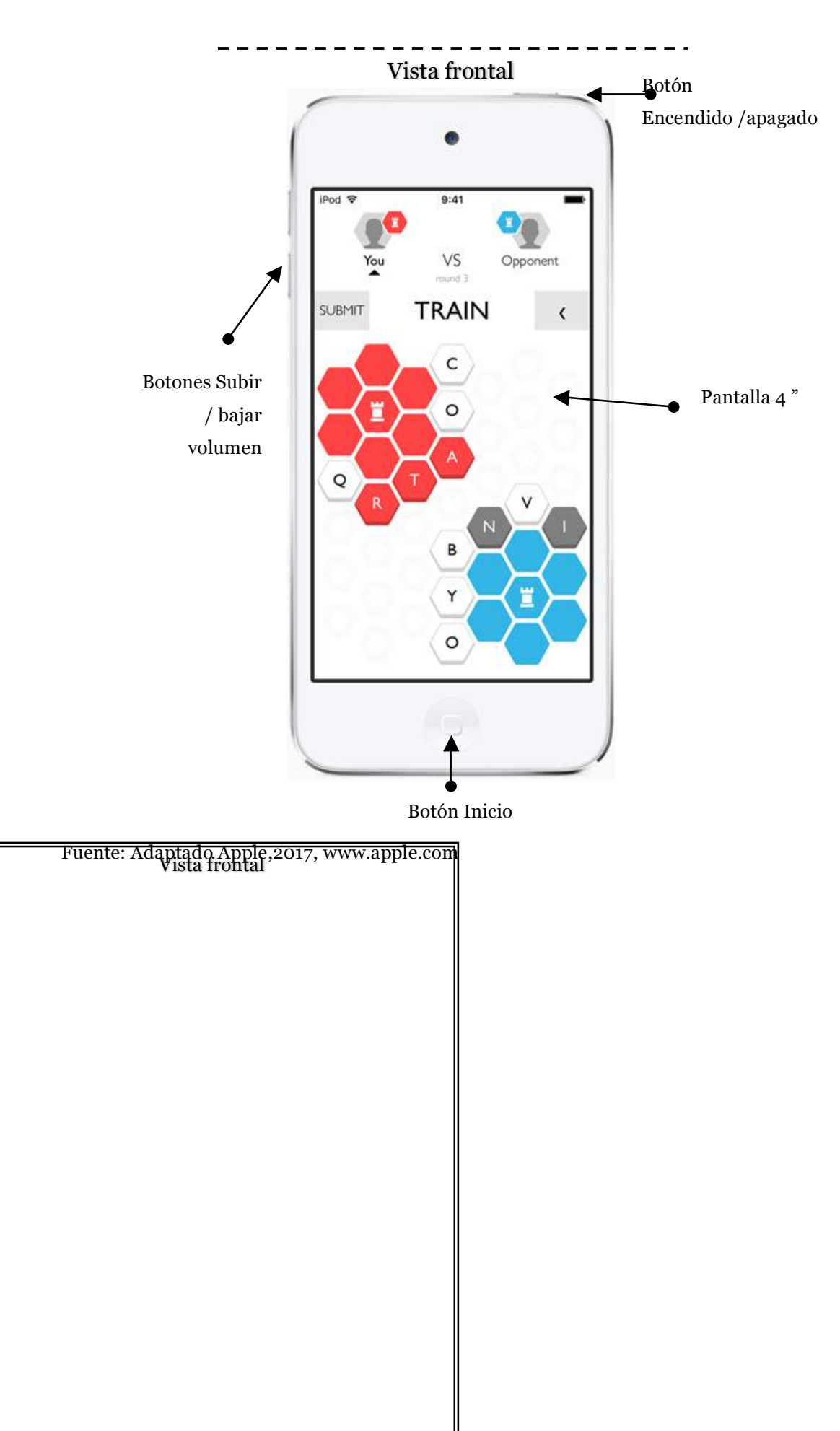

Figura 74: iPod nano composición externa

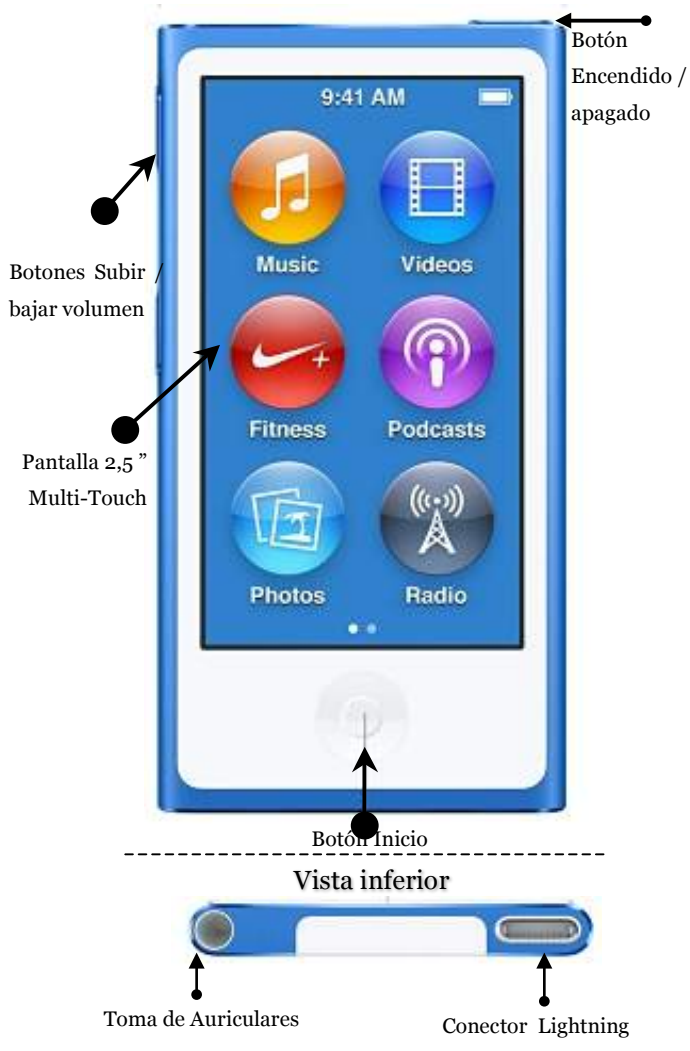

Figura 75: iPod shuffle composición externa

Vista superior Apagado Diodo de luzVoiceover Vista frontal  $\div$  Elevar volumen  $\pm$ Retroceder 144 Havanzar Retroceder K ы Reproducir/ - Bajar volumen  $\blacktriangleright$  |  $\blacktriangleright$  pausa

Fuente: Adaptado Apple, 2017, www.apple.com

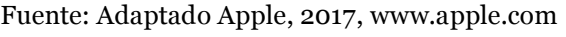

#### Tabla 17: *Comparación de características de iPod*

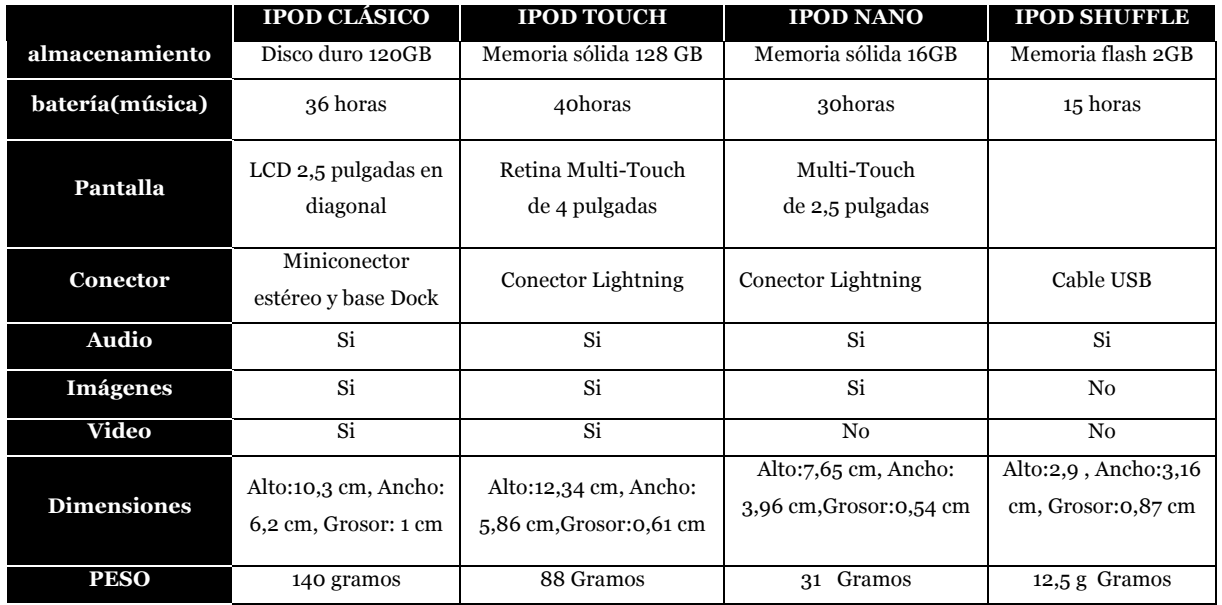

### **Unidades ópticas**

Utiliza la luz como mecanismo para leer, guardar o reescribir información. En la superficie de los discos ópticos se aplica un haz de luz denominado rayo láser que varía en su frecuencia, esta energía logra que se formen microscópicas marca que toman forma ovalada y con dos tipos de profundidad denominadas pozos (pits) y pistas (land).

*Figura 76*: Características de los discos ópticos

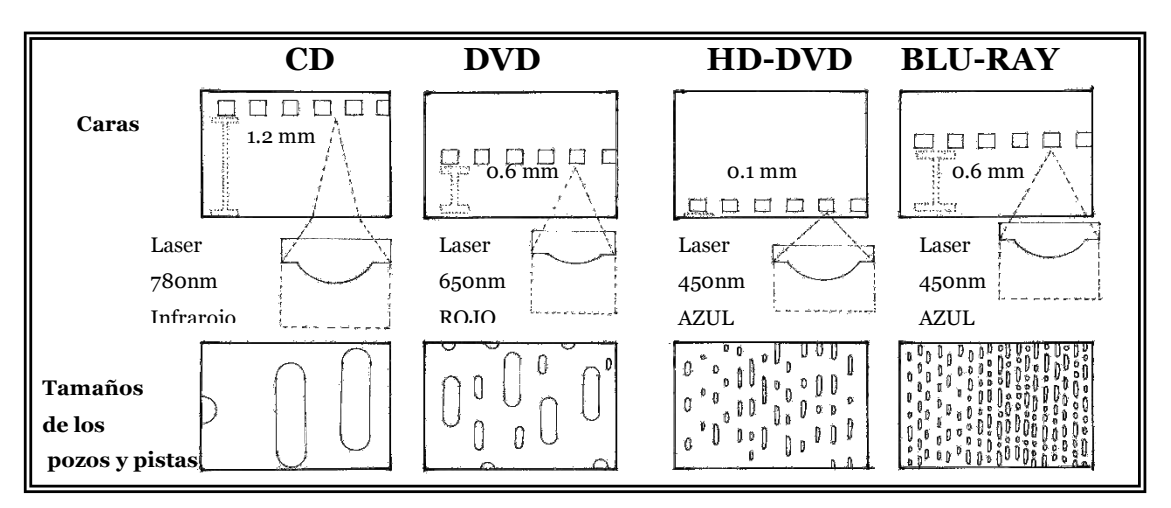

*Figura 77*: Diagrama del funcionamiento de las unidades

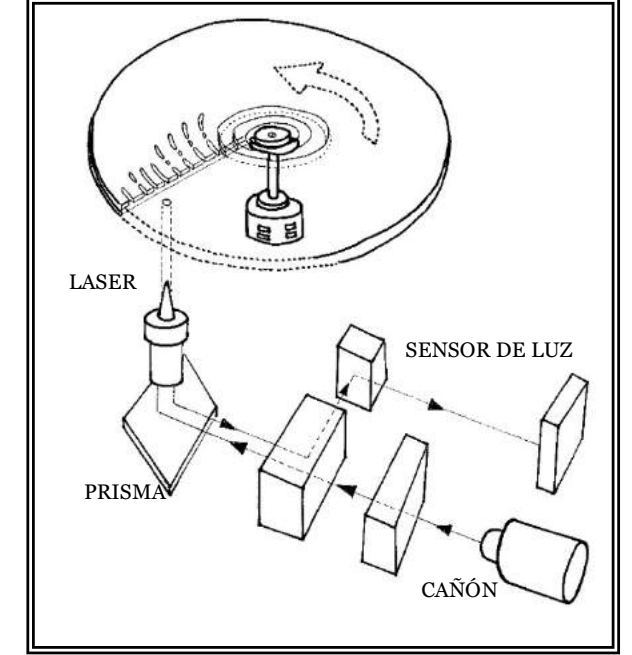

Los pozos tienen mayor profundidad y se los puede interpretar como un código binario en este caso uno. Las pista son diminutas perforaciones se los puede interpretar como un código binario en este caso cero.

El procedimiento para leer una unidad óptica es sencillo el diodo láser genera el haz de luz que atraviesa un prisma en camino hacia la superficie de la disco óptico, cuando encuentra una

pista la reflexión de la luz va a alcanzar una mayor intensidad y regresa esa

información por el mismo camino hacia el prisma con el objetivo de reenviar esa intensidad hacia un sensor de luz que tiene la capacidad de interpretar esta sensibilidad a la luz y le otorga un valor binario en este caso el cero.

Cuando se detecta un pozo la intensidad de la reflexión de la luz va a ser de menor intensidad debido a su profundidad, el sensor lo interpreta como uno.

La unidad óptica de DVD o CD interna está constituida en su parte frontal por (figura 78):

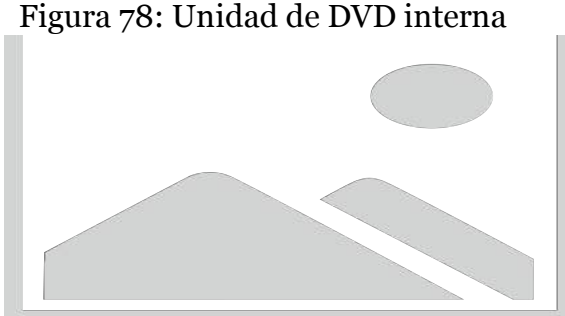

Fuente: Samsung, www.samsung.com

Figura 79: ubicación de la unidad óptica

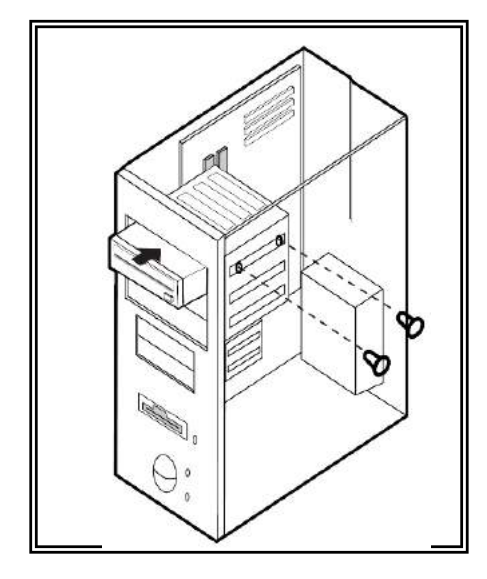

1.-Orificio de expulsión, permite la expulsión manual de la bandeja de la unidad óptica a través de un orificio.

2.-Luz indicadora, diodo de luz generalmente verde que indica la lectura 0 escritura de la unidad óptica.

3.-Botó de expulsión, expulsa e ingresa la bandeja de la unidad.

4.-Bandeja lugar que se coloca el disco óptico que se ingresa automáticamente a la unidad óptica.

La unidad óptica de DVD o CD interna está constituida en su parte frontal por (figura 80):

1.-Terminal de salida digital, sirve para conecta algún tipo de tarjeta para audio digital

2.- Terminal de salida de sonido, salida de sonido que se conecta generalmente a la tarjeta madre.

3.-Master/esclavo, está conformado de barras de metal perpendiculares denominadas jumper, que permiten establecer diversas funciones al cerrar al circuito mediante una pastilla metálica que hace puente entre dos barras.

4.-Terminal de la interfaz, entrada y salida de información que estable un vínculo con la tarjeta madre a través de un cable plano u otro medio dependiendo de la tecnología IDE, SATA etc.

5.-Terminal de energía, proporciona de la energía necesaria para el normal funcionamiento de la unidad óptica.

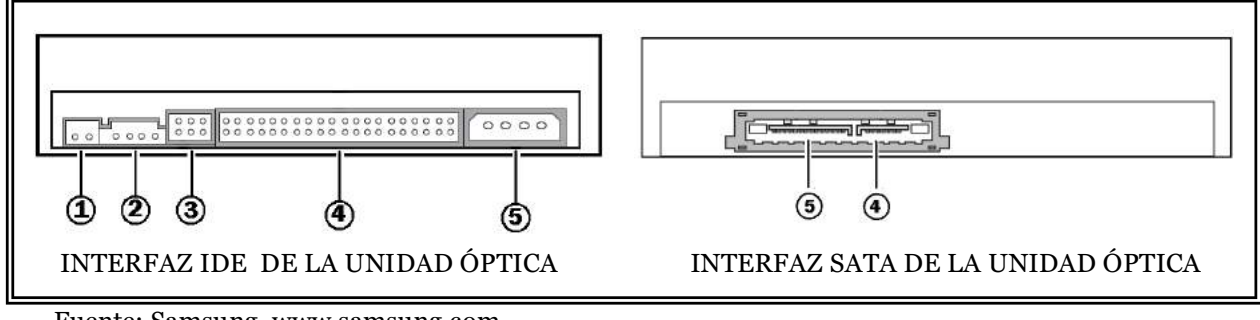

Figura 80: Partes de la interfaz de la unidad óptica

Fuente: Samsung, www.samsung.com

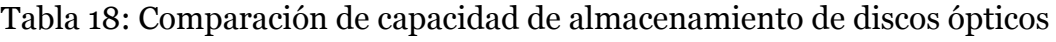

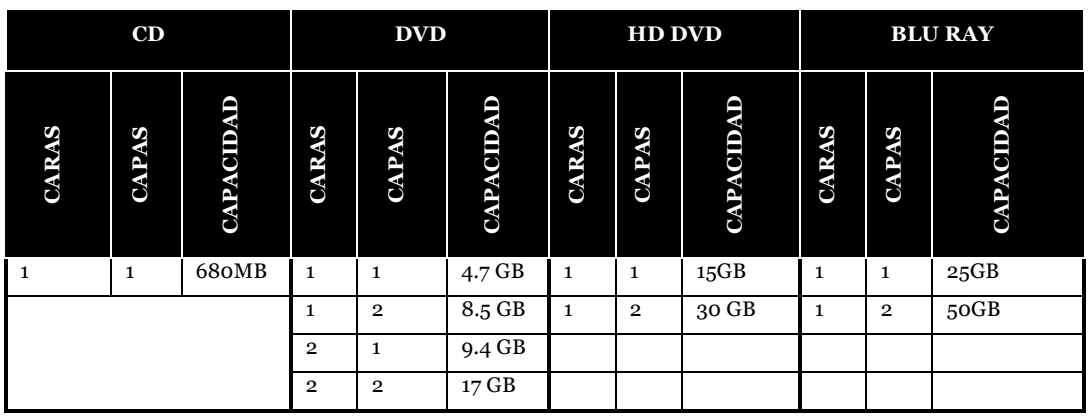

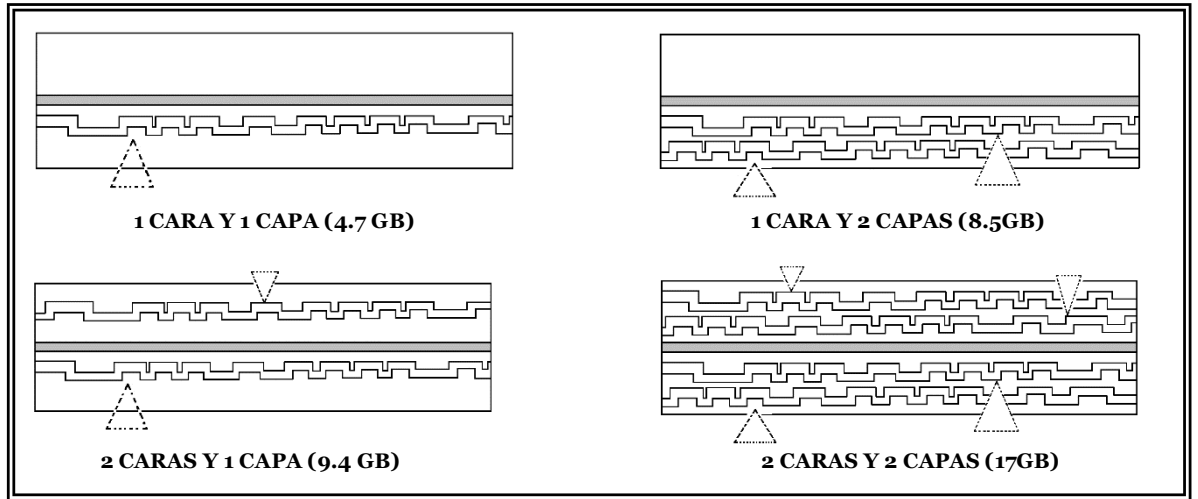

#### Figura 81: capas del DVD según su capacidad de almacenamiento

#### Tabla 19: Comparación de características de discos ópticos

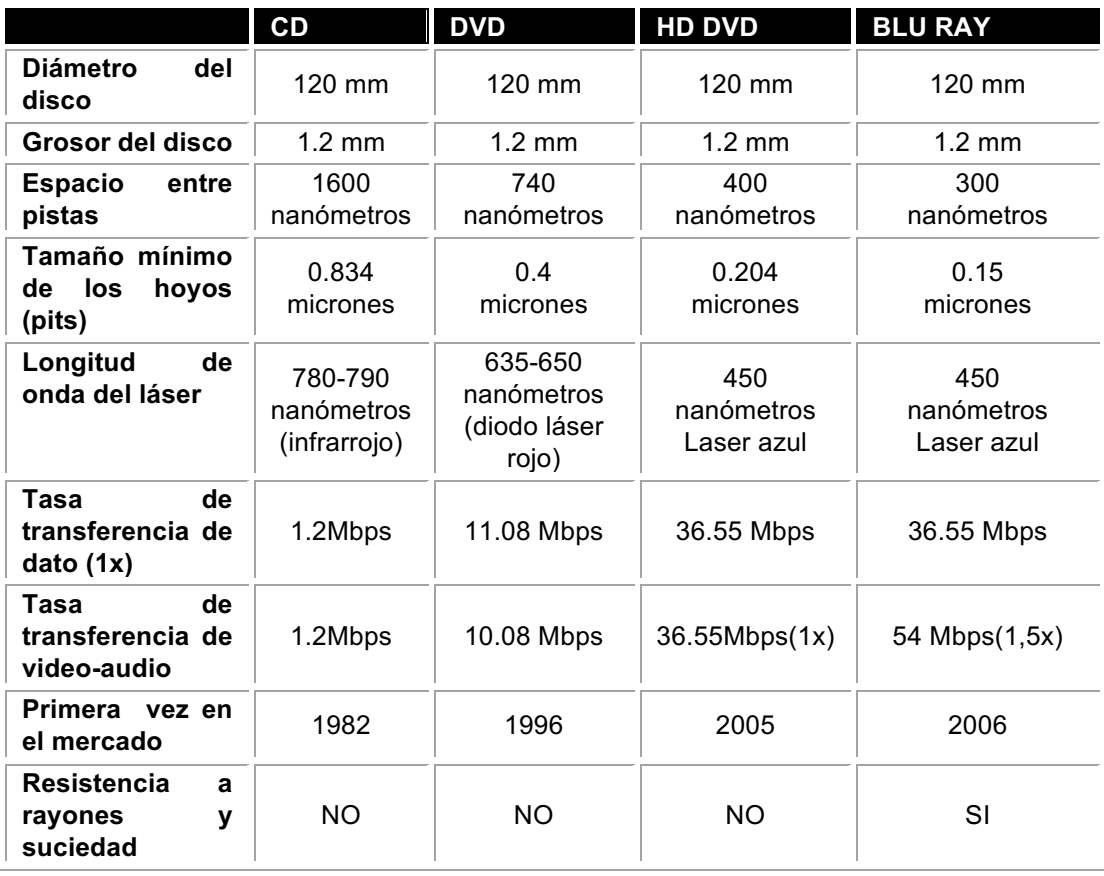

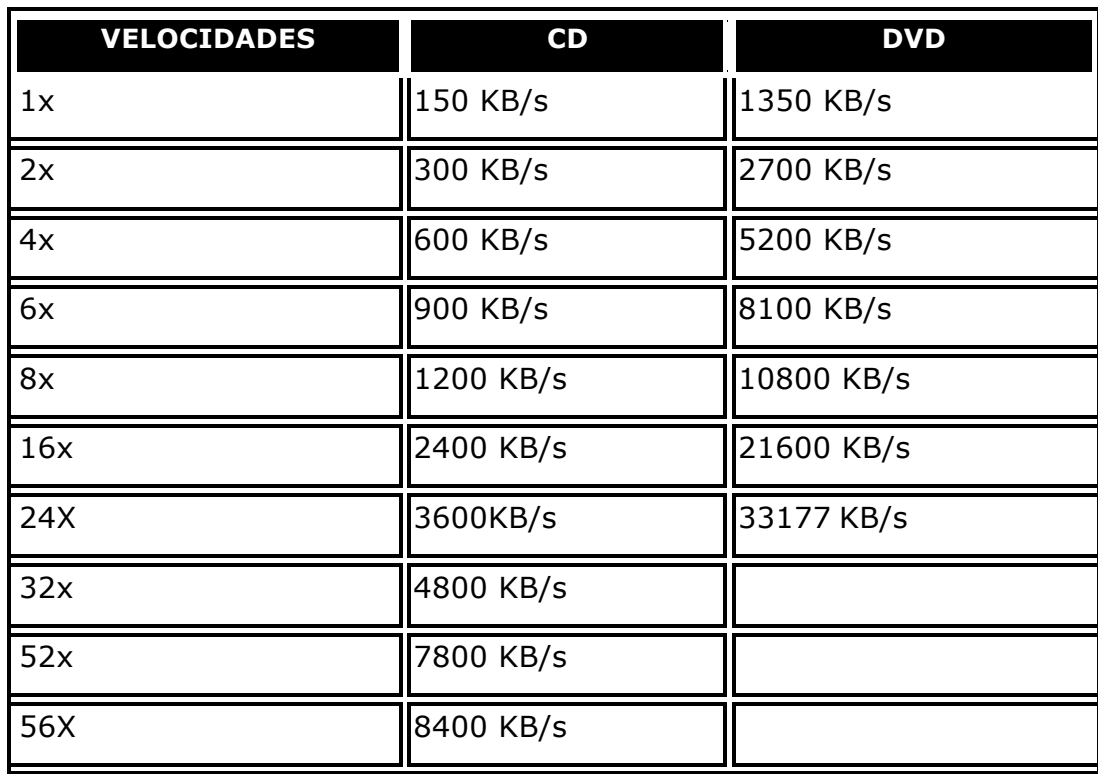

#### Tabla 20: comparación de velocidad de lectura entre el DVD y CD

## **CAPÍTULO IV**

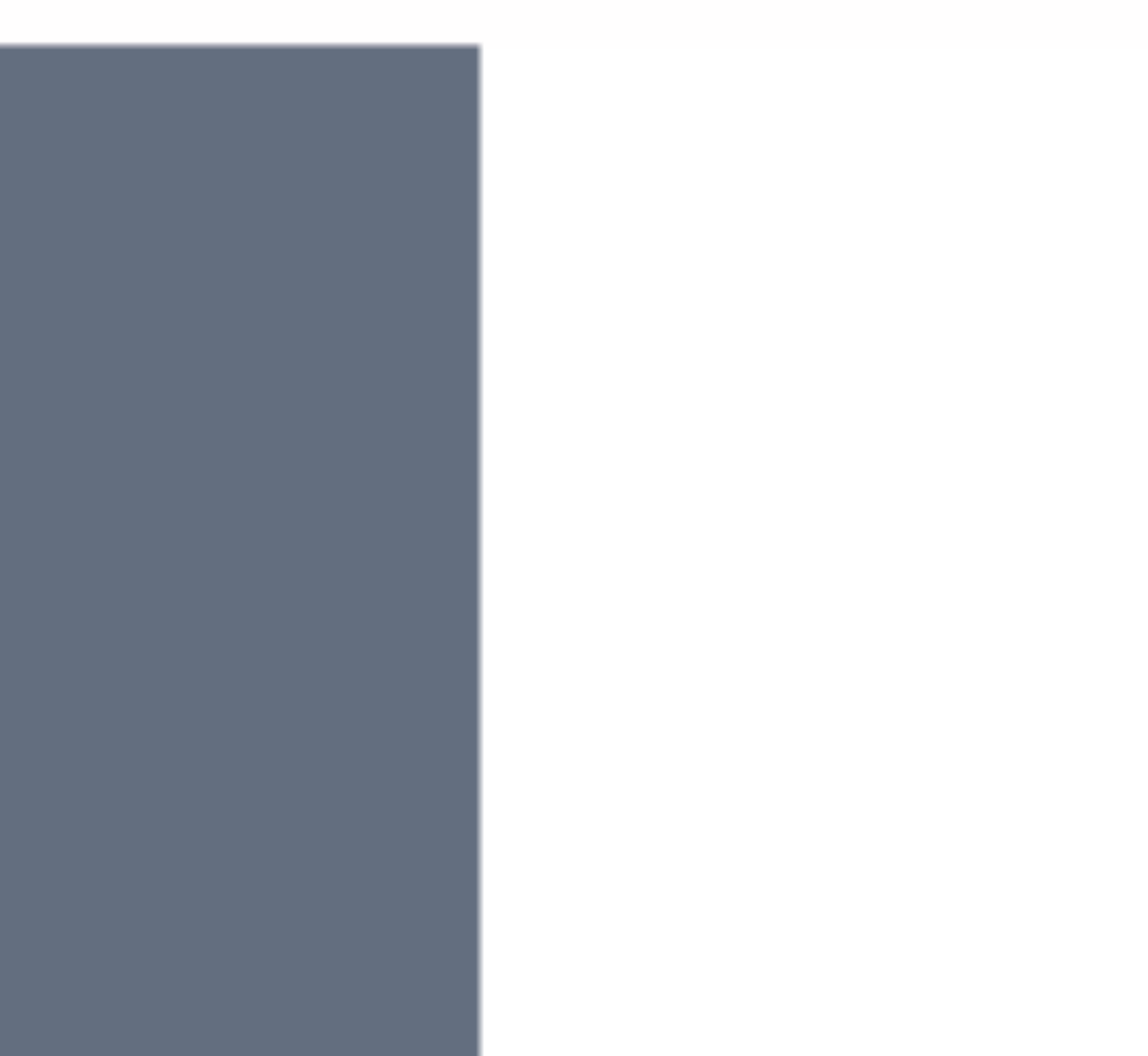

## **Sistemas de**

## **numeración**

Establece diferentes formas gráficas de presentar cantidades que tienen la misma equivalencia con el objetivo de expresar en forma compresible los datos o la información, se pueden diferenciar por la base que utilizan. Entre los sistemas de numeración más comunes tenemos:

> Sistema decimal o base 10 Sistema binario o base 2 Sistema octal o base 8 Sistema hexadecimal o base 16

Cada sistema de numeración está conformado por números base que son únicos y que se combinan para forma el respectivo sistema, el sistema decimal tiene 10 números base del 0 al 9 y el resto son un combinación ordenada; a continuación se presenta una tabla en que se observan los números bases en diferentes sistemas.El rango de números base a utilizar se los obtiene de la siguiente formula:

0 hasta (n-1) donde n es la base del sistema o la cantidad de número base.

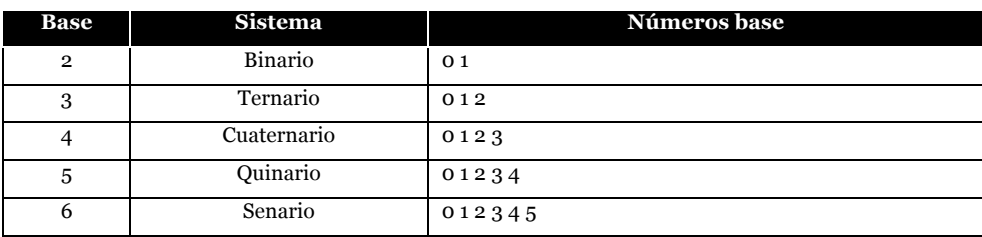

#### Figura 20: sistemas de numeración

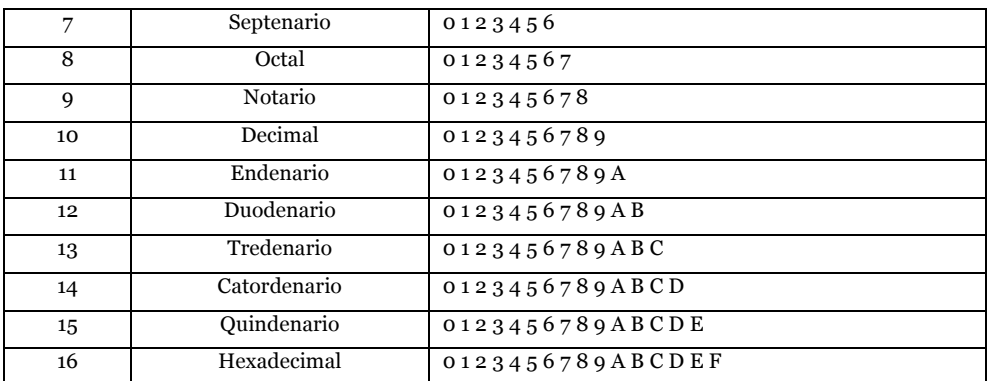

Comienzan en cero y terminan en la base menos uno, encontrando estos símbolos los siguientes valores son una combinación ordenada de los números base únicos. Para los sistemas mayores o iguales a once los números bases a partir del 10 deben estar representados por letras. Los datos deben codificarse de alguna forma para almacenarlos en la memoria depende que sean estos números enteros, reales, caracteres, figuras, imágenes, animaciones, audio o video etc. Para cada tipo de datos existen múltiples estándares de codificación. Se puede crear un sistema de numeración cualquiera siempre y cuando sea un valor entero positivo y mayor a uno.

El sistema decimal denominado base 10, utiliza valores del o al 9 en números enteros para representar el sistema. Es el más común y utilizado en la vida cotidiana por el ser humano.

El sistema binario es el sistema más usual que usa el computador, trabaja siempre con dos valores de voltaje alto o bajo (señales digitales) que pueden ser codificados en el sistema binario para representar estos dos estados como 1 o 0.

Sistema octal denominado base 8, utiliza valores del 0 al 7 en números enteros para representar el sistema.

Sistema hexadecimal denomina base 16, utiliza valores del 0 al 9 y para evitar que se combinen los números base se designan letras como se observa en la tabla 21

Para encontrar el rango de números bases enteros del sistema hexadecimal o base 16 se utiliza la siguiente fórmula:

0 hasta (n-1) donde n es la base del sistema o la cantidad de número base.

 $n = 16$ 

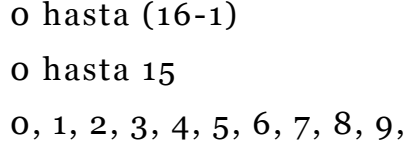

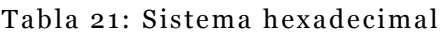

| Decimal                                             | Hexadecimal                      |
|-----------------------------------------------------|----------------------------------|
| 0                                                   | O                                |
| $\mathbf 1$                                         | $\mathbf 1$                      |
| 3                                                   | $\,3$                            |
| $\overline{\mathcal{L}}$                            | $\overline{\mathcal{L}}$         |
| 5                                                   | 5                                |
| 6                                                   | 6                                |
| $\overline{7}$                                      | $\overline{7}$                   |
| $\overline{8}$                                      | $\overline{8}$                   |
| 9                                                   | 9                                |
| 10                                                  | $\mathbf{A}$                     |
| 11                                                  | $\overline{B}$                   |
| 12                                                  | $\overline{C}$                   |
| 13                                                  | $\mathbf D$                      |
| 14                                                  | $\overline{E}$                   |
| 15                                                  | $\overline{F}$                   |
| $\blacktriangle$<br>D.<br>$\sim$<br>$\mathbf{\tau}$ | $\blacksquare$<br>$\blacksquare$ |

A, B, C, D, E, F

¿Por qué utilizar letras? Bueno, hay una explicación: recordemos que los números bases son únicos y no se pueden repetir ni combinar, el uno y cero (10) es una combinación, para evitar este problema se estandarizó que el 10 sea equivalente a la primera letra del alfabeto y así sucesivamente, de esta forma:

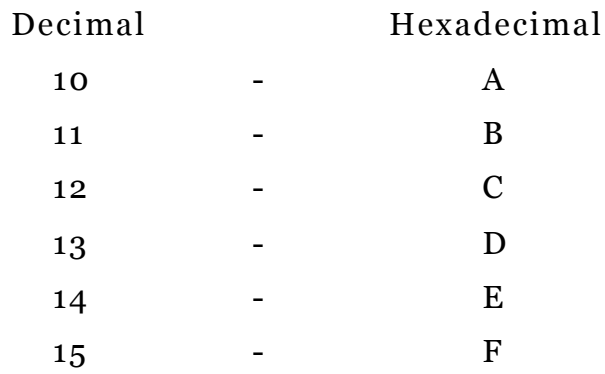

Una vez establecidos los 16 números bases comenzamos con la combinación en forma ordenada.

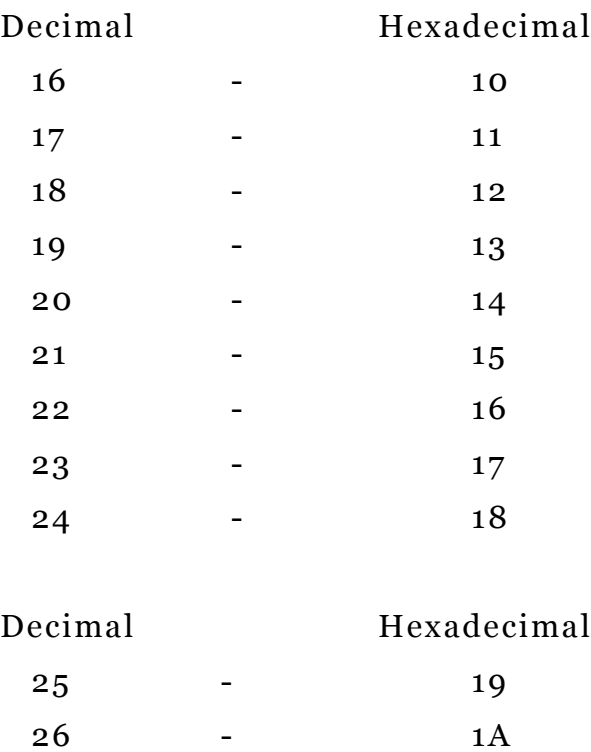

27 - 1B

28 - 1C

29 - 1D

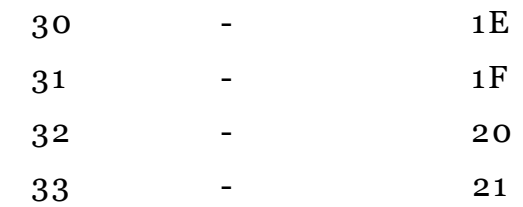

#### **Conversión de sistemas numéricos**

Para expresar valores de un sistema de numeración a otros se utiliza la siguiente notación:

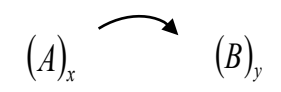

: Transformar

*A* : Valor Conocido

*B* : Valor equivalente a encontrar

- *x* : Base del valor conocido
- *y* : Base del valor a encontrar

Se pueden utilizar los siguientes métodos para la conversión de sistemas de numeración:

Conversión de una base 10 a una base cualquiera *y*.  $(A)_{10}$   $(B)_{y}$ 

Conversión de una base cualquiera *x* a una base 10  $(A)$ ,  $(B)$ <sub>10</sub>

Conversión de una base cualquiera *x* a una base cualquiera *y*.

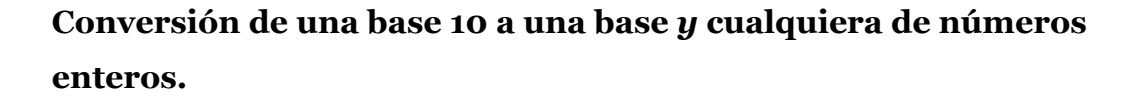

 $(A)$ <sub>x</sub>  $(B)$ <sub>y</sub>

Es la transformación de un valor decimal a un valor equivalente en cualquier base binaria, octal, hexadecimal, etc.

Notación 
$$
(A)_{10}
$$
  $(B)_{y}$ 

Utilizando la técnica de divisiones sucesivas:El valor A se divide para la base y, y se conserva el residuo (R1).

$$
\begin{array}{c}\nA \quad \boxed{y} \\
(R_1) \quad C_1\n\end{array}
$$

Si el cociente (C1) es mayor o igual a la base y, ese valor del cociente se vuelve a dividir para la base y, así sucesivamente hasta que el Cn < y.

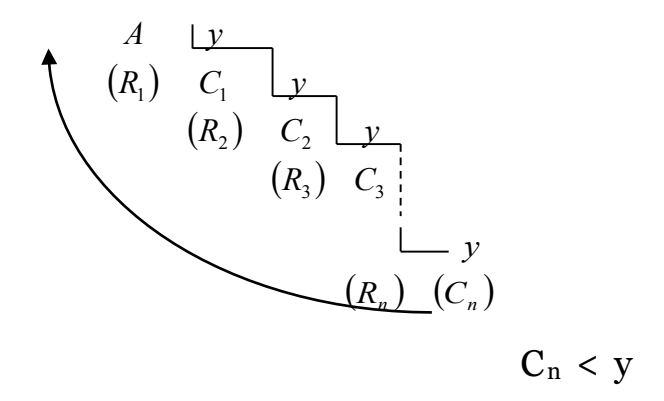

Por lo tanto el resultado de la transformación se obtendrá colocando como primer término el último cociente Cn y luego los residuos de abajo hacia arriba comenzando con Rn hasta R1 de esta forma:

$$
B = C_n R_n \dots R_3 R_2 R_1
$$
  
\n
$$
(A)_{10} \qquad (C_n R_n \dots R_3 R_2 R_1)_y
$$

#### **Conversión de un sistema de base 10 a una base 2.**

Es la transformación de un sistema de numeración decimal a binario.

Convertir:

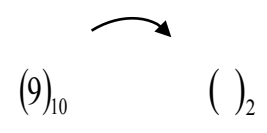

El valor 9 en base decimal se divide sucesivamente para la base 2 hasta que el cociente sea menor a la base del valor a encontrarse:

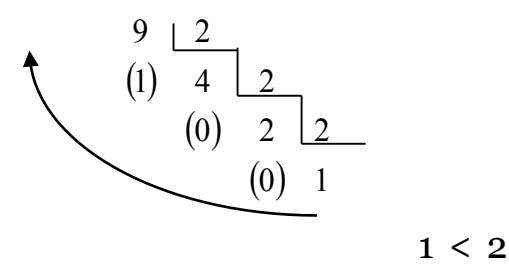

El resultado se coloca incluyendo el último cociente y los residuos de abajo hacia arriba:

1 0 0 1

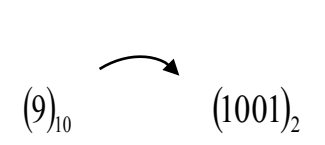

#### **Conversión de un sistema de numeración de base 10 a base 8.**

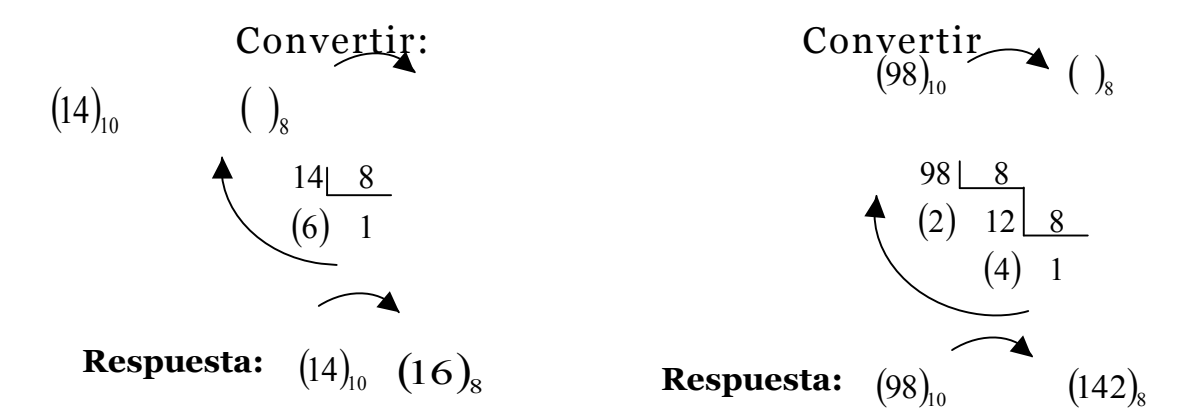

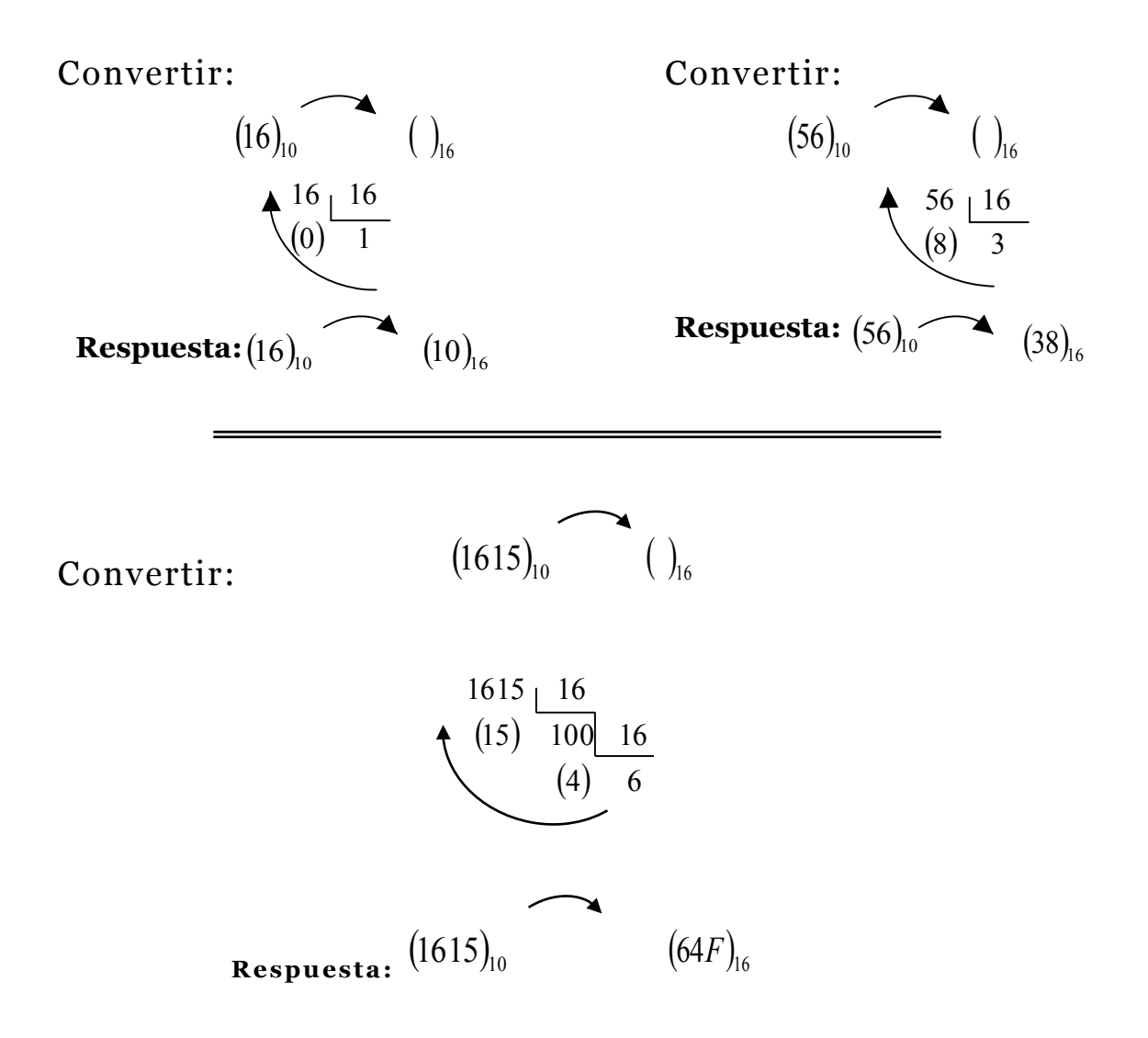

**Conversión de un sistema de numeración de base 10 a base 16.**

#### **Conversión de una base cualquiera x a una base 10**

Para su resolución se utiliza la técnica de multiplicación sucesiva.

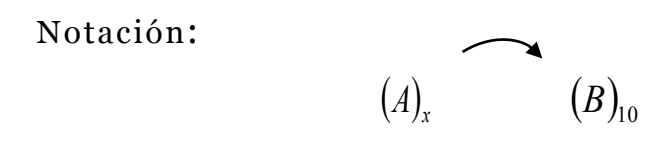

 $Si A = A_{(n-1)}...A_1A_0$ 

Se coloca A (n-1)…. A1A0 en forma vertical para multiplicar cada uno de sus términos por la base x elevándola a la potencia P que se encuentra contando cada uno de los términos (n) del valor A y restándole 1, luego se ubica este valor en la primera base y se decrementa sucesivamente hasta llegar a cero, luego se realiza la sumatoria del resultado de las multiplicaciones.

n = Números de términos de A

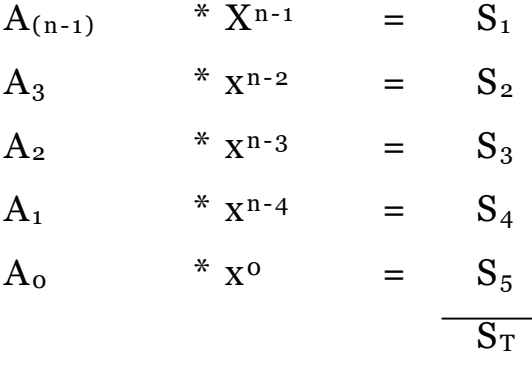

Luego: 
$$
(A_{n-1...}A_2 A_1)_x
$$
  $(S_T)_{10}$ 

**Conversión de una base 2 a una base 10.**

Convertir:

\n
$$
\begin{array}{c}\n\text{(1011)}_{2} \\
4\text{-}1=3\n\end{array}
$$
\n1 \* 23 = 8

\n
$$
0 * 22 = 0 +
$$
\n
$$
1 * 21 = 2
$$
\n
$$
1 * 20 = 1
$$
\nResponse 1 \* 21 = 2

\n
$$
1 * 20 = 1
$$
\nResponse 2 \* 1 \* 21 = 2

\n
$$
\begin{array}{c}\n1 * 20 = 1 \\
11 = 2\n\end{array}
$$
\nResponse 3 \* 1 \* 21 = 2

\n
$$
\begin{array}{c}\n1 * 21 = 2 \\
1 * 22 = 1\n\end{array}
$$
\nResponse 4 \* 1 \* 1 \* 21 = 2

\n
$$
\begin{array}{c}\n1 * 21 = 2 \\
1 * 22 = 1\n\end{array}
$$
\nAnswer: 1011

\n
$$
\begin{array}{c}\n1 * 21 = 2 \\
1 * 21 = 2\n\end{array}
$$
\nAnswer: 1011

\n
$$
\begin{array}{c}\n1 * 21 = 2 \\
1 * 21 = 2\n\end{array}
$$
\nAnswer: 1011

\n
$$
\begin{array}{c}\n1 * 21 = 2 \\
1 * 21 = 2\n\end{array}
$$
\nAnswer: 1011

**Conversión de una base 8 a una base 10.**

$$
\text{Converting:} \qquad (14)_{8} \qquad \qquad ( )_{10}
$$

$$
2-1 = 1
$$
\n
$$
1 * 81 = 8
$$
\n
$$
4 * 80 = 4
$$
\nRespuesta:

\n
$$
(14)_8 \qquad (12)_{10}
$$

#### **Conversión de una base 16 a una base 10.**

Convertir:

\n
$$
(1F)_{16}
$$
\n $(1F)_{16}$ \n $1 * 16^1 = 16$ \n $15 * 16^0 = 15$ \n $31$ \nRespuesta:

\n $(1F)_{16}$ \n $(31)_{10}$ 

#### **Conversión de una base x cualquiera a otra base y cualquiera con números enteros.**

Para la conversión se utiliza un paso intermedio de la siguiente forma:

$$
(A)_x \qquad (B)_y = (A)_x \qquad (B)_y \qquad (B)_y
$$

Primero se calcula de una base x cualquiera a base 10 utilizando la técnica de multiplicaciones sucesivas.

$$
(A)_x \qquad \qquad ( )_{10}
$$

Y luego calculamos de una base 10 a una base y cualquiera utilizando la técnica de división sucesiva.

$$
\big(\begin{array}{cc}\n\end{array}\big)_{10}\qquad\qquad\big(B\big)_{y}
$$

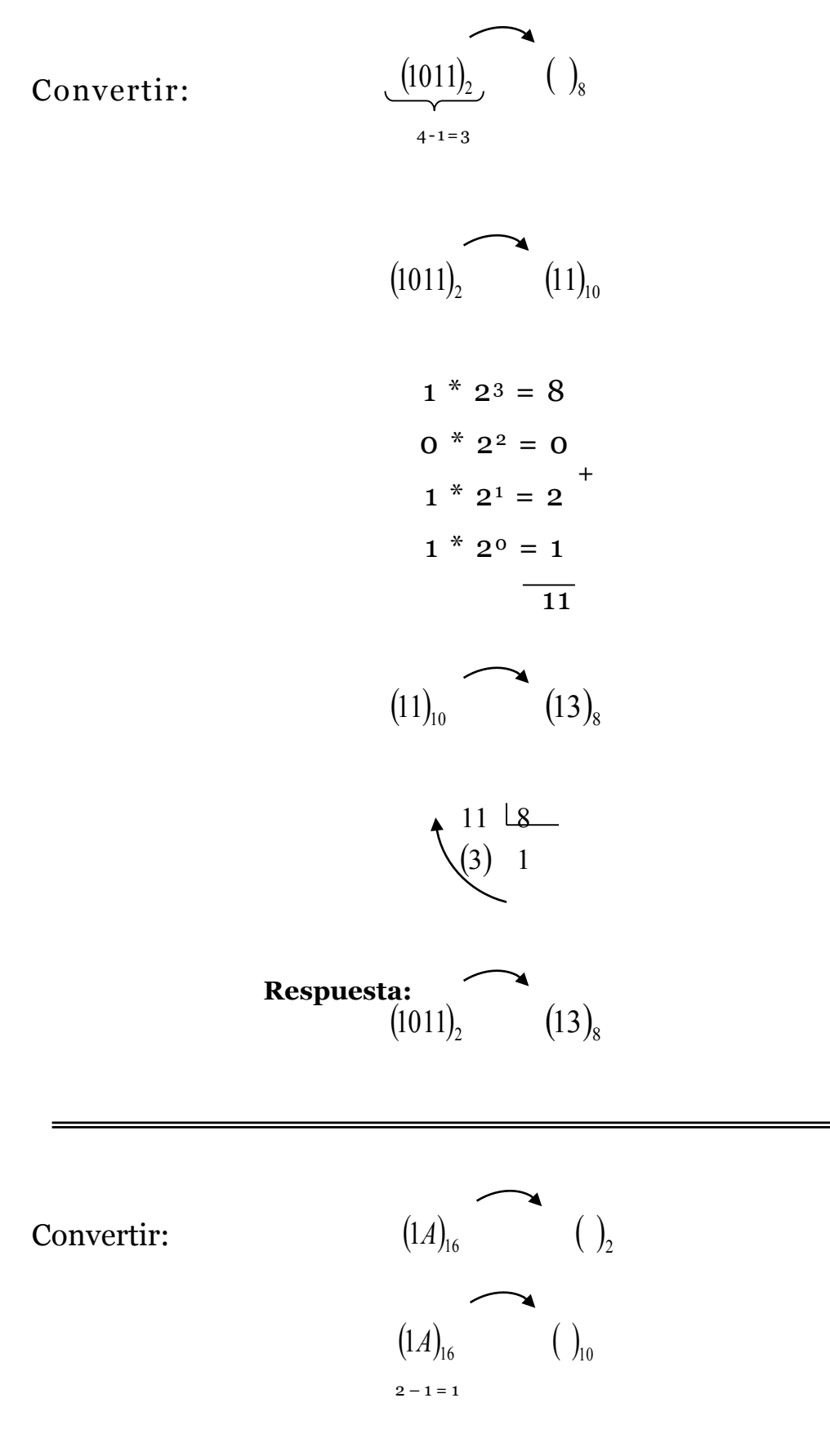

 $1 * 16<sup>1</sup> = 16$ 

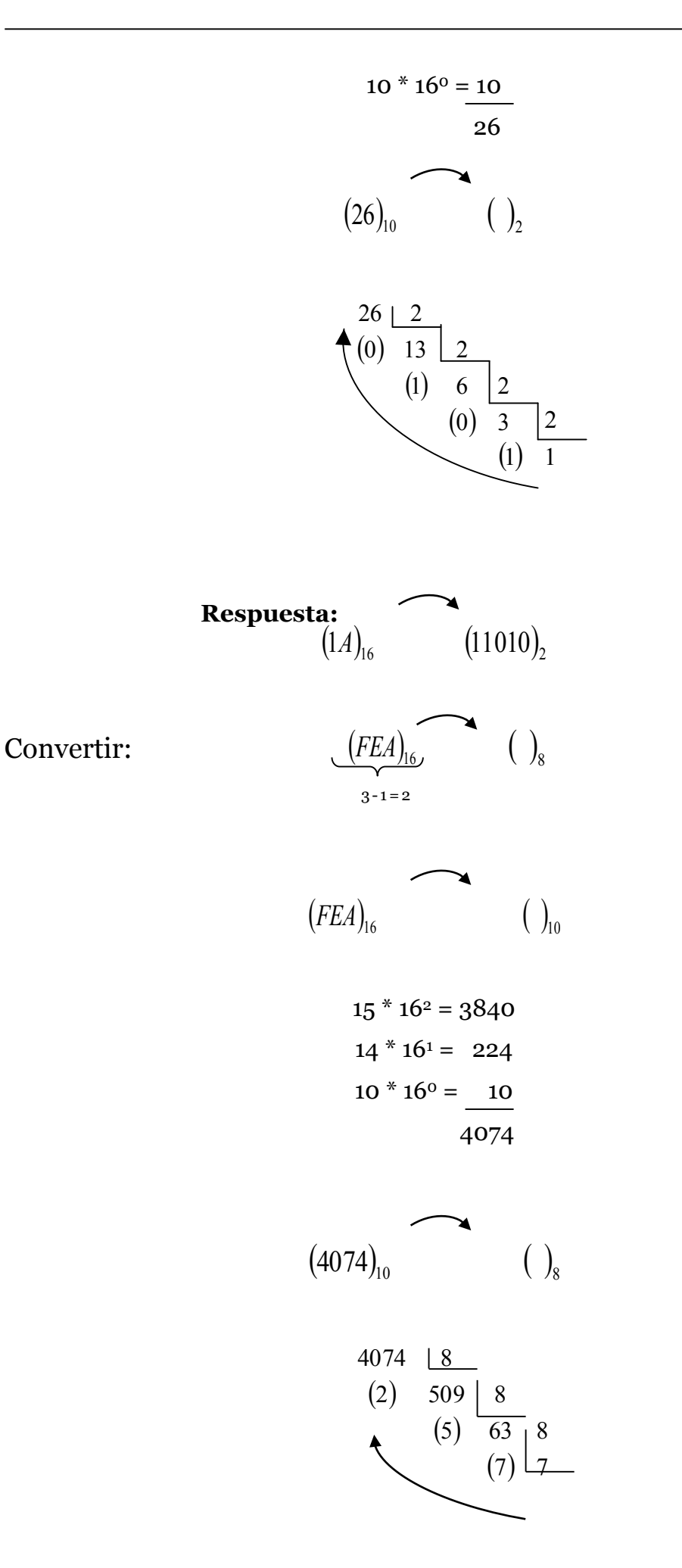

$$
\begin{array}{ccc}\n\textbf{Response} & & \\
\textbf{(FEA)}_{16} & & & \\
\end{array} \qquad \qquad \begin{array}{ccc}\n\textbf{(7752)}_{8}\n\end{array}
$$

Convertir:

$$
\underbrace{(BEBE)}_{4\text{-}1\text{ = }3} \qquad \qquad ( )_2
$$

$$
11 * 163 = 11 * 4096 = 45056
$$
  

$$
14 * 162 = 14 * 256 = 3584
$$
  

$$
11 * 161 = 11 * 16 = 176
$$
  

$$
14 * 160 = 14 * 1 = 14
$$
  

$$
48830
$$

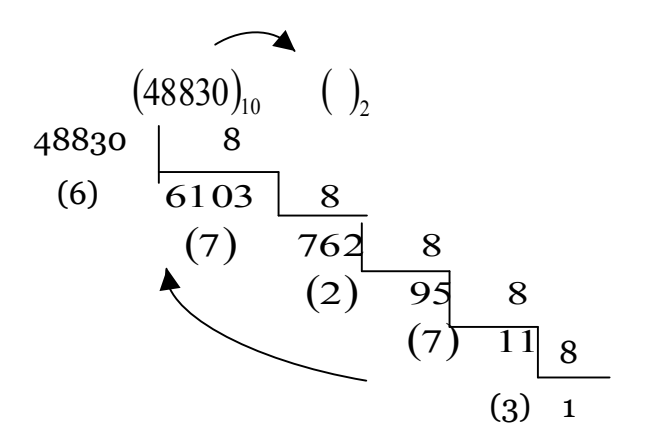

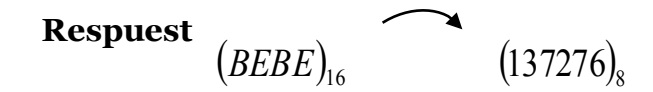

#### **Conversión de sistemas numéricos con punto flotante.**

Es el manejo de los símbolos de diferentes sistemas con parte fraccionaria, utilizando la representación de un punto para separar la parte entera del decimal denominado punto flotante. Por ejemplo:

12,5<sub>10</sub> 14,25<sub>10</sub> 1A,5<sub>16</sub> 34,338

**Conversión de una base 10 a una base y cualquiera con punto flotante.**

**Conversión de una base 10 a una base 16 con punto flotante.**

Se debe tratar por separado la parte entera y decimal, luego unir sus resultados.

#### T= Parte entera + Parte decimal

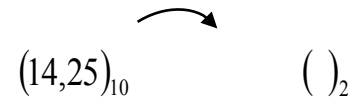

La parte entera se la resuelve por divisiones sucesivas:

Encontrar  $(14)_{10}$  ( )<sub>2</sub>

$$
\begin{array}{c|c}\n 14 & 2 \\
 (0) & 7 & 2 \\
 \hline\n (1) & 3 & 2 \\
 \hline\n (1) & 1\n \end{array}
$$

La respuesta de la parte entera es 1110.

La parte decimal se la resuelve de la siguiente forma:

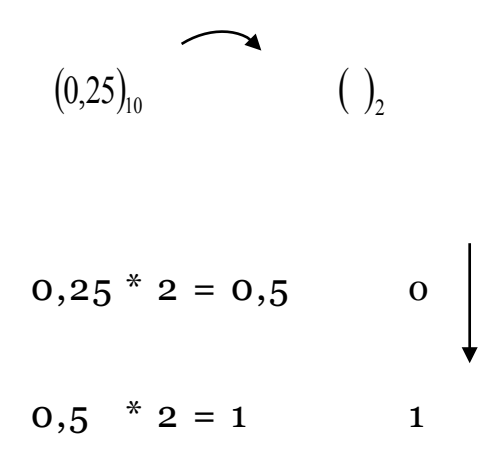

La respuesta de la parte decimal es 01.

Luego se unen los resultados:

1110. 01

$$
\mathbf{Response} \cdot \mathbf{Respuesta} \cdot \mathbf{definition} \cdot \mathbf{(14,25)}_{10} \quad (1110.01)
$$

$$
\begin{array}{ccc}\n\textbf{Convertir:} & (9,0625)_{10} & (\ )_{2}\n\end{array}
$$

Parte Entera

\n
$$
(9)_{10}
$$
\n
$$
(1)_{2}
$$

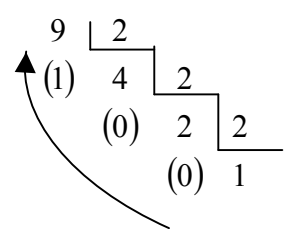

El resultado de la parte entera es 1001.

Parte decimal

$$
(0.0625)_{10} \qquad ( )_2
$$

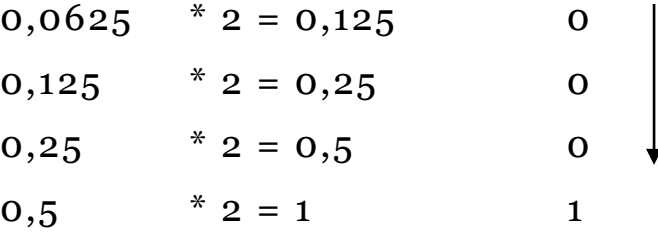

El resultado de la parte decimal es 0001

El resultado definitivo es:

1001.0001

$$
(7,0625)_{10} \qquad \qquad (1001.0001)_{2}
$$

#### **Conversión de una base 10 a una base 16 con punto flotante.**

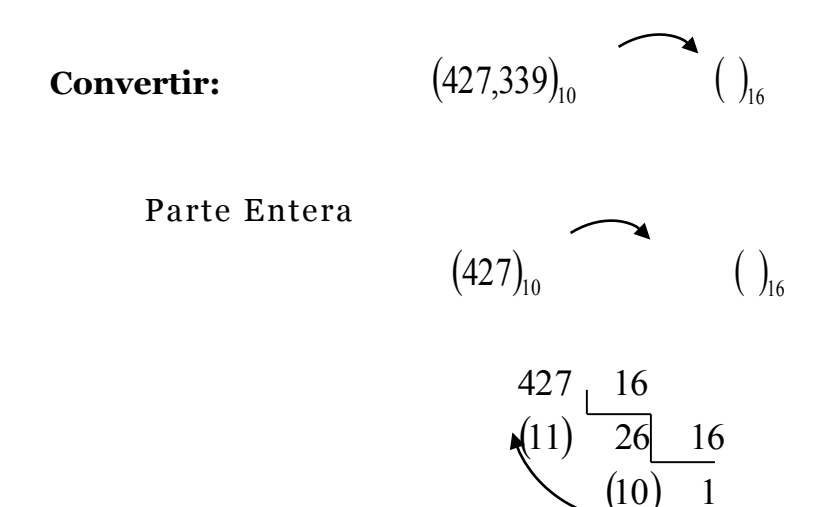

El resultado de la parte entera es 1AB.

Parte decimal

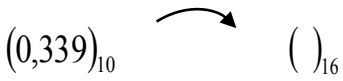

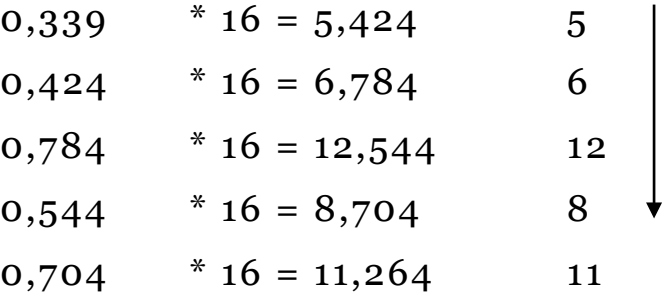

La respuesta de la parte decimal es 56C8B

El resultado definitivo es:

#### 1AB.56C8B

 $(427,339)_{10}$   $(1AB.56C8B)_{8}$ 

**Conversión de una base** *x* **cualquiera a una base 10 con punto flotante.**

**Conversión de una base 2 a una base 10 con punto flotante.**

Convertir:

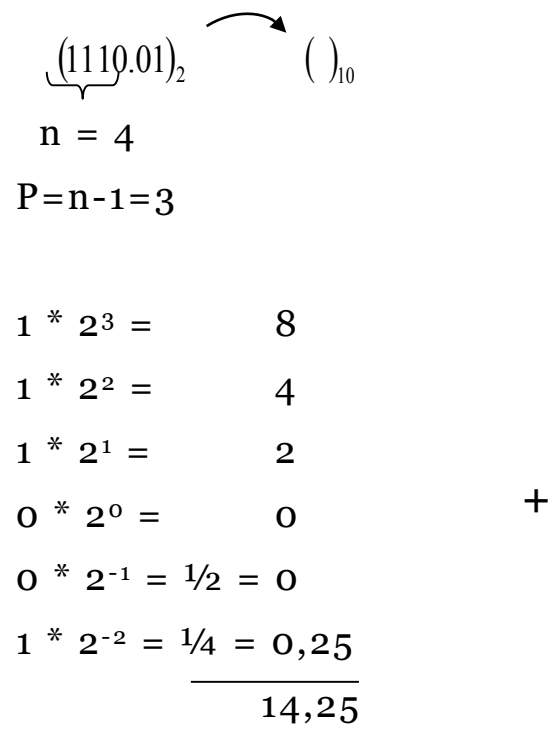

**Respuesta:**

$$
(1110.01)2 (14,25)10
$$

#### **Conversión de una base 16 a una base 10 con punto flotante.**

Convertir:

$$
(\cancel{AB_{p}}{56C8B})_{16}
$$
\n  
\n
$$
n = 3
$$
\n  
\n
$$
P=n-1=2
$$
\n  
\n1  $\times$  16<sup>2</sup> = 256  
\n10  $\times$  16<sup>1</sup> = 160 +  
\n11  $\times$  16<sup>0</sup> = 11

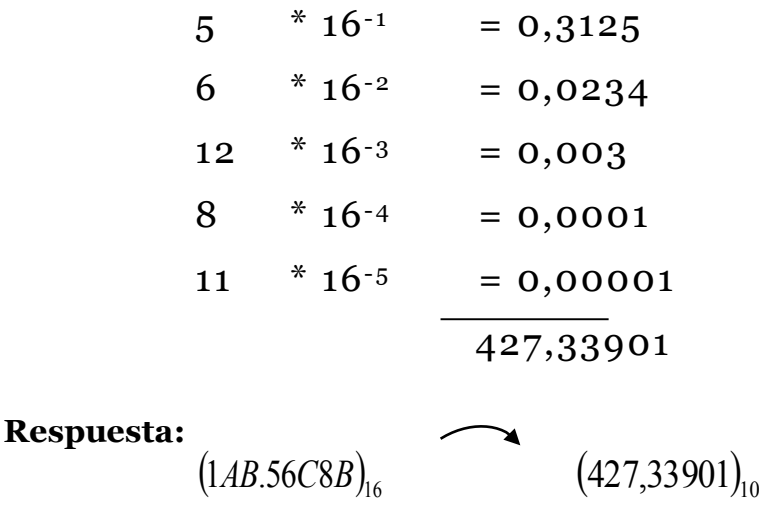

**Conversión de una base x cualquiera a otra base y cualquiera con punto flotante.**

Para la resolución se utiliza el siguiente método:

$$
(A)_x \qquad (B)_y = (A)_x \qquad (B)_y \qquad (B)_y
$$

Encontrar

$$
(1011.1101)_{2}^{2} \t\t ( )_{8}
$$

Se utiliza de intermediaria a la base 10

$$
(1011.1101)_{2} \qquad \qquad (\ )_{10} \qquad \qquad (\ )_{8}
$$

Primero realizamos multiplicaciones sucesivas:

$$
(1011.1101)_{2} \qquad \qquad ( )_{10}
$$

n= 4 el número de términos de la parte entera.

$$
1 * 2^{3} = 8
$$
  
\n
$$
0 * 2^{2} = 0
$$
  
\n
$$
1 * 2^{1} = 2
$$
  
\n
$$
1 * 2^{0} = 1
$$
  
\n
$$
1 * 2^{-1} = 1/2 = 0,5
$$
  
\n
$$
1 * 2^{-2} = 1/4 = 0,25
$$
  
\n
$$
0 * 2^{-3} = 0 = 0
$$
  
\n
$$
1 * 2^{-4} = 1/16 = 0,0625
$$
  
\n**Respuesta:** [1011.1101]<sub>2</sub> (11.8125)<sub>10</sub>

Segundo realizamos divisiones sucesivas:

( )<sup>10</sup> 11.8125. ( )<sup>8</sup>

Parte Entera: Parte Fraccionaria:

$$
(427)10 ( )16 0,5 * 8 = 4
$$
  
11 ~~8~~  
(3) 1

$$
0.8125 * 8 = 6.5 \t 6
$$
  

$$
0.5 * 8 = 4
$$

13

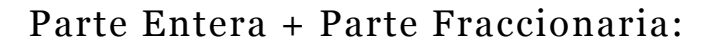

13.64

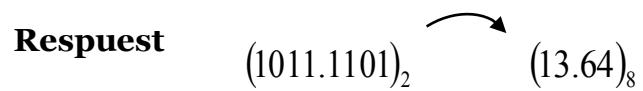

#### **Métodos alternativos para la conversión de sistemas de numeración.**

#### **método 1**

Para convertir una base 2 a una base 10 o viceversa se debe conocer la tabla 2 elevada a la potencia n.

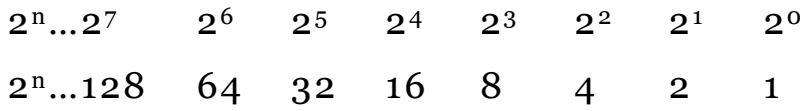

La técnica consiste en ubicar los valores que sumados dan el valor que buscamos de una base 10 a una base 2. Por ejemplo, Encontrar:

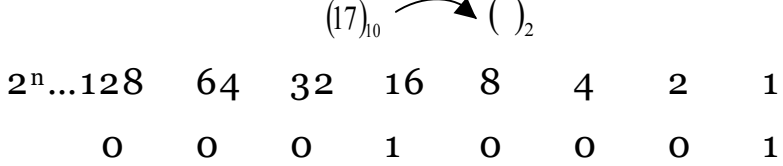

Se coloca un 1 en los valores que nos llevan a conseguir nuestro resultado y cero en el resto.

$$
(17)_{10} \quad \bullet \quad (10001)_{2}
$$

Luego se coloca los valores binarios obtenidos en el mismo orden.

Encontrar:  $(252)_{10}$   $\qquad$   $\qquad$   $\qquad$ 128 64 32 16 8 4 2 1 1 1 1 1 1 1 0 0  $(252)_{10}$   $(11111100)_{2}$
Para convertir valores de base 2 a base 10 se sigue con el mismo procedimiento pero se debe tener en cuenta la posición de los símbolos para elevarlos con la potencia 2n.

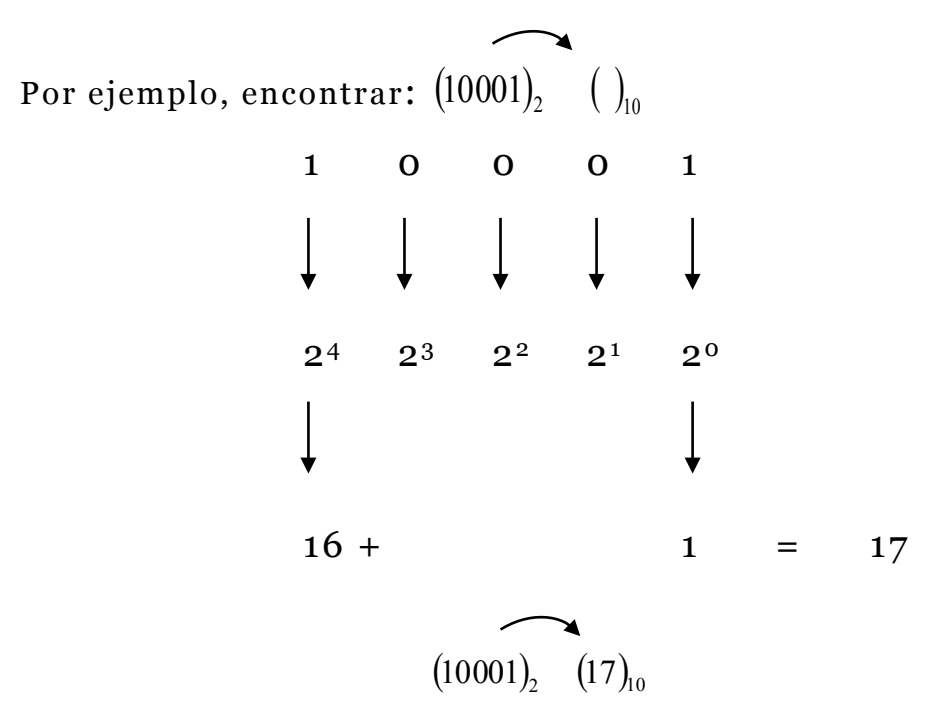

Se visualiza en la tabla los valores que tengan en su posición el 1 y buscamos el valor correspondiente a 2n luego sumamos y colocamos el total.

Convertir:  $(11111100)_{2}$  ( )<sub>10</sub> 1 1 1 1 1 1 0 0  $2^7$   $2^6$   $2^5$   $2^4$   $2^3$   $2^2$   $2^1$   $2^0$  $128+64+32+16+8+4 = 252$ **Respuesta:**

$$
(11111100)2 \t(252)10
$$

**Método 2**

Método de conversión directa código NBCD (Natural Binary Coded Decimal).Este método nos permite convertir cualquier sistema de numeración basándonos en la cantidad de números bases únicos que son múltiplos de 2.

Es muy importante tomar como referencia la base binaria que permite mediante la siguiente fórmula una conversión mental veloz.

$$
2^m = b
$$

 $b = Base$ 

m = Números de BIT que se utilizarán para transformar el sistema de numeración.

**Ejemplo:**

El número de BIT que utilizaremos para transformar a una base 16 serán 4. Por ejemplo:

 $2^4 = 16$ 

**Convertir:**

$$
(10001)_2
$$
  $( )_{16}$   
\n $2^4 = 16$   
\n $00010001$   
\n $1$  1  
\n $(10001)_2$   $(11)_{16}$ 

BINARIO HEXADECIMAL

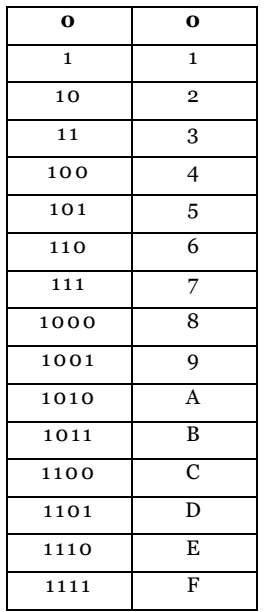

Contamos 4 símbolos de derecha a izquierda y lo reemplazamos por su equivalente hexadecimal.

**Convertir:**

$$
(1011.1101)2 \t\t (1011.1101)2
$$
  
23 = 8  
1011.110100  
1 3 6 4  
Respuest  

$$
(1011.1101)2 \t(13.64)8
$$

**Convertir:**

(1111)<sub>2</sub> ( )<sub>8</sub>  
\n23 = 8  
\n
$$
\underbrace{001,111}_{1\ 7}
$$
  
\n**Respuesta:** (1111)<sub>2</sub> (17)<sub>8</sub>

**Convertir:**

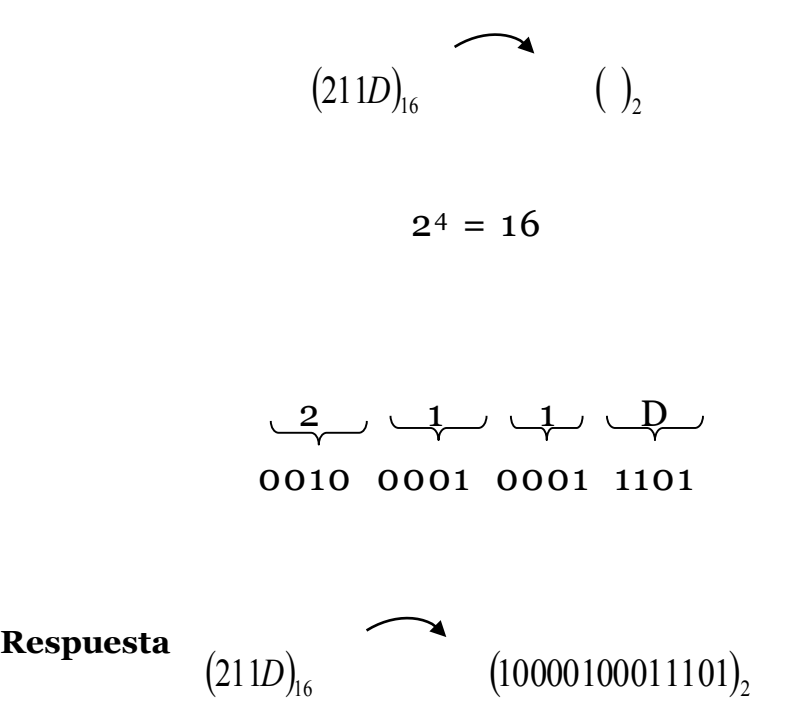

Si necesitamos convertir bases diferentes es conveniente tener a la base 2 como intermedio.

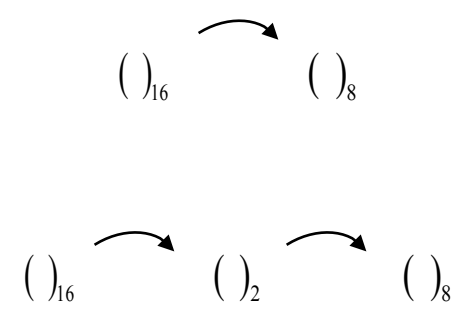

**Convertir:**

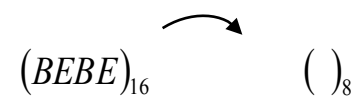

 $2^4 = 16$ 

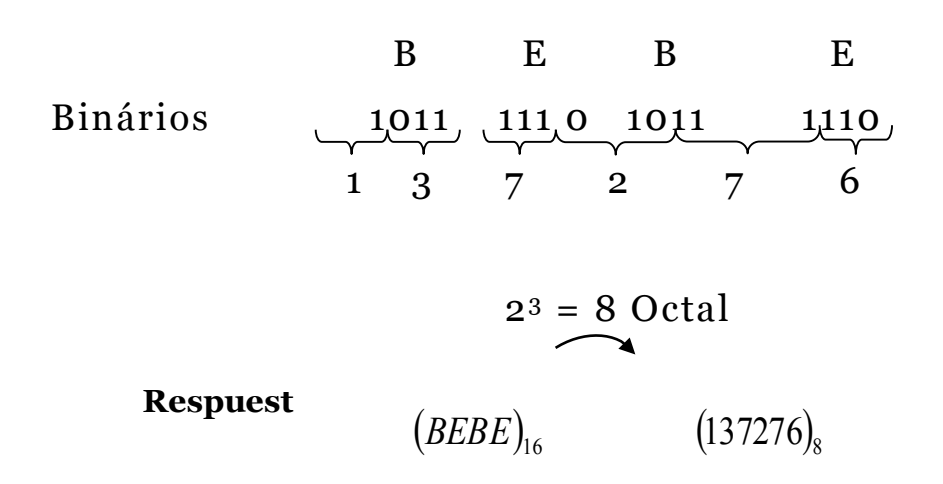

# **Operaciones**

## **binarias.**

Las operaciones decimales de la suma, resta, multiplicación y división se desarrollan de forma similar utilizando los mismos símbolos de los operadores algebraicos + - \* /.

#### **Suma binaria**

La suma binaria se desarrolla teniendo como base la siguiente tabla:

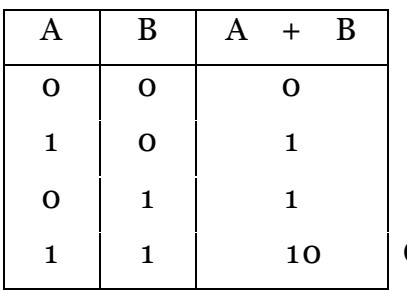

Coloco el 0 y llevo 1

Por ejemplo: Suma A= 1110, B= 1101

$$
\bigcap_{1\ 1} \bigwedge
$$

A 
$$
1110
$$
  
+B  $1101$   
 $11011$ 

Se suma de derecha a izquierda, luego:

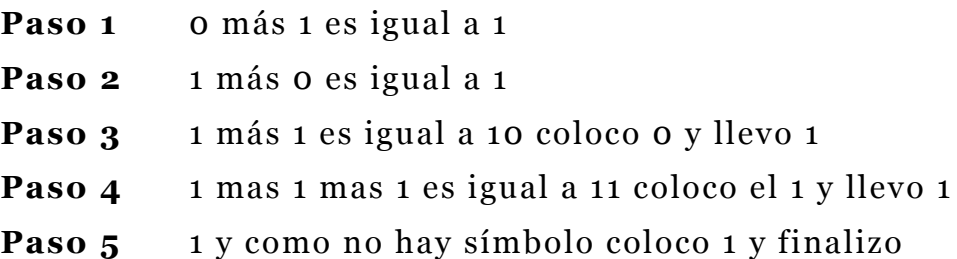

Para comprobar se realiza la conversión a decimal

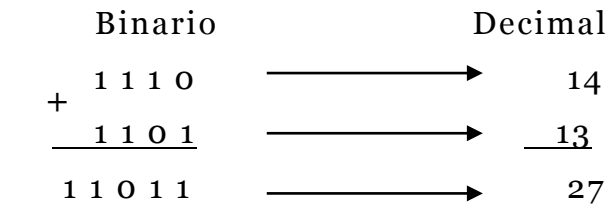

En el caso de tener 3 variables. Por ejemplo:

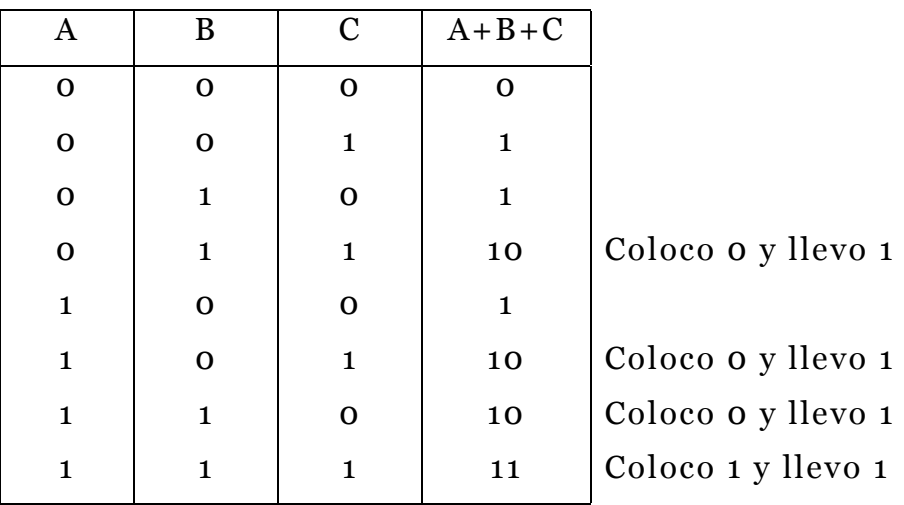

Si tenemos que realizar varias sumas lo ideal sería separarlas por partes y obtener sumas parciales y luego el total de estas. Otro procedimiento es sumar los 1 según la siguiente tabla, que representa los valores decimales que tienen sólo valor 1 ó 0:

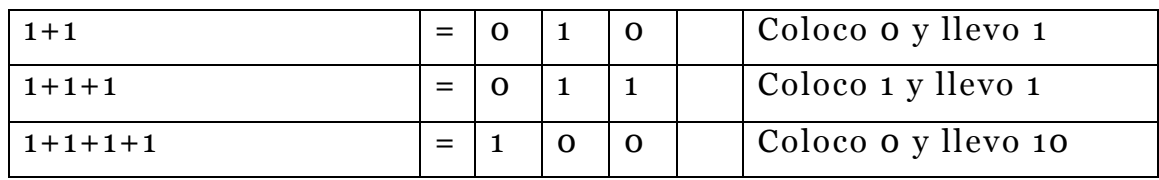

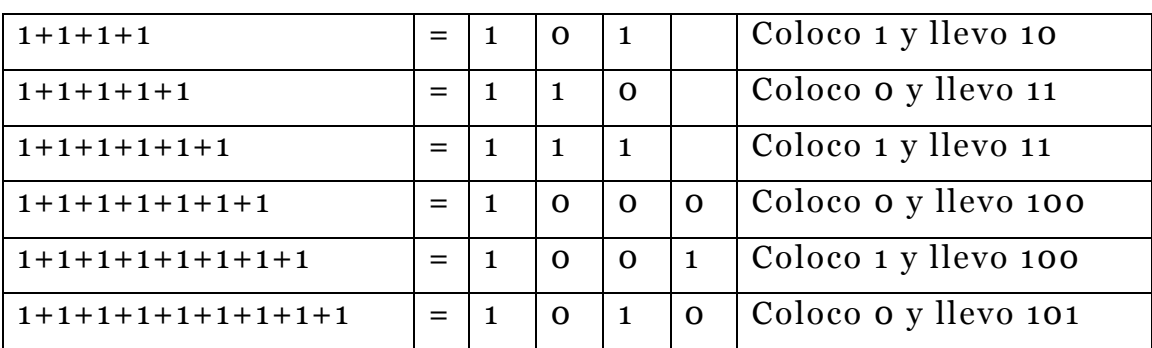

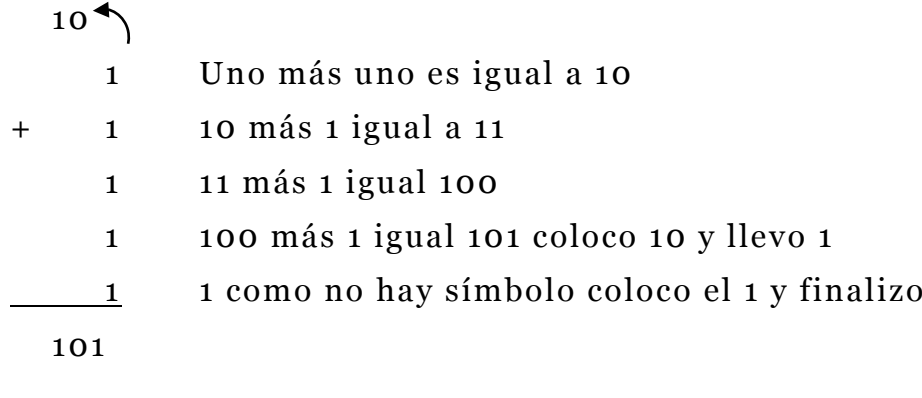

Por ejemplo, Sumar:  $A = ($ 

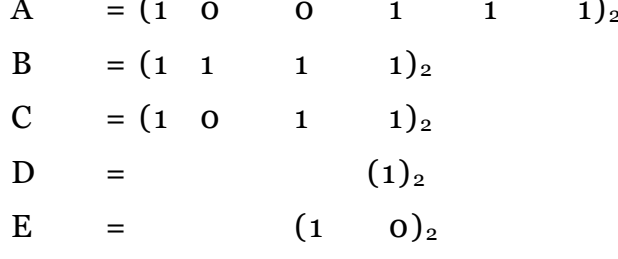

Se ordena:

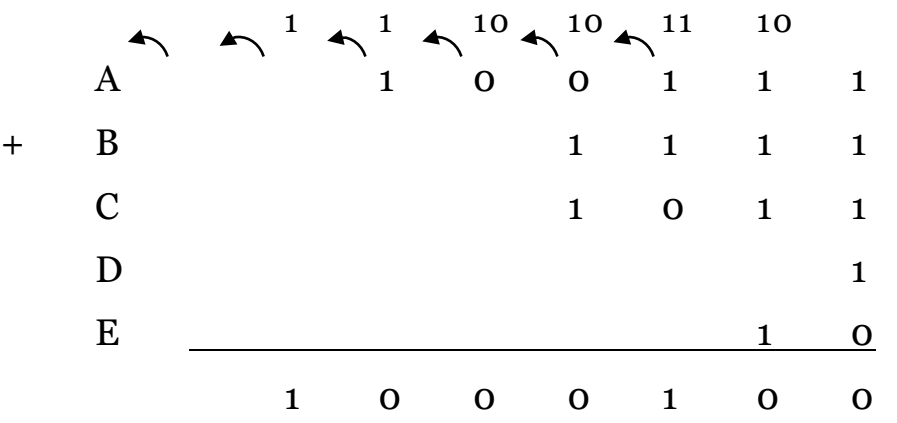

1 más 1 es igual a 10 más 1 es igual a 11 más 1 es igual a 100, coloco 0 y llevo 10.

10 más 1 es igual a 11 más 1 es igual a 100 más 1 es igual a 101 más 1 es igual a 110, coloco 0 y llevo 11.

11 más 1 es igual a 100 más 1 es igual a 101, coloco 1 y llevo 10. 10 más 1 es igual a 11 más 1 es igual a 100, coloco 0 y llevo 10. 10 más 0 es igual a 10, coloco 0 y llevo 1. 1 más 1 es igual a 10, coloco 0 y llevo 1. 1 como no hay símbolo, coloco el 1 y finalizo.

#### **Suma con punto flotante.**

En el caso de tener binarios con punto flotante se ubica el punto al mismo nivel para realizar la operación de igual forma al sistema decimal.

#### **Ejemplo**

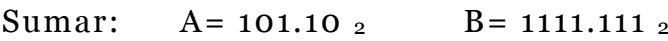

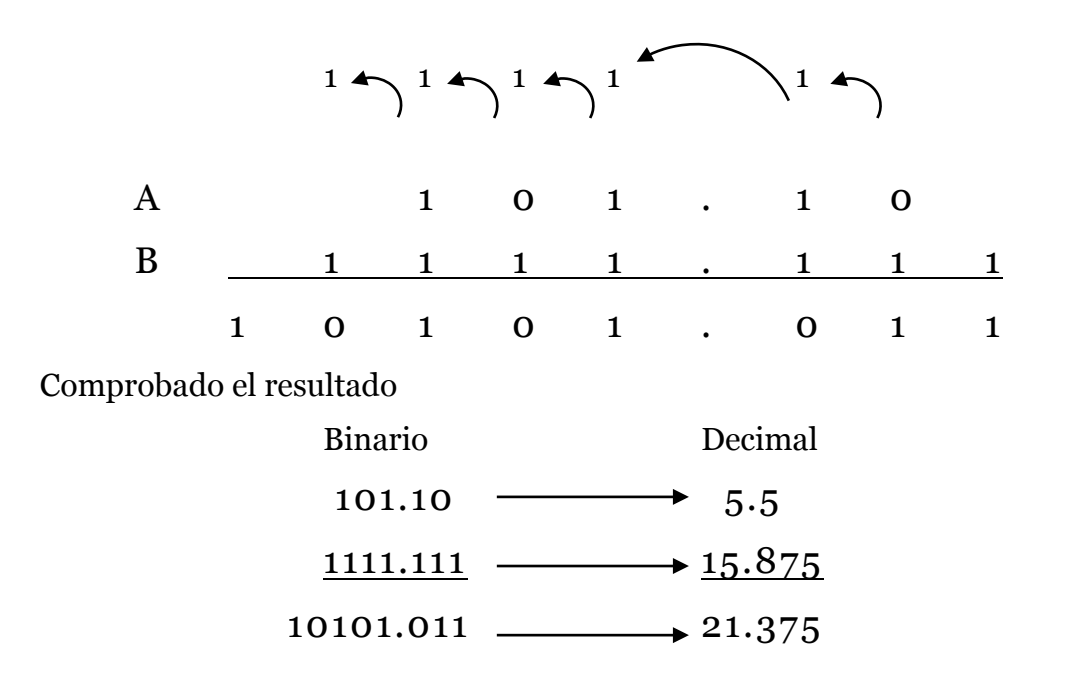

#### **Ejemplo**

Sumar:  $A=(111)_2$   $B=(0.111)_2$   $C=(0.111)_2$   $D=(1.101)_2$   $E=(1000)_2$ 

 $1 + 1 + 1 + 10 + 10$ DECIMAL

> <sup>7</sup> **152** 0. 8752 10 0. 8752 10

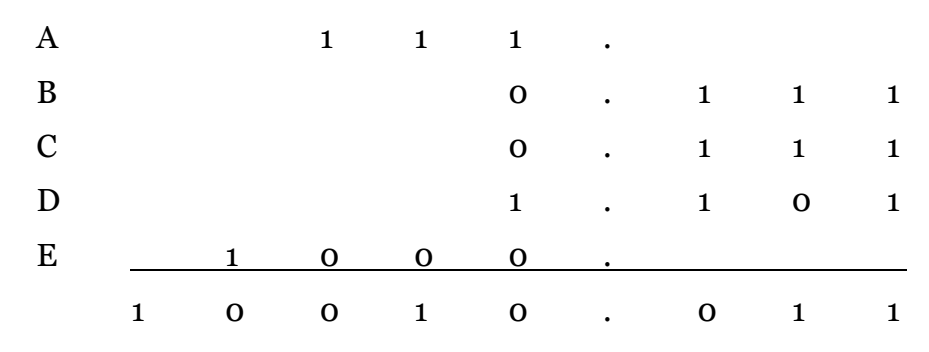

**Crear** 

o)Un sistema de numeración en base 17 hasta el número decimal 30

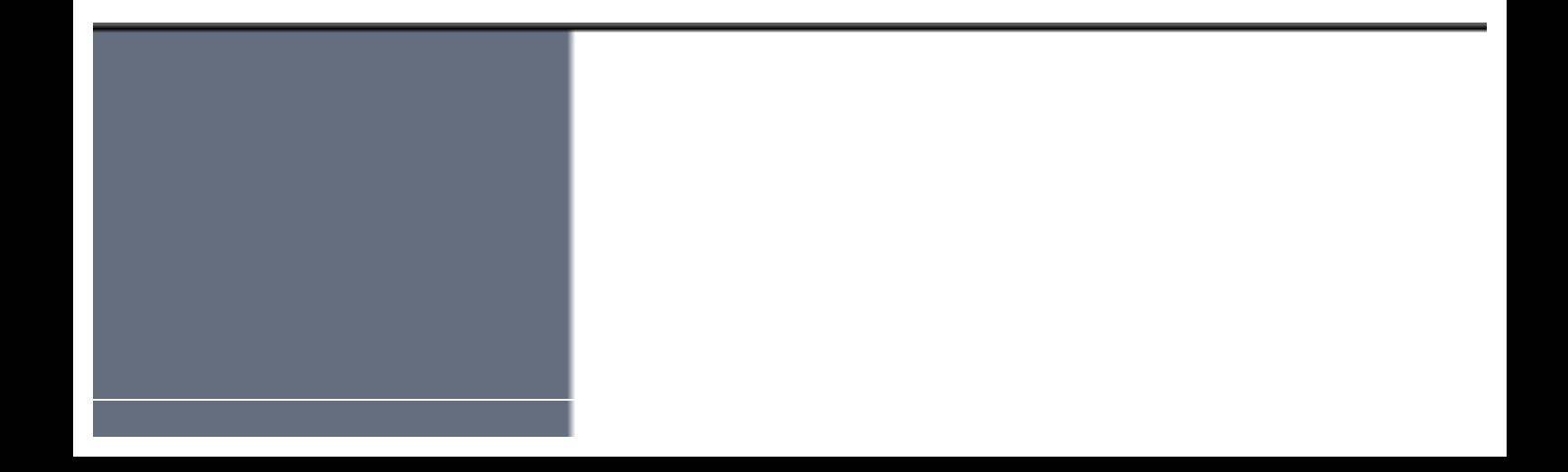

# **Bibliografía**

## **Bibliografía**

- Moreno, I. (2015). *Mantenimientos de equipos informáticos.* Burgos: Universidad de Burgos.
- Alcalde, E., & García , M. (1994). *Informática Básica* (2 ed.). Mexico: McGraw-Hill.
- Norton, P. (2006). *Introducción a la computación* (6 ed.). Mexico: McGraw-Hill.
- Beekman, G. (2005). *Introducción a la informática* (6 ed.). Madrid: Pearson Educación.
- *ASUS*. (2016). Obtenido de www.asus.com
- *Intel*. (2017). Obtenido de www.intel.com
- *hothardware*. (2017). Obtenido de www.hothardware.com
- *Western Digital*. (2017). Obtenido de www.wdc.com
- *Samsung*. (2012). Obtenido de www.samsung.com
- Stalling, W. (2006). *Computer organitacion and architecture designing for performance* (7 ed.). EEUU: Pearson Educación.
- Prieto, A., LLoris, A., & Torres, J. (2006). *Introducción a la informática* (4 ed.). Madrid: McGraw-Hill.
- Orenga, M. A., & Manonellas, G. (2011). *Estructura de computadores.* Barcelona: Universidad Abierta de Cataluña.

*Apple*. (2017). Obtenido de www.apple.com

- Jiménez, J. (2009). *Matemática para la computación.* Mexico: Alfa Omega.
- Real Academia Española. (2014). *Diccionario de la lengua española* (23 ed.). Madrid: Espasa.

Alcalde, E., & García , M. (1994). *Informática Básica* (2 ed.). Mexico: McGraw-Hill.

*Apple*. (2017). Obtenido de www.apple.com

*ASUS*. (2016). Obtenido de www.asus.com

Beekman, G. (2005). *Introducción a la informática* (6 ed.). Madrid: Pearson Educación.

*hothardware*. (2017). Obtenido de www.hothardware.com

*Intel*. (2017). Obtenido de www.intel.com

Jiménez, J. (2009). *Matemática para la computación.* Mexico: Alfa Omega.

- Moreno, I. (2015). *Mantenimientos de equipos informáticos.* Burgos: Universidad de Burgos.
- Norton, P. (2006). *Introducción a la computación* (6 ed.). Mexico: McGraw-Hill.
- Orenga, M. A., & Manonellas, G. (2011). *Estructura de computadores.* Barcelona: Universidad Abierta de Cataluña.
- Prieto, A., LLoris, A., & Torres, J. (2006). *Introducción a la informática* (4 ed.). Madrid: McGraw-Hill.
- Real Academia Española. (2014). *Diccionario de la lengua española* (23 ed.). Madrid: Espasa.

*Samsung*. (2012). Obtenido de www.samsung.com

Stalling, W. (2006). *Computer organitacion and architecture designing for performance* (7 ed.). EEUU: Pearson Educación.

*Western Digital*. (2017). Obtenido de www.wdc.com

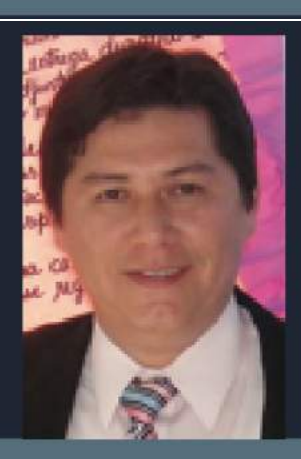

### FRANCISCO ENRIQUE MORÁN PEÑA

Universidad de Barcelona doctorando en educación y sociedad Universidad de Guayaquil docente titular principal universidad, posgrado Universidad de Guayaquil, Magister en Educación Superior Posgrado Universidad de Guayaquil especialista en proyectos de desarrollo educativos y sociales Posgrado Universidad de Guayaquil diploma superior en evaluación y acreditación de la educación superior tercer nivel Escuela Superior Politécnica del Litoral ingeniero en telecomunicaciones tercer electrónica nive  $V$ universidad de Guayaquil licenciado en ciencias de la educación especialización informática tercer nivel Universidad de Guayaquil profesor en informática tercer nivel Universidad de Guayaquil tecnólogo pedagógico en informática

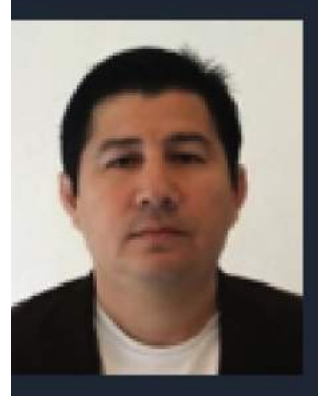

### FRANCISCO LENIN MORÁN PEÑA

Docente Titular Principal Tiempo Completo, Director de Carrera Sistemas Multimedia, Director de Laboratorios de Tecnologías, Docente de Grado y Post Grado, Consultor Académico de Grado y Post Grado en la Universidad de Guayaquil. Doctorado en Educación y Sociedad (Cursando) Universidad de Barcelona, Doctor en Ciencias de la Educación, Magíster en Educación Superior, Especialista en Proyectos de Desarrollo **Educativos y Sociales**